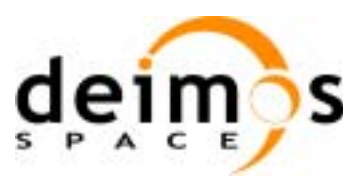

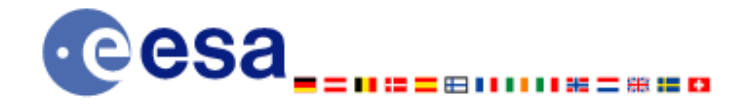

**Signature** 

# **Earth Explorer Mission CFI Software EXPLORER\_ORBIT SOFTWARE USER MANUAL**

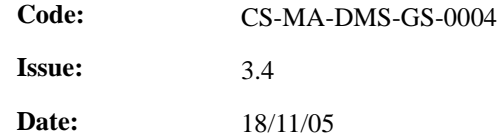

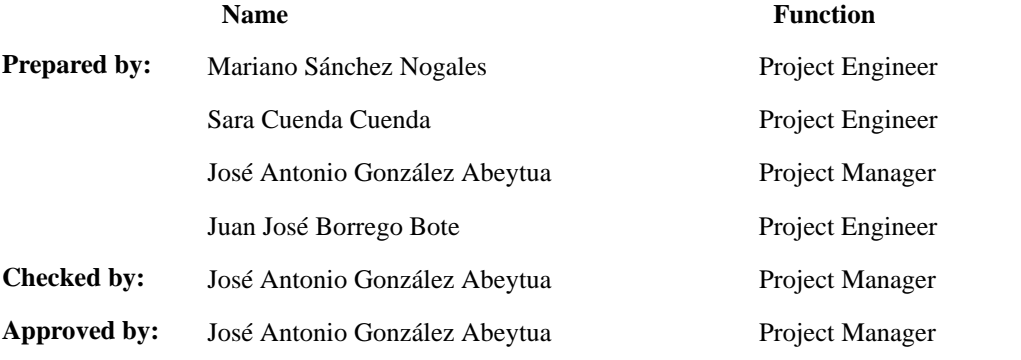

DEIMOS Space S.L. Ronda de Poniente, 19, Edificio Fiteni VI, Portal 2, 2ª Planta, Tres Cantos 28760 Madrid, SPAIN Tel.: +34 91 806 34 50 Fax: +34 91 806 34 51 E-mail: deimos@deimos-space.com

© DEIMOS Space S.L., 2005

All Rights Reserved. No part of this document may be reproduced, stored in a retrieval system, or transmitted, in any form or by any means, electronic, mechanical, photocopying, recording or otherwise, without the prior written permission of DEIMOS Space S.L. or ESA.

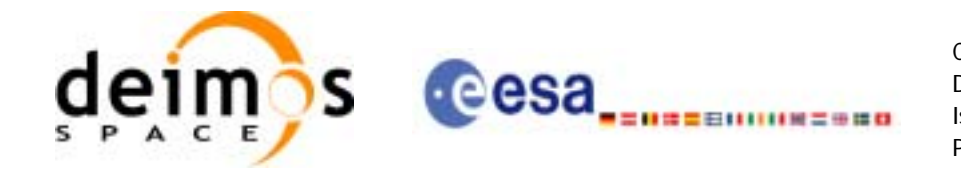

## **Document Information**

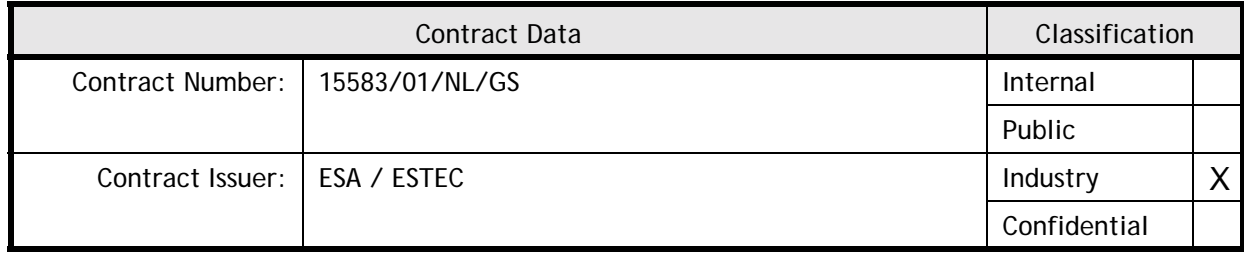

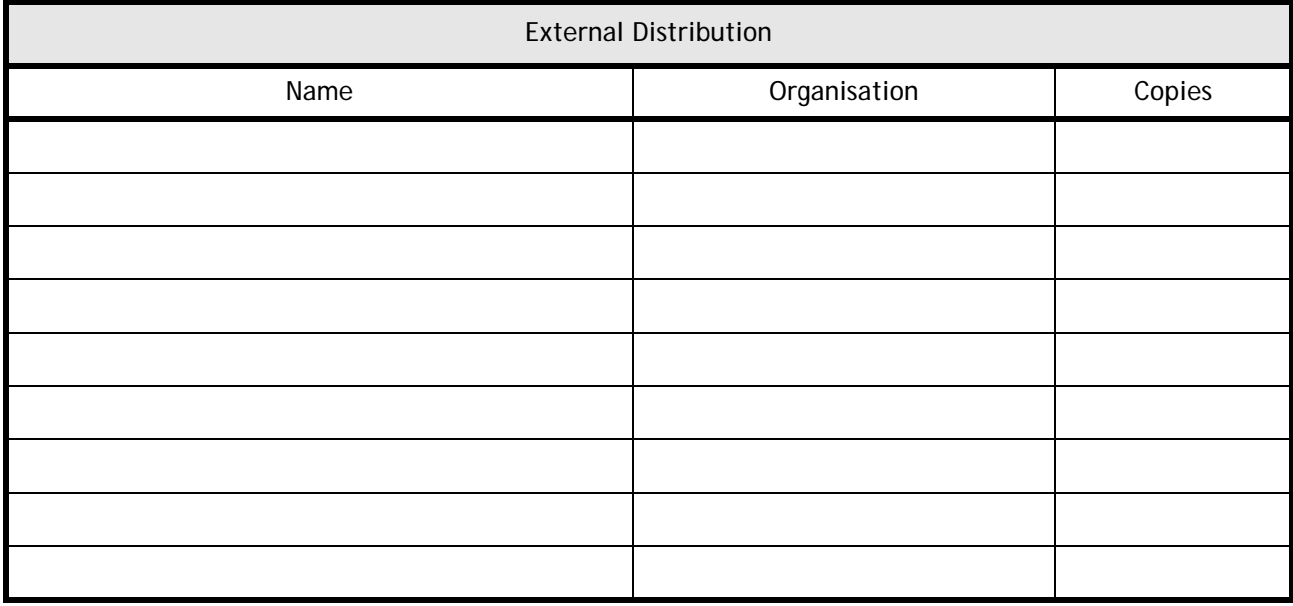

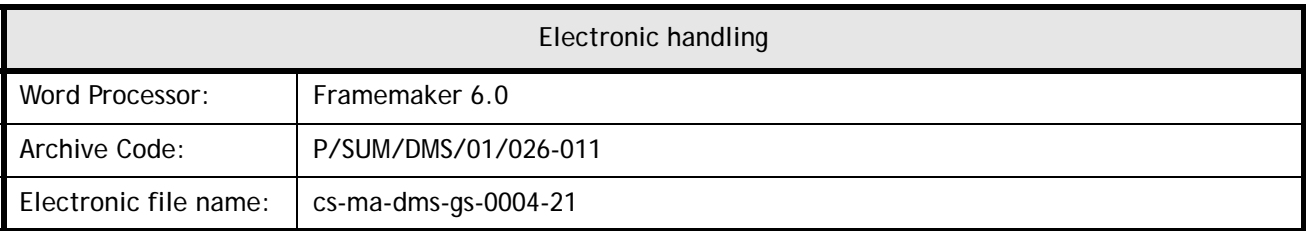

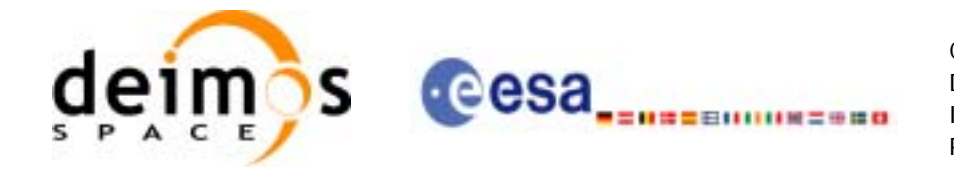

Code: CS-MA-DMS-GS-0004 Date: 18/11/05 Issue: 3.4 Page: 3

## **Document Status Log**

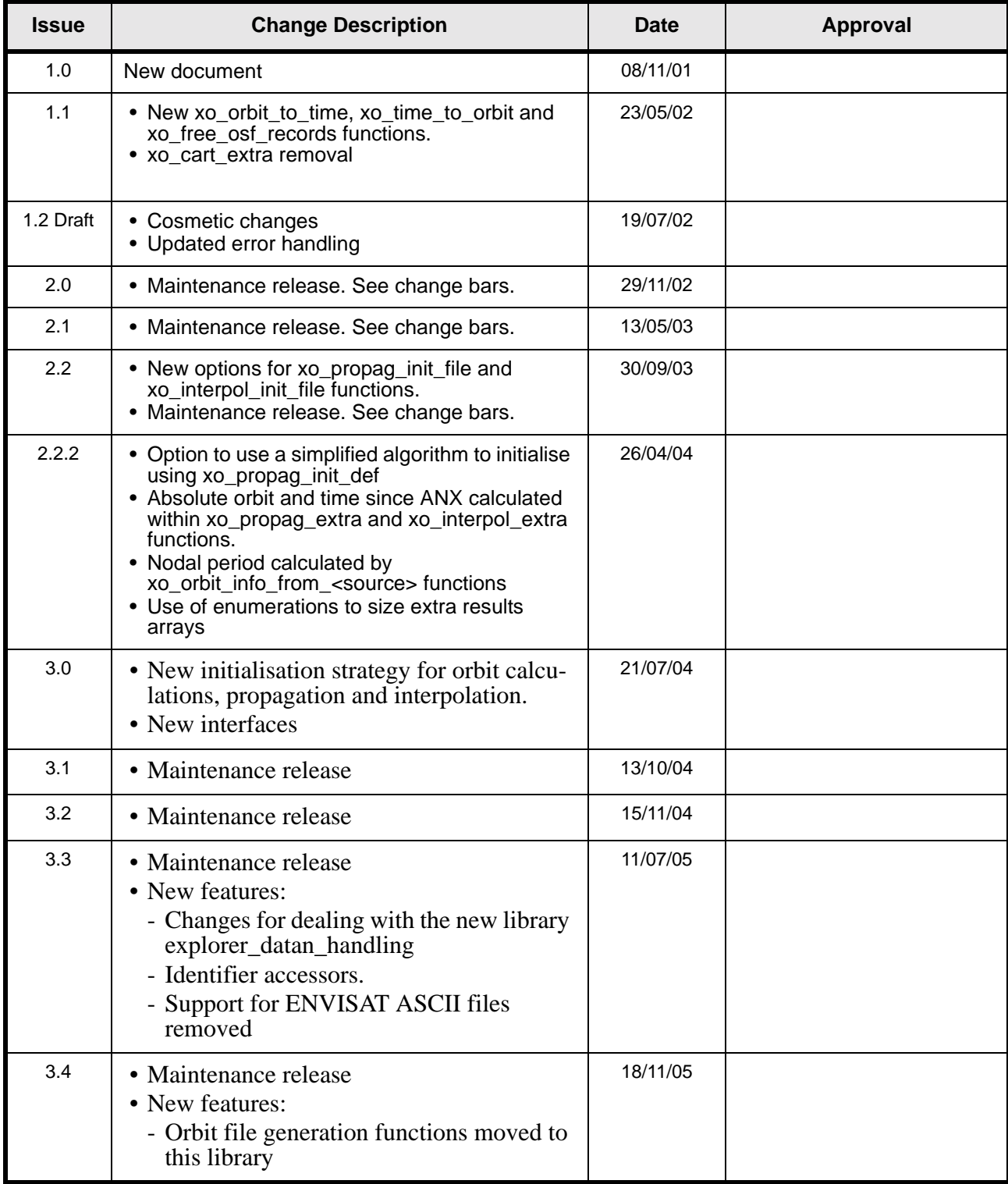

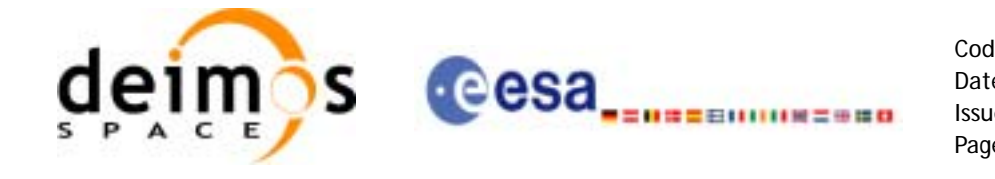

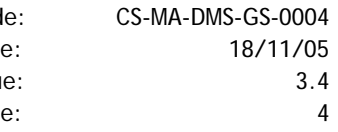

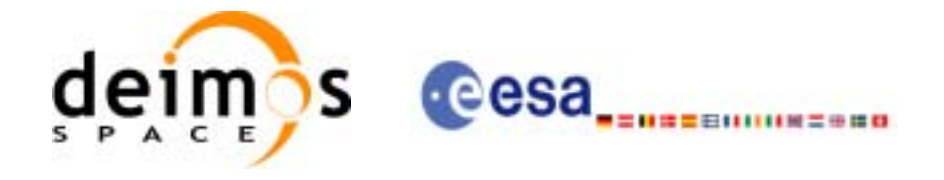

Code:

Date:

Issue:

Page:

## **Table of Contents**

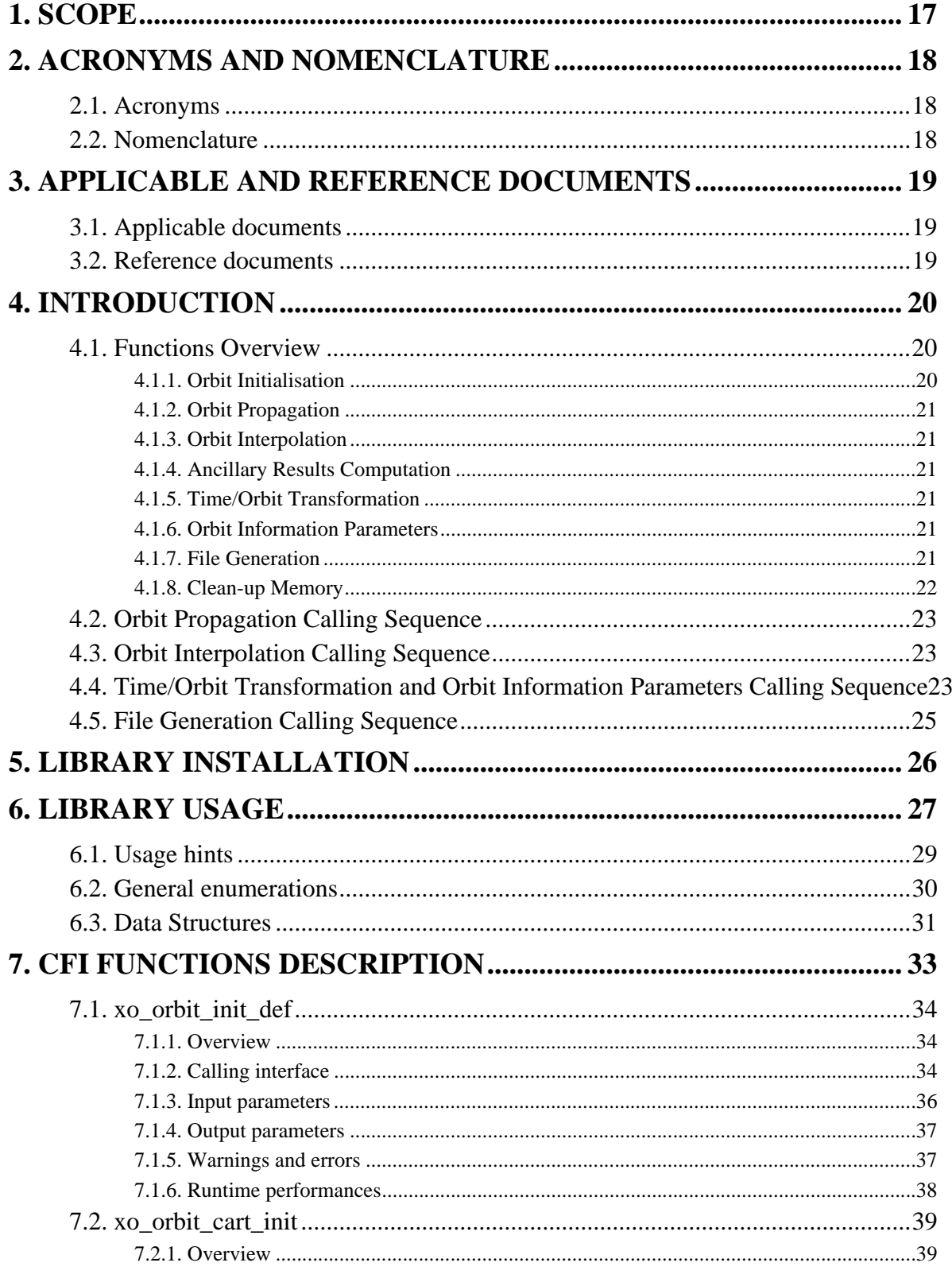

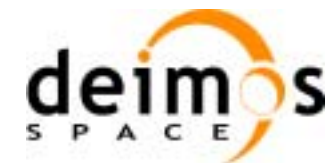

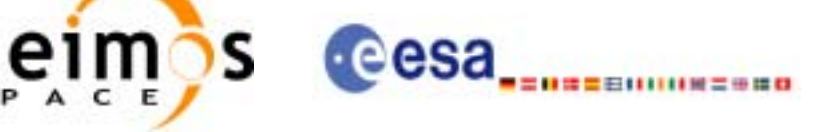

Code:

Date:

Issue:

Page:

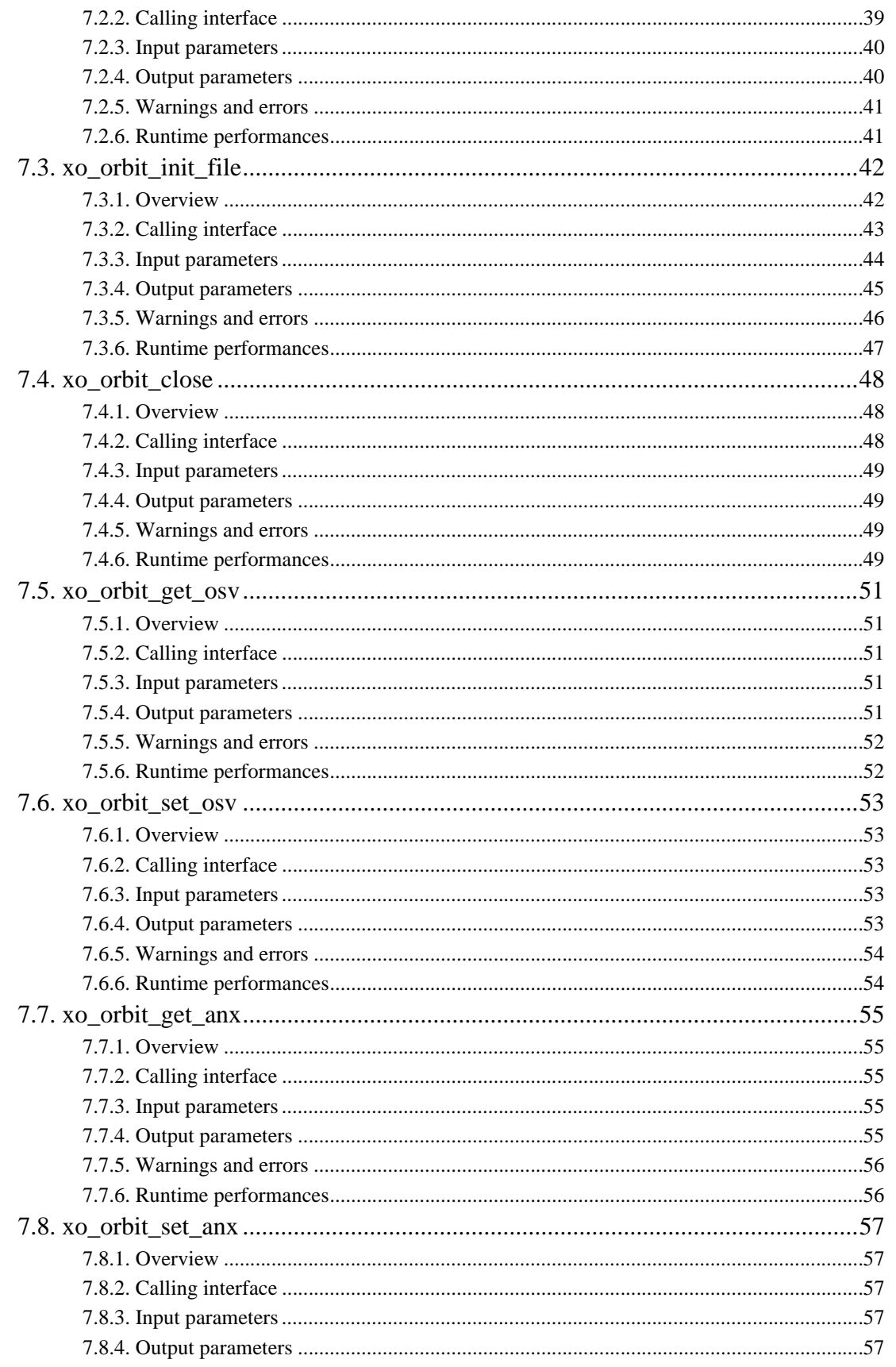

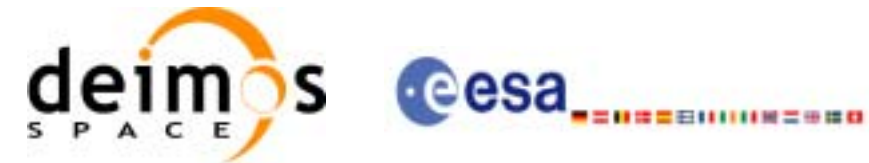

Code: Date: Issue: Page:

CS-MA-DMS-GS-0004 18/11/05  $3.4$  $\mathbf{6}$ 

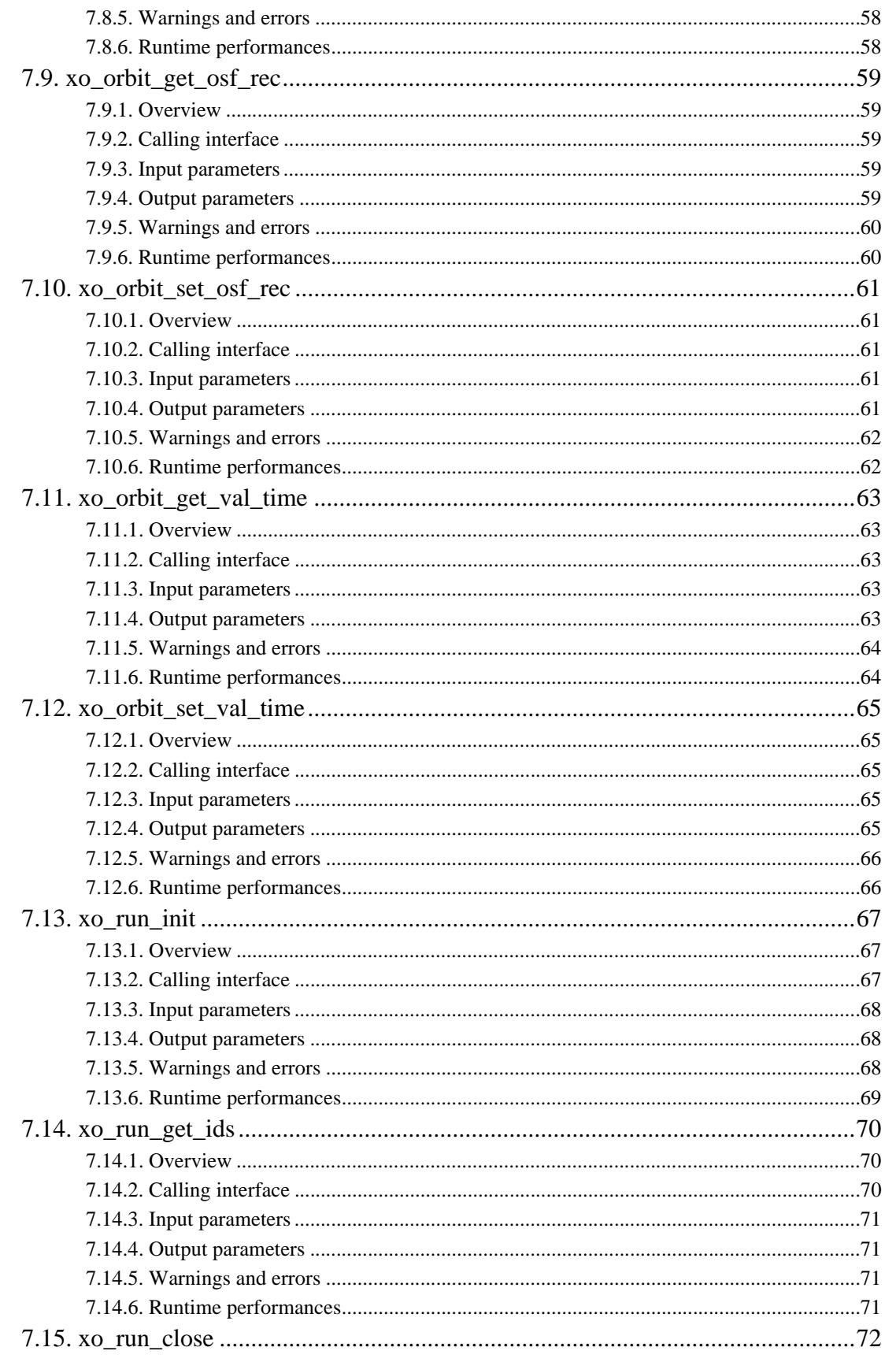

Earth Explorer Mission CFI Software. EXPLORER\_ORBIT Software User Manual

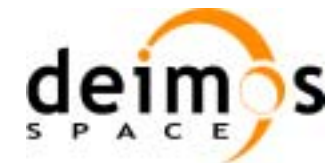

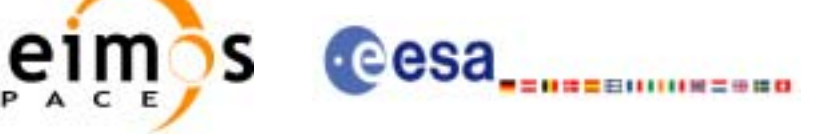

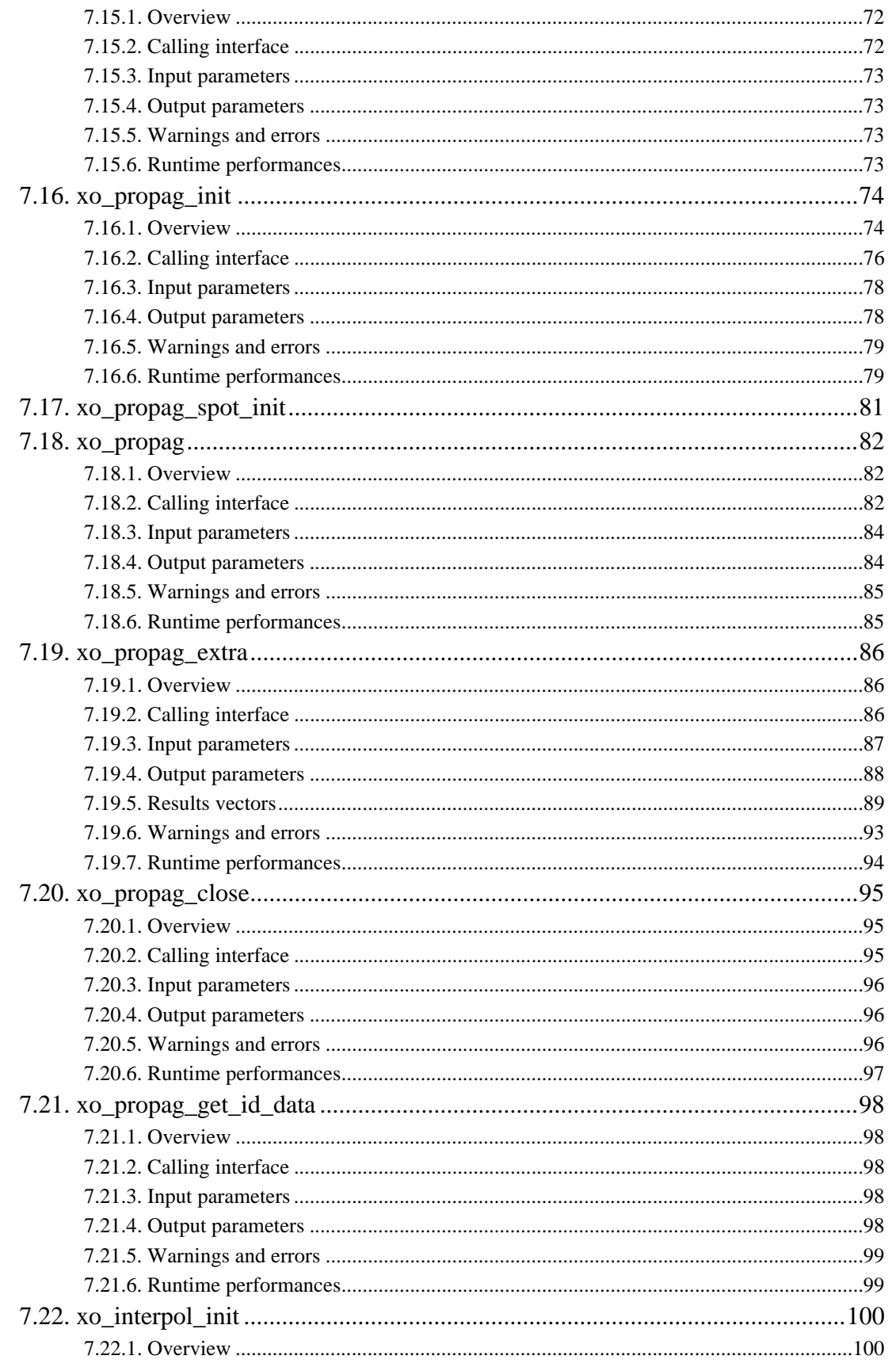

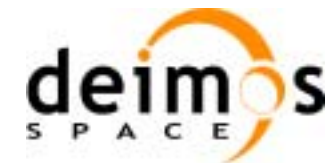

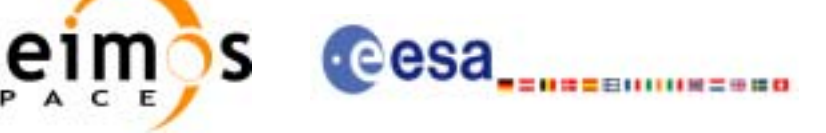

Code:

Date:

Issue:

Page:

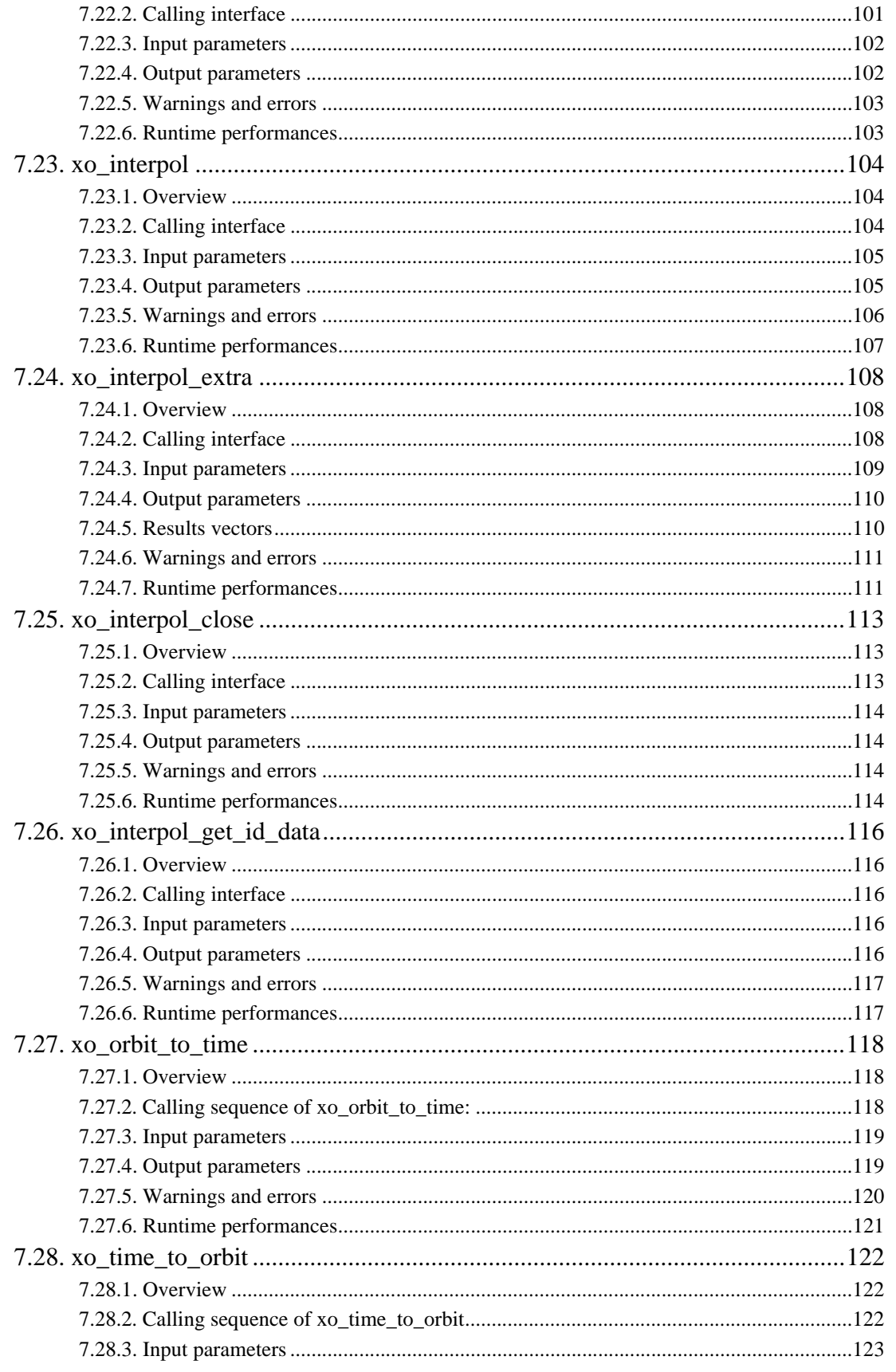

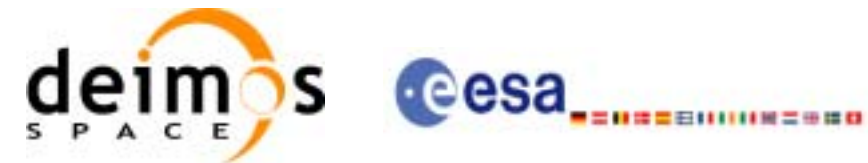

Code: Date: Issue: Page:

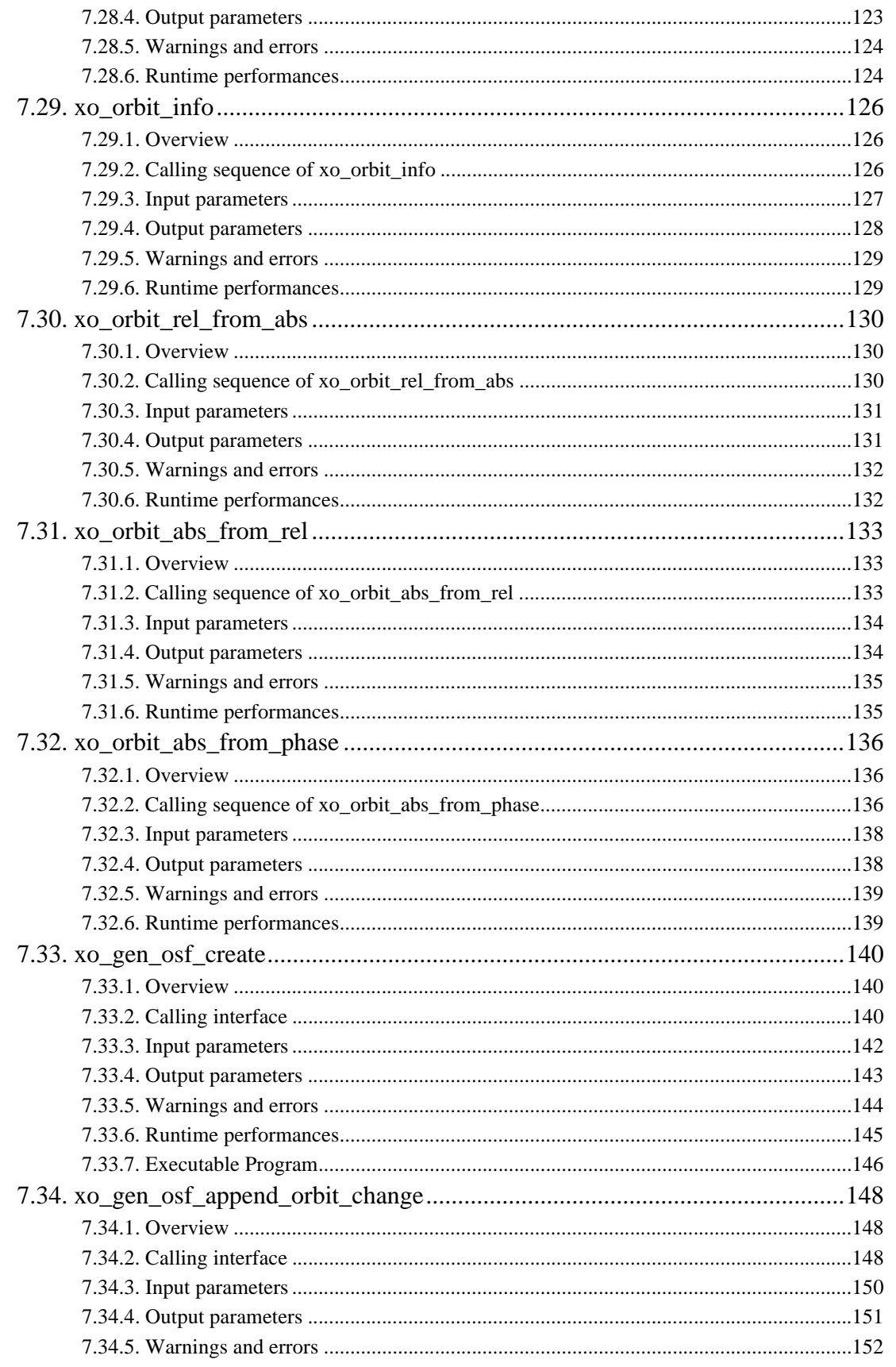

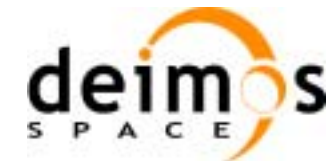

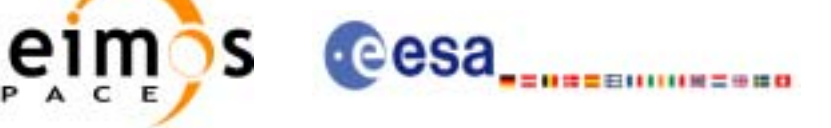

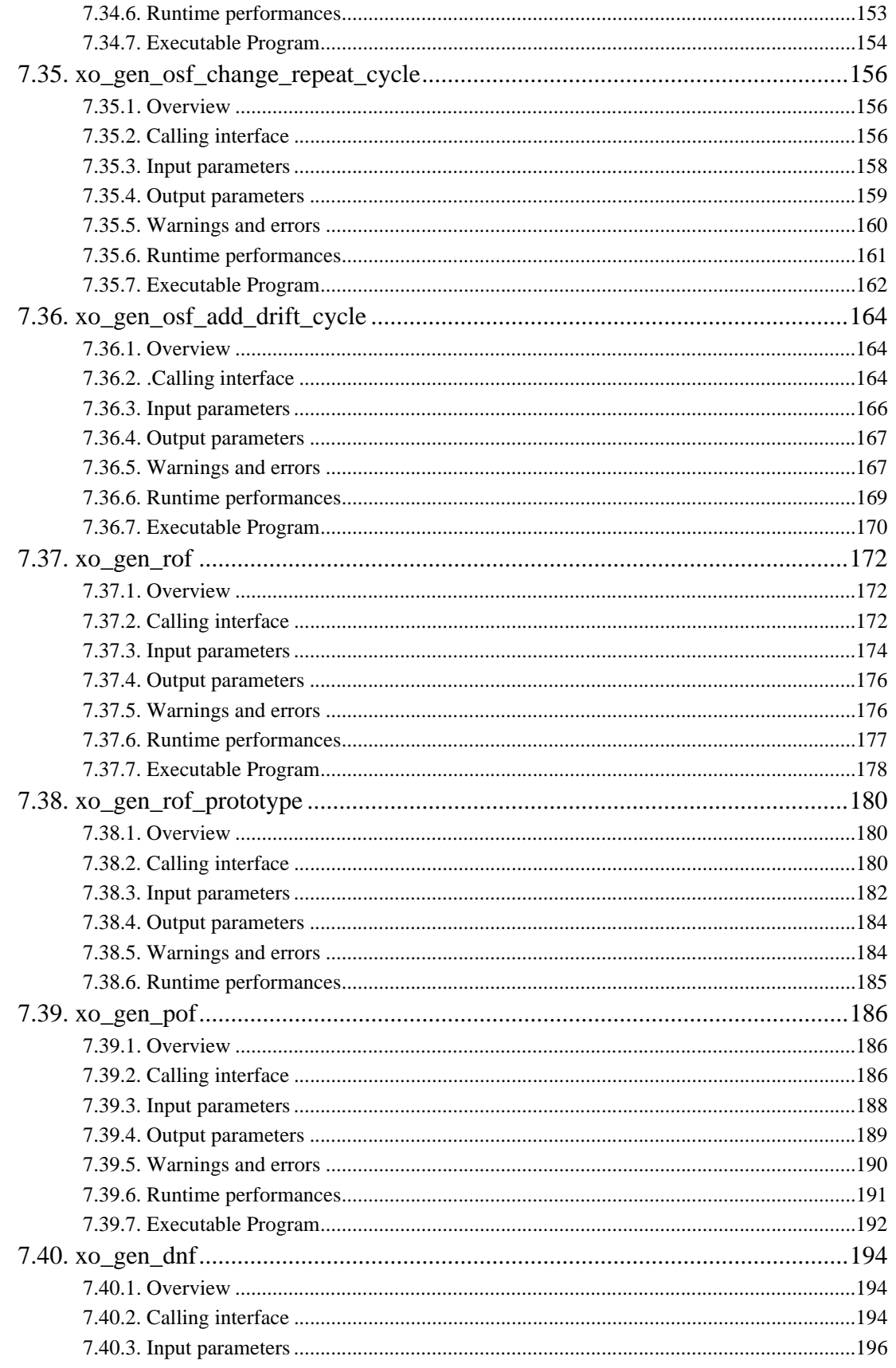

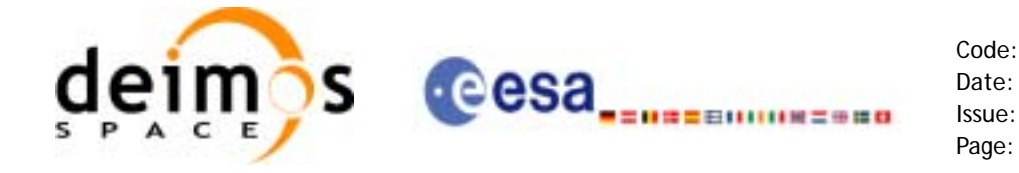

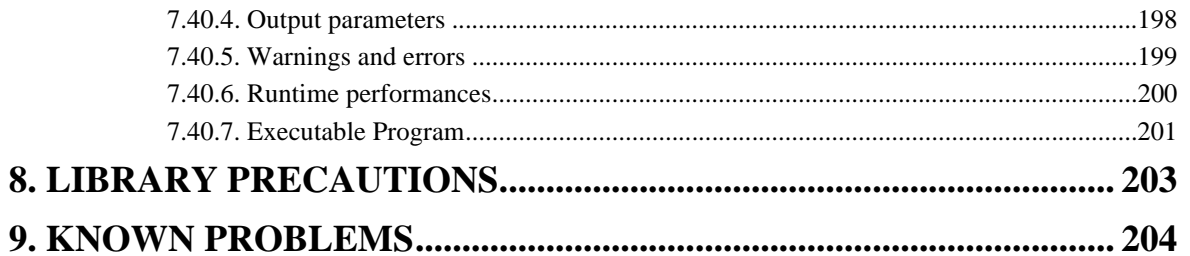

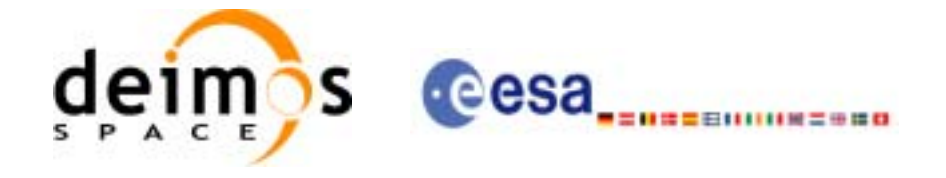

Page:

## **List of Tables**

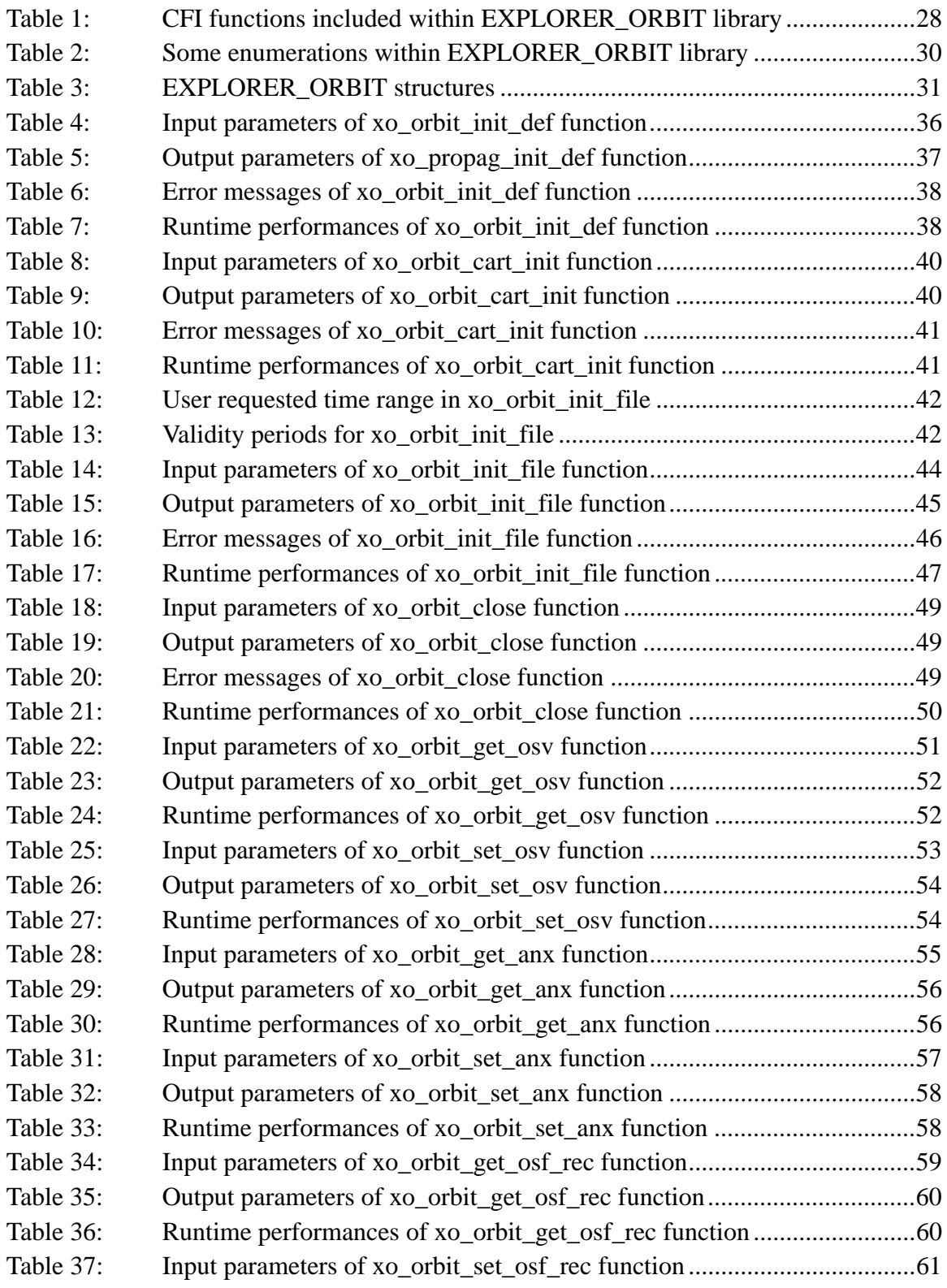

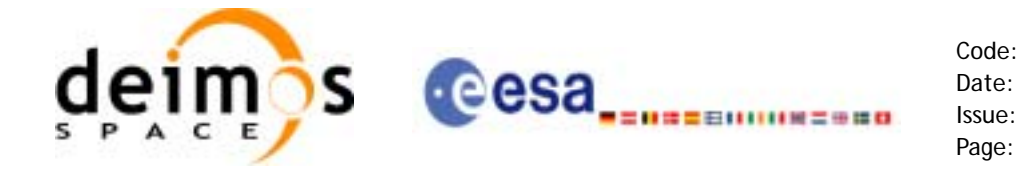

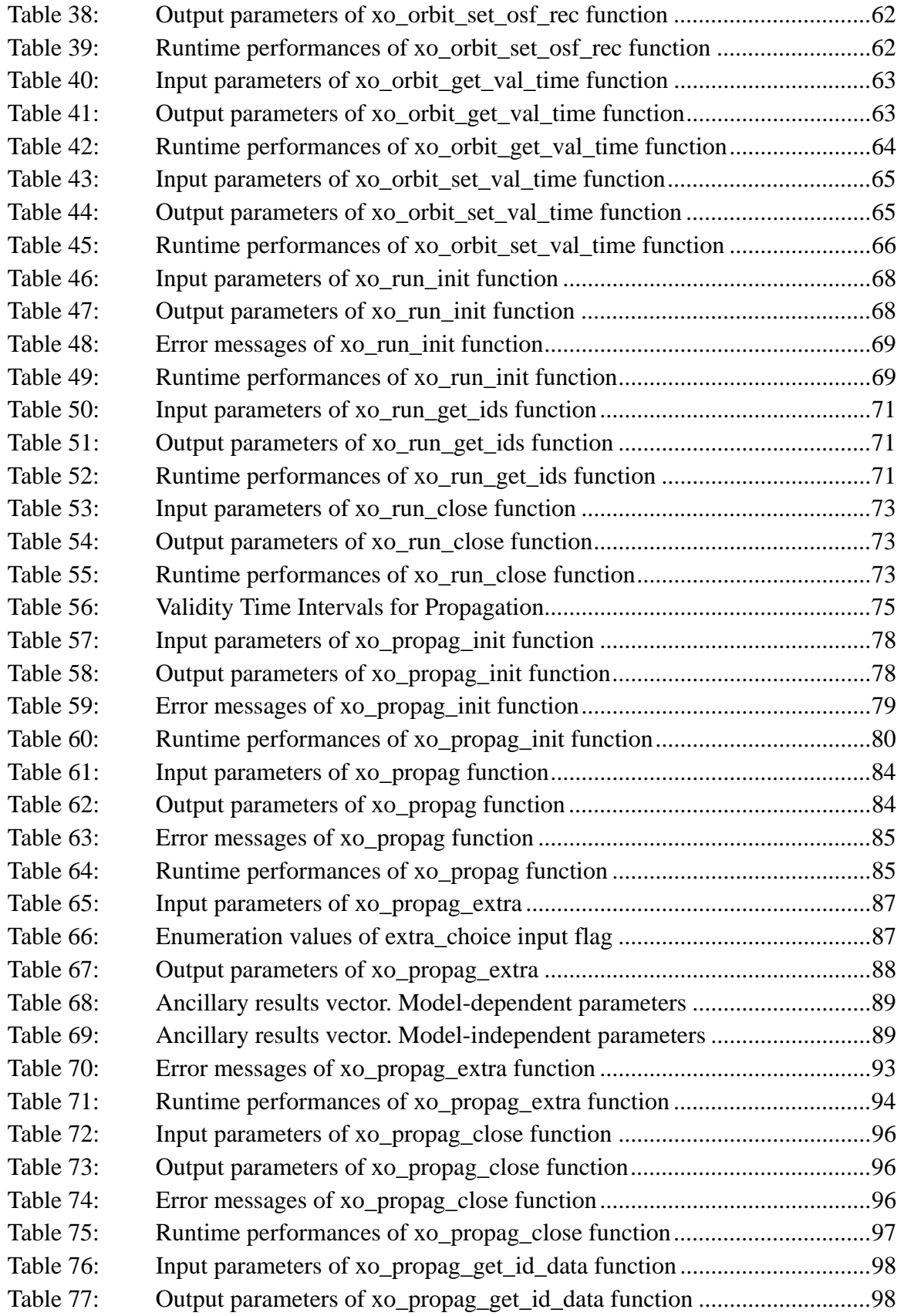

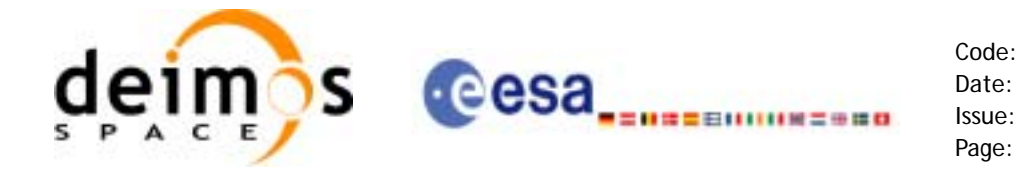

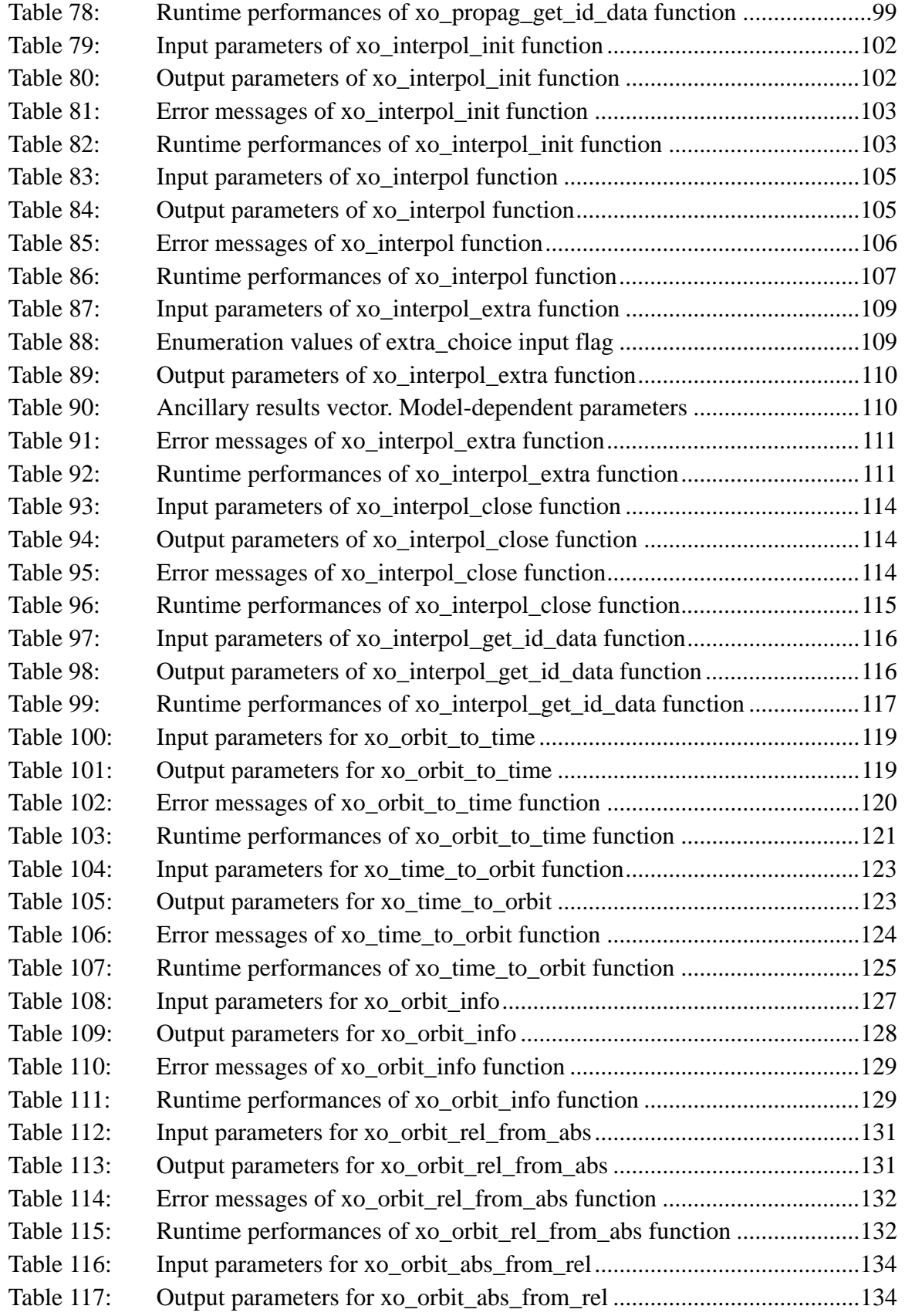

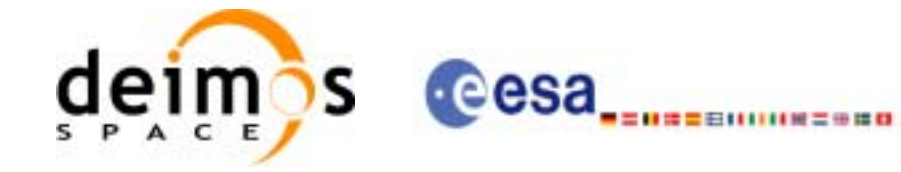

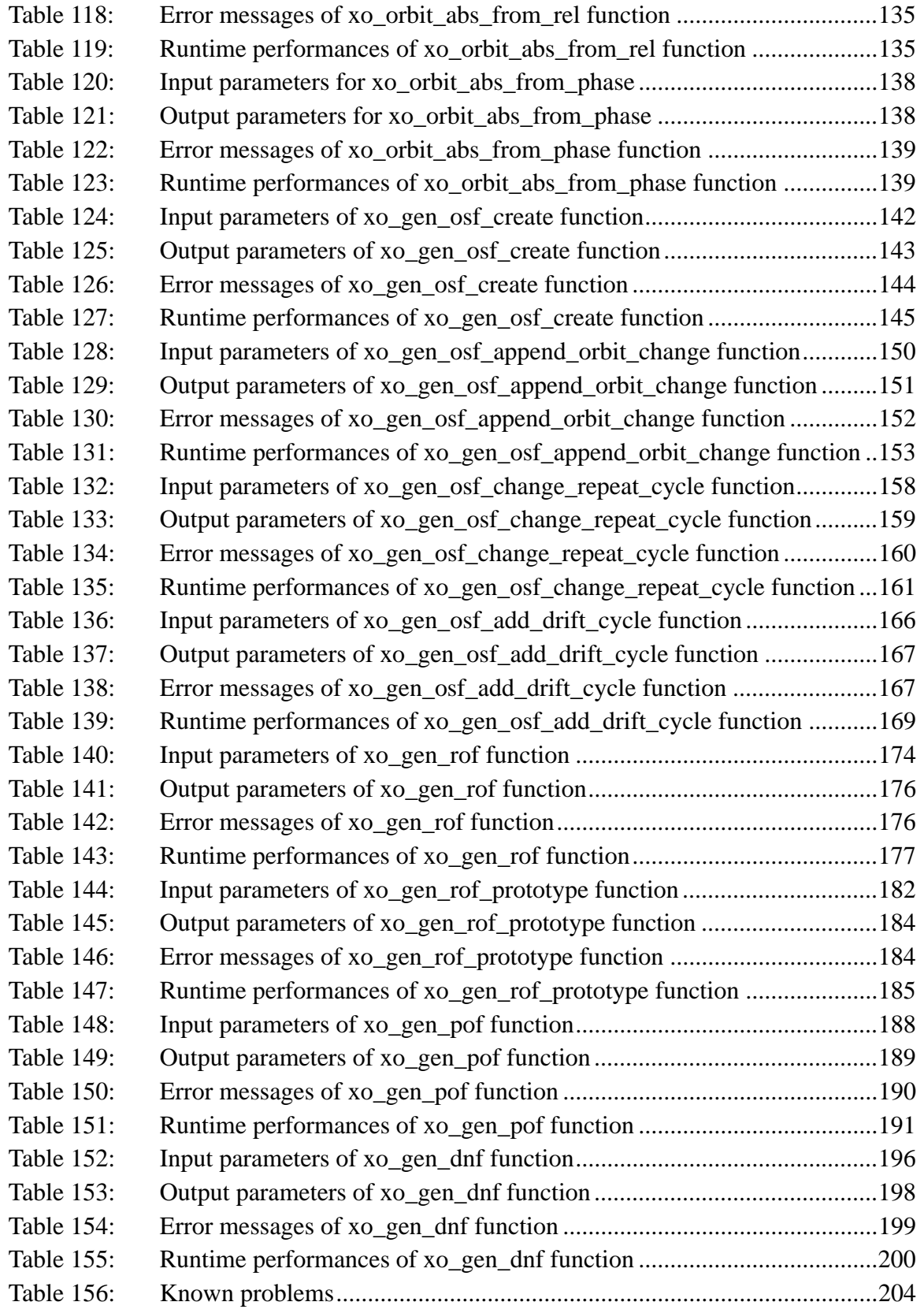

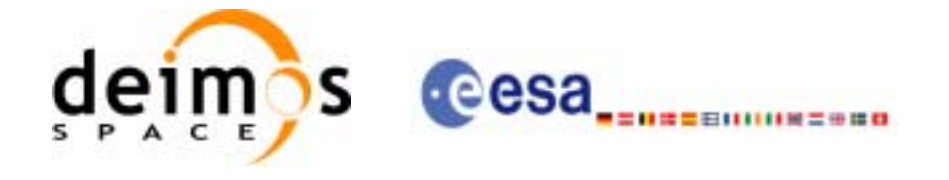

Code: CS-MA-DMS-GS-0004 Date: 18/11/05 Issue: 3.4 Page: 16

## **List of Figures**

- Figure 1: Orbit Calling Sequence 24<br>Figure 2: File Generation Calling Se
- File Generation Calling Sequence 25
- [Figure 3: Weight Function for Double Propagation Model 74](#page-74-2)
- Figure 4: [Performances of the interpolation algorithm 100](#page-100-2)

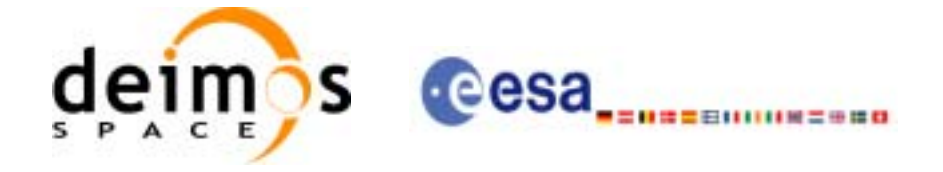

## <span id="page-17-0"></span>**1 SCOPE**

The EXPLORER\_ORBIT Software User Manual provides a detailed description of usage of the CFI functions included within the EXPLORER\_ORBIT CFI software library.

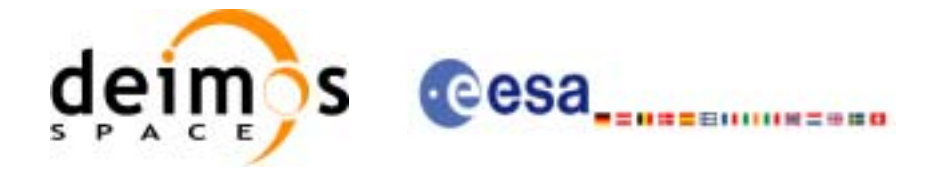

Code: CS-MA-DMS-GS-0004 Date: 18/11/05 Issue: 3.4 Page: 18

# <span id="page-18-0"></span>**2 ACRONYMS AND NOMENCLATURE**

# <span id="page-18-1"></span>**2.1 Acronyms**

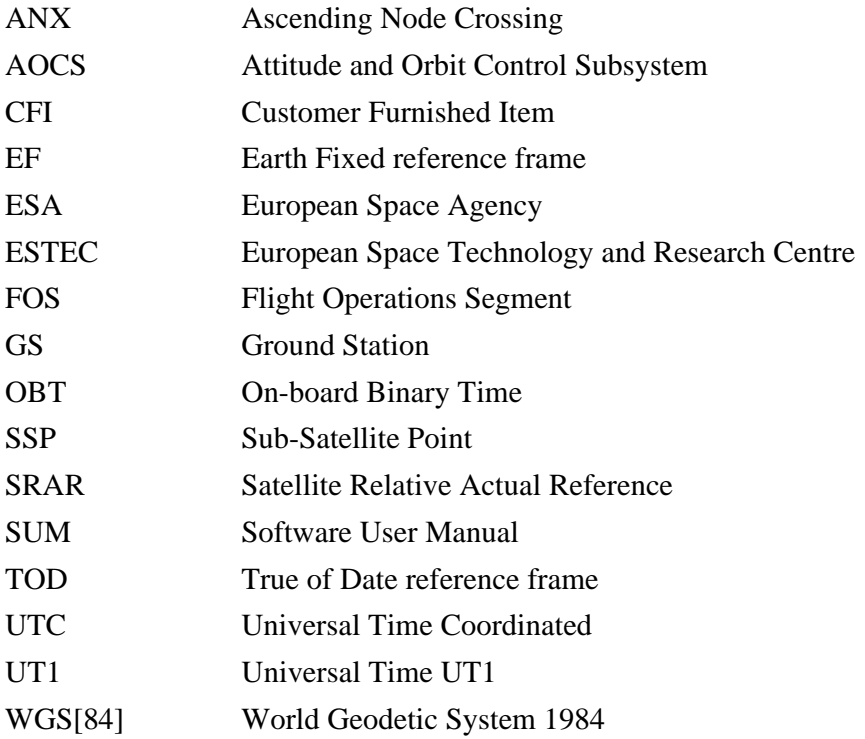

## <span id="page-18-2"></span>**2.2 Nomenclature**

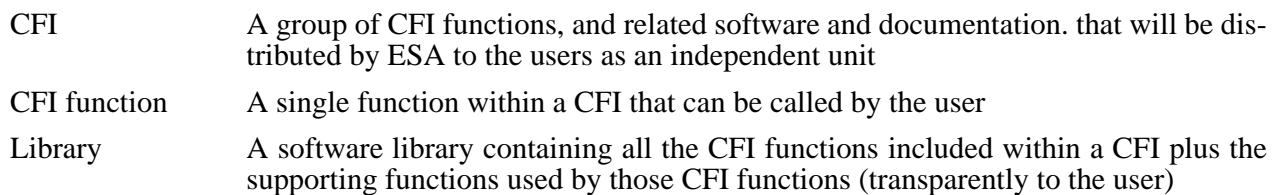

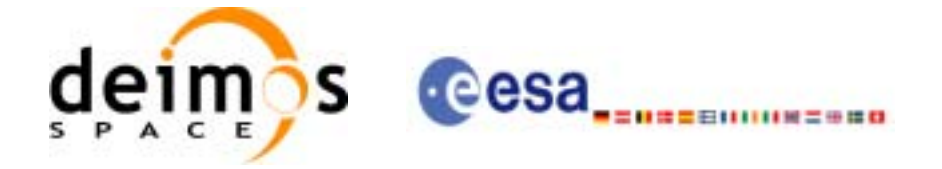

## <span id="page-19-0"></span>**3 APPLICABLE AND REFERENCE DOCUMENTS**

### <span id="page-19-1"></span>**3.1 Applicable documents**

<span id="page-19-3"></span>[GEN\_SUM] Earth Explorer Mission CFI Software. General Software User Manual. CS-MA-DMS-GS-0002. Issue 3.4. 18/11/2005

### <span id="page-19-2"></span>**3.2 Reference documents**

 $\blacksquare$ 

<span id="page-19-6"></span><span id="page-19-5"></span><span id="page-19-4"></span>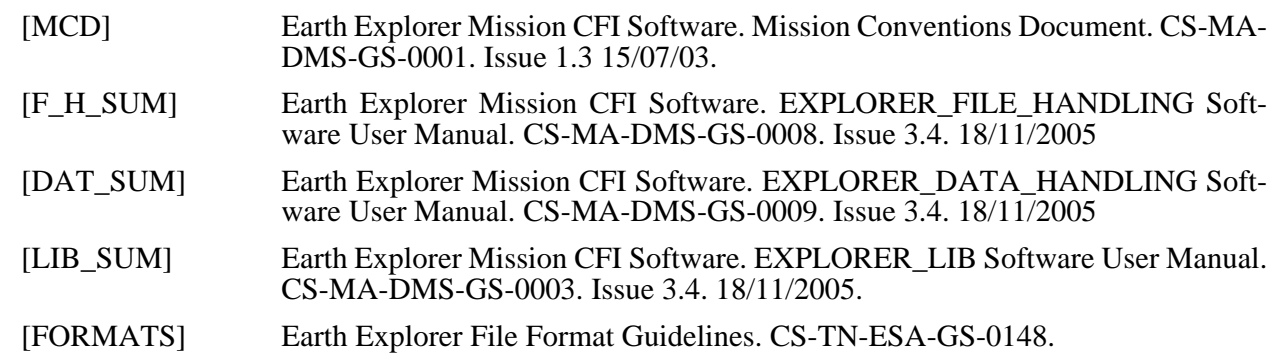

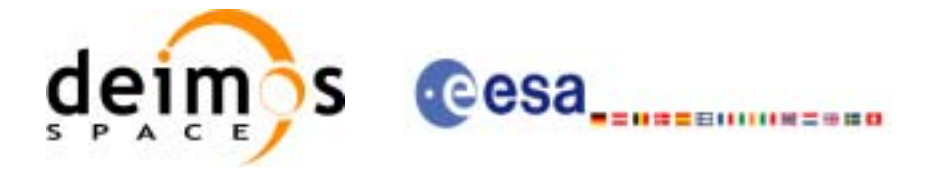

## <span id="page-20-0"></span>**4 INTRODUCTION**

### <span id="page-20-1"></span>**4.1 Functions Overview**

This software library contains:

• CFI functions allowing accurate computation of orbit state vectors, either at ascending node or (by propagation) at any point in the orbit of any Earth Explorer satellite.

The orbit propagation may be performed based on different propagation models. The initial set of models supported are:

- Mean Keplerian model
- Spot model

It includes an interpolator, orbit propagator and several routines used to feed the propagator with either simulated, predicted or restituted initial state vectors.

• CFI functions required to compute the orbit scenario file, used for Earth Explorer mission planning purposes, and several orbit files useful for testing purposes (Predicted Orbit File, Restituted Orbit File, DORIS Navigator Files).

It contains:

- a library of functions which can be called from a main executable program
- a set of executable programs (1 for each function) with the exact same functionality as the functions

The following sections summarize the set of functions in this library:

### <span id="page-20-2"></span>*4.1.1 Orbit Initialisation*

Before doing any orbit calculation, the orbit should be initialized using one of the following functions:

- *xo\_orbit\_init\_def*: this software generates a cartesian state vector around the true ascending node crossings as a function of the date (processing time), the longitude of the ascending node, the satellite Repeat Cycle Length, the mean local solar time and either the drift in mean local solar time or the inclination. For the Spot model, the routine generates the Spot elements.
- *xo\_orbit\_cart\_init*: This software initializes the orbit using as input a cartesian orbit state vector.
- *xo\_orbit\_init\_file*: For the Mean Keplerian model, this software reads Cartesian State Vectors. For the Spot model, this routine generates the Spot elements. The following input file types are accepted:
	- Flight Dynamics predicted ascending node state vectors.
	- DORIS Navigator Data
	- FOS Restituted Orbit Files
	- DORIS Preliminary Orbit
	- DORIS Precise Orbit
	- Ascending node state vectors from the Orbit Scenario File
	- State vectors from Spot orbit files.

In all cases a variable of the type xo\_orbit\_id (*Orbit ID.*) is returned. This variable is a CFI Identifier of the type described in [\[GEN\\_SUM\]](#page-19-3). This variable keeps internally a list of orbit state vectors that will be used in further calculations.

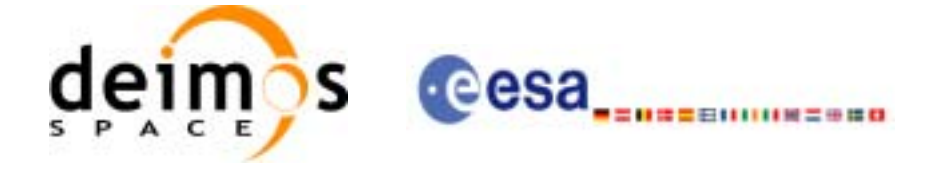

### <span id="page-21-0"></span>*4.1.2 Orbit Propagation*

- *xo\_propag\_init*: This software initializes the propagation using a cartesian orbit state vector selected from the input Orbit ID.
- *xo\_propag*: This software is a propagator which allows accurate prediction of osculating Cartesian state vectors for user requested time segments.

### <span id="page-21-1"></span>*4.1.3 Orbit Interpolation*

- *xo interpol init:* This software initializes the interpolation process using the cartesian state vectors selected from the input Orbit ID. The initialization provides *xo\_interpol* with a set of orbit state vectors within a margin defined by the user.
- *xo\_interpol*: This software generates Extended Cartesian State Vectors based on the interpolation of orbit restituted state vector. The user defines the time for which an interpolated state vector has to be generated.

### <span id="page-21-2"></span>*4.1.4 Ancillary Results Computation*

- *xo\_propag\_extra*: This software returns ancillary results, i.e. mean and osculating Keplerian orbit state vectors, satellite osculating true latitude, latitude rate and latitude rate-rate, Sun zenith angle and many more.
- *xo\_interpol\_extra*: This software returns ancillary results, i.e. cartesian orbit state vectors, cartesian orbit state vector acceleration, mean and osculating Keplerian orbit state vectors, satellite osculating true latitude, latitude rate and latitude rate-rate and Sun zenith angle.

#### <span id="page-21-3"></span>*4.1.5 Time/Orbit Transformation*

- *xo\_time\_to\_orbit*: This software calculates the absolute orbit, number of seconds and number of microseconds since ascending node that corresponds to a given time in processing format.
- *xo\_orbit\_to\_time*: This software calculates the time, in processing format, that corresponds to a given absolute orbit, number of seconds and number of microseconds since ascending node.

### <span id="page-21-4"></span>*4.1.6 Orbit Information Parameters*

- *xo\_orbit\_rel\_from\_abs*: This software calculates the relative orbit, the phase number giving as input an absolute orbit number.
- *xo\_orbit\_abs\_from\_rel*: This software calculates the absolute orbit number giving as input a relative orbit number and its cycle number.
- *xo\_orbit\_abs\_from\_phase*: This software calculates the absolute orbit number, the relative orbit, the phase number giving as input a phase number.
- *xo\_orbit\_info*: This software calculates orbit related parameters providing as input the absolute orbit number.

### <span id="page-21-5"></span>*4.1.7 File Generation*

- **xo\_gen\_osf\_create**: generates the orbit scenario file with user provided inputs
- **xo\_gen\_osf\_append\_orbit\_change**: adds an orbit change to a previously generated OSF
- **xo\_gen\_osf\_change\_repeat\_cycle**: adds an orbit change for a given target orbit to an existing OSF.
- **xo\_gen\_osf\_add\_drift\_cycle**: adds an orbit change for a requested orbit with a particular ascending node longitude and an orbit for the manoeuvre.

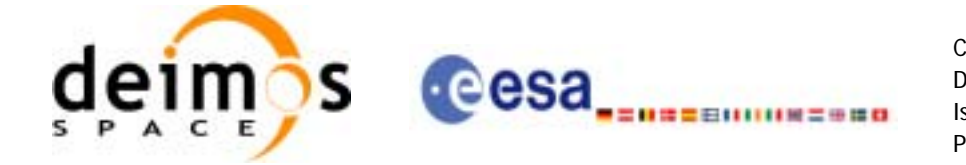

- **xo\_gen\_pof**: generates a Predicted Orbit File from several different reference input files.
- **xo\_gen\_rof** and **xo\_gen\_rof\_prototype**: generates a Restituted Orbit File from several different reference input files.
- **xo** gen dnf: generates a DORIS Navigator File from several different reference input files.

#### <span id="page-22-0"></span>*4.1.8 Clean-up Memory*

- *xo\_orbit\_close*: This software frees the memory allocated by the orbit initialization routines. It closes the xo\_orbit\_id, so that it cannot be used for further computations.
- *xo\_propag\_close*: This software frees the memory allocated by the **xo\_propag\_init** routine. It closes the xo\_propag\_id, so that it cannot be used for further computations.
- *xo\_interpol\_close*: This software frees the memory allocated by the **xo\_interpol\_init** routine. It closes the xo\_interpol\_id, so that it cannot be used for further computations.

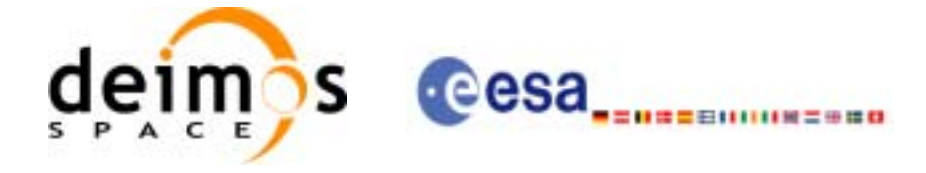

## <span id="page-23-0"></span>**4.2 Orbit Propagation Calling Sequence**

A complete propagation sequence consists of:

- A call to any of the initialization routines for orbit, *xo\_orbit\_init\_def*, *xo\_orbit\_init\_file* or *xo\_orbit\_cart\_init*, to generate the internal data necessary for whatever calculation involving orbits.
- A call to the *xo\_propag\_init* function for generate the internal data necessary for the propagation routines.
- An optional call to *xo\_propag\_extra* to calculate any desired ancillary result related to the initializing state vector.
- After initialization, the *xo\_propag* routine should be called to perform the orbit propagation, taking into account the validity times computed during initialization.
- To obtain some ancillary results, the user might call the *xo\_propag\_extra* function.
- At the end of a sequence is mandatory to call *xo\_propag\_close* to free the memory allocated.

The possible propagation sequences of calls allowing to produce an orbit state vector are shown in [figure 1](#page-24-0).

### <span id="page-23-1"></span>**4.3 Orbit Interpolation Calling Sequence**

A complete interpolation sequence consists of:

- A call to any of the initialization routines for orbit, *xo\_orbit\_init\_def*, *xo\_orbit\_init\_file* or *xo\_orbit\_cart\_init*, to generate the internal data necessary for whatever calculation involving orbits.
- A call to the *xo\_interpol\_init* routine, to generate the orbit state vector for the interpolation.
- *xo\_interpol* function utilises the data generated during the initialisation to perform the interpolation.
- To obtain extra ancillary results, the user might call the *xo\_interpol\_extra* function.
- At the end of a sequence is mandatory to call *xo* interpol close to free the memory allocated.

The possible interpolation sequences of calls allowing to produce an orbit state vector are shown in [figure 1](#page-24-0).

### <span id="page-23-2"></span>**4.4 Time/Orbit Transformation and Orbit Information Parameters Calling Sequence**

A complete time/orbit transformation and orbit information parameters sequence consists of:

- A call to any of the initialization routines for orbit, *xo\_orbit\_init\_def*, *xo\_orbit\_init\_file* or *xo\_orbit\_cart\_init*, to generate the internal data necessary for whatever calculation involving orbits. Note that time to orbit transformations cannot be computed if the orbit was initialised with *xo\_orbit\_cart\_init*.
- A call to a *time/orbit transformation* or an *orbit information parameters* routine.
- When no more *time/orbit transformations* and *orbit information parameters* routines are going to be used, call to *xo\_orbit\_close* to free the memory allocated.

The possible time/orbit transformation and orbit information parameters sequences of calls allowing to produce an orbit state vector are shown in [figure 1.](#page-24-0)

A detailed description of each function is provided in [section 7](#page-33-0). Please refer also to:

- [MCD] for a detailed description of the time references and formats, reference frames, parameters and models used in this document.
- • [\[GEN\\_SUM\]](#page-19-3) for a complete overview of the CFI, and in particular the detailed description of the *Id* concept and the error handling functions.

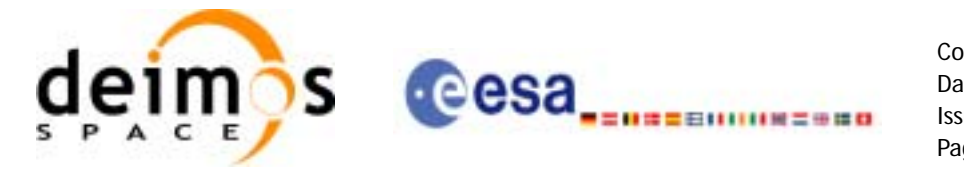

*Figure 1: Orbit Calling Sequence*

<span id="page-24-0"></span>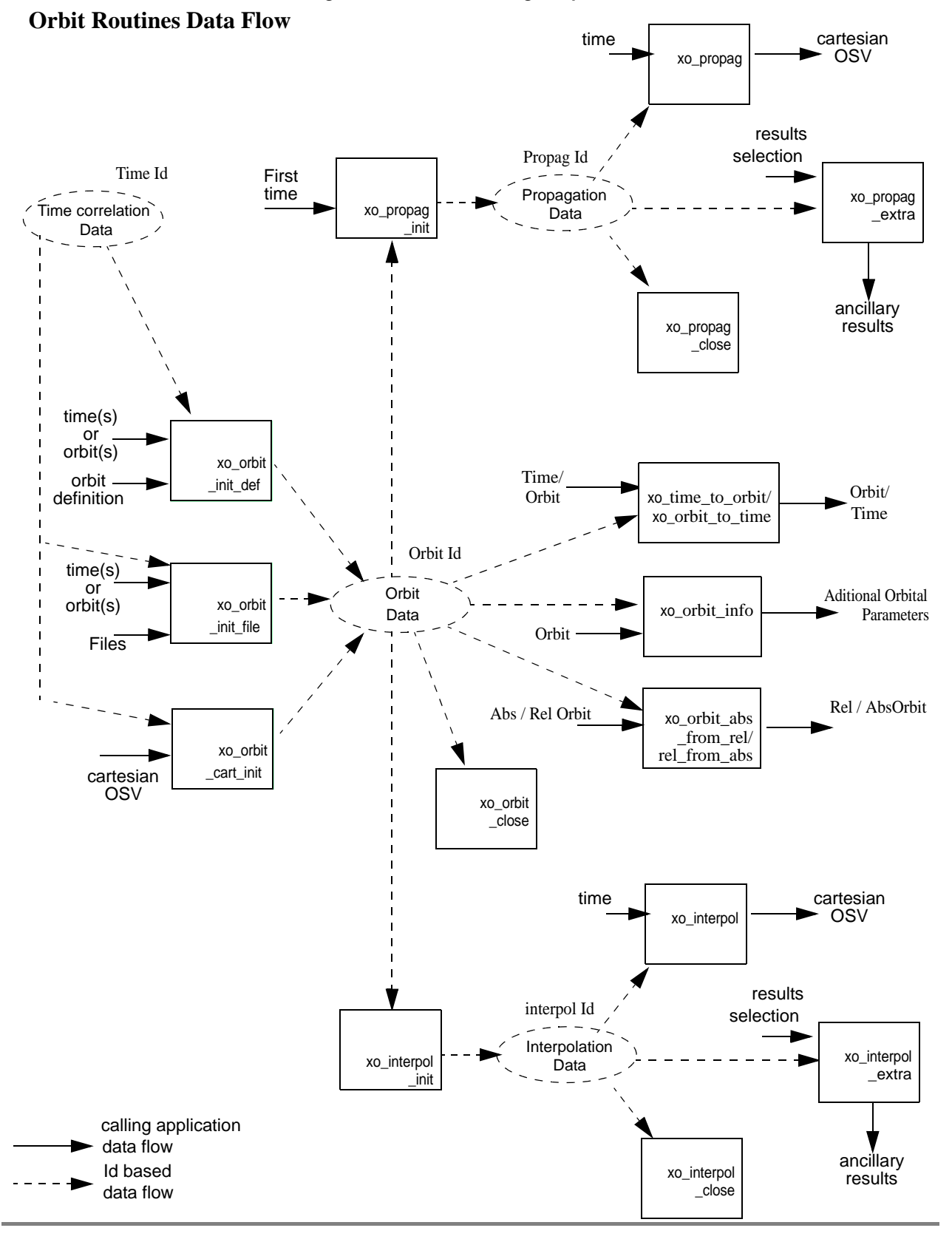

Earth Explorer Mission CFI Software. EXPLORER\_ORBIT Software User Manual

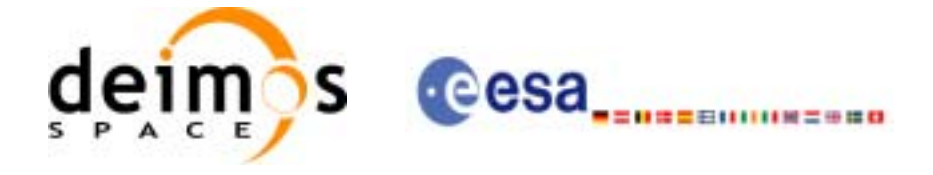

## <span id="page-25-0"></span>**4.5 File Generation Calling Sequence**

The calling sequence for the file generators consists of:

- One call to a time initialization routine
- One call to the generation routine providing the input parameters. For **xo\_gen\_pof, xo\_gen\_rof** and **xo\_gen\_dnf** a reference orbit file has to be provided as well.

The following figure shows an schema of the calling sequence:

<span id="page-25-1"></span>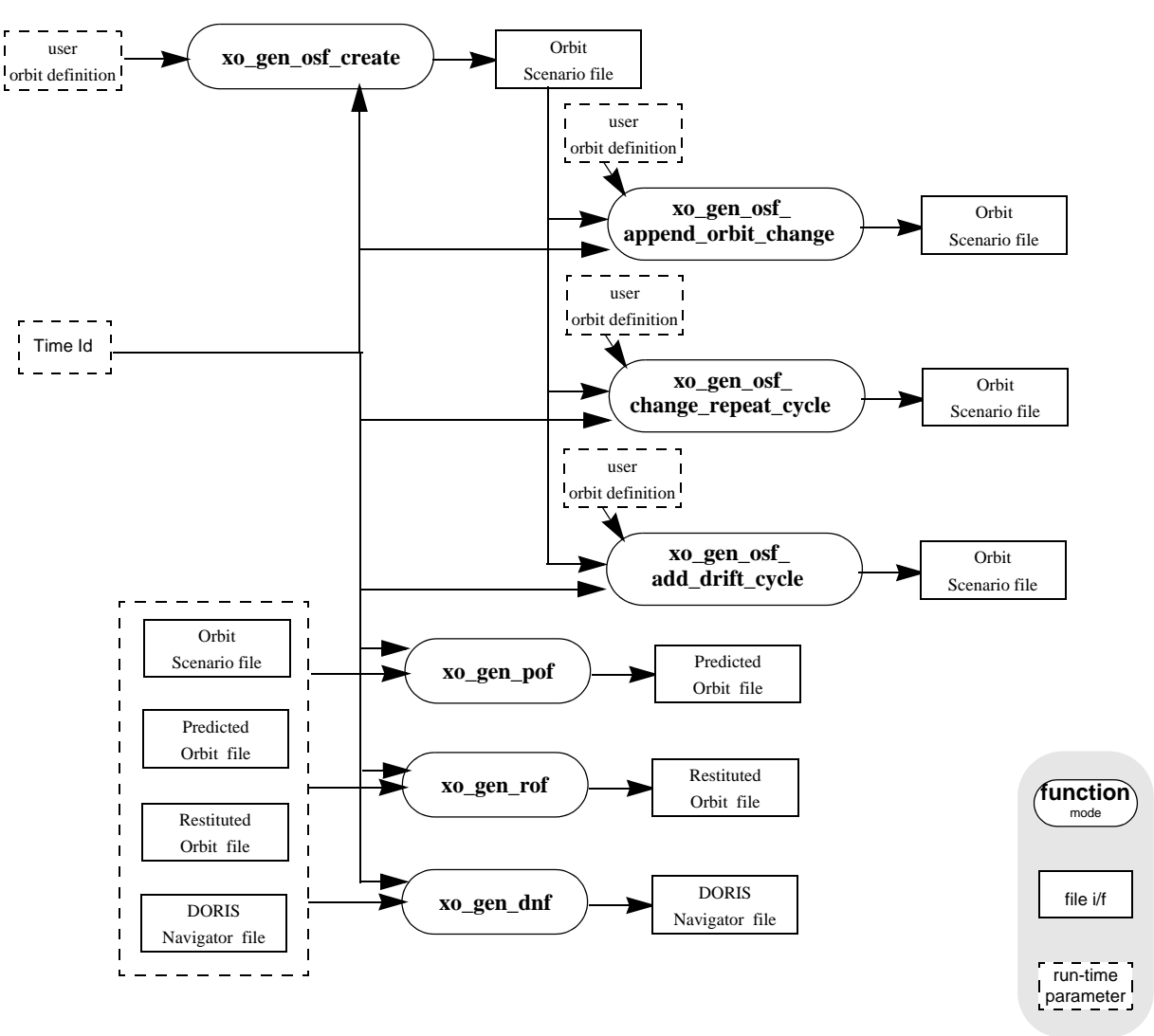

 *Figure 2: File Generation Calling Sequence*

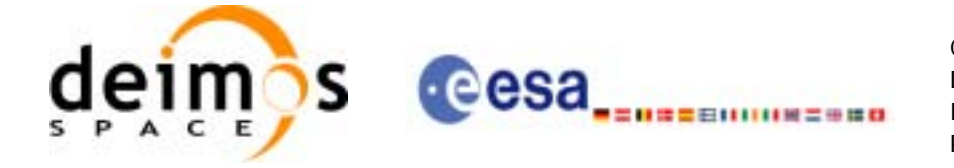

## <span id="page-26-0"></span>**5 LIBRARY INSTALLATION**

For a detailed description of the installation of any CFI library, please refer to [\[GEN\\_SUM\]](#page-19-3). Note that example data files are provided with this CFI:

• Orbit files to be used with *xo\_orbit\_init\_file*

These files are orbit file examples.

 $\overline{\phantom{a}}$ 

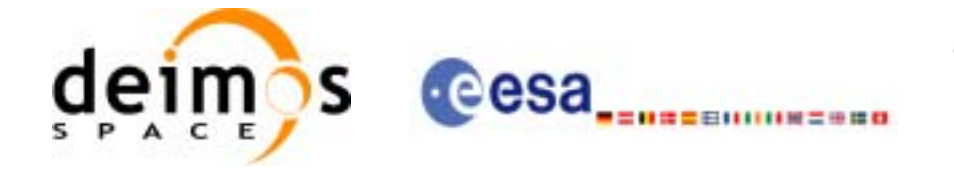

## <span id="page-27-0"></span>**6 LIBRARY USAGE**

Note that to use the EXPLORER\_ORBIT software library, the following other CFI software libraries are required:

- EXPLORER\_FILE\_HANDLING (See [\[F\\_H\\_SUM\]\)](#page-19-5).
- EXPLORER\_DATA\_HANDLING
- EXPLORER\_LIB (See [\[LIB\\_SUM\]\)](#page-19-6).

It is also needed to have properly installed in the system the following external GPL libary:

• LIBXML2 (see [\[GEN\\_SUM\]](#page-19-3)).

To use the EXPLORER\_ORBIT software library in a user application, that application must include in its source code either:

- explorer orbit.h (for a C application)
- explorer\_orbit.inc (for a ForTran application under SOLARIS/Linux)
- explorer\_orbit\_win.inc (for a ForTran application under Windows 95/98/NT/2000)

To link correctly this application, the user must include in his linking command flags like (assuming *cfi\_lib\_dir* and *cfi\_include\_dir* are the directories where respectively all CFI libraries and include files have been installed, see [\[GEN\\_SUM\]](#page-19-3) for installation procedures):

• SOLARIS/LINUX:

```
-Icfi_include_dir -Lcfi_lib_dir -lexplorer_orbit -lexplorer_lib
        -lexplorer_data_handling -lexplorer_file_handling -lxml2
```
• WINDOWS:

/I *"cfi\_include\_dir"* /libpath:*"cfi\_lib\_dir*"

 libexplorer\_orbit.lib libexplorer\_lib.lib libexplorer\_data\_handling.lib libexplorer\_file\_handling.lib libxml2.lib

• MacOS·

```
-Icfi_include_dir -Lcfi_lib_dir -lexplorer_orbit -lexplorer_lib
                              -lexplorer_data_handling 
                              -lexplorer file handling
                               -framework libxml 
                              -framework libiconv
```
All functions described in this document have a name starting with the prefix  $x \circ$ .

To avoid problems in linking a user application with the EXPLORER\_ORBIT software library due to the existence of names multiple defined, the user application should avoid naming any global software item beginning with either the prefix  $X \circ \text{or } x \circ$ .

This is summarized in [table 1](#page-28-0).

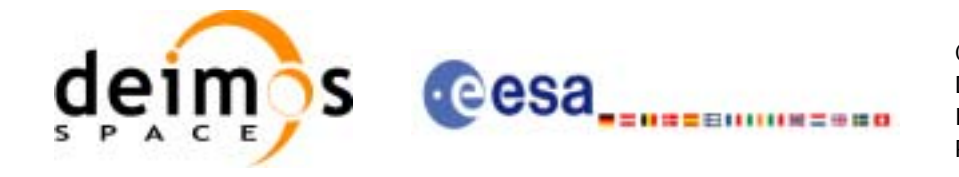

<span id="page-28-0"></span>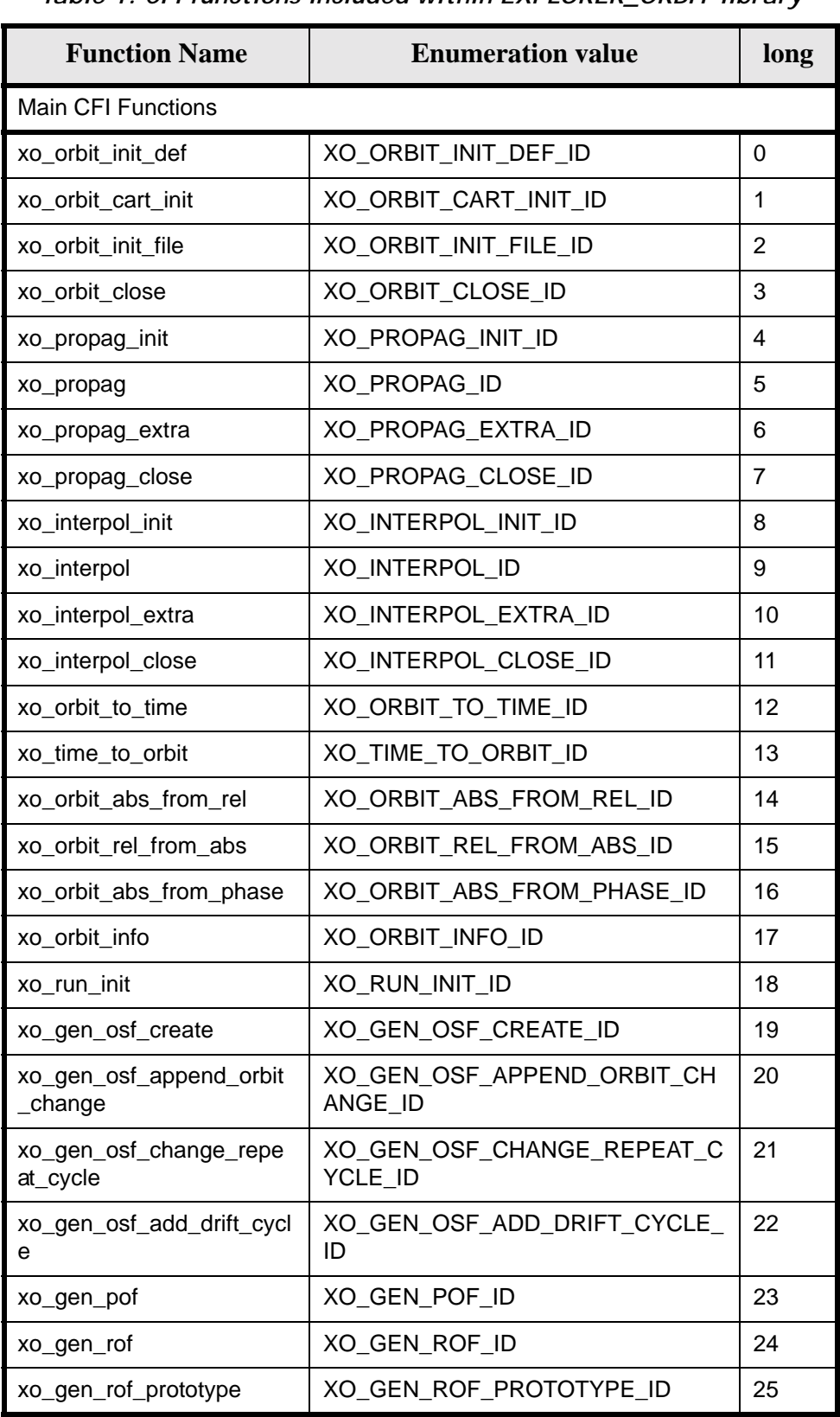

#### *Table 1: CFI functions included within EXPLORER\_ORBIT library*

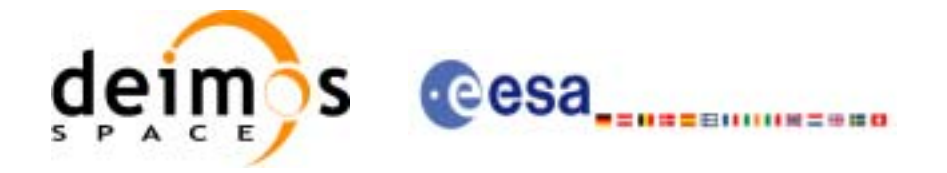

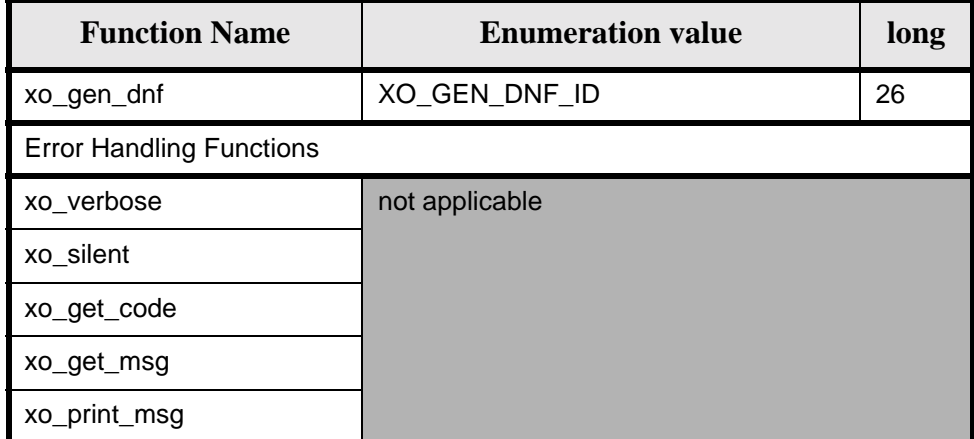

#### *Table 1: CFI functions included within EXPLORER\_ORBIT library*

Notes about the table:

- To transform the status vector returned by a CFI function to either a list of error codes or list of error messages, the enumeration value (or the corresponding integer value) described in the table must be used.
- The error handling functions have no enumerated value.

### <span id="page-29-0"></span>**6.1 Usage hints**

Every CFI function has a different length of the Error Vector, used in the calling I/F examples of this SUM and defined at the beginning of the library header file. In order to provide the user with a single value that could be used as Error Vector length for every function, a generic value has been defined (XO\_ERR\_VECTOR\_MAX\_LENGTH) as the maximum of all the Error Vector lengths. This value can therefore be safely used for every call of functions of this library.

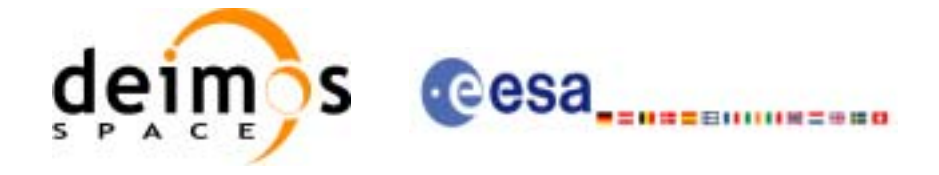

### <span id="page-30-0"></span>**6.2 General enumerations**

The aim of the current section is to present the enumeration values that can be used rather than integer parameters for some of the input parameters of the EXPLORER\_ORBIT routines, as shown in the table below. The enumerations presented in [\[GEN\\_SUM\]](#page-19-3) are also applicable.

<span id="page-30-1"></span>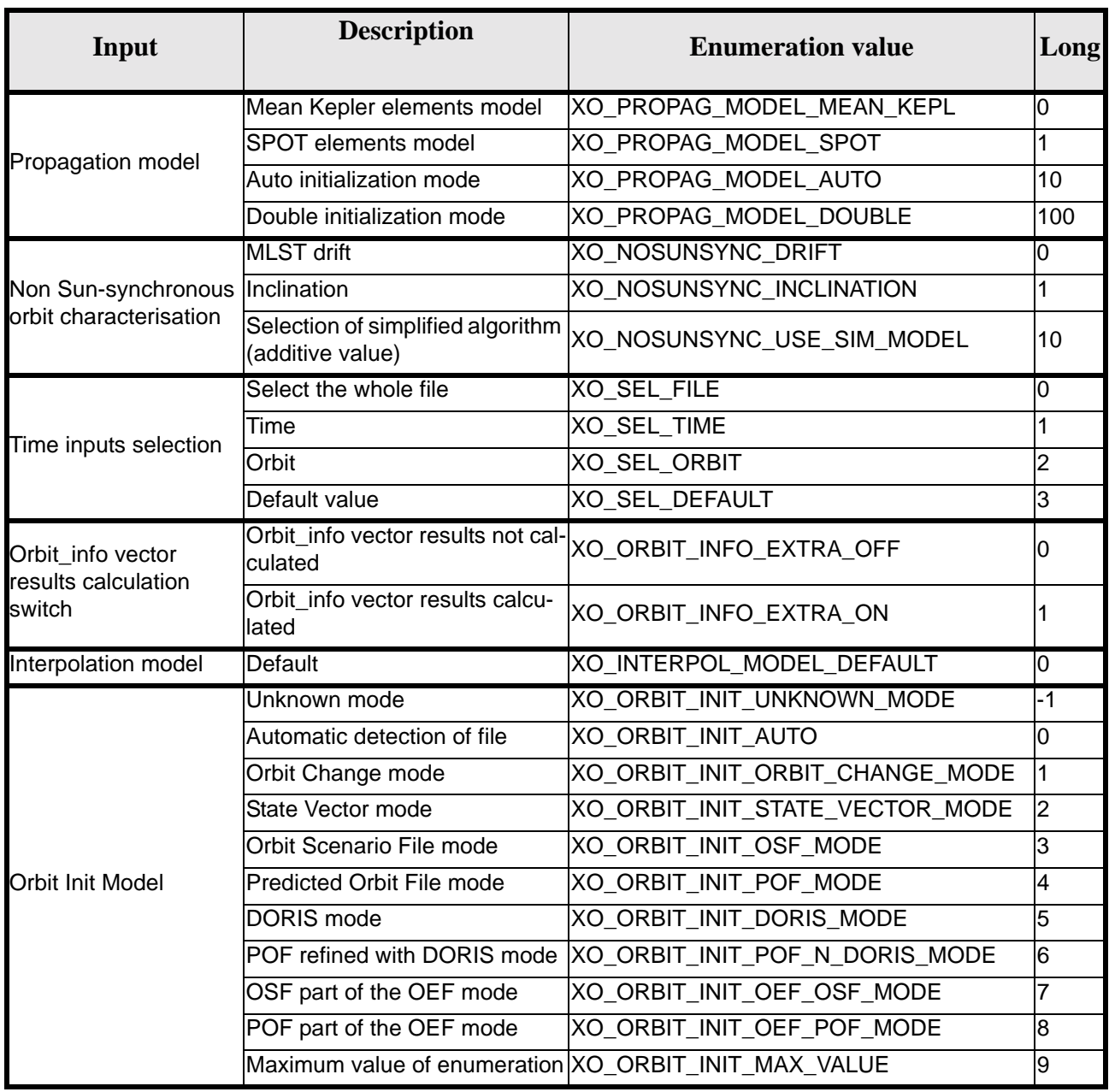

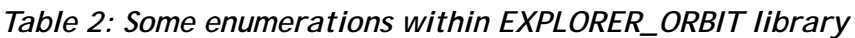

The use of the previous enumeration values could be restricted by the particular usage within the different CFI functions. The actual range to be used is indicated within a dedicated reference named **allowed range**. When there are not restrictions to be mentioned, the allowed range column is populated with the label **complete**.

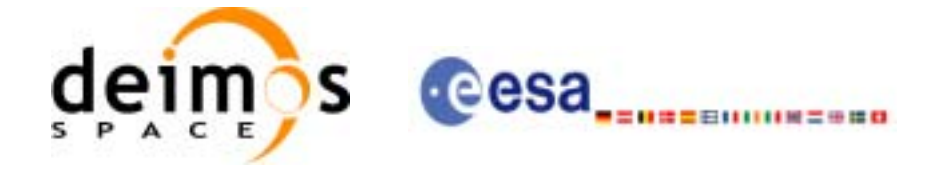

### <span id="page-31-0"></span>**6.3 Data Structures**

 $\blacksquare$ 

The aim of the current section is to present the data structures that are used in the EXPLORER\_ORBIT library. The structures are currently used for the CFI Identifiers accessor functions. The following table show the structures with their names and the data that contain:

<span id="page-31-1"></span>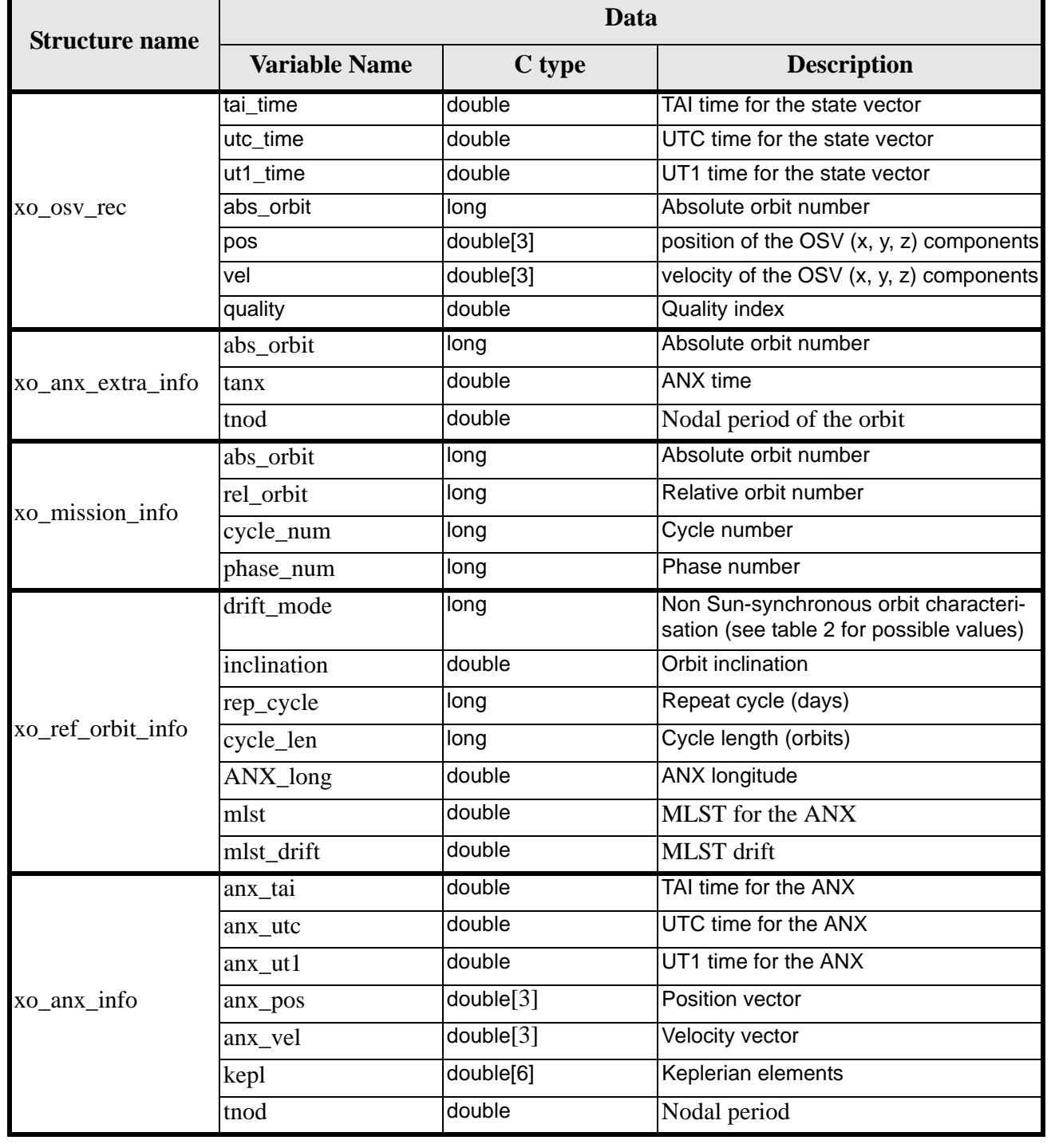

#### *Table 3: EXPLORER\_ORBIT structures*

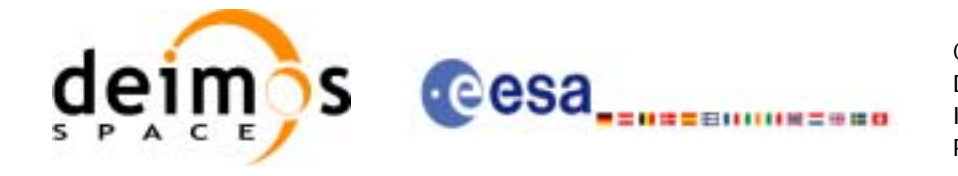

#### *Table 3: EXPLORER\_ORBIT structures*

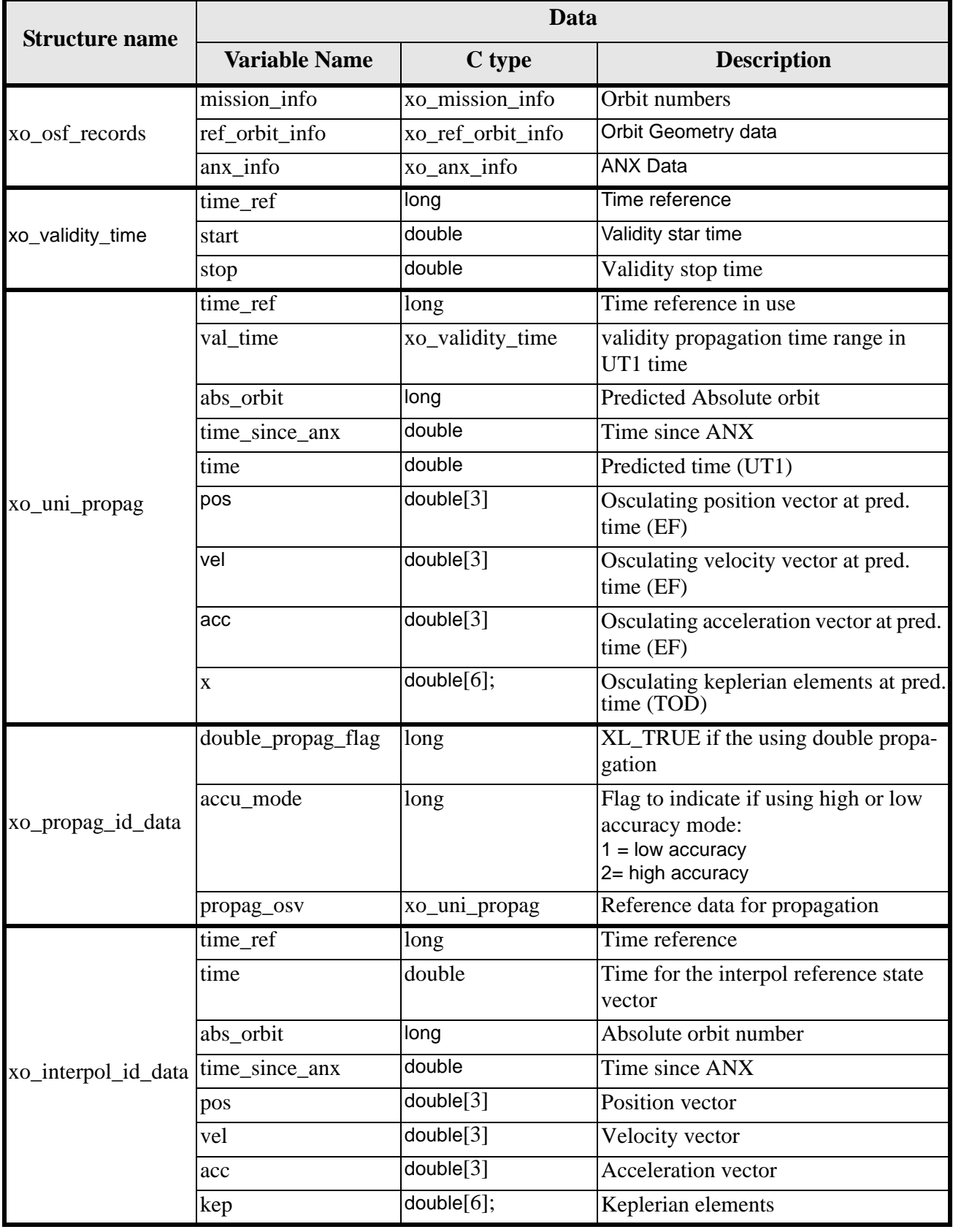

Earth Explorer Mission CFI Software. EXPLORER\_ORBIT Software User Manual

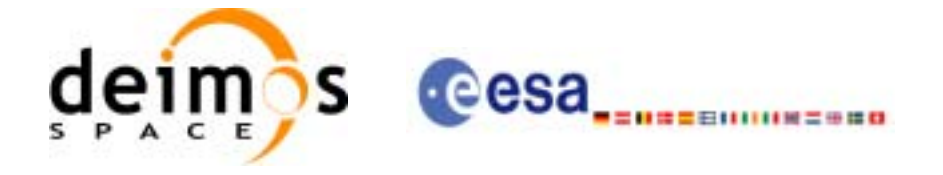

# <span id="page-33-0"></span>**7 CFI FUNCTIONS DESCRIPTION**

The following sections describe each CFI function.

The calling interfaces are described both for C users and ForTran users.

Input and output parameters of each CFI function are described in tables, where C programming language syntax is used to specify:

- Parameter types (e.g. long, double)
- Array sizes of N elements (e.g. param[N])
- Array element M (e.g. [M])

ForTran users should adapt the tables using ForTran syntax equivalent terms:

- Parameter types (e.g. long  $\le$  > INTEGER\*4, double  $\le$  >REAL\*8)
- Array sizes of N elements (e.g. param $[N] \le$  > param  $(N)$ )
- Array element M (e.g.  $[M] \leq > (M+1)$ )

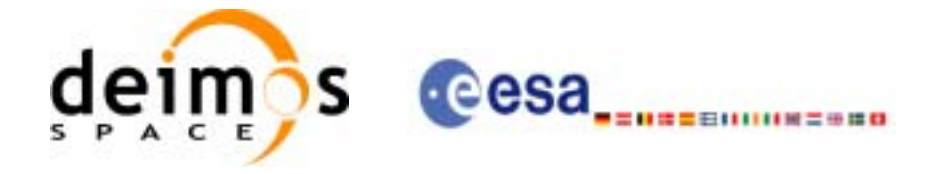

## <span id="page-34-0"></span>**7.1 xo\_orbit\_init\_def**

#### <span id="page-34-1"></span>*7.1.1 Overview*

The **xo\_orbit\_init\_def** routine generates a Cartesian orbit state vector around the true ascending node crossings. The result is stored and returned through the xo\_orbit\_id variable so that can fed other routines involving orbit calculations. The data generated by the **xo\_orbit\_init\_def** function is based on:

- Date (processing time),
- Longitude of the ascending node,
- Satellite Repeat Cycle and Cycle Length
- Mean local solar time at ascending node
- Drift of mean local solar time or the inclination

The user should take into account that **xo** orbit init def only retrieve and stores internal data for one orbit.

The validity start and stop times of the initialization (*val\_time0* and *val\_time1* output parameters) represents the allowed time window for orbit calculations. If the **xo\_orbit\_init\_def** function is called, this time window starts at 01/01/1950 00:00:00 and ends at 31/12/2099 23:59:59.

Before calling this function it is required to initialise the time correlations, using either **xl\_time\_ref\_init** or **xl\_time\_ref\_init\_file** EXPLORER LIB functions (see [\[LIB\\_SUM\]\)](#page-19-6).

**Warning:** The algorithm used in this function is only valid for satellites with a finite valid range for the inclination and the semi-major axis of the orbit. In CRYOSAT, for example, as there are no minimum and maximum values defined of these two orbital elements, there are defined provisional ranges of the same size as the ones defined in ENVISAT until new requirements are defined. The nominal values have been taken from the [\[MCD\].](#page-19-4) There is not available any other nominal orbital element for any other satellite, so this routine is only valid (at this moment) for both CRYOSAT and ENVISAT.

A complete calling sequence of the orbit calculations procedure is presented in [section 4.2.](#page-23-0)

### <span id="page-34-2"></span>*7.1.2 Calling interface*

The calling interface of the **xo** orbit init def CFI function is the following (input parameters are underlined):

```
#include <explorer_orbit.h>
{
      long sat_id, propag_model, time_ref, time_init_mode;
      xl time id time id = \{NULL\};xo_orbit_id orbit_id = {NULL};
      long drift mode, irep, icyc;
      long orbit0, orbit;
      double time0, time, val time0, val time1;
      double ascmlst_drift, inclination, rlong, ascmlst;
      long status, ierr[XO_NUM_ERR_ORBIT_INIT_DEF];
      status = xo_orbit_init_def (&sat_id, &time_id,
                                    &time_ref, &time0, &orbit0,
                                   &drift_mode, 
                                   &ascmlst_drift, &inclination,
```
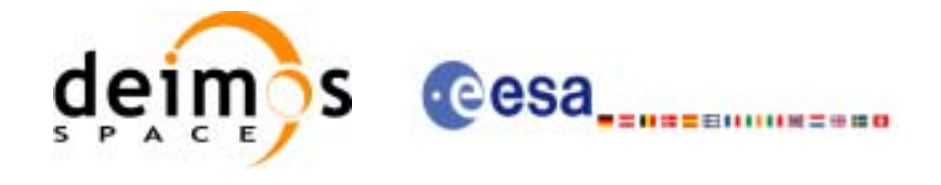

&irep, &icyc, &rlong, &ascmlst,  $\overline{\text{eval time0}}$ ,  $\overline{\text{eval time1}}$ , &orbit\_id, ierr);

}

For ForTran programs, the declaration and calling procedure is as follows (input parameters are underlined, note that the C preprocessor must be used because of the presence of the #include statement):

```
#include <explorer_orbit.h>
    INTEGER*4 SAT_ID, PROPAG_MODEL, TIME_REF, TIME_INIT_MODE
    INTEGER*4 DRIFT_MODE, IREP, ICYC
    INTEGER*4 ORBIT0, ORBIT
    REAL*8 TIME0, TIME, VAL_TIME0, VAL_TIME1
    REAL*8 ASCMLST_DRIFT, INCLINATION, RLONG, ASCMLST
    INTEGER*4 STATUS, IERR(XO_NUM_ERR_PROPAG_INIT_DEF)
    STATUS = XO_ORBIT_INIT_DEF (SAT_ID, TIME_ID, PROPAG_MODEL, 
   & TIME REF, TIME0, ORBITO,
   & TIME_INIT_MODE, TIME, ORBIT, 
   & DRIFT_MODE, ASCMLST_DRIFT, 
   & INCLINATION, IREP, ICYC, RLONG,
   & ASCMLST, 
   & VAL_TIME0, VAL_TIME1, 
   & ORBIT_ID, IERR)
```
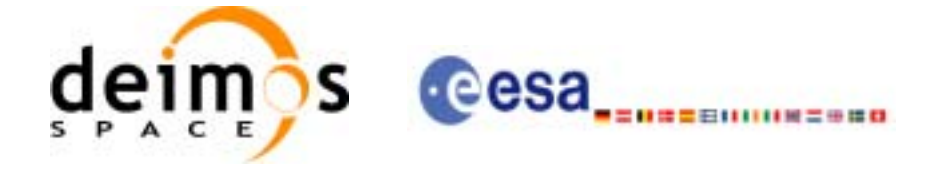

# *7.1.3 Input parameters*

The **xo\_orbit\_init\_def** CFI function has the following input parameters:

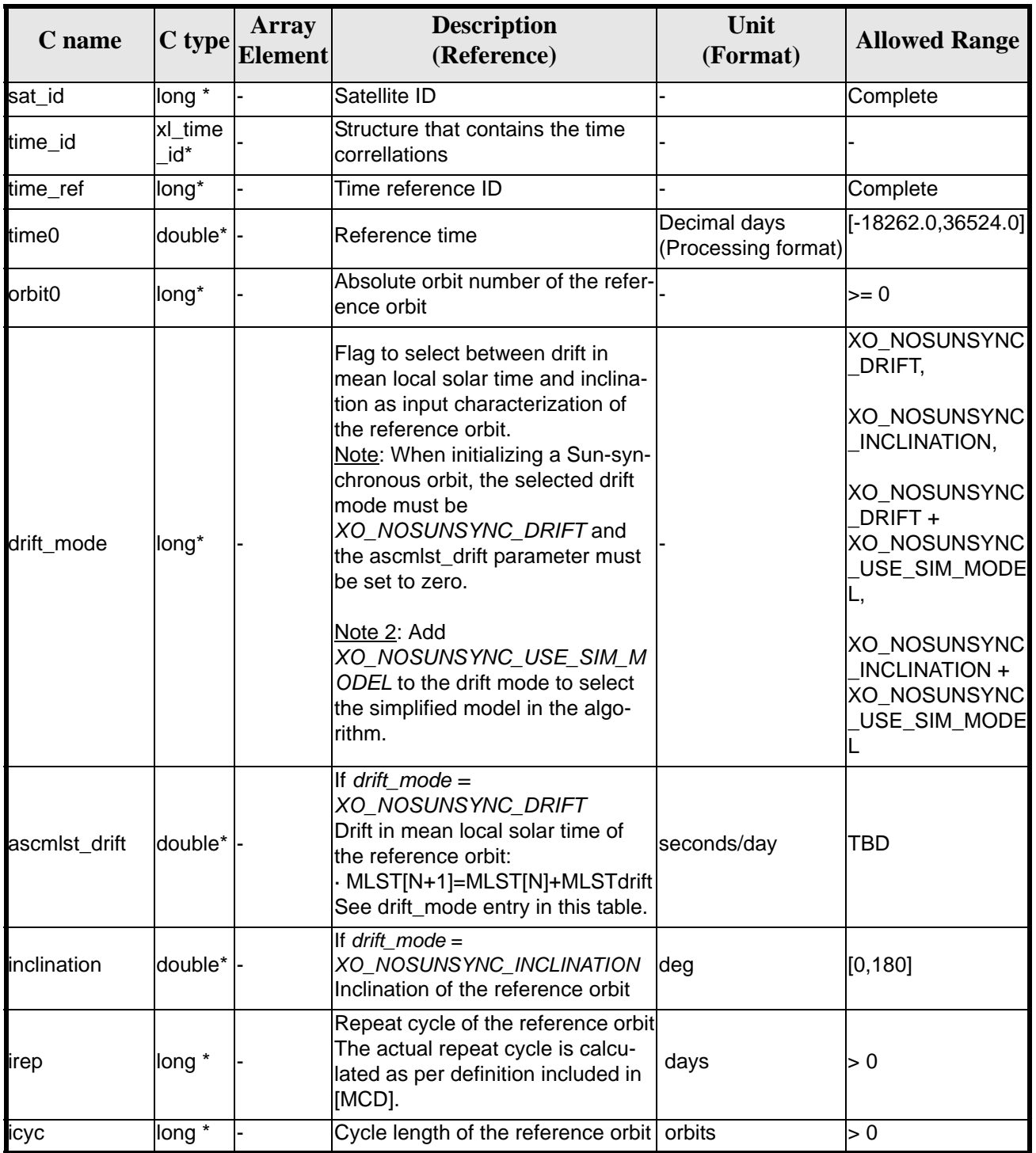

#### *Table 4: Input parameters of xo\_orbit\_init\_def function*

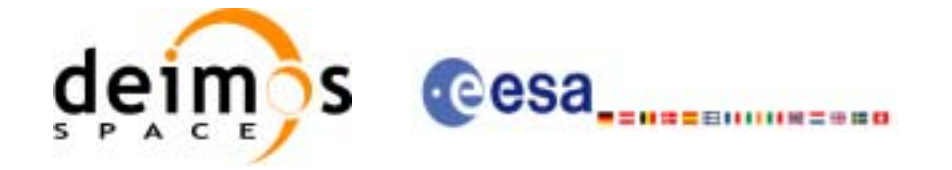

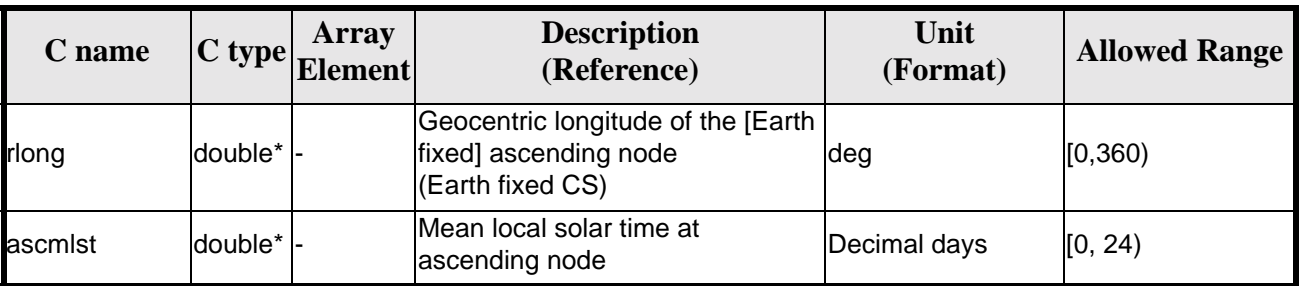

#### *Table 4: Input parameters of xo\_orbit\_init\_def function*

It is possible to use enumeration values rather than integer values for some of the input arguments:

- Satellite ID: sat\_id. See [\[GEN\\_SUM\]](#page-19-1)..
- Time reference ID: time\_ref. See [\[GEN\\_SUM\].](#page-19-1)
- Time initialisation mode: time\_init\_mode. See [\[GEN\\_SUM\].](#page-19-1)
- Drift mode: drift\_mode. Current document, [section 6.2.](#page-30-0)

## *7.1.4 Output parameters*

The output parameters of the **xo\_propag\_init\_def** CFI function are:

| C name                                  | $ C $ type             | <b>Array</b><br><b>Element</b> | <b>Description</b><br>(Reference)                     | Unit<br>(Format)                    | <b>Allowed Range</b>  |
|-----------------------------------------|------------------------|--------------------------------|-------------------------------------------------------|-------------------------------------|-----------------------|
| xo_propag_init_def llong                |                        |                                | Main status flag                                      |                                     | $-1, 0, +1$           |
| val_time0                               | double* <sup>1</sup> - |                                | Validity start time of the<br>linitialization         | Decimal days<br>(Processing format) | $[-18262.0, 36524.0]$ |
| val_time1                               | double* <sup>1</sup> - |                                | Validity stop time of the<br>linitialization          | Decimal days<br>(Processing format) | $[-18262.0, 36524.0]$ |
| orbit id                                | xo_orbit<br>id*        |                                | lStructure that contains the<br>orbit initialization. |                                     |                       |
| ierr[XO_NUM_ERR <br>ORBIT_INIT_DEF long |                        | lall                           | Status vector                                         |                                     |                       |

*Table 5: Output parameters of xo\_propag\_init\_def function*

#### *7.1.5 Warnings and errors*

Next table lists the possible error messages that can be returned by the **xo\_orbit\_init\_def** CFI function after translating the returned status vector into the equivalent list of error messages by calling the function of the EXPLORER\_ORBIT software library **xo\_get\_msg** (see [\[GEN\\_SUM\]\)](#page-19-1).

This table also indicates the type of message returned, i.e. either a warning (WARN) or an error (ERR), the cause of such a message and the impact on the performed calculation, mainly on the results vector.

The table is completed by the error code and value. These error codes can be obtained translating the status vector returned by the **xo\_orbit\_init\_def** CFI function by calling the function of the EXPLORER\_ORBIT software library **xo\_get\_code** (see [\[GEN\\_SUM\]\)](#page-19-1).

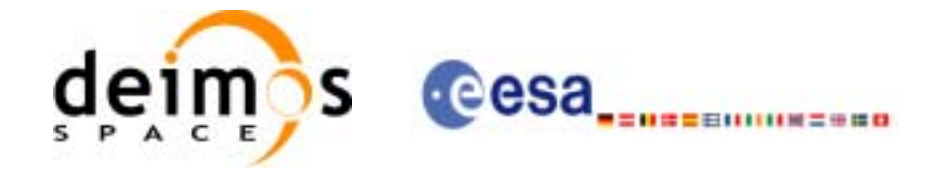

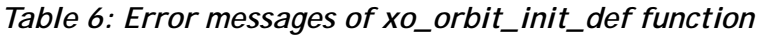

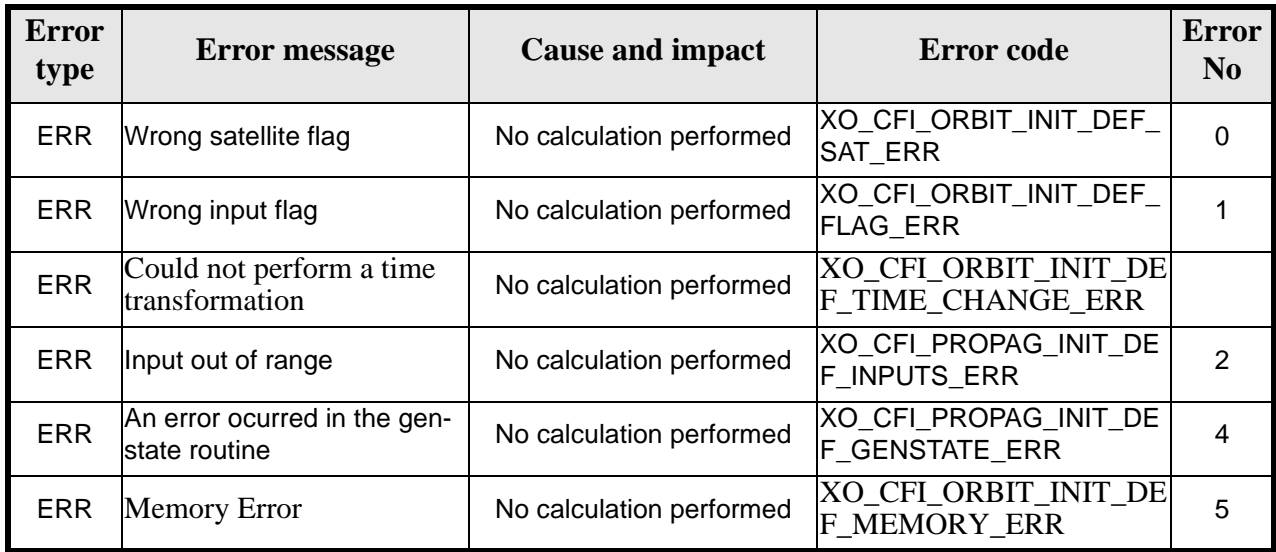

## *7.1.6 Runtime performances*

The following runtime performance has been measured.

*Table 7: Runtime performances of xo\_orbit\_init\_def function*

**Ultra Sparc II-400[ms]** TBD

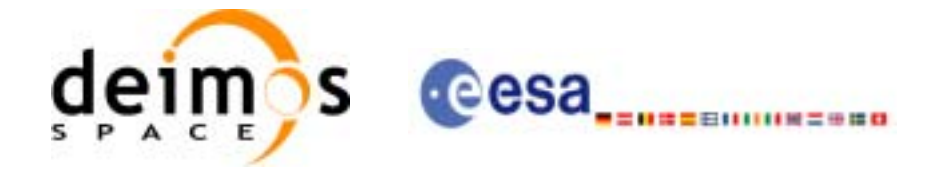

# **7.2 xo\_orbit\_cart\_init**

#### *7.2.1 Overview*

This software initializes the orbit data using as input a Cartesian orbit state vector.

The validity start and stop times of the initialization (*val\_time0* and *val\_time1* output parameters) represents the allowed time window for orbit calculations. If the **xo\_orbit\_cart\_init** function is called, this time window starts at 01/01/1950 00:00:00 and ends at 31/12/2099 23:59:59.

Before calling this function it is required to initialise the time correlations, using either **xl\_time\_ref\_init** or **xl\_time\_ref\_init\_file** EXPLORER LIB functions (see [\[LIB\\_SUM\]\)](#page-19-2).

A complete calling sequence of the orbit calculations procedure is presented in [section 4.2.](#page-23-0)

#### *7.2.2 Calling interface*

The calling interface of the **xo** orbit cart init CFI function is the following (input parameters are underlined):

```
#include <explorer_orbit.h>
{
      xl time id time id = \{NULL\};xo orbit id orbit id = \{NULL\};long sat_id, time_ref, abs_orbit;
      double time, pos[3], vel[3], val_time0, val_time1;
      long status, ierr[XO_NUM_ERR_PROPAG_CART_INIT];
      status = xo_orbit_cart_init(&sat_id, &time_id,
                                   &time_ref, &time,
                                   pos, vel, &abs_orbit, 
                                   &val_time0, &val_time1, 
                                   &orbit_id, ierr);
```
}

For ForTran programs, the declaration and calling procedure is as follows (input parameters are underlined, note that the C preprocessor must be used because of the presence of the #include statement):

```
#include <explorer orbit.inc>
     INTEGER*4 SAT_ID, PROPAG_MODEL, TIME_REF
     REAL*8 TIME, POS(3), VEL(3), VAL_TIME0, VAL_TIME1
     INTEGER*4 STATUS, IERR(XO_NUM_ERR_PROPAG_CART_INIT)
     STATUS = XO_ORBIT_CART_INIT(SAT_ID, PROPAG_MODEL, TIME_REF, 
    & TIME, POS, VEL, VAL_TIME0, 
    \overline{VAL} T1\overline{ME1}, TERR)
```
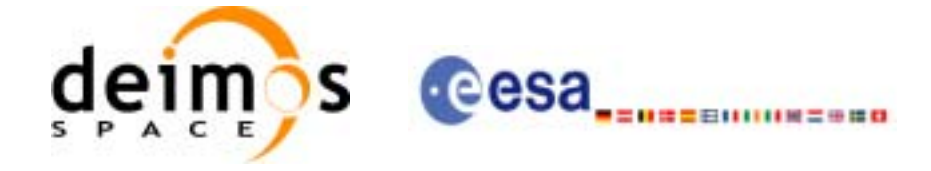

# *7.2.3 Input parameters*

The **xo\_orbit\_cart\_init** CFI function has the following input parameters:

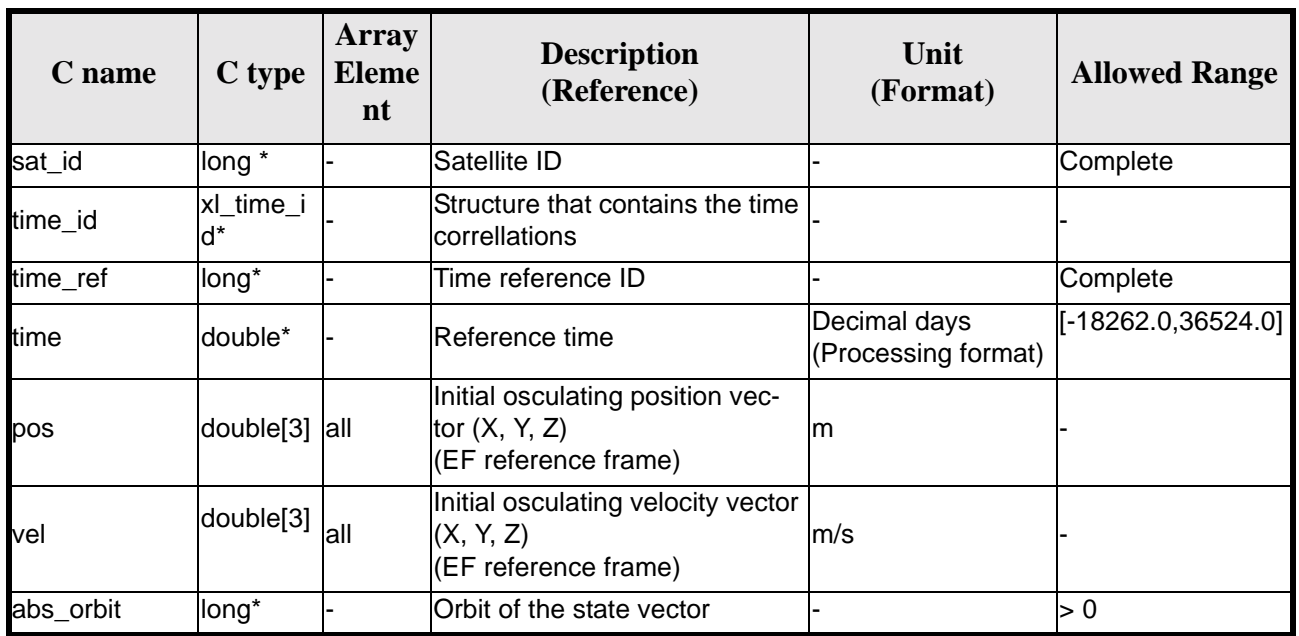

#### *Table 8: Input parameters of xo\_orbit\_cart\_init function*

It is possible to use enumeration values rather than integer values for some of the input arguments:

- Satellite ID: sat\_id. See [\[GEN\\_SUM\]](#page-19-1).
- Time reference ID: time\_ref. See [\[GEN\\_SUM\].](#page-19-1)

#### *7.2.4 Output parameters*

The output parameters of the **xo\_orbit\_cart\_init** CFI function are:

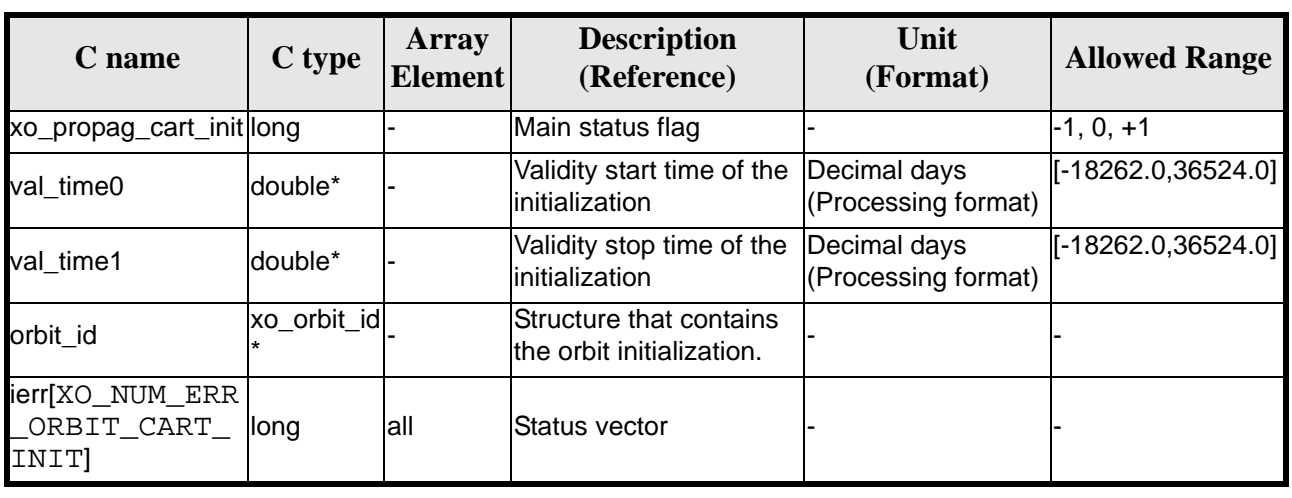

#### *Table 9: Output parameters of xo\_orbit\_cart\_init function*

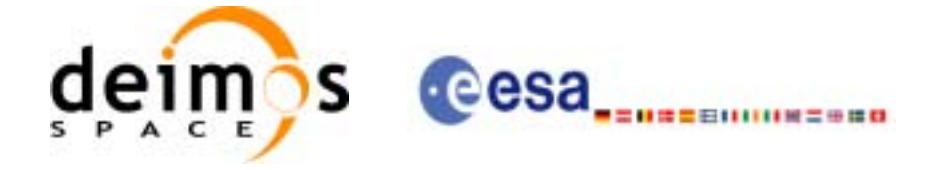

#### *7.2.5 Warnings and errors*

Next table lists the possible error messages that can be returned by the **xo\_orbit\_cart\_init** CFI function after translating the returned status vector into the equivalent list of error messages by calling the function of the EXPLORER\_ORBIT software library **xo\_get\_msg** (see [\[GEN\\_SUM\]](#page-19-1)).

This table also indicates the type of message returned, i.e. either a warning (WARN) or an error (ERR), the cause of such a message and the impact on the performed calculation, mainly on the results vector.

The table is completed by the error code and value. These error codes can be obtained translating the status vector returned by the **xo\_orbit\_cart\_init** CFI function by calling the function of the EXPLORER\_ORBIT software library **xo\_get\_code** (see [\[GEN\\_SUM\]\)](#page-19-1).

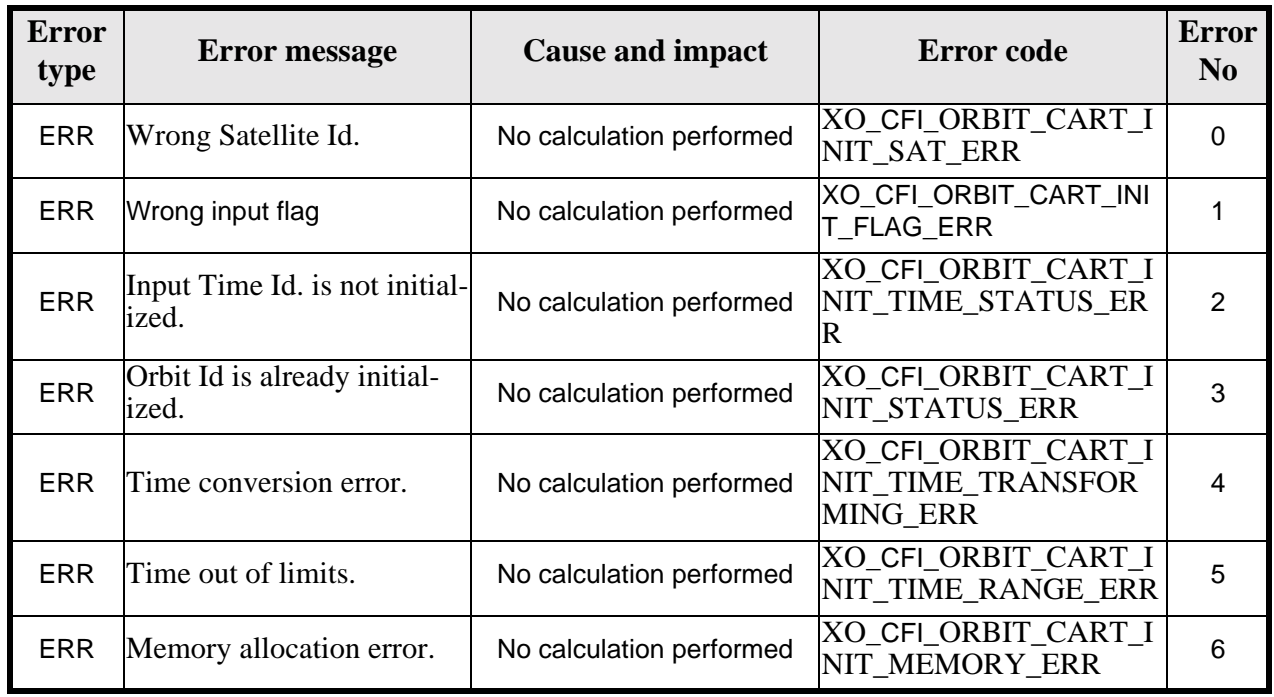

#### *Table 10: Error messages of xo\_orbit\_cart\_init function*

#### *7.2.6 Runtime performances*

The following runtime performance has been measured.

*Table 11: Runtime performances of xo\_orbit\_cart\_init function*

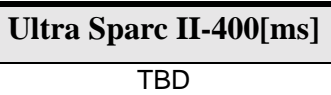

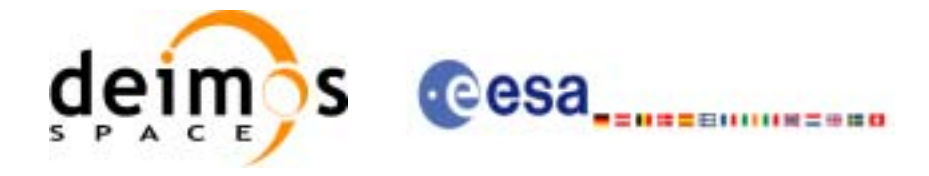

# **7.3 xo\_orbit\_init\_file**

#### *7.3.1 Overview*

The **xo\_orbit\_init\_file** function is used for initializing the orbit calculations using one of these orbit files:

- One or more FOS Predicted ascending node cartesian state vectors file. In case multiple files are used, the files should be time ordered and the gap between them (i.e. time difference between the last vector of nth file and the first vector of the nth+1 file) should be less than two orbital periods.
- One FOS Predicted Orbit File plus a DORIS Navigator unconsolidated level-0 products file.
- One Orbit Scenario File providing orbital changes.
- One or more Orbit Event files.
- One or more FOS Restituted orbit files.
- One or more DORIS Navigator files.
- One or more DORIS Predicted files.
- One or more DORIS Preliminary files.
- State vectors from Spot orbit files.

The format of these files is described in [\[FORMATS\].](#page-19-3)

Before calling this function it is required to initialise the time correlations, using either **xl\_time\_ref\_init** or **xl\_time\_ref\_init\_file** EXPLORER LIB functions (see [\[LIB\\_SUM\]\)](#page-19-2).

The user can select the time interval to be used from the input file(s) using three different ways:

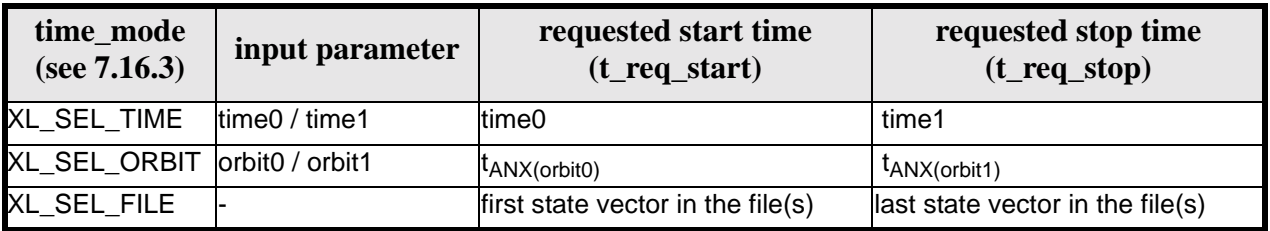

*Table 12: User requested time range in xo\_orbit\_init\_file*

The validity start and stop times of the initialization (**val\_time0** and **val\_time1** output parameters) represents the allowed time window for orbit calculation. The following table shows the validity time interval for the different input files:

*Table 13: Validity periods for xo\_orbit\_init\_file*

| Input file type                                          | val time0                                      | val_time1                     |  |
|----------------------------------------------------------|------------------------------------------------|-------------------------------|--|
| Orbit file providing Orbit changes                       | <b>ANX</b> Time of the first orbital<br>change | Infinity                      |  |
| Orbit files providing a list of orbital<br>state vectors | time of the first state vector                 | Time of the last state vector |  |

A complete calling sequence of the orbit calculation procedure is presented in [section 4.2](#page-23-0).

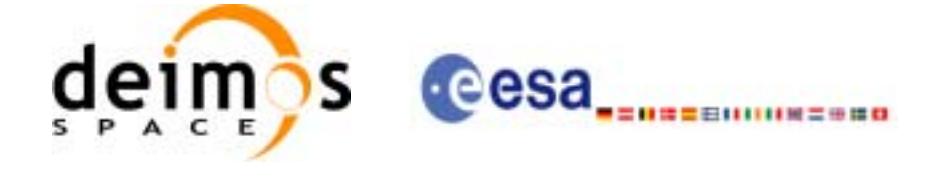

## *7.3.2 Calling interface*

The calling interface of the **xo** orbit init file CFI function is the following (input parameters are underlined):

```
#include <explorer_orbit.h>
\{x1 time id time id = {NULL};
      xo\_orbit\_id orbit_id = \{NULL\};
      long sat_id, orbit_file_mode, n_files, time_mode;
      long time ref, orbit0, orbit1;
      char **input_files;
      double time0, time1, val_time0, val_time1;
      long status, ierr[XO_NUM_ERR_PROPAG_INIT_FILE];
      status = xo_orbit_init_file (&sat_id, &time_id,
                                    &orbit_file_mode, &n_files, 
                                    input_files, 
                                    &time_mode, &time_ref, 
                                    &time0, &time1, &orbit0, &orbit1,
                                    &val_time0, &val_time1, 
                                    &orbit_id, ierr);
```
}

For ForTran programs, the declaration and calling procedure is as follows (input parameters are underlined, note that the C preprocessor must be used because of the presence of the #include statement):

#include <explorer\_orbit.inc>

INTEGER\*4 SAT\_ID, ORBIT\_FILE\_MODE, N\_FILES CHARACTER\*LENGTH\_NAME ORBIT\_FILE(N\_FILES) INTEGER\*4 TIME INIT MODE, TIME REF, ORBIT0, ORBIT1 REAL\*8 TIME0, TIME1, VAL TIME0, VAL TIME1 INTEGER\*4 STATUS, IERR(XO\_NUM\_ERR\_PROPAG\_INIT\_FILE) STATUS = XO\_ORBIT\_INIT\_FILE (SAT\_ID, ORBIT\_FILE\_MODE,N\_FILES, & ORBIT\_FILE, TIME\_INIT\_MODE, & TIME\_REF, TIMEO, TIME1, ORBITO, & ORBIT1, VAL\_TIME0, VAL\_TIME1, IERR)

Note that N\_FILES must be set to the number of input files of that type, with a maximum value of 16, whereas LENGTH\_NAME must be set to the maximum string length of the filenames of that type . All strings in ForTran must end in "\0" (for compatibility with C programs).

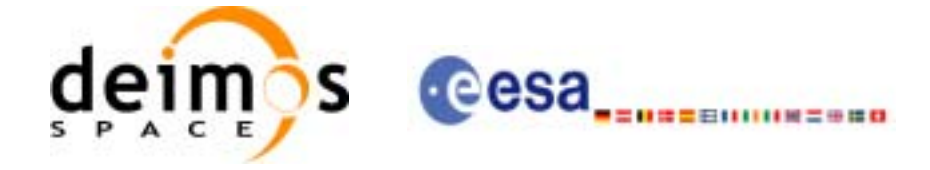

# *7.3.3 Input parameters*

The **xo\_orbit\_init\_file** CFI function has the following input parameters:

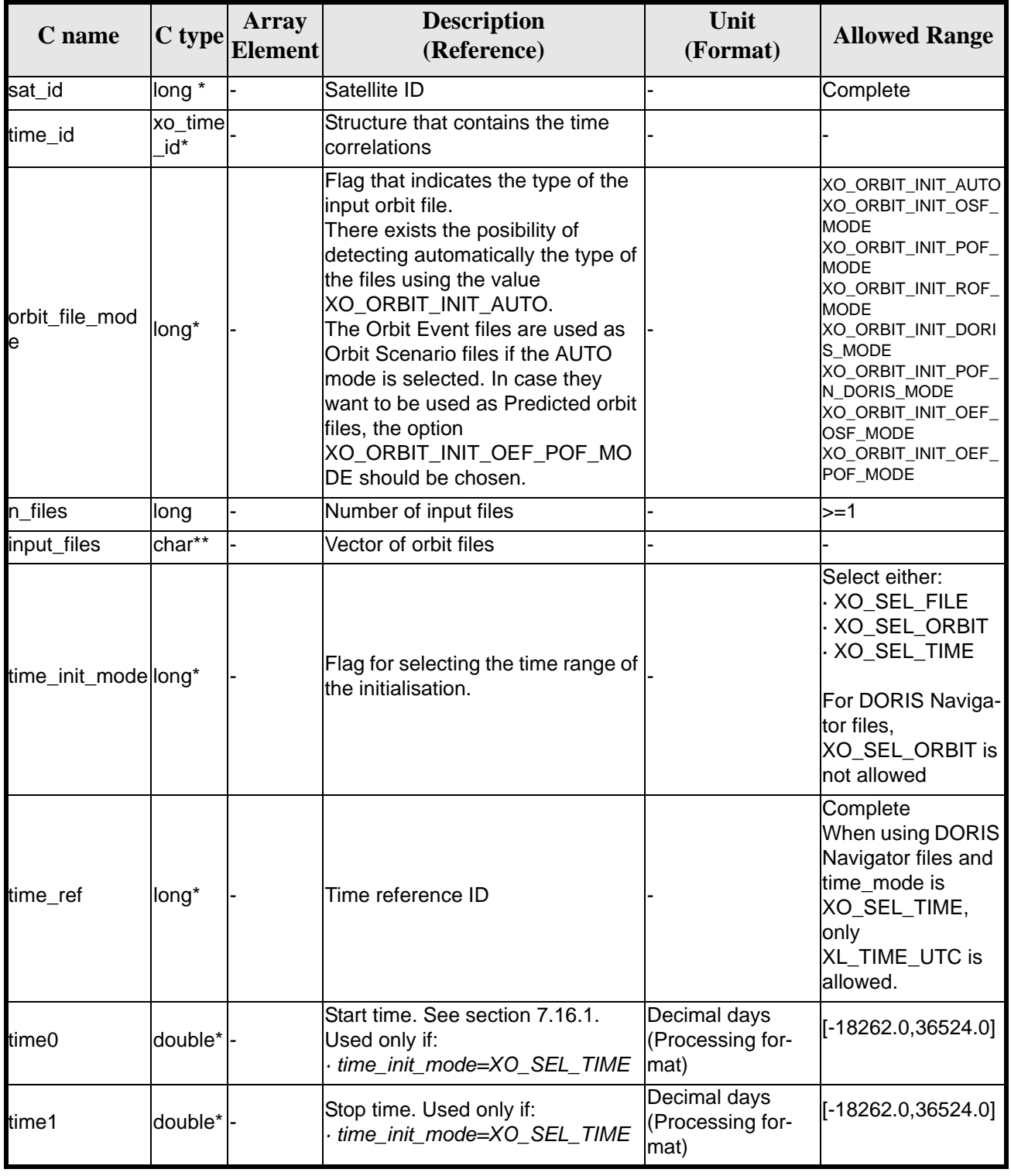

#### *Table 14: Input parameters of xo\_orbit\_init\_file function*

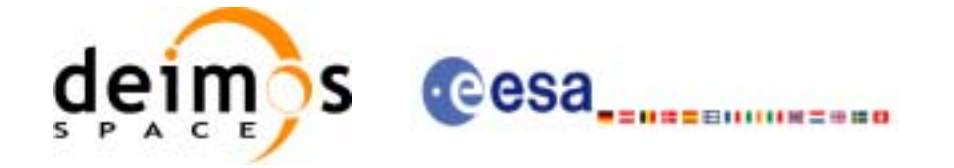

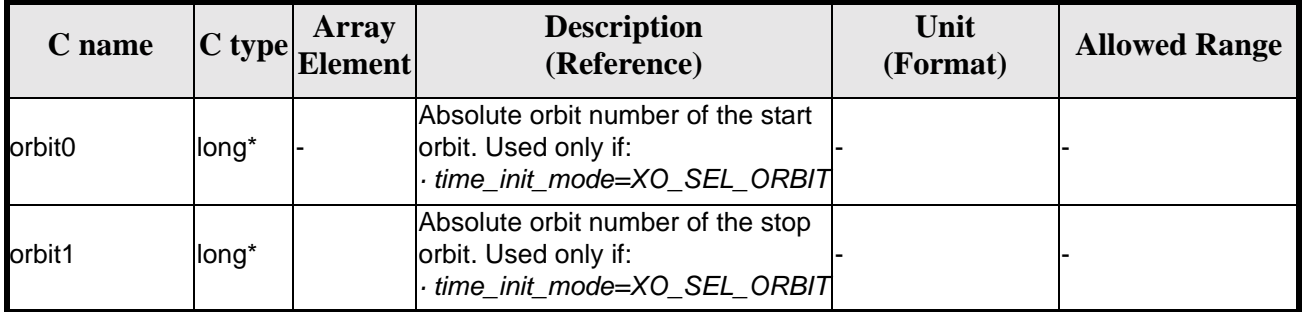

#### *Table 14: Input parameters of xo\_orbit\_init\_file function*

It is possible to use enumeration values rather than integer values for some of the input arguments:

- Satellite ID: sat\_id. See [\[GEN\\_SUM\]](#page-19-1).
- Orbit init mode: orbit\_init\_mode. Current document, [section 6.2.](#page-30-0)
- Time mode: time\_init\_mode. See [\[GEN\\_SUM\]](#page-19-1).
- Time reference ID: time\_ref. See [\[GEN\\_SUM\].](#page-19-1)

#### *7.3.4 Output parameters*

The output parameters of the **xo\_orbit\_init\_file** CFI function are:

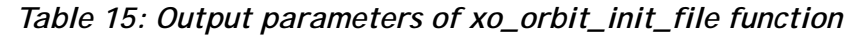

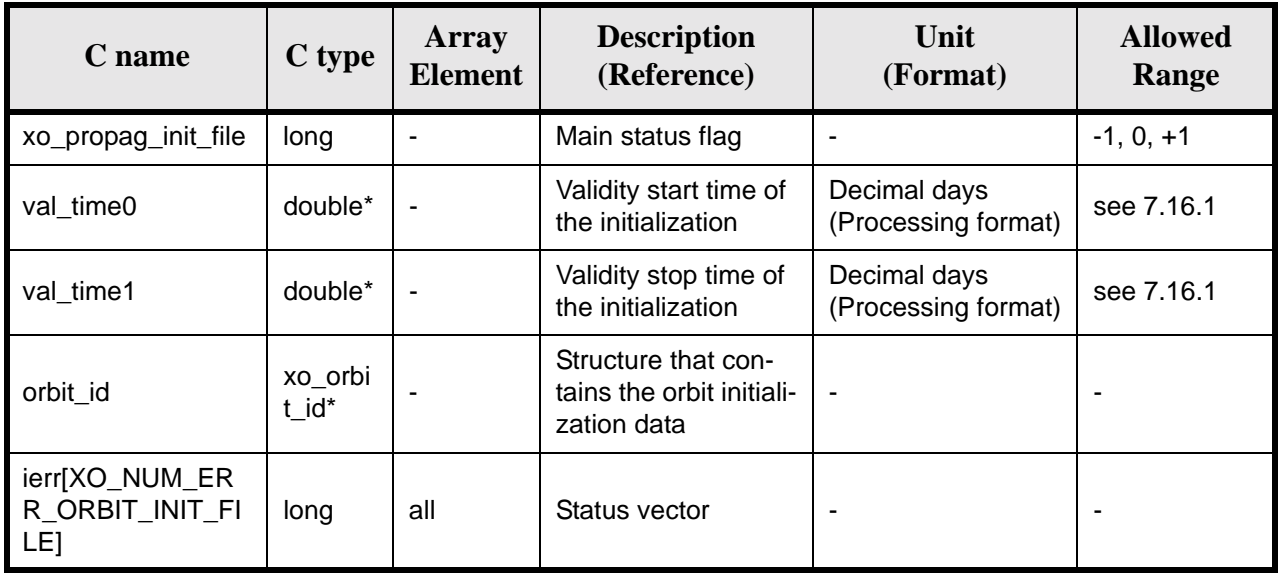

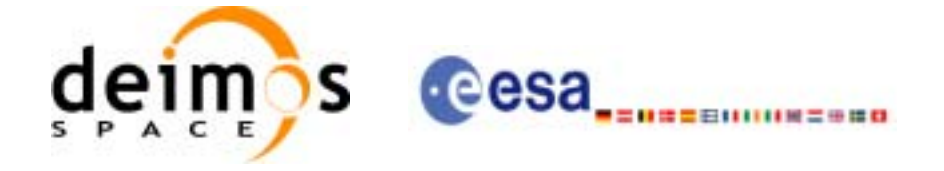

## *7.3.5 Warnings and errors*

Next table lists the possible error messages that can be returned by the **xo\_orbit\_init\_file** CFI function after translating the returned status vector into the equivalent list of error messages by calling the function of the EXPLORER\_ORBIT software library **xo\_get\_msg** (see [\[GEN\\_SUM\]\)](#page-19-1).

This table also indicates the type of message returned, i.e. either a warning (WARN) or an error (ERR), the cause of such a message and the impact on the performed calculation, mainly on the results vector.

The table is completed by the error code and value. These error codes can be obtained translating the status vector returned by the **xo\_orbit\_init\_file** CFI function by calling the function of the EXPLORER\_ORBIT software library **xo\_get\_code** (see [\[GEN\\_SUM\]\)](#page-19-1).

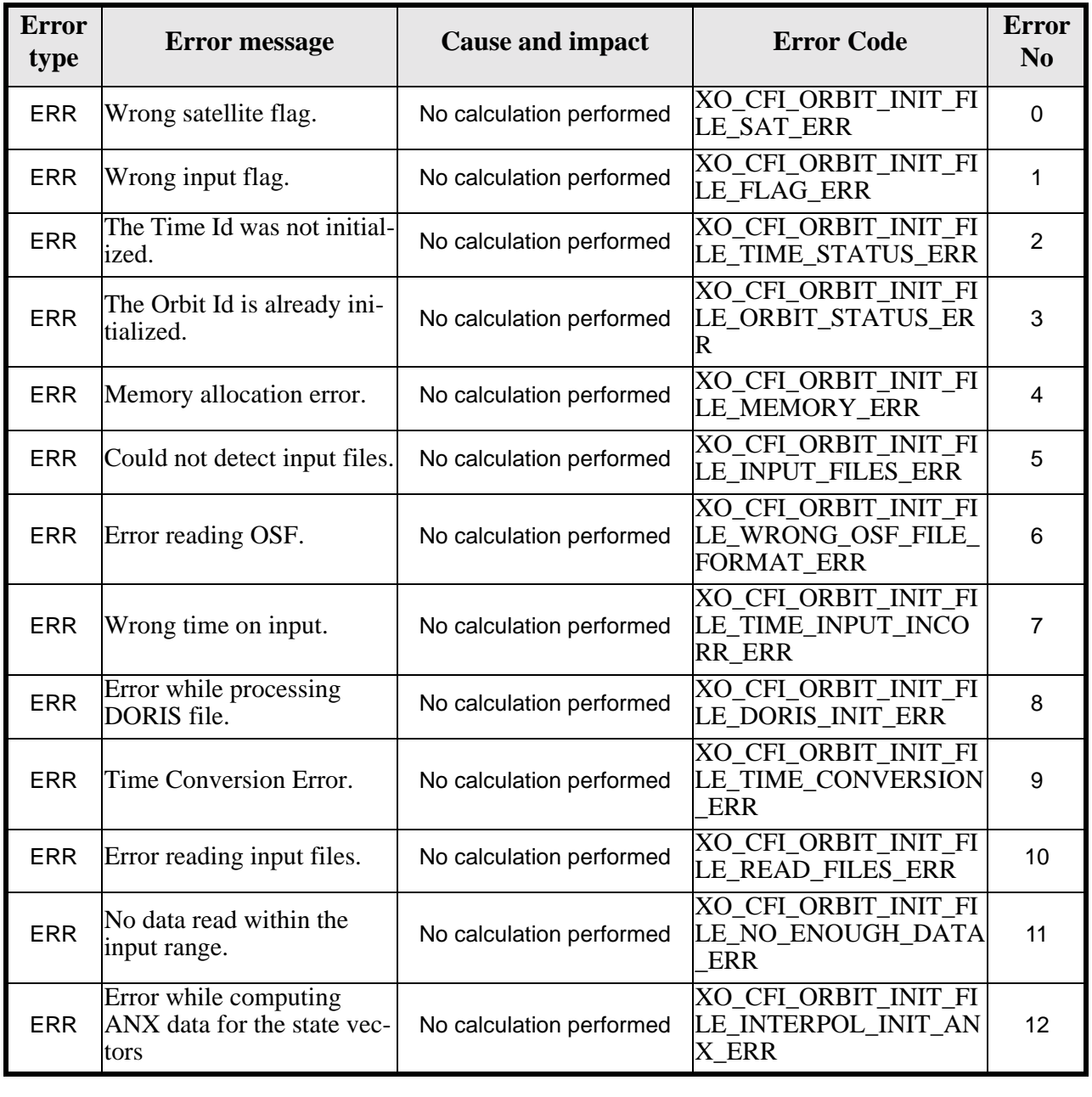

#### *Table 16: Error messages of xo\_orbit\_init\_file function*

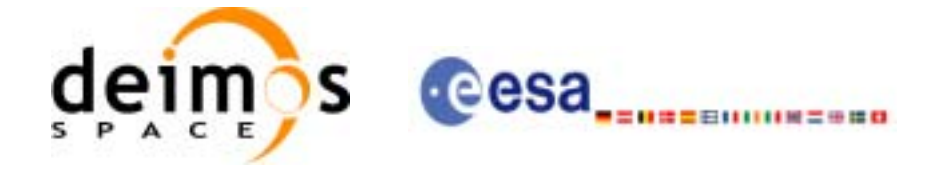

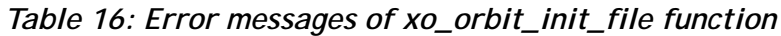

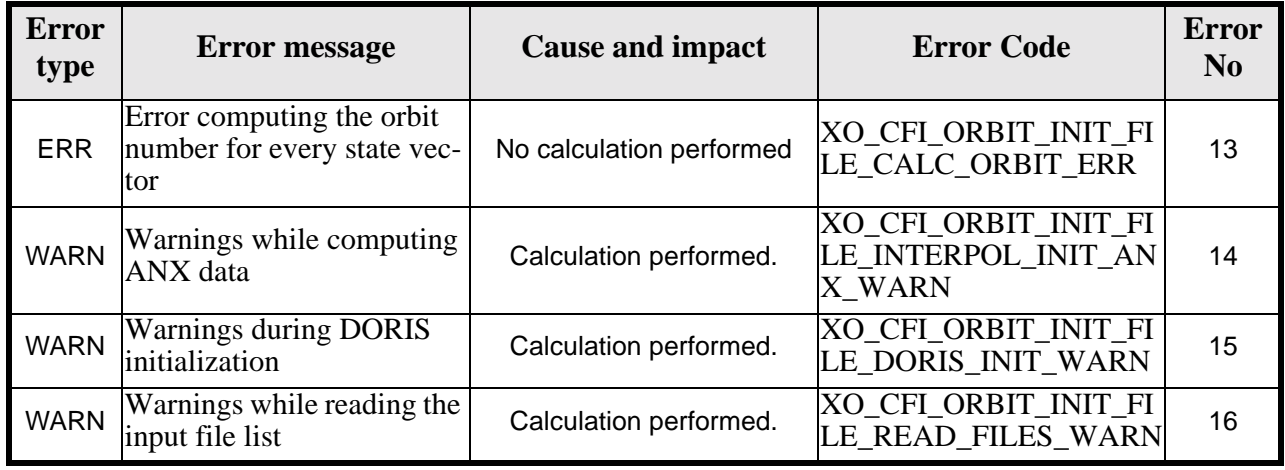

# *7.3.6 Runtime performances*

The following runtime performances have been measured:

*Table 17: Runtime performances of xo\_orbit\_init\_file function*

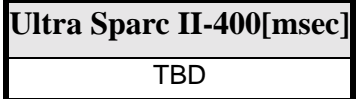

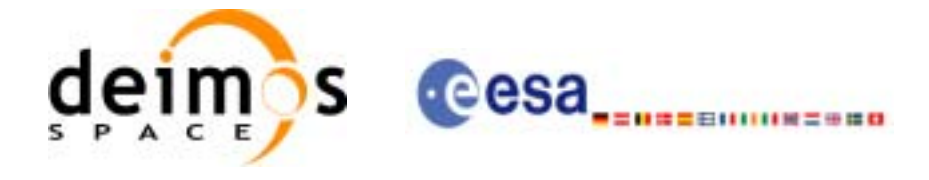

# **7.4 xo\_orbit\_close**

#### *7.4.1 Overview*

The **xo\_orbit\_close** function is used to free the memory allocated by the other orbit initialization routines, and it must be called after using them.

A complete calling sequence of the propagation procedure is presented in [section 4.2](#page-23-0).

#### *7.4.2 Calling interface*

The calling interface of the **xo** orbit close CFI function is the following (input parameters are underlined):

```
#include <explorer_orbit.h>
{
      xo\_orbit\_id orbit_id = \{NULL\};
      long ierr[XO_NUM_ERR_ORBIT_CLOSE]
      long status;
      status = xo_orbit_close (&orbit_id, ierr);
}
```
For ForTran programs, the declaration and calling procedure is as follows (input parameters are underlined, note that the C preprocessor must be used because of the presence of the #include statement):

```
#include <explorer_orbit.inc>
      INTEGER*4 SAT_ID,
      INTEGER*4 STATUS
      STATUS = XO_ORBIT_CLOSE (SAT_ID)
```
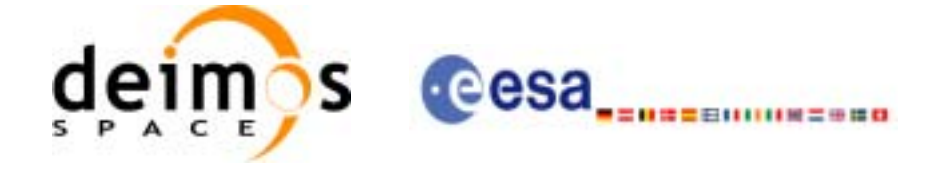

## *7.4.3 Input parameters*

The **xo\_orbit\_close** CFI function has the following input parameters:

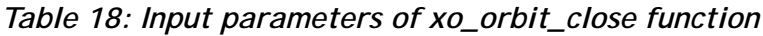

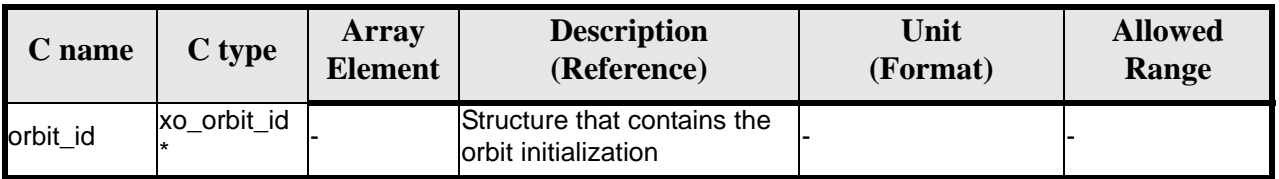

# *7.4.4 Output parameters*

The output parameters of the **xo\_orbit\_close** CFI function are:

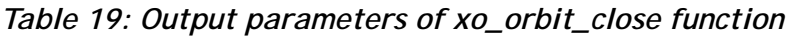

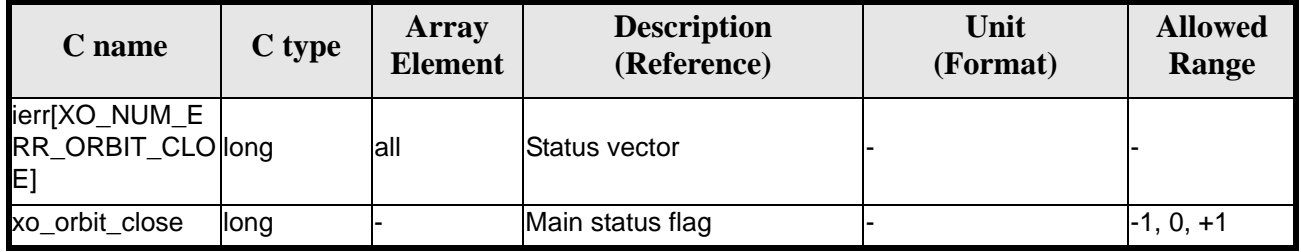

# *7.4.5 Warnings and errors*

Next table lists the possible error messages that can be returned by the **xo\_orbit\_close** CFI function after translating the returned status vector into the equivalent list of error messages by calling the function of the EXPLORER\_ORBIT software library **xo\_get\_msg** (see [\[GEN\\_SUM\]\)](#page-19-1).

This table also indicates the type of message returned, i.e. either a warning (WARN) or an error (ERR), the cause of such a message and the impact on the performed calculation, mainly on the results vector.

The table is completed by the error code and value. These error codes can be obtained translating the status vector returned by the **xo\_orbit\_close** CFI function by calling the function of the EXPLORER\_ORBIT software library **xo\_get\_code** (see [\[GEN\\_SUM\]\)](#page-19-1).

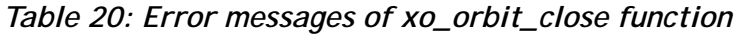

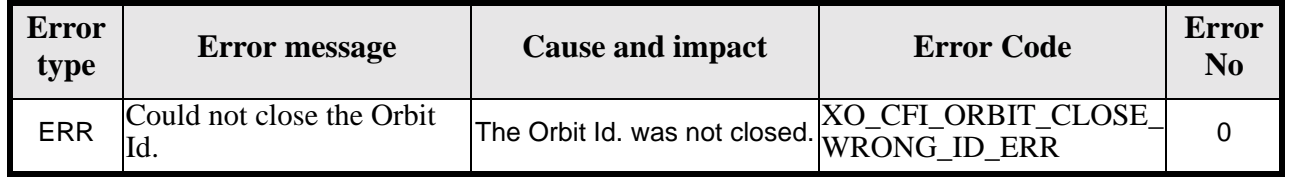

# *7.4.6 Runtime performances*

The following runtime performances have been measured:

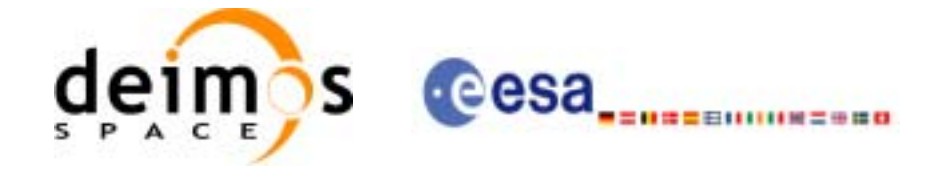

#### *Table 21: Runtime performances of xo\_orbit\_close function*

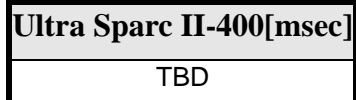

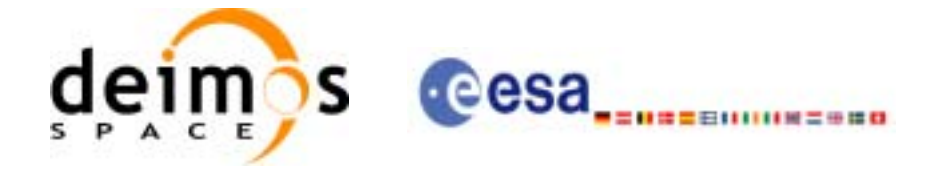

# **7.5 xo\_orbit\_get\_osv**

#### *7.5.1 Overview*

The **xo\_orbit\_get\_osv** CFI function returns a data structure containing the list of state vectors used for the initialisation of an orbit\_id. This function only can be called if the orbit\_id was initialized with orbital state vectors (i.e., with **xo\_orbit\_cart\_init** or with **xo\_orbit\_init\_file** and a file containing a list of state vectors such as predicted orbit file, a restituted orbit file...)

## *7.5.2 Calling interface*

The calling interface of the **xo\_orbit\_get\_osv** CFI function is the following:

```
#include <explorer_orbit.h>
{
       xo_orbit_id orbit_id;
       long num_rec;
       xo_osv_rec* data;
       long status;
       status = xo_orbit_get_osv(&orbit_id, &num_rec, &data);
}
```
For ForTran programs the declaration and calling procedure is as follows (note that the C preprocessor must be used because of the presence of the #include statement):

TBD

## *7.5.3 Input parameters*

The **xo\_orbit\_get\_osv** CFI function has the following input parameters:

| C name                     | C type | Array<br><b>Element</b> | <b>Description</b><br>(Reference)        | Unit<br>(Format) | <b>Allowed Range</b> |
|----------------------------|--------|-------------------------|------------------------------------------|------------------|----------------------|
| xo orbit id   xo orbit id* |        |                         | Structure for orbit initial-<br>lization |                  |                      |

*Table 22: Input parameters of xo\_orbit\_get\_osv function*

# *7.5.4 Output parameters*

The output parameters of the **xo\_orbit\_get\_osv** CFI function are:

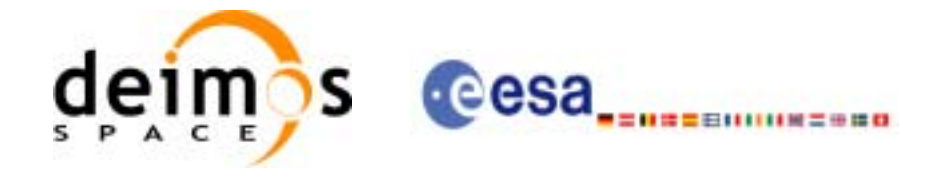

| C name           | C type     | Array<br><b>Element</b> | <b>Description</b><br>(Reference)        | Unit<br>(Format) | <b>Allowed Range</b> |
|------------------|------------|-------------------------|------------------------------------------|------------------|----------------------|
| xo_orbit_get_osv | long       |                         | Status flag                              |                  |                      |
| num rec          | long       |                         | Number of records<br>in the data array   |                  |                      |
| data             | XO OSV TEC | all                     | Dinamic array with<br>Ithe state vectors |                  |                      |

*Table 23: Output parameters of xo\_orbit\_get\_osv function*

The data structure xo\_osv\_rec can be seen in [table 3](#page-31-0).

Note: The output *data* array is a pointer, not a static array. The memory for this dynamic array is allocated within the CFI function. So the user will only have to declare that pointer but not to allocate memory for it. However, once the function has returned without error, the user will have the responsibility of freeing the memory when it is not being used any more. For freeing the memory just call to (in a C program):

free(data);

#### *7.5.5 Warnings and errors*

This function does not return any error/warning code. Only the status of the function indicates if the execution was correct or not.

The possible causes of error are:

- The orbit\_id was not initialised.
- The orbit\_id was initialised with orbital changes, instead of state vectors.

## *7.5.6 Runtime performances*

The following runtime performances have been extimated.

*Table 24: Runtime performances of xo\_orbit\_get\_osv function*

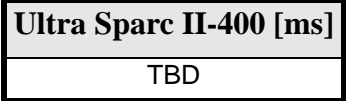

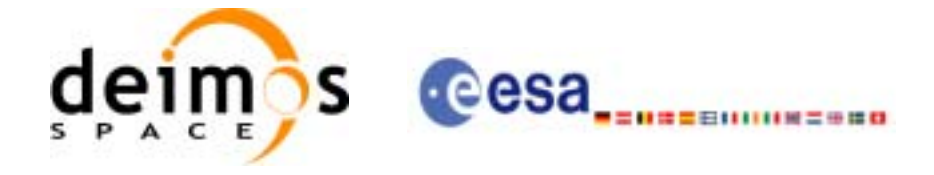

# **7.6 xo\_orbit\_set\_osv**

#### *7.6.1 Overview*

The **xo\_orbit\_set\_osv** CFI function changes the list of state vectors used for the initialisation within an orbit\_id. This function only can be called if the orbit\_id was initialized with orbital state vectors (i.e., with **xo\_orbit\_cart\_init** or with **xo\_orbit\_init\_file** and a file containing a list of state vectors such as predicted orbit file, a restituted orbit file...)

## *7.6.2 Calling interface*

The calling interface of the **xo\_orbit\_set\_osv** CFI function is the following:

```
#include <explorer_orbit.h>
{
       xo_orbit_id orbit_id;
       long num_rec;
       xo_osv_rec* data;
       long status;
       status = xo_orbit_set_osv(&orbit_id, &num_rec, data);
}
```
For ForTran programs the declaration and calling procedure is as follows (note that the C preprocessor must be used because of the presence of the #include statement):

TBD

# *7.6.3 Input parameters*

The **xo\_orbit\_set\_osv** CFI function has the following input parameters:

| C name      | C type       | <b>Array</b><br><b>Element</b> | <b>Description</b><br>(Reference)                                     | Unit<br>(Format) | <b>Allowed Range</b> |
|-------------|--------------|--------------------------------|-----------------------------------------------------------------------|------------------|----------------------|
| xo orbit id | xo orbit id* |                                | Structure for orbit initial-<br>ization (input / output<br>parameter) |                  |                      |
| num rec     | long         |                                | Number of records in<br>the data array                                |                  |                      |
| data        | XO OSV rec   | all                            | Dinamic array with the<br>state vectors                               |                  |                      |

*Table 25: Input parameters of xo\_orbit\_set\_osv function*

# *7.6.4 Output parameters*

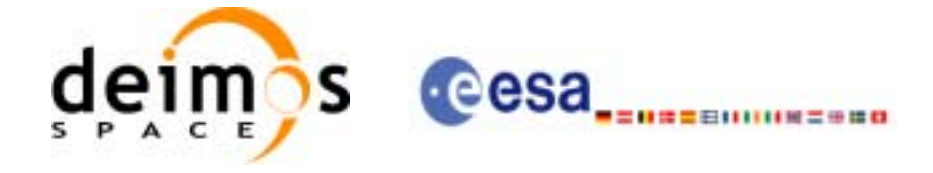

The output parameters of the **xo\_orbit\_set\_osv** CFI function are:

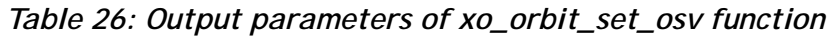

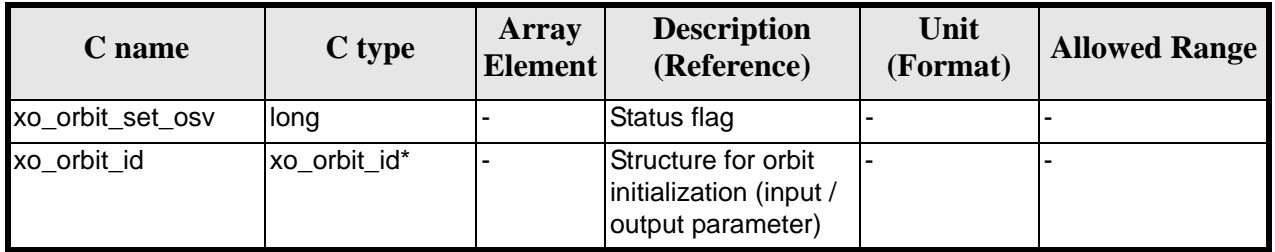

#### *7.6.5 Warnings and errors*

This function does not return any error/warning code. Only the status of the function indicates if the execution was correct or not.

The possible causes of error are:

- The orbit\_id was not initialised.
- The orbit\_id was initialised with orbital changes, instead of state vectors.

#### *7.6.6 Runtime performances*

The following runtime performances have been extimated.

*Table 27: Runtime performances of xo\_orbit\_set\_osv function*

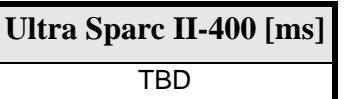

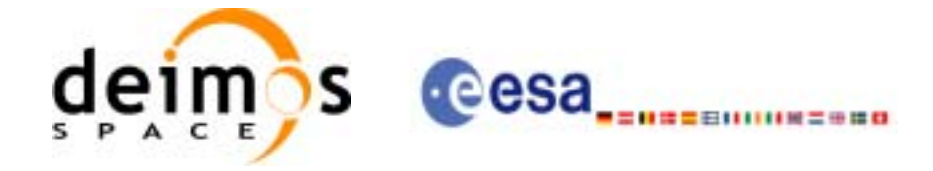

# **7.7 xo\_orbit\_get\_anx**

#### *7.7.1 Overview*

When initialising an orbit\_id with a list of state vectors that are not in the ANX (restituted orbit file, DORIS Navigator files), the information about the ANX of the orbits of those state vectors are stored in the orbit\_id. The **xo\_orbit\_get\_anx** CFI function allows to retrieve that information.

This function only can be called if the orbit\_id was initialized with orbital state vectors comming from:

- Restituted orbit file
- DORIS Navigator file

#### *7.7.2 Calling interface*

The calling interface of the **xo\_orbit\_get\_anx** CFI function is the following:

```
#include <explorer_orbit.h>
{
       xo_orbit_id orbit_id;
       long num_rec;
       xo_anx_extra_info* extra_info;
       long status;
       status = xo orbit qet anx(&orbit id, &num rec, & extra info);
}
```
For ForTran programs the declaration and calling procedure is as follows (note that the C preprocessor must be used because of the presence of the #include statement):

#### TBD

## *7.7.3 Input parameters*

The **xo\_orbit\_get\_anx** CFI function has the following input parameters:

| C name                    | C type | Array<br><b>Element</b> | <b>Description</b><br>(Reference)         | Unit<br>(Format) | <b>Allowed Range</b> |
|---------------------------|--------|-------------------------|-------------------------------------------|------------------|----------------------|
| xo_orbit_id  xo_orbit_id* |        |                         | Structure for orbit initial- -<br>ization |                  |                      |

*Table 28: Input parameters of xo\_orbit\_get\_anx function*

# *7.7.4 Output parameters*

The output parameters of the **xo\_orbit\_get\_anx** CFI function are:

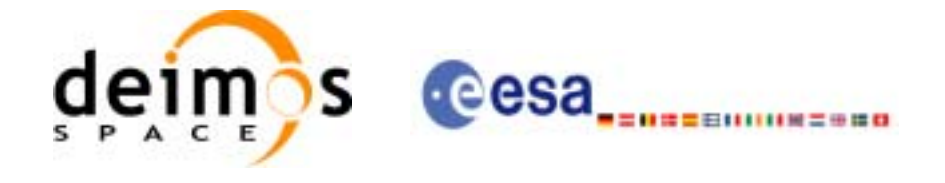

| C name           | C type                | Array<br><b>Element</b> | <b>Description</b><br>(Reference)         | Unit<br>(Format) | <b>Allowed Range</b> |
|------------------|-----------------------|-------------------------|-------------------------------------------|------------------|----------------------|
| xo_orbit_get_anx | long                  |                         | Status flag                               |                  |                      |
| num rec          | long                  |                         | Number of records<br>in the data array    |                  |                      |
| extra info       | xo_anx_extra_info all |                         | Dinamic array with<br>the ANX information |                  |                      |

*Table 29: Output parameters of xo\_orbit\_get\_anx function*

The data structure xo\_osv\_rec can be seen in [table 3](#page-31-0).

Note: The output *extra\_info* array is a pointer, not a static array. The memory for this dynamic array is allocated within the CFI function. So the user will only have to declare that pointer but not to allocate memory for it. However, once the function has returned without error, the user will have the responsibility of freeing the memory when it is not being used any more. For freeing the memory just call to (in a C program):

free(extra\_info);

#### *7.7.5 Warnings and errors*

This function does not return any error/warning code. Only the status of the function indicates if the execution was correct or not.

The possible causes of error are:

- The orbit id was not initialised.
- The orbit id was not initialised with the suitable file

## *7.7.6 Runtime performances*

The following runtime performances have been extimated.

*Table 30: Runtime performances of xo\_orbit\_get\_anx function*

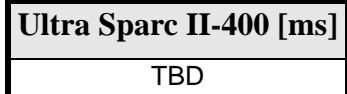

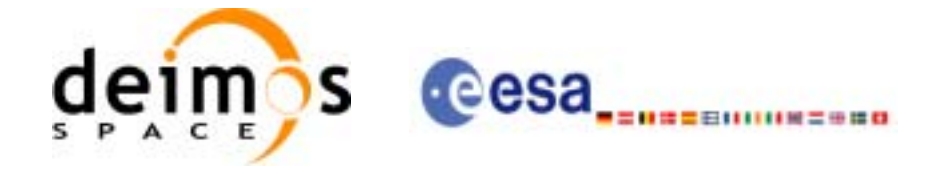

# **7.8 xo\_orbit\_set\_anx**

#### *7.8.1 Overview*

The **xo\_orbit\_set\_anx** CFI function changes the ANX info that is stored in an orbit\_id when this orbit id was initialised with a restituted orbit file or a DORIS Navigator file.

#### *7.8.2 Calling interface*

The calling interface of the **xo\_orbit\_set\_anx** CFI function is the following:

```
#include <explorer_orbit.h>
{
       xo_orbit_id orbit_id;
       long num_rec;
       xo_anx_extra_info* extra_info;
       long status;
       status = xo_orbit_set_anx(&orbit_id, &num_rec, extra_info);
}
```
For ForTran programs the declaration and calling procedure is as follows (note that the C preprocessor must be used because of the presence of the #include statement): TBD

#### *7.8.3 Input parameters*

The **xo** orbit set anx CFI function has the following input parameters:

| C name      | C type                | Array<br><b>Element</b> | <b>Description</b><br>(Reference)                                     | Unit<br>(Format) | <b>Allowed Range</b> |
|-------------|-----------------------|-------------------------|-----------------------------------------------------------------------|------------------|----------------------|
| xo orbit id | xo orbit id*          |                         | Structure for orbit initial-<br>ization (input / output<br>parameter) |                  |                      |
| num rec     | long                  |                         | Number of records in<br>the data array                                |                  |                      |
| extra info  | xo anx extra info all |                         | Dinamic array with the<br>state vectors                               |                  |                      |

*Table 31: Input parameters of xo\_orbit\_set\_anx function*

## *7.8.4 Output parameters*

The output parameters of the **xo\_orbit\_set\_anx** CFI function are:

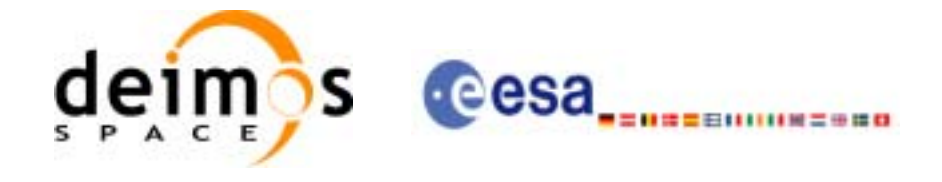

| C name           | C type       | Array<br><b>Element</b> | <b>Description</b><br>(Reference)                                   | Unit<br>(Format) | <b>Allowed Range</b> |
|------------------|--------------|-------------------------|---------------------------------------------------------------------|------------------|----------------------|
| xo_orbit_set_anx | long         |                         | Status flag                                                         |                  |                      |
| xo orbit id      | xo orbit id* |                         | Structure for orbit<br>initialization (input /<br>output parameter) |                  |                      |

*Table 32: Output parameters of xo\_orbit\_set\_anx function*

# *7.8.5 Warnings and errors*

This function does not return any error/warning code. Only the status of the function indicates if the execution was correct or not.

The possible causes of error are:

- The orbit\_id was not initialised.
- The orbit\_id was initialised with orbital changes, instead of state vectors.

#### *7.8.6 Runtime performances*

The following runtime performances have been extimated.

*Table 33: Runtime performances of xo\_orbit\_set\_anx function*

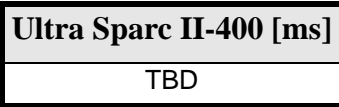

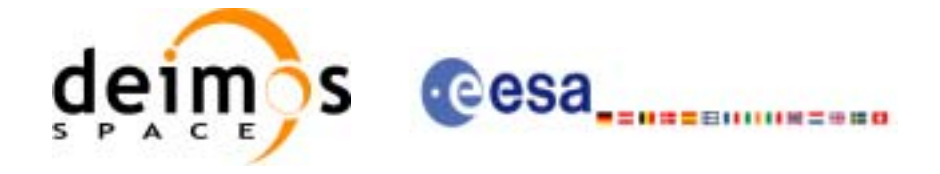

# **7.9 xo\_orbit\_get\_osf\_rec**

#### *7.9.1 Overview*

The **xo\_orbit\_get\_osf\_rec** CFI function returns a data structure containing the list of orbital changes used for the initialisation of an orbit\_id. This function only can be called if the orbit\_id was initialized with orbital changes(i.e., with **xo\_orbit\_init\_def** or with **xo\_orbit\_init\_file** and an orbit scenario file)

#### *7.9.2 Calling interface*

The calling interface of the **xo\_orbit\_get\_osf\_rec** CFI function is the following:

```
#include <explorer_orbit.h>
{
       xo_orbit_id orbit_id;
       long num_rec;
       xo_osf_records* data;
       long status;
       status = xo_orbit_get_osf_rec(&orbit_id, &num_rec, &data);
}
```
For ForTran programs the declaration and calling procedure is as follows (note that the C preprocessor must be used because of the presence of the #include statement):

**TBD** 

## *7.9.3 Input parameters*

The **xo\_orbit\_get\_osf\_rec** CFI function has the following input parameters:

| <b>C</b> name             | $C$ type | Array<br>Element | <b>Description</b><br>(Reference)          | Unit<br>(Format) | <b>Allowed Range</b> |
|---------------------------|----------|------------------|--------------------------------------------|------------------|----------------------|
| xo_orbit_id  xo_orbit_id* |          |                  | Structure for orbit initial- -<br>lization |                  |                      |

*Table 34: Input parameters of xo\_orbit\_get\_osf\_rec function*

# *7.9.4 Output parameters*

The output parameters of the **xo\_orbit\_get\_osf\_rec** CFI function are:

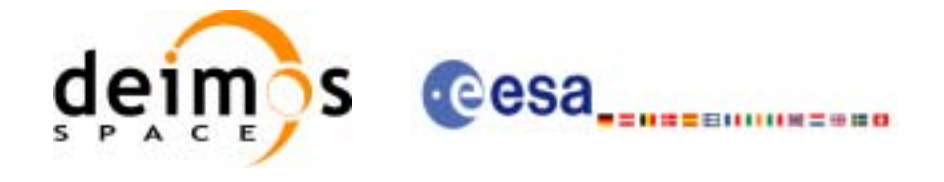

| C name               | C type     | Array<br><b>Element</b> | <b>Description</b><br>(Reference)         | Unit<br>(Format) | <b>Allowed Range</b> |
|----------------------|------------|-------------------------|-------------------------------------------|------------------|----------------------|
| xo_orbit_get_osf_rec | long       |                         | Status flag                               |                  |                      |
| num rec              | long       |                         | Number of records<br>in the data array    |                  |                      |
| data                 | xo_osf_rec | all                     | Dinamic array with<br>the orbital changes |                  |                      |

*Table 35: Output parameters of xo\_orbit\_get\_osf\_rec function*

The data structure xo\_osf\_rec can be seen in [table 3](#page-31-0).

Note: The output *data* array is a pointer, not a static array. The memory for this dynamic array is allocated within the CFI function. So the user will only have to declare that pointer but not to allocate memory for it. However, once the function has returned without error, the user will have the responsibility of freeing the memory when it is not being used any more. For freeing the memory just call to (in a C program):

free(data);

#### *7.9.5 Warnings and errors*

This function does not return any error/warning code. Only the status of the function indicates if the execution was correct or not.

The possible causes of error are:

- The orbit\_id was not initialised.
- The orbit\_id was not initialised with orbital changes.

## *7.9.6 Runtime performances*

The following runtime performances have been extimated.

*Table 36: Runtime performances of xo\_orbit\_get\_osf\_rec function*

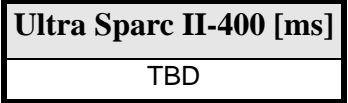

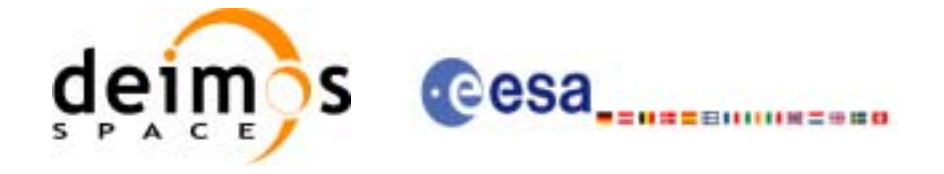

# **7.10 xo\_orbit\_set\_osf\_rec**

#### *7.10.1 Overview*

The **xo\_orbit\_set\_osf\_rec** CFI function changes the list of orbital changes used for the initialisation within an orbit\_id. This function only can be called if the orbit\_id was initialized with **xo\_orbit\_init\_def** or with **xo\_orbit\_init\_file** and an orbit scenario file.

#### *7.10.2 Calling interface*

The calling interface of the **xo** orbit set osf rec CFI function is the following:

```
#include <explorer_orbit.h>
{
       xo_orbit_id orbit_id;
       long num_rec;
       xo_osv_rec* data;
       long status;
       status = xo_orbit_set_osf_rec(&orbit_id, &num_rec, data);
}
```
For ForTran programs the declaration and calling procedure is as follows (note that the C preprocessor must be used because of the presence of the #include statement):

#### TBD

#### *7.10.3 Input parameters*

The **xo\_orbit\_set\_osf\_rec** CFI function has the following input parameters:

| C name      | C type       | Array<br><b>Element</b> | <b>Description</b><br>(Reference)                                     | Unit<br>(Format)         | <b>Allowed Range</b> |
|-------------|--------------|-------------------------|-----------------------------------------------------------------------|--------------------------|----------------------|
| xo_orbit_id | xo_orbit_id* |                         | Structure for orbit initial-<br>ization (input / output<br>parameter) |                          |                      |
| num rec     | long         |                         | Number of records in<br>the data array                                | $\blacksquare$           |                      |
| data        | xo_osf_rec   | all                     | Dinamic array with the<br>orbital changes                             | $\overline{\phantom{a}}$ |                      |

*Table 37: Input parameters of xo\_orbit\_set\_osf\_rec function*

## *7.10.4 Output parameters*

The output parameters of the **xo\_orbit\_set\_osf\_rec** CFI function are:

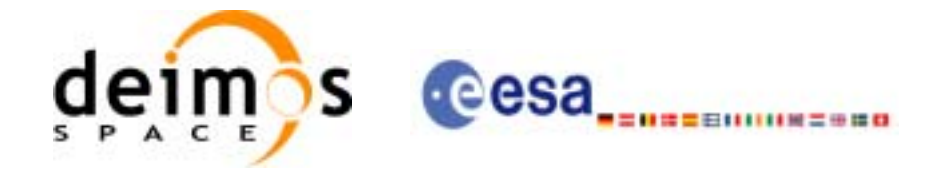

| C name                     | C type       | Array<br><b>Element</b> | <b>Description</b><br>(Reference)                                   | Unit<br>(Format) | <b>Allowed Range</b> |
|----------------------------|--------------|-------------------------|---------------------------------------------------------------------|------------------|----------------------|
| xo_orbit_set_osf_rec  long |              |                         | Status flag                                                         |                  |                      |
| xo orbit id                | xo_orbit_id* |                         | Structure for orbit<br>initialization (input /<br>output parameter) |                  |                      |

*Table 38: Output parameters of xo\_orbit\_set\_osf\_rec function*

# *7.10.5 Warnings and errors*

This function does not return any error/warning code. Only the status of the function indicates if the execution was correct or not.

The possible causes of error are:

- The orbit\_id was not initialised.
- The orbit\_id was not initialised with orbital changes.

#### *7.10.6 Runtime performances*

The following runtime performances have been extimated.

*Table 39: Runtime performances of xo\_orbit\_set\_osf\_rec function*

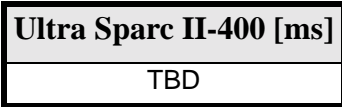

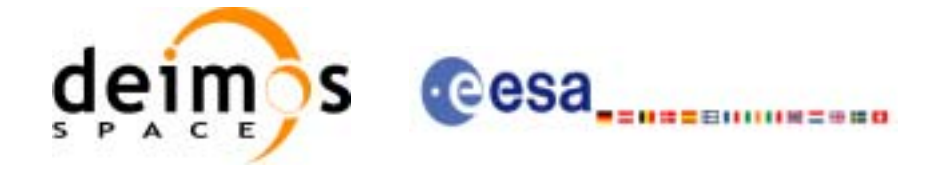

# **7.11 xo\_orbit\_get\_val\_time**

## *7.11.1 Overview*

The **xo\_orbit\_get\_val\_time** CFI function returns the validity period of an orbit\_id.

# *7.11.2 Calling interface*

The calling interface of the **xo\_orbit\_get\_val\_time** CFI function is the following:

```
#include <explorer_orbit.h>
\{xo_orbit_id orbit_id;
       xo_validity_time val_time;
       long status;
       status = xo_orbit_get_val_time(&orbit_id, &val_time);
}
```
For ForTran programs the declaration and calling procedure is as follows (note that the C preprocessor must be used because of the presence of the #include statement):

TBD

# *7.11.3 Input parameters*

The **xo\_orbit\_get\_val\_time** CFI function has the following input parameters:

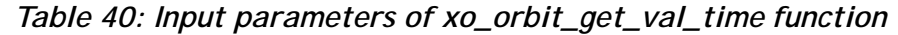

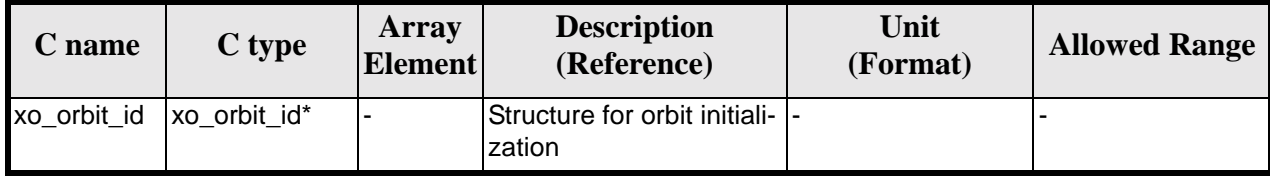

## *7.11.4 Output parameters*

The output parameters of the **xo\_orbit\_get\_val\_time** CFI function are:

| <b>C</b> name         | C type           | Array<br><b>Element</b> | <b>Description</b><br>(Reference) | Unit<br>(Format) | <b>Allowed Range</b> |
|-----------------------|------------------|-------------------------|-----------------------------------|------------------|----------------------|
| xo_orbit_get_val_time | long             |                         | Status flag                       |                  |                      |
| val time              | xo_validity_time |                         | Validity Time structure  -        |                  |                      |

*Table 41: Output parameters of xo\_orbit\_get\_val\_time function*

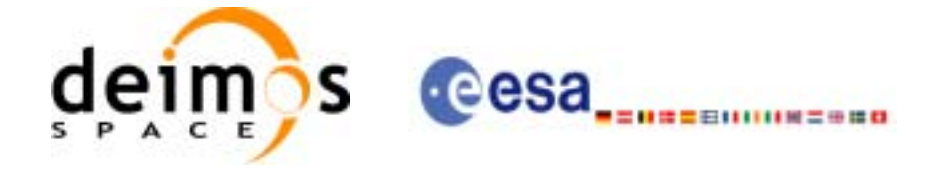

The data structure xo\_validity\_time can be seen in [table 3](#page-31-0).

#### *7.11.5 Warnings and errors*

This function does not return any error/warning code. Only the status of the function indicates if the execution was correct or not.

The possible causes of error are:

• The orbit\_id was not initialised.

#### *7.11.6 Runtime performances*

The following runtime performances have been extimated.

*Table 42: Runtime performances of xo\_orbit\_get\_val\_time function*

**Ultra Sparc II-400 [ms]** TBD

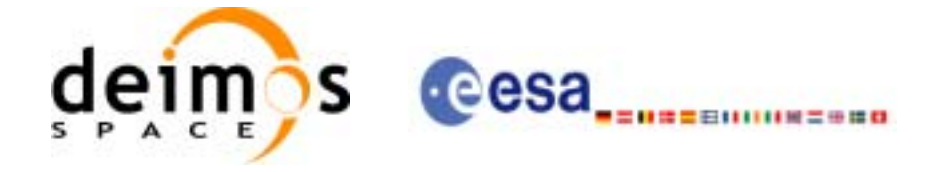

# **7.12 xo\_orbit\_set\_val\_time**

## *7.12.1 Overview*

The **xo\_orbit\_set\_val\_time** CFI function changes the validity period of an orbit\_id.

## *7.12.2 Calling interface*

The calling interface of the **xo\_orbit\_set\_val\_time** CFI function is the following:

```
#include <explorer_orbit.h>
\{xo_orbit_id orbit_id;
       xo_validity_time val_time;
       long status;
       status = xo_orbit_set_val_time(&orbit_id, &val_time);
}
```
For ForTran programs the declaration and calling procedure is as follows (note that the C preprocessor must be used because of the presence of the #include statement):

**TBD** 

## *7.12.3 Input parameters*

The **xo\_orbit\_set\_val\_time** CFI function has the following input parameters:

| C name      | C type              | <b>Array</b><br><b>Element</b> | <b>Description</b><br>(Reference)                                     | Unit<br>(Format) | <b>Allowed Range</b> |
|-------------|---------------------|--------------------------------|-----------------------------------------------------------------------|------------------|----------------------|
| xo_orbit_id | xo orbit id*        |                                | Structure for orbit initial-<br>ization (input / output<br>parameter) |                  |                      |
| val time    | xo_validity_time  - |                                | Validity Time structure                                               |                  |                      |

*Table 43: Input parameters of xo\_orbit\_set\_val\_time function*

## *7.12.4 Output parameters*

The output parameters of the **xo\_orbit\_set\_val\_time** CFI function are:

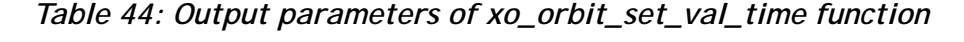

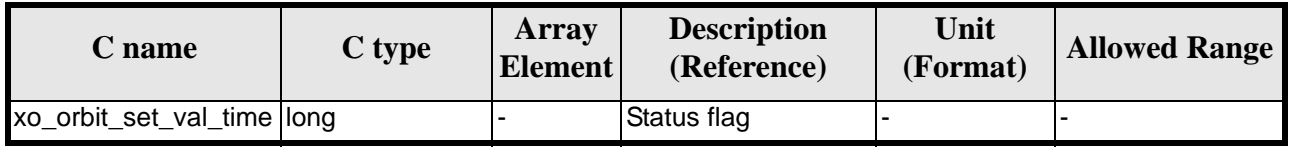

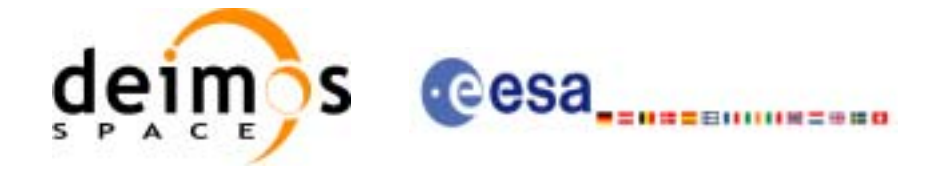

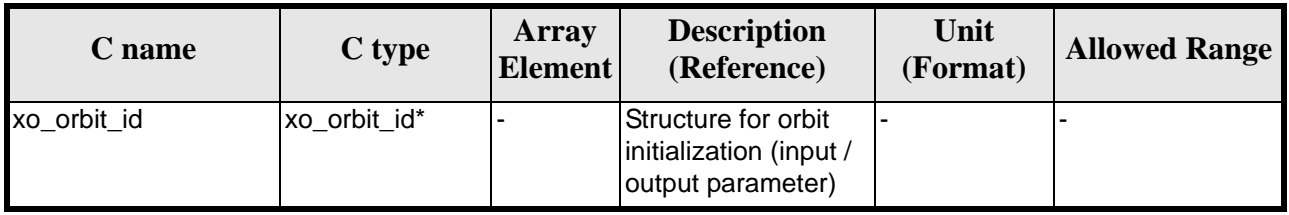

#### *Table 44: Output parameters of xo\_orbit\_set\_val\_time function*

# *7.12.5 Warnings and errors*

This function does not return any error/warning code. Only the status of the function indicates if the execution was correct or not.

The possible causes of error are:

• The orbit\_id was not initialised.

## *7.12.6 Runtime performances*

The following runtime performances have been extimated.

*Table 45: Runtime performances of xo\_orbit\_set\_val\_time function*

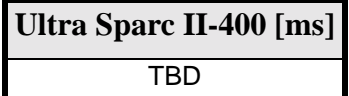

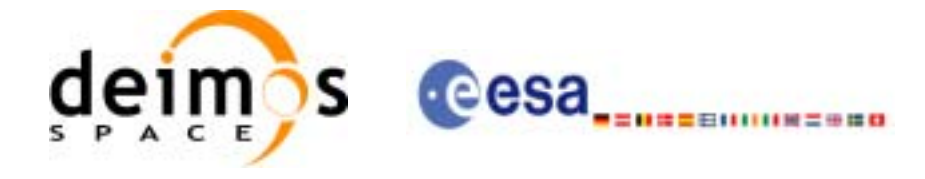

# **7.13 xo\_run\_init**

## *7.13.1 Overview*

The **xo\_run\_init** CFI function adds to the *run Id* the *orbit id,* and, optionally, the *propag Id* or the *interpol Id.*

It is not possible to assign the same *run Id* to both a *propag Id* and an *interpol Id*.

# *7.13.2 Calling interface*

The calling interface of the **xo\_run\_init** CFI function is the following:

```
#include <explorer_orbit.h>
{
      long run_id;
      xo_orbit_id orbit_id = {NULL};
      xo\_propag_id propag_id = \{NULL\};
      xo\_interpol\_id interpol_id = \{NULL\};
      long ierr[XO_NUM_ERR_RUN_INIT], status;
      status = xo_run_init (&run_id, &orbit_id,
                             &propag_id, &interpol_id,
                             ierr);
```
}

For ForTran programs the declaration and calling procedure is as follows (note that the C preprocessor must be used because of the presence of the #include statement):

TBD

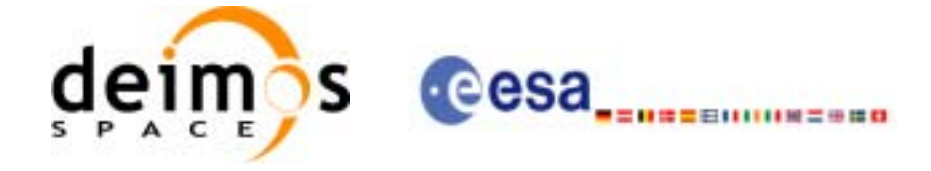

## *7.13.3 Input parameters*

The **xo\_run\_init** CFI function has the following input parameters:

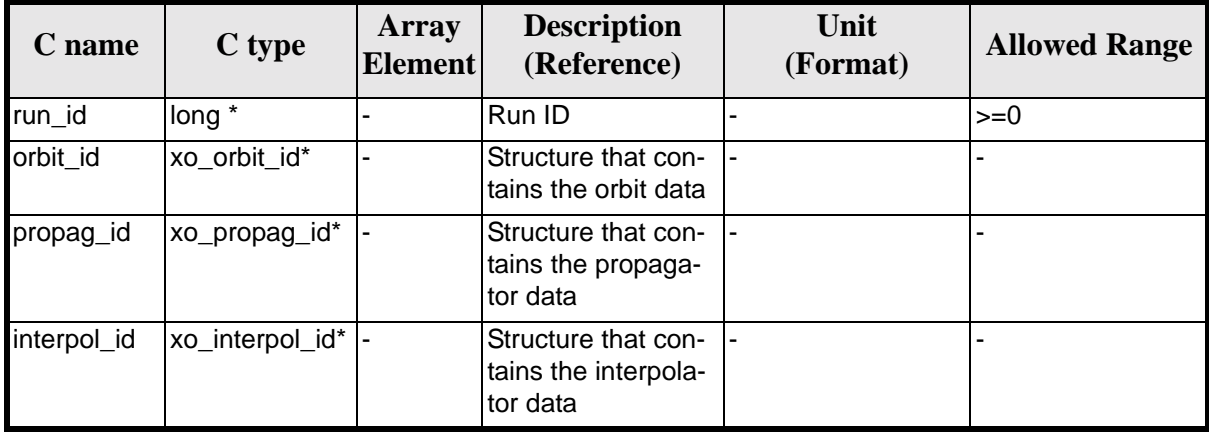

#### *Table 46: Input parameters of xo\_***run\_init** *function*

#### *7.13.4 Output parameters*

The output parameters of the **xo\_run\_init** CFI function are:

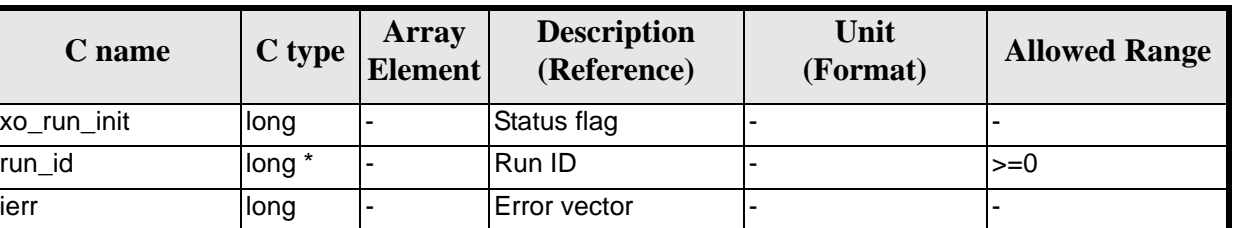

#### *Table 47: Output parameters of xo\_***run\_init** *function*

#### *7.13.5 Warnings and errors*

Next table lists the possible error messages that can be returned by the **xo\_run\_init** CFI function after translating the returned extended status flag into the equivalent list of error messages by calling the function of the EXPLORER\_ORBIT software library **xo\_get\_msg** (see [\[GEN\\_SUM\]\)](#page-19-1).

This table also indicates the type of message returned, i.e. either a warning (WARN) or an error (ERR), the cause of such a message and the impact on the performed calculation.

The table is completed by the error code and value. These error codes can be obtained translating the extended status flag returned by the **xo\_run\_init** function by calling the function of the EXPLORER\_ORBIT software library **xo\_get\_code** (see [\[GEN\\_SUM\]\)](#page-19-1)

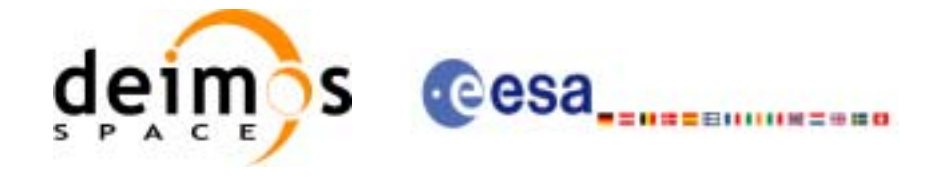

#### *Table 48: Error messages of xo\_***run\_init** *function*

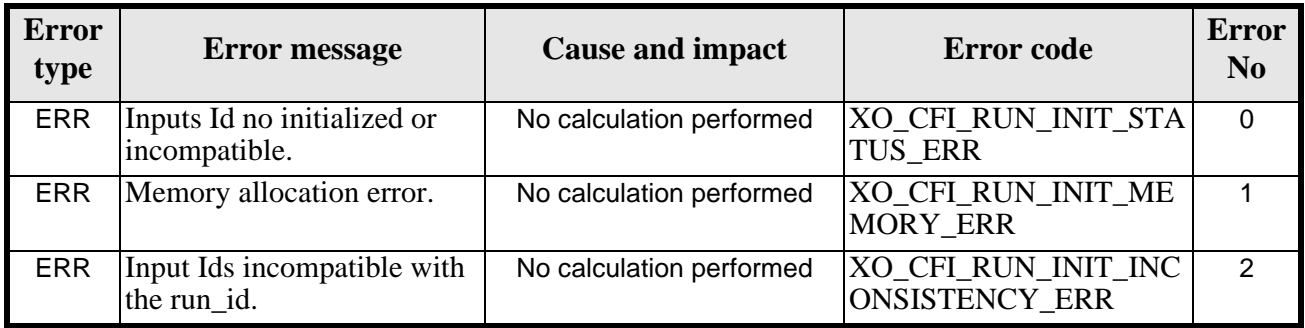

# *7.13.6 Runtime performances*

The following runtime performances have been extimated (runtime is smaller than CPU clock and it is not possible to perfom loops for measuring it).

*Table 49: Runtime performances of xo\_***run\_init** *function*

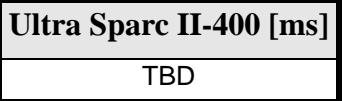

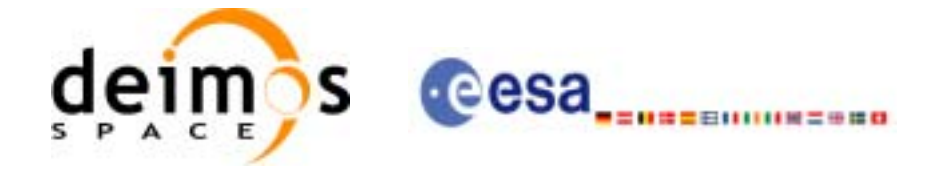

# **7.14 xo\_run\_get\_ids**

#### *7.14.1 Overview*

The **xo\_run\_get\_ids** CFI function returns the *ids* being used..

#### *7.14.2 Calling interface*

The calling interface of the **xo\_run\_get\_ids** CFI function is the following:

```
#include <explorer_orbit.h>
{
      long run_id;
      xo_orbit_id orbit_id = {NULL};
      xo\_propag_id propag_id = \{NULL\};
      xo\_interpol\_id interpol_id = \{NULL\};
      long status;
      status = xo_run_get_ids (&run_id, 
                                  &orbit_id,
                                 &propag_id,
                                 &interpol_id);
```
}

For ForTran programs the declaration and calling procedure is as follows (note that the C preprocessor must be used because of the presence of the #include statement):

TBD

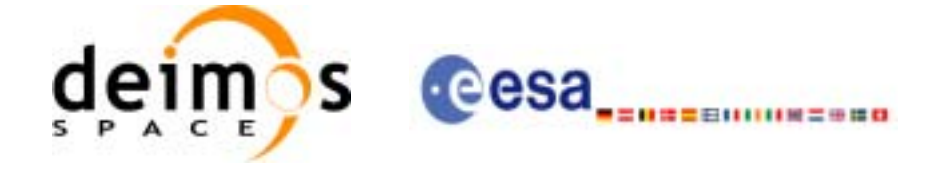

## *7.14.3 Input parameters*

The **xo\_run\_get\_ids** CFI function has the following input parameters:

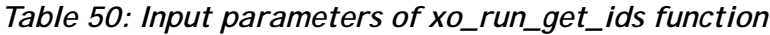

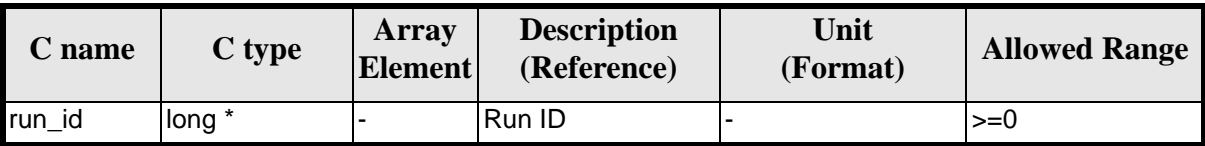

## *7.14.4 Output parameters*

The output parameters of the **xo\_run\_get\_ids** CFI function are:

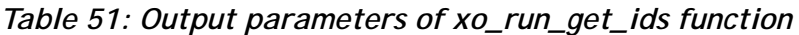

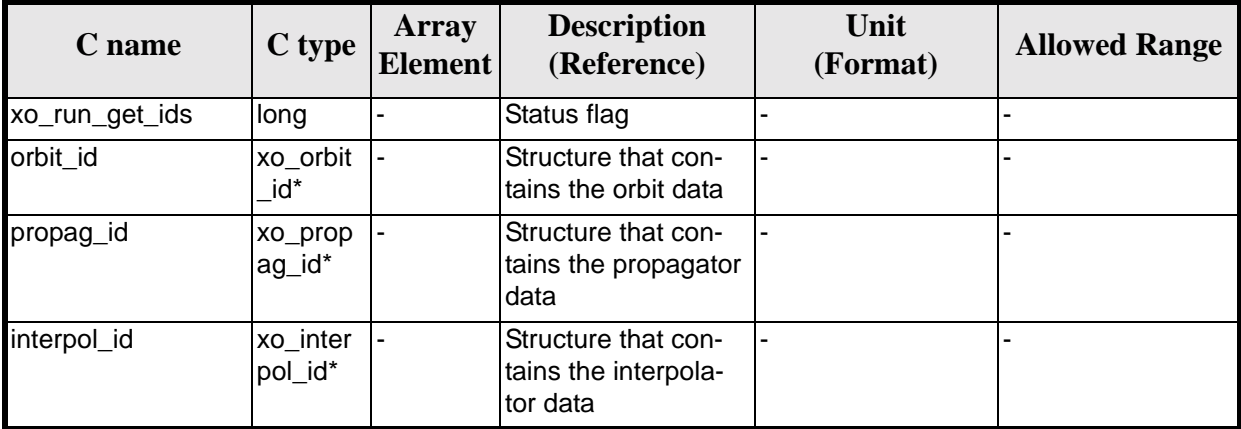

## *7.14.5 Warnings and errors*

TBW

## *7.14.6 Runtime performances*

The following runtime performances have been extimated (runtime is smaller than CPU clock and it is not possible to perfom loops for measuring it).

*Table 52: Runtime performances of xo\_run\_get\_ids function*

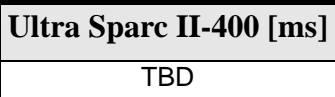
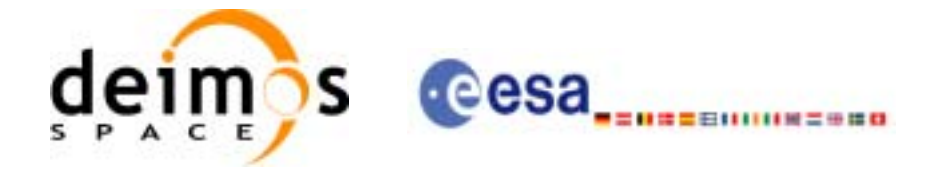

# **7.15 xo\_run\_close**

### *7.15.1 Overview*

The **xo\_run\_close** CFI function cleans up any memory allocation performed by the initialization functions.

### *7.15.2 Calling interface*

The calling interface of the **xo\_run\_close** CFI function is the following:

```
#include <explorer_orbit.h>
{
       long run_id;
       status = xo_run_close (&run_id);
}
```
For ForTran programs the declaration and calling procedure is as follows (note that the C preprocessor must be used because of the presence of the #include statement):

#include <explorer\_orbit.inc>

INTEGER\*4 RUN\_ID STATUS = xo\_RUN\_CLOSE (RUN\_ID)

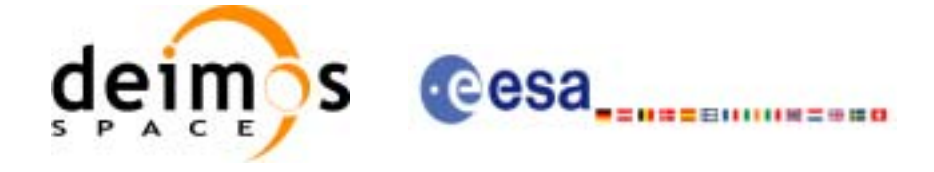

### *7.15.3 Input parameters*

The **xo\_run\_close** CFI function has the following input parameters:

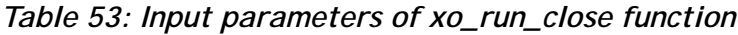

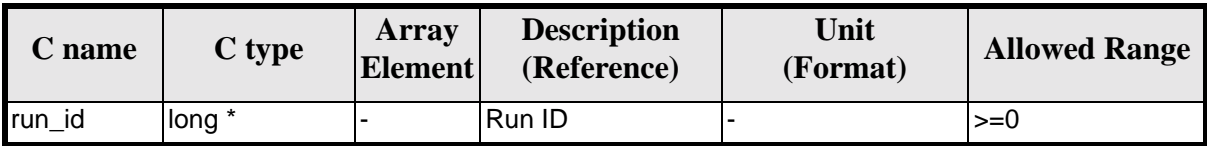

### *7.15.4 Output parameters*

The output parameters of the **xo\_run\_close** CFI function are:

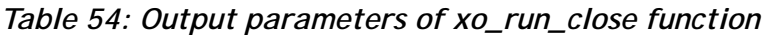

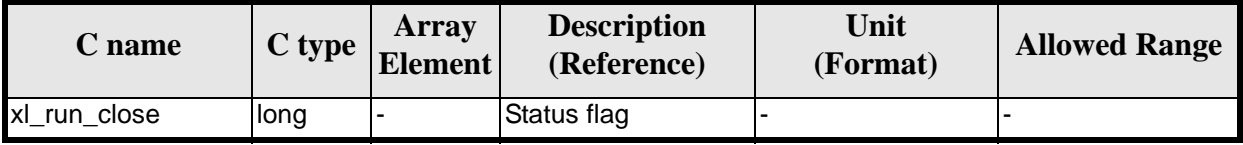

### *7.15.5 Warnings and errors*

TBW

# *7.15.6 Runtime performances*

The following runtime performances have been extimated (runtime is smaller than CPU clock and it is not possible to perfom loops for measuring it).

*Table 55: Runtime performances of xo\_run\_close function*

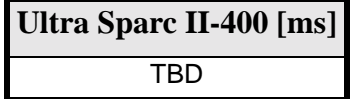

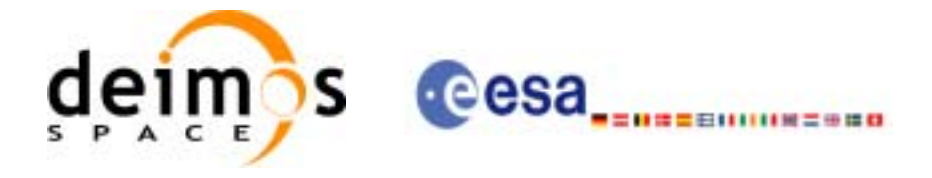

# **7.16 xo\_propag\_init**

### <span id="page-74-0"></span>*7.16.1 Overview*

The **xo\_propag\_init** function is to be used on the ground segment near real time processing chains. This software is used in conjunction with the appropriate propagation initialization routine to initialize the orbit propagator with the necessary internal data.

The propagation initialization routine called depends on the propagation model used (indicated by an input parameter).

Before calling this function it is required to initialise the orbit with one of the following modes:

- XO\_ORBIT\_INIT\_ORBIT\_CHANGE\_MODE
- XO\_ORBIT\_INIT\_STATE\_VECTOR\_MODE
- XO\_ORBIT\_INIT\_OSF\_MODE
- XO\_ORBIT\_INIT\_POF\_MODE
- XO\_ORBIT\_INIT\_POF\_N\_DORIS\_MODE
- XO\_ORBIT\_INIT\_OEF\_POF\_MODE
- XO\_ORBIT\_INIT\_OEF\_OSF\_MODE

When using one or more Predicted Orbit files, it is possible to initialize the propagation with these additional modes (not mutually exclusive):

- **Auto mode**: This mode allows to propagate the space craft along the complete initialization range. In the normal **Mean Keplerian** model, the validity range is limited to  $\pm 2$  orbits. In the **Auto** model, the software automatically re-initialize, transparently to the user, for the closer ANX to the propagation time.
- **Double mode:** the two ANX covering the propagation time are used. When calling **xo** propag, the propagation is performed from each of the ANX and then a weighted average is done. The weight function is :

$$
cos^2\!\!\left(\frac{\pi}{2}\cdot\frac{\Delta t}{T}\right)
$$

where  $\Delta t = t - t_{ANX}$  and T is the nodal period of the orbit.

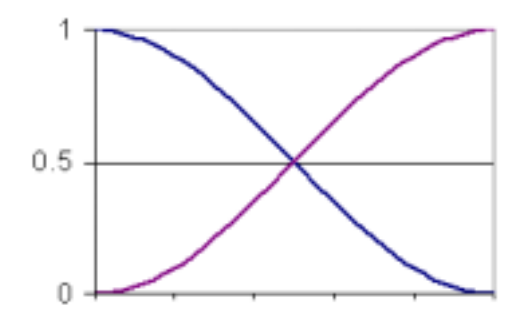

*Figure 3: Weight Function for Double Propagation Model*

This propagation method removes any discontinuity that may arise when changing the state vector around the true ascending node crossing used to propagate.

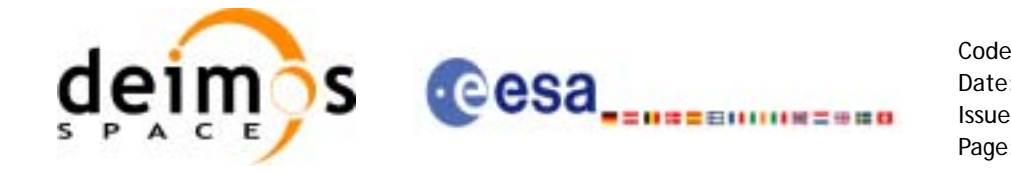

The propagation is initialized using a orbital state vector at an ANX. This ANX is chosen in the following way:

- The user have two options:
	- introduce an specific time or orbit  $(= t_0)$
	- ask for a default value. In that case the seleteted time  $(t_0)$  is the half value of the time of first state vector (*t\_start*) within the input orbit\_id plus the time of the last state vector(*t\_stop*)
	- The ANX used in the initialization depends on the propagation model parameter:
		- **Mean Kepler mode**: ANX of the orbit closer to the  $t_0$  time (within the *t\_start* / *t\_stop* range)
		- **Mean Kepler + Double mode:** the closer two ANX covering the  $t_0$ . If  $t_0$  is less than the *t\_start*, only the first ANX (ANX at *t\_start*)will be chosen and double propagation will no be performed. In the same way, if  $t_0$  is greater than  $t\_stop$ , only the last ANX (ANX at *t\_stop*) will be chosen and double propagation will not be performed.
		- **Mean Kepler + Auto mode:** the first ANX read from the file(s).
		- **Mean Kepler + Auto + Double mode:** the two firsts ANX read from the file. If  $t_0$  is less than  $t$ \_start, only the first ANX (ANX at  $t$ \_start) will be chosen and double propagation will no be performed. In the same way, if  $t_0$  is greater than  $t\_stop$  (ANX at  $t\_stop$ ), only the last ANX will be chosen and double propagation will no be performed.

The validity start and stop times of the initialization (**val\_time0** and **val\_time1** output parameters) represents the allowed time window for propagation. The following table shows the validity time interval for the different propagation models. The horizontal line represents the part of the file(s) read (*t\_start* to *t\_stop*), while the tick marks are the ANX times. Square brackets represent the validity period for propagation. When using the auto model, the propagation is re-initialized when the time jumps out of the region in brackets. The red arrow(s) represent the chosen ANX depending on the  $t_0$  value.

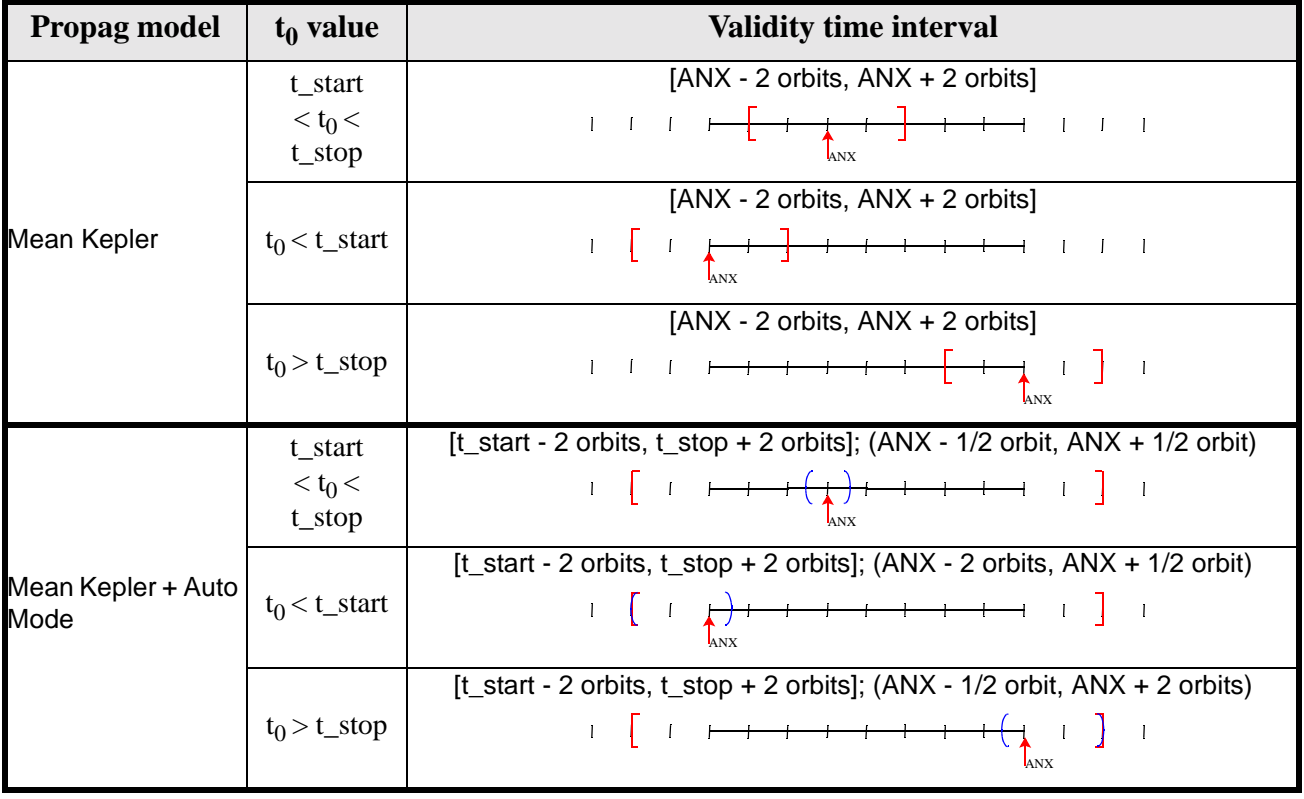

#### **Table 56: Validity Time Intervals for Propagation**

Earth Explorer Mission CFI Software. EXPLORER\_ORBIT Software User Manual

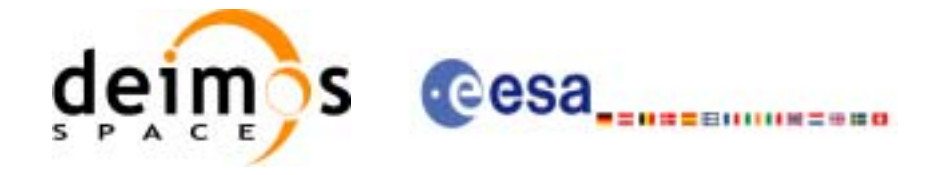

| <b>Propag model</b>               | $t_0$ value                           | <b>Validity time interval</b>                                                                                                    |  |  |  |
|-----------------------------------|---------------------------------------|----------------------------------------------------------------------------------------------------|--|--|--|
|                                   | t_start<br>< t <sub>0</sub><br>t_stop | $[ANX, ANX + 1 orbit]$<br>$ANS$ $ANX+1$                                                                                                    |  |  |  |
| Mean Kepler +<br>Double Mode      | $t_0 < t$ _start                      | [ANX - 2 orbits, ANX]                                                                                                    |  |  |  |
|                                   | $t_0 > t$ _stop                       | $[ANX, ANX + 2 orbits]$                                                                                                    |  |  |  |
|                                   | t start<br>$< t_0 <$<br>t_stop        | [ $t_{\text{1}}$ start - 2 orbits, $t_{\text{1}}$ stop + 2 orbits]; (ANX, ANX + 1 orbit)<br>। [ । <del>। । । <sub>↑</sub> ) । । । </del> । ] ।                                                                                                    |  |  |  |
| Mean Kepler + Auto<br>Double Mode | $t_0 < t$ _start                      | [t_start - 2 orbits, t_stop + 2 orbits]; (ANX - 2 orbits, ANX)<br>$\begin{array}{c} 1 \quad \left[ \begin{array}{c} 1 \end{array} \right. \end{array} \begin{array}{c} \begin{array}{c} \begin{array}{c} \end{array} \end{array} \begin{array}{c} \begin{array}{c} \end{array} \end{array} \begin{array}{c} \end{array} \begin{array}{c} \end{array} \begin{array}{c} \end{array} \begin{array}{c} \end{array} \end{array} \begin{array}{c} \end{array} \begin{array}{c} \end{array} \begin{array}{c} \end{array} \begin{array}{c} \end{array} \begin{array}{c} \end{array} \begin{array}{c} \end{array} \begin{array$ |  |  |  |
|                                   | $t_0 > t$ stop                        | [t_start - 2 orbits, t_stop + 2 orbits]; $(ANX, ANX + 2 \text{ orbits})$                                                                                                    |  |  |  |

**Table 56: Validity Time Intervals for Propagation**

Note that, at the end, with a file it is possible to propag to times that are  $\pm 2$  orbits out of the validity time interval of the file.

A complete calling sequence of the propagation procedure is presented in [section 4.2](#page-23-0).

# *7.16.2 Calling interface*

The calling interface of the **xo\_propag\_init** CFI function is the following (input parameters are underlined):

```
#include <explorer_orbit.h>
{
      xo\_orbit\_id *orbit\_id = \{NULL\};
      xo\_propag_id *propag_id = \{NULL\};long propag_model, time_mode;
      long time_ref, orbit;
      double time, val_time0, val_time1;
      long status, ierr[XO_NUM_ERR_PROPAG_INIT];
      status = xo_propag_init (&orbit_id, &propag_model, 
                                 &time_mode, &time_ref, 
                                &time, &orbit,
```
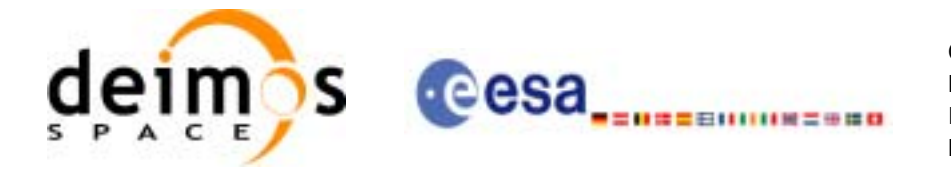

&val\_time0, &val\_time1, &propag\_id, ierr);

}

For ForTran programs, the declaration and calling procedure is as follows (input parameters are underlined, note that the C preprocessor must be used because of the presence of the #include statement):

#include <explorer\_orbit.inc>

INTEGER\*4 SAT\_ID, PROPAG\_MODEL, N\_FILES CHARACTER\*LENGTH\_NAME ORBIT\_FILE(N\_FILES) INTEGER\*4 TIME\_INIT\_MODE, TIME\_REF, ORBIT0, ORBIT1 REAL\*8 TIME0, TIME1, VAL\_TIME0, VAL\_TIME1 INTEGER\*4 STATUS, IERR(XO\_NUM\_ERR\_PROPAG\_INIT) STATUS = XO\_PROPAG\_INIT (SAT\_ID, PROPAG\_MODEL, N\_FILES, & ORBIT\_FILE, TIME\_INIT\_MODE, & TIME\_REF, TIMEO, TIME1, ORBITO, & ORBIT1, VAL\_TIME0, VAL\_TIME1, IERR)

Note that N\_FILES must be set to the number of input files of that type, with a maximum value of 16, whereas LENGTH\_NAME must be set to the maximum string length of the filenames of that type . All strings in ForTran must end in "\0" (for compatibility with C programs).

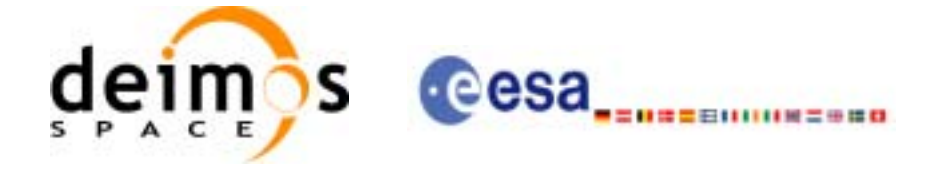

# *7.16.3 Input parameters*

The **xo\_propag\_init** CFI function has the following input parameters:

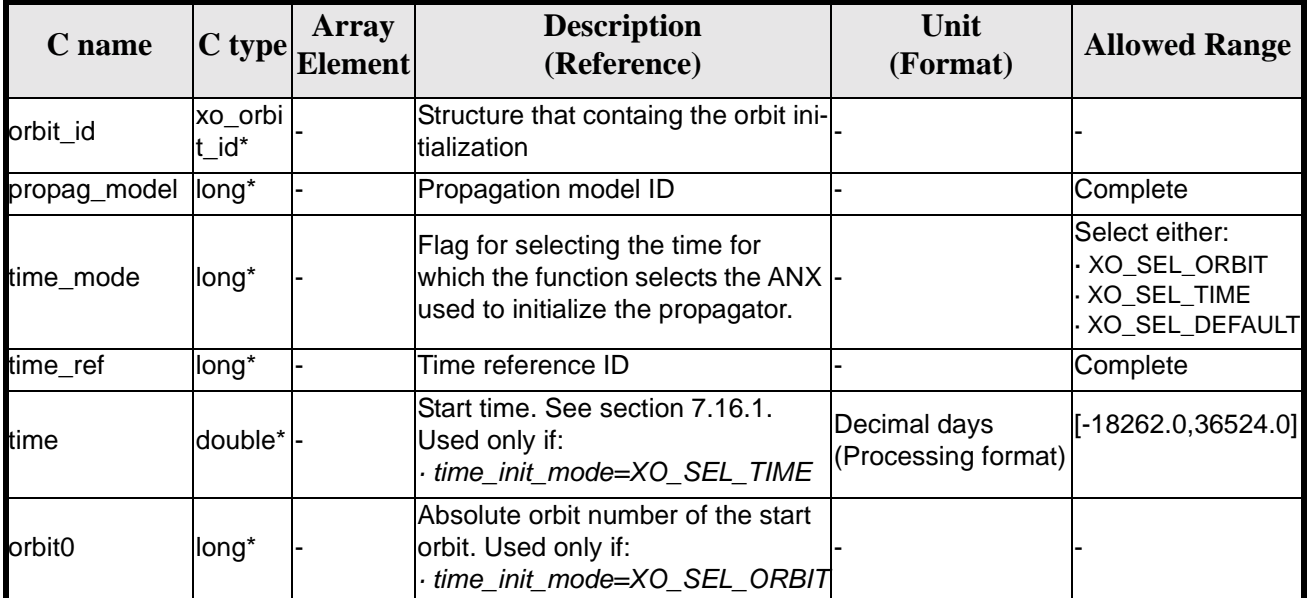

#### *Table 57: Input parameters of xo\_propag\_init function*

It is possible to use enumeration values rather than integer values for some of the input arguments:

- Propagation model ID: propag\_model. Current document, [section 6.2](#page-30-0).
- Time mode: time\_init\_mode. See [\[GEN\\_SUM\]](#page-19-0).
- Time reference ID: time\_ref. See [\[GEN\\_SUM\].](#page-19-0)

# *7.16.4 Output parameters*

The output parameters of the **xo\_propag\_init** CFI function are:

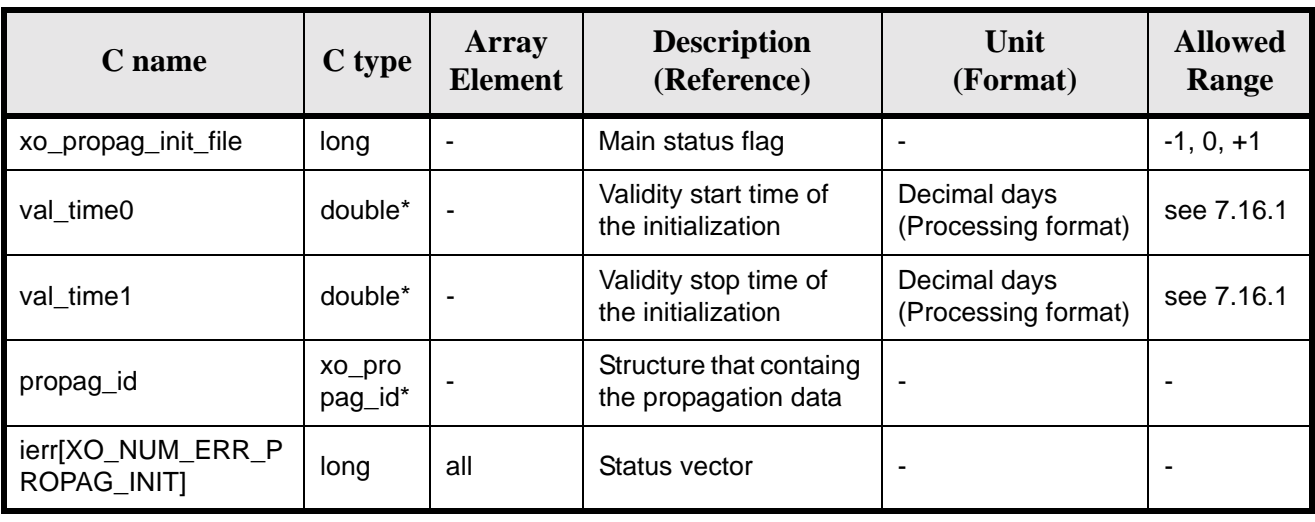

#### *Table 58: Output parameters of xo\_propag\_init function*

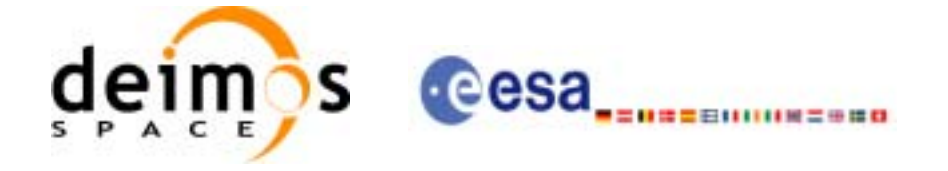

# *7.16.5 Warnings and errors*

Next table lists the possible error messages that can be returned by the **xo\_propag\_init** CFI function after translating the returned status vector into the equivalent list of error messages by calling the function of the EXPLORER\_ORBIT software library **xo\_get\_msg** (see [\[GEN\\_SUM\]\)](#page-19-0).

This table also indicates the type of message returned, i.e. either a warning (WARN) or an error (ERR), the cause of such a message and the impact on the performed calculation, mainly on the results vector.

The table is completed by the error code and value. These error codes can be obtained translating the status vector returned by the **xo\_propag\_init** CFI function by calling the function of the EXPLORER\_ORBIT software library **xo\_get\_code** (see [\[GEN\\_SUM\]\)](#page-19-0).

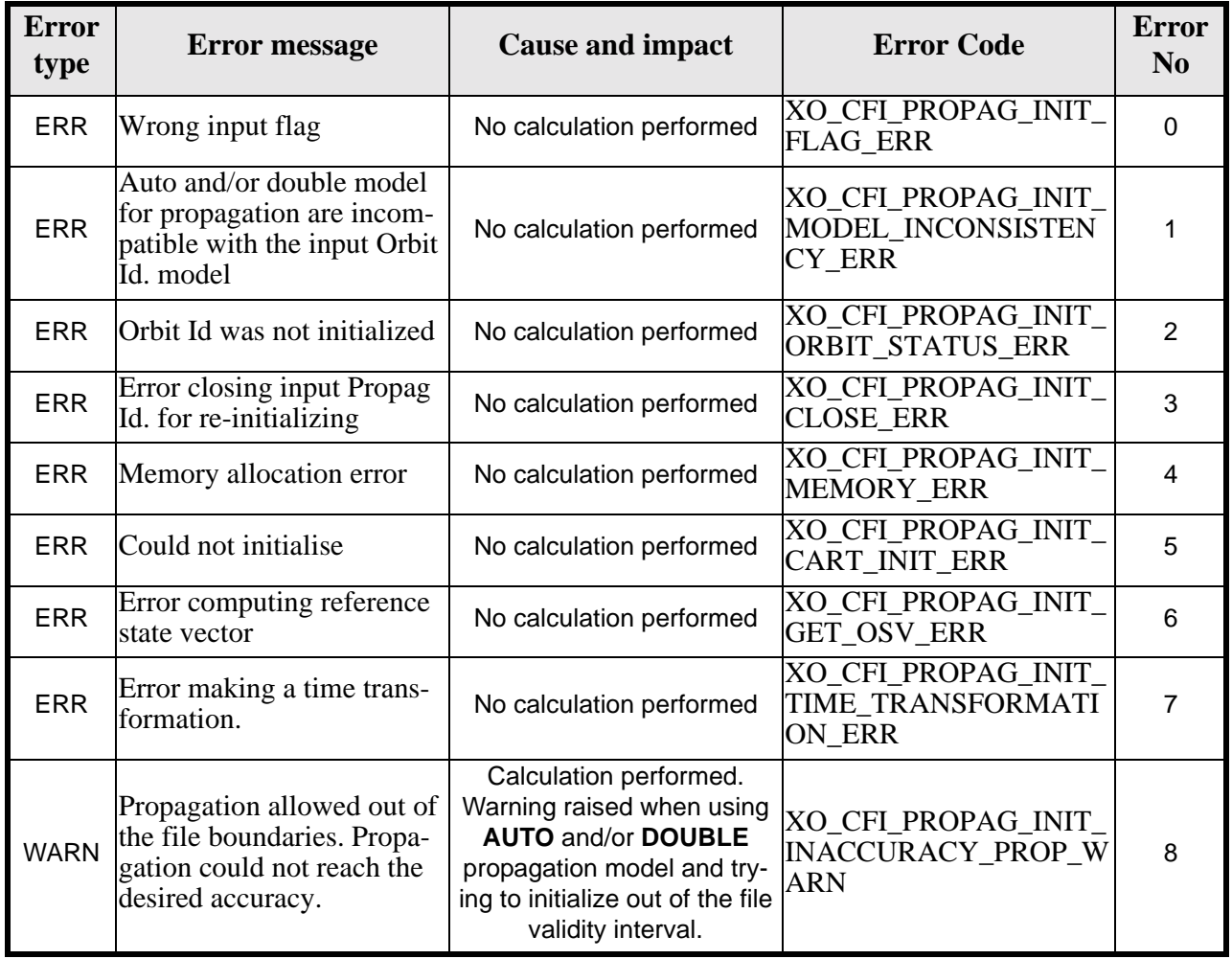

#### *Table 59: Error messages of xo\_propag\_init function*

# *7.16.6 Runtime performances*

The following runtime performances have been measured:

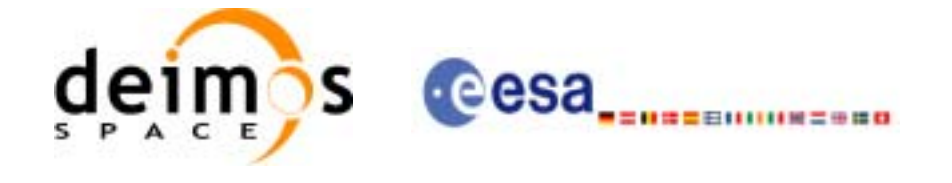

#### *Table 60: Runtime performances of xo\_propag\_init function*

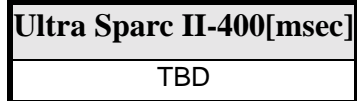

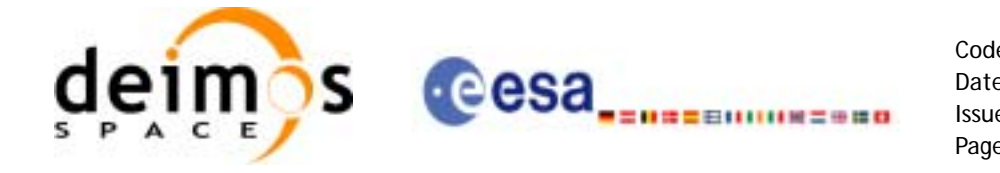

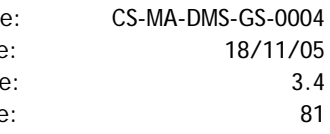

# **7.17 xo\_propag\_spot\_init**

TBW

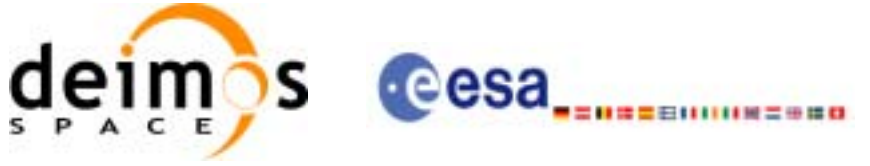

# **7.18 xo\_propag**

### *7.18.1 Overview*

This routine simulates orbit propagations over complete orbits, performing an accurate prediction of osculating Cartesian state vectors for user requested times, which must fall within the validity time interval calculated by the initialization routines.

For the orbit propagation, the user may choose between different propagation models, although for the time being, the initial set of models supported are:

- *Mean Kepler elements model* (which is the current model). It implies the use of a formulation for the time rates of change for the different mean Kepler elements as functions of a given initial set of mean Kepler elements. Using the above time rates of change, the mean orbital elements can be propagated forward or backward in time by extrapolating the individual time slopes of the superimposed secular and long-periodic perturbations functions. As the long periodic variations have typically periods on the order of months, a near-linear time slope for prediction intervals of many orbits is warranted.
- *Spot elements model* (still TBD). This model is based upon the usage of an extended orbit state vector (originally used for SPOT satellites and currently for MetOp). The calculation of the orbit state vector is made by fitting them using a predicted or restituted orbit file.

The propagation model is set as an input parameter for the initialization routines, and the **xo\_propag** routine utilizes that model transparently for the user.

For a general description of the initialization routines and how to use them in conjuction to the **xo\_propag** function, see [section 4.2](#page-23-0).

# *7.18.2 Calling interface*

The calling interface of the **xo\_propag** CFI function is the following (input parameters are underlined):

```
#include <explorer_orbit.h>
{
      xo\_propag_id propag_id = \{NULL\};
      long mode, time_ref;
      double time, pos_out[3], vel_out[3], acc_out[3];
      long status, ierr[XO_NUM_ERR_PROPAG];
      status = xo_propag (&propag_id, &mode, &time_ref, &time,
                          pos out, vel out, acc out, ierr);
      /* Or, using the run_id */
      long run_id;
      status = xo_propag_run (&run_id, &mode, &time_ref, &time,
                               pos_out, vel_out, acc_out, ierr);
```
}

For ForTran programs, the declaration and calling procedure is as follows (input parameters are underlined, note that the C preprocessor must be used because of the presence of the #include statement):

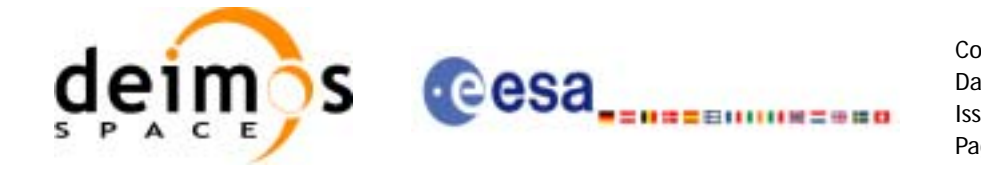

Code: CS-MA-DMS-GS-0004 Date: 18/11/05 Issue: 3.4 Page: 83

#include <explorer\_orbit.inc> INTEGER\*4 SAT\_ID, MODE, TIME\_REF REAL\*8 TIME, POS\_OUT(3), VEL\_OUT(3), ACC\_OUT(3) INTEGER\*4 STATUS, IERR(XO\_NUM\_ERR\_PROPAG) STATUS = XO\_PROPAG (SAT\_ID, MODE, TIME\_REF, TIME, & POS\_OUT, VEL\_OUT, ACC\_OUT, IERR)

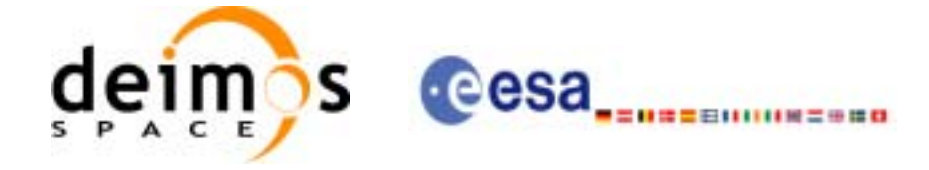

# *7.18.3 Input parameters*

The **xo\_propag** CFI function has the following input parameters:

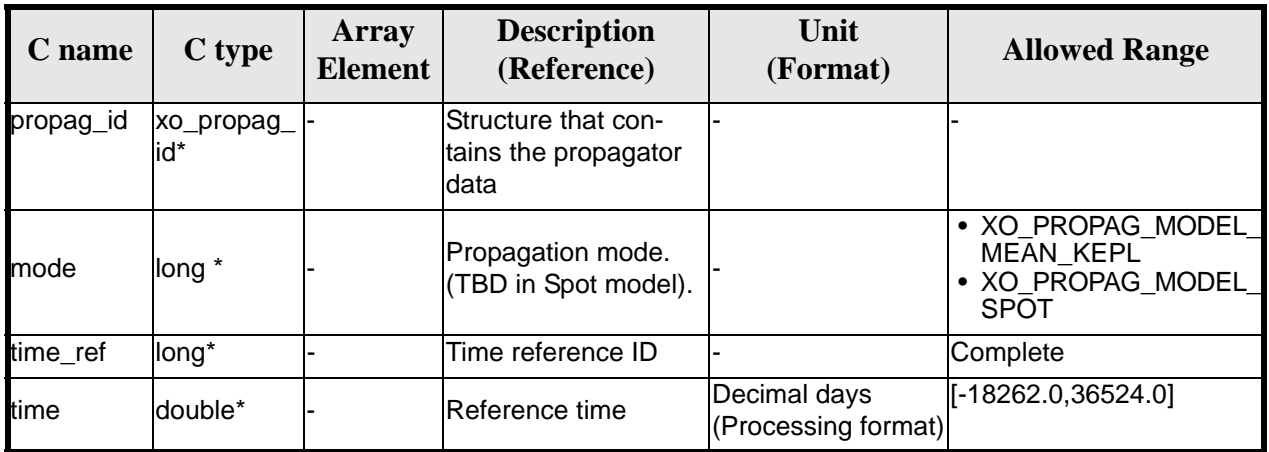

#### *Table 61: Input parameters of xo\_propag function*

It is possible to use enumeration values rather than integer values for some of the input arguments:

• Time reference ID: time\_ref. See [\[GEN\\_SUM\].](#page-19-0)

### *7.18.4 Output parameters*

The output parameters of the **xo\_propag** CFI function are:

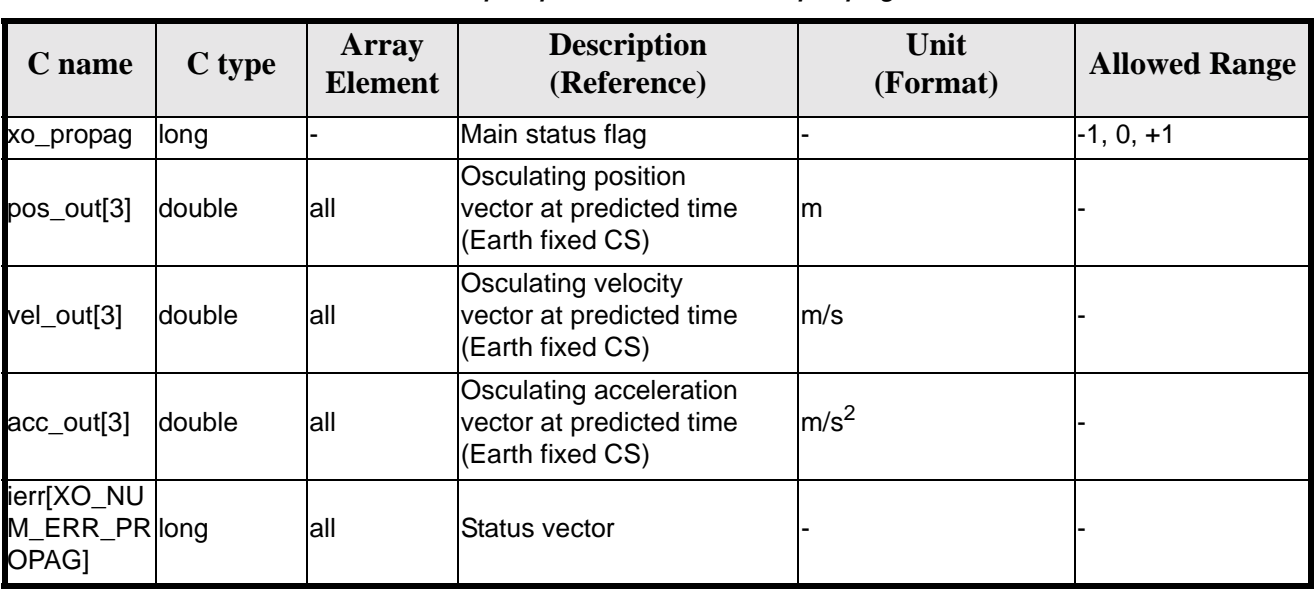

*Table 62: Output parameters of xo\_propag function*

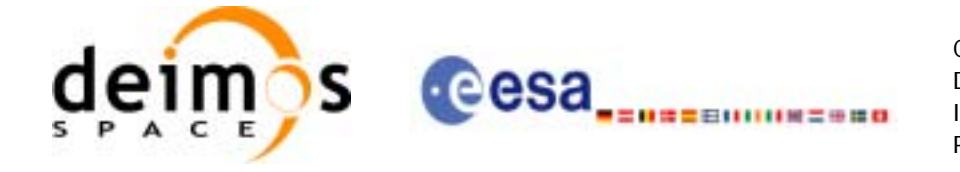

# *7.18.5 Warnings and errors*

Next table lists the possible error messages that can be returned by the **xo\_propag** CFI function after translating the returned status vector into the equivalent list of error messages by calling the function of the EXPLORER\_ORBIT software library **xo\_get\_msg** (see [\[GEN\\_SUM\]\)](#page-19-0).

This table also indicates the type of message returned, i.e. either a warning (WARN) or an error (ERR), the cause of such a message and the impact on the performed calculation, mainly on the results vector.

The table is completed by the error code and value. These error codes can be obtained translating the status vector returned by the **xo\_propag** CFI function by calling the function of the EXPLORER\_ORBIT software library **xo\_get\_code** (see [\[GEN\\_SUM\]\)](#page-19-0).

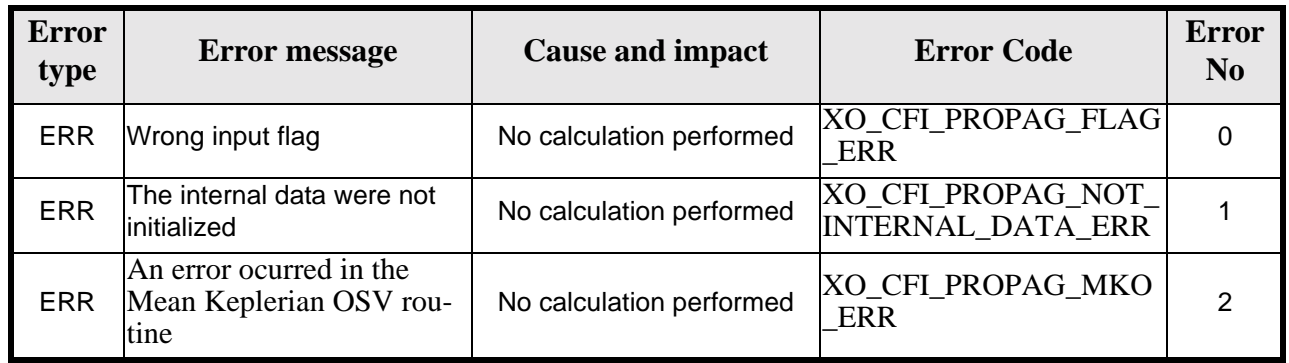

#### *Table 63: Error messages of xo\_propag function*

### *7.18.6 Runtime performances*

The following runtime performances have been measured:

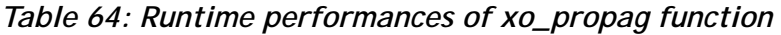

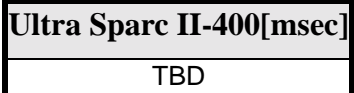

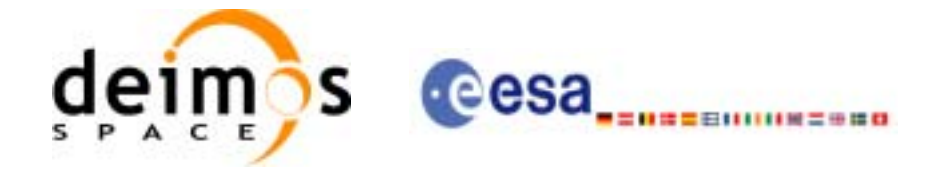

# **7.19 xo\_propag\_extra**

### *7.19.1 Overview*

This software returns ancillary results derived from an orbit state vector obtained from the orbit propagation routines (stored within the *orbit Id*). This state vector depends on wich is the last function called:

- when calling to **xo\_propag\_extra** after initialising **xo\_propag\_init** with the *orbit Id* from **xo\_orbit\_cart\_init**, the Cartesian orbit state vector used to calculate the ancillary results is the one given as input in the initialization routine.
- when calling after initialising **xo\_propag\_init** with the *orbit Id* from **xo\_orbit\_init\_def**, the Cartesian orbit state vector is the one generated internally at the requested ANX in the initialization routine.
- when calling after initialising **xo\_propag\_init** with the *orbit Id* from **xo\_orbit\_init\_file**, the Cartesian orbit state vector is the one generated internally by the routine around the ANX (in Mean Keplerian model; in Spot model is not defined yet).
- when calling after **xo\_propag**, the Cartesian orbit state vector is the one predicted at the requested time in the propagation routine.

A description of the ancillary results may be found in the [section 7.19.5](#page-89-0).

A complete calling sequence of the propagation procedure is presented in [section 4.2](#page-23-0).

### *7.19.2 Calling interface*

The calling interface of the **xo\_propag\_extra** CFI function is the following:

```
#include <explorer_orbit.h>
{
      xo\_propag_id propag_id = \{NULL\};
      long extra choice;
      double model_out[XO_PROPAG_EXTRA_NUM_DEP_ELEMENTS], 
              extra_out[XO_PROPAG_EXTRA_NUM_INDEP_ELEMENTS];
      long status, ierr[XO_NUM_ERR_PROPAG_EXTRA];
      status = xo_propag_extra (&propag_id, &extra_choice, model_out, extra_out, ierr);
       /* Or, using the run_id */
      long run id;
      status = xo_propag_extra_run (&run_id, &extra_choice, 
                                        model_out, extra_out, ierr);
}
```
For ForTran programs, the declaration and calling procedure is as follows (input parameters are underlined, note that the C preprocessor must be used because of the presence of the #include statement): #include <explorer\_orbit.inc>

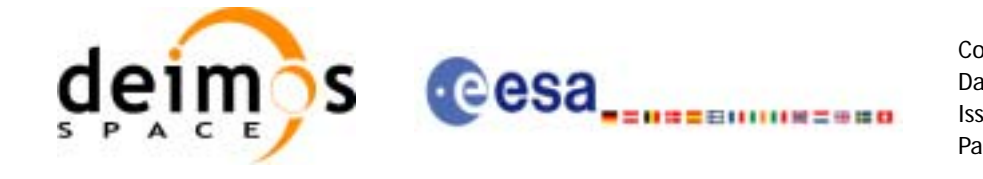

INTEGER\*4 SAT\_ID, EXTRA\_CHOICE REAL\*8 MODEL\_OUT(XO\_PROPAG\_EXTRA\_NUM\_DEP\_ELEMENTS), EXTRA\_OUT(XO\_PROPAG\_EXTRA\_NUM\_INDEP\_ELEMENTS) INTEGER\*4 STATUS, IERR(XO\_NUM\_ERR\_PROPAG\_EXTRA) STATUS = XO\_PROPAG\_EXTRA (SAT\_ID, EXTRA\_CHOICE, MODEL\_OUT,  $\frac{E}{E}$ XTRA OUT, IERR) EXTRA\_OUT, IERR)

# *7.19.3 Input parameters*

The **xo\_propag\_extra** CFI function has the following input parameters:

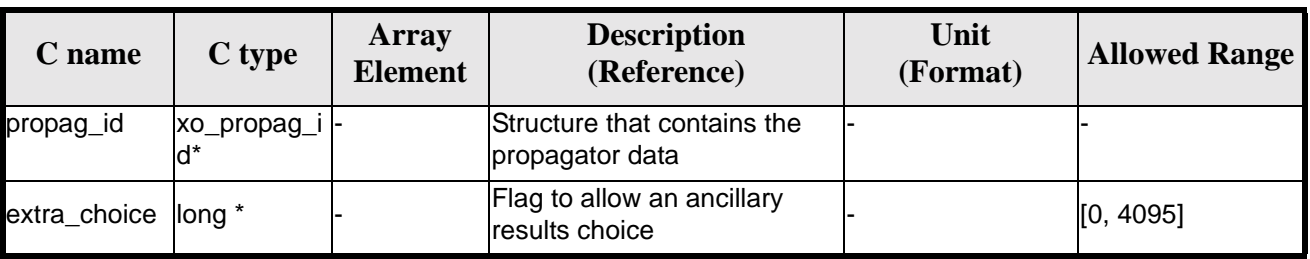

#### *Table 65: Input parameters of xo\_propag\_extra*

It is possible to use enumeration values rather than integer values for some of the input arguments:

• Flag to select ancillary results: extra\_choice. See tables below:

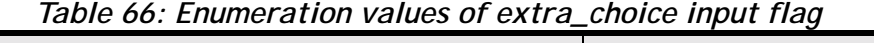

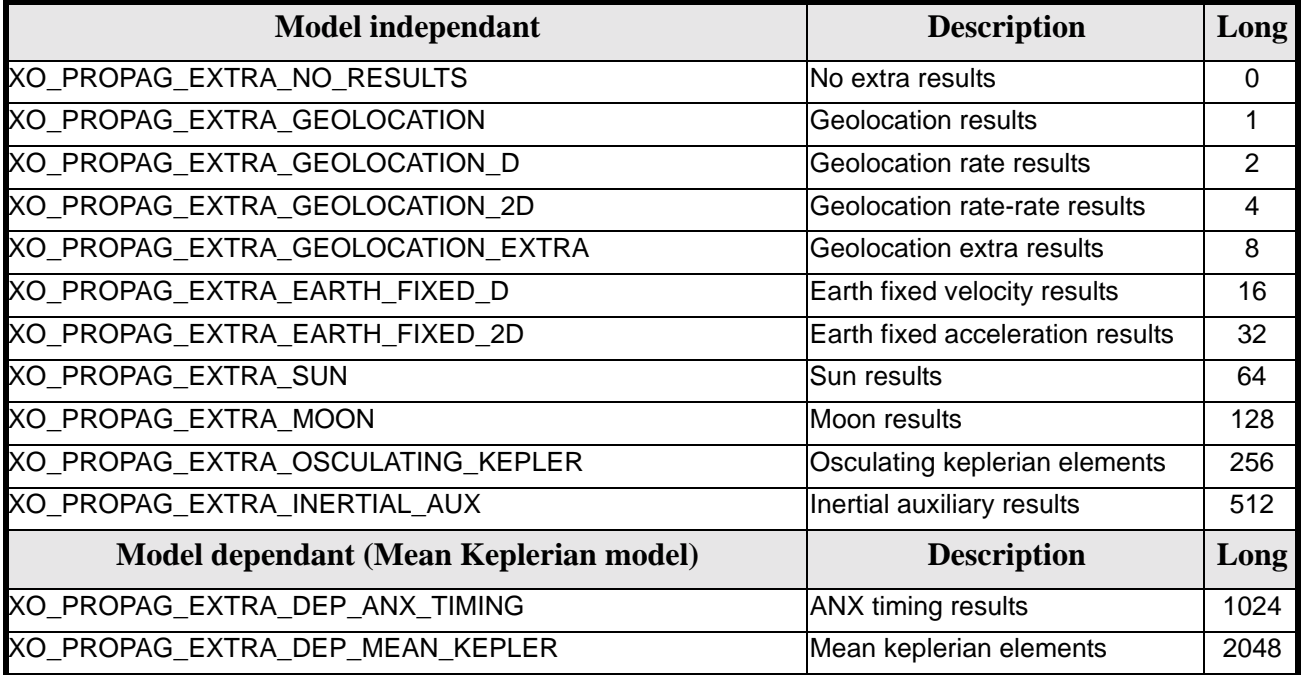

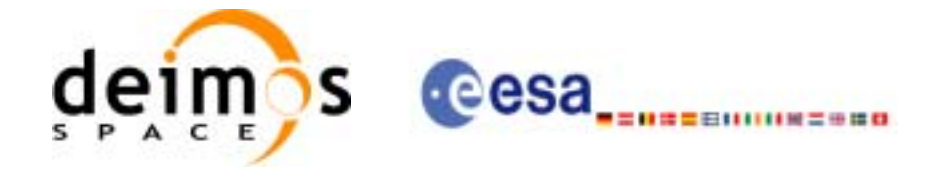

To calculate all results there is an extra enumeration value, defined as the addition of all the enumeration result values:

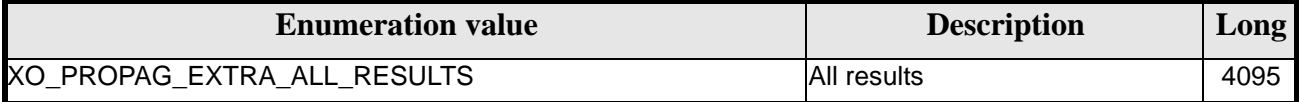

The elements calculated in each case are shown in section 7.6.5. It is possible to select the calculation of different sets of output parameters, or to make any combination of them by adding the results enumeration desired. In order to calculate some elements it might be necessary to calculate elements which have not been explicitly requested. The function identifies internally all the dependencies and those elements are also returned in the result vectors.

### *7.19.4 Output parameters*

The output parameters of the **xo\_propag\_extra** CFI function are:

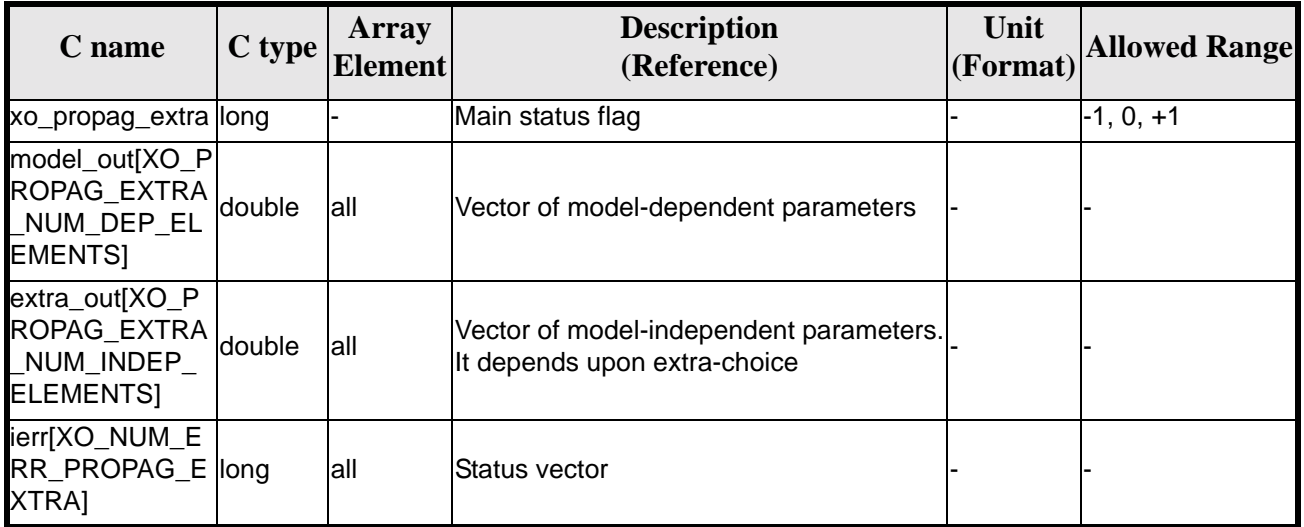

#### *Table 67: Output parameters of xo\_propag\_extra*

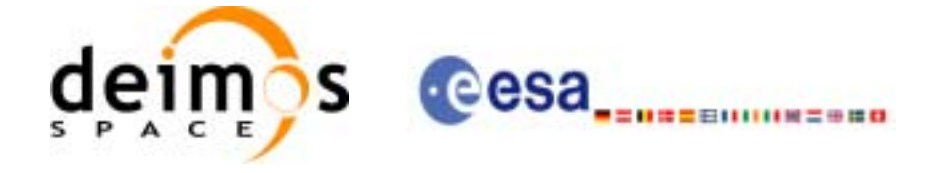

# <span id="page-89-0"></span>*7.19.5 Results vectors*

The model-dependent parameters vector for the **Mean Keplerian propagation model** is (note that there is an enumeration associated to the elements of the results vectors) in [table 68](#page-89-1):

<span id="page-89-1"></span>

| <b>Result parameter</b>                                                                                                    | <b>Set</b>                  | <b>Description</b><br>(Reference)                                      | Unit<br>(Format)    | <b>Allowed</b><br><b>Range</b> |
|----------------------------------------------------------------------------------------------------|-----------------------------|------------------------------------------------------------------------|---------------------|--------------------------------|
| [0]<br>XO_PROPAG_EXTRA_DEP_NODAL_PERIOD                                                                                                    | ANX                         | Nodal period                                                           | s                   | $>= 0$                         |
| $\llbracket 1 \rrbracket$<br>XO_PROPAG_EXTRA_DEP_UTC_CURRENT_AN<br>X                                                                                                    | Timing                      | Time of current ANX decimal days                                       | (Processing format) |                                |
| $\left[ \begin{matrix} 2 \end{matrix} \right]$<br>XO_PROPAG_EXTRA_DEP_ORBIT_NUMBER                                                                                                    |                             | Absolute Orbit<br>Positi Number                                        |                     | > 0                            |
| [3]<br>XO_PROPAG_EXTRA_DEP_SEC_SINCE_ANX                                                                                                    | on in<br>orbit <sup>a</sup> | Time since ANX                                                         | lS                  | $>= 0$<br>< Nodal<br>Period    |
| [4:9]<br>XO_PROPAG_EXTRA_DEP_MEAN_KEPL_A<br>XO PROPAG EXTRA DEP MEAN KEPL E<br>XO_PROPAG_EXTRA_DEP_MEAN_KEPL_I<br>XO_PROPAG_EXTRA_DEP_MEAN_KEPL_RA<br>XO PROPAG_EXTRA_DEP_MEAN_KEPL_W<br>XO_PROPAG_EXTRA_DEP_MEAN_KEPL_M | Mean<br>Kepler              | Mean Kepler ele-<br>ments of the propa-<br>gated OSV<br>(True of Date) |                     |                                |

*Table 68: Ancillary results vector. Model-dependent parameters*

a. These parameters are calculated only when initialising with xo\_propag\_init\_file and xo\_propag\_init\_def

The model-dependent parameters vector for the **Spot propagation model** is TBD.

The model-independent parameters vector is (note that there is an enumeration associated to the elements of the results vectors) in [table 69](#page-89-2):

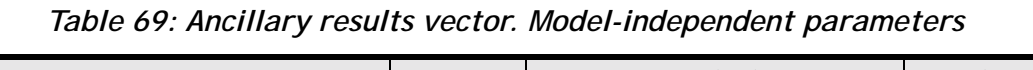

<span id="page-89-2"></span>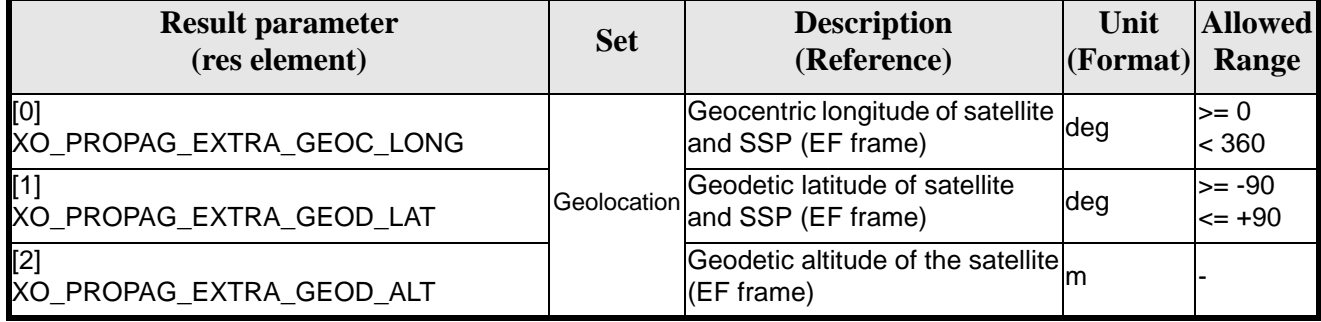

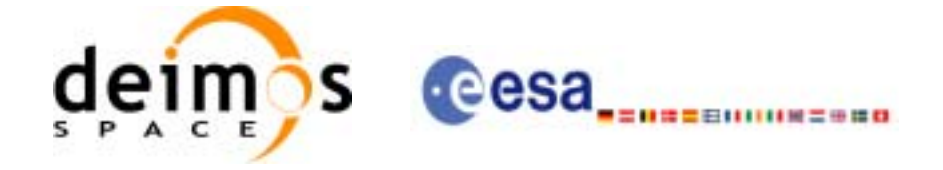

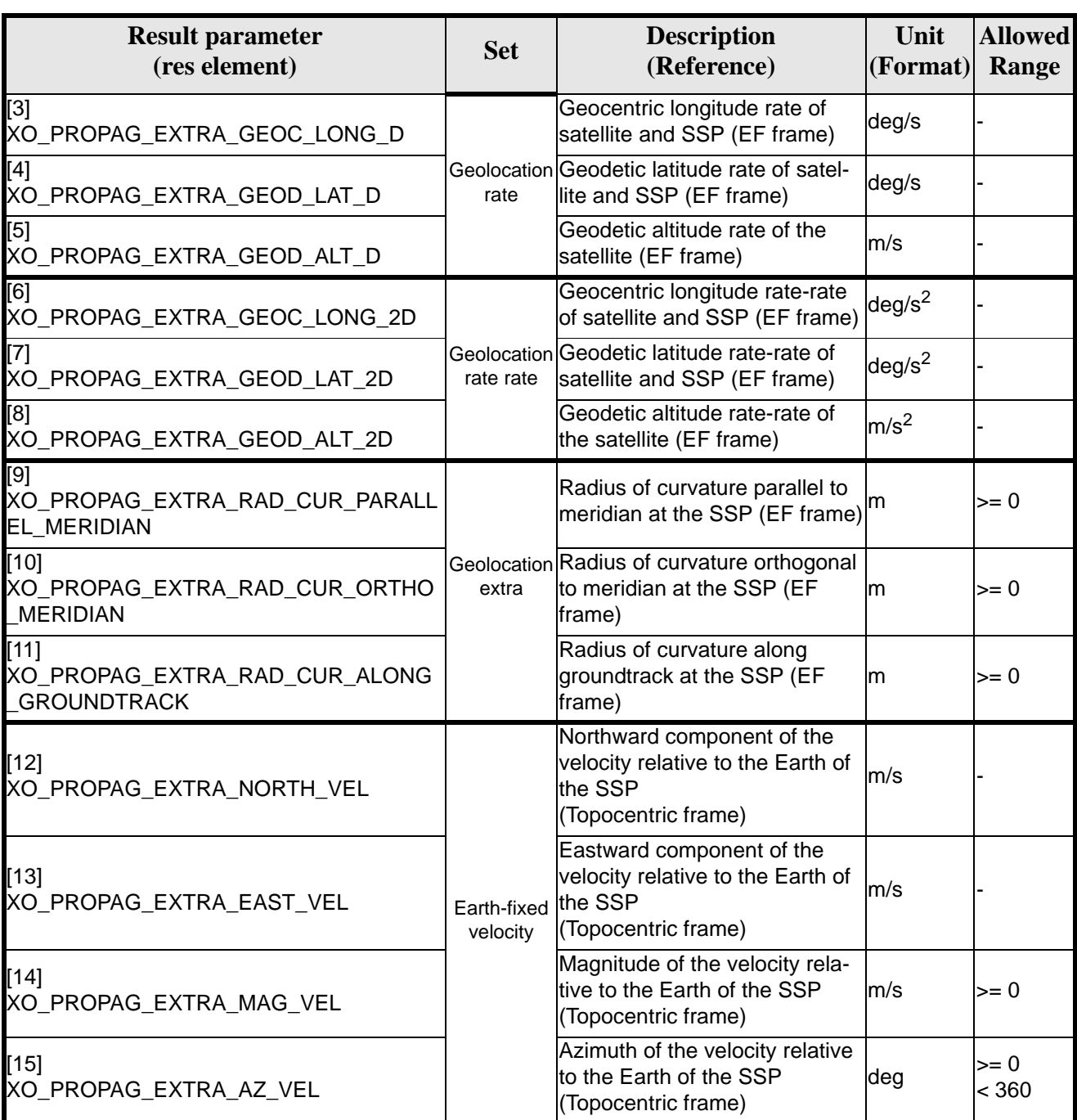

#### *Table 69: Ancillary results vector. Model-independent parameters*

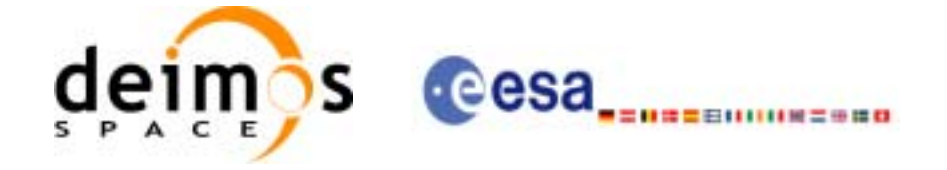

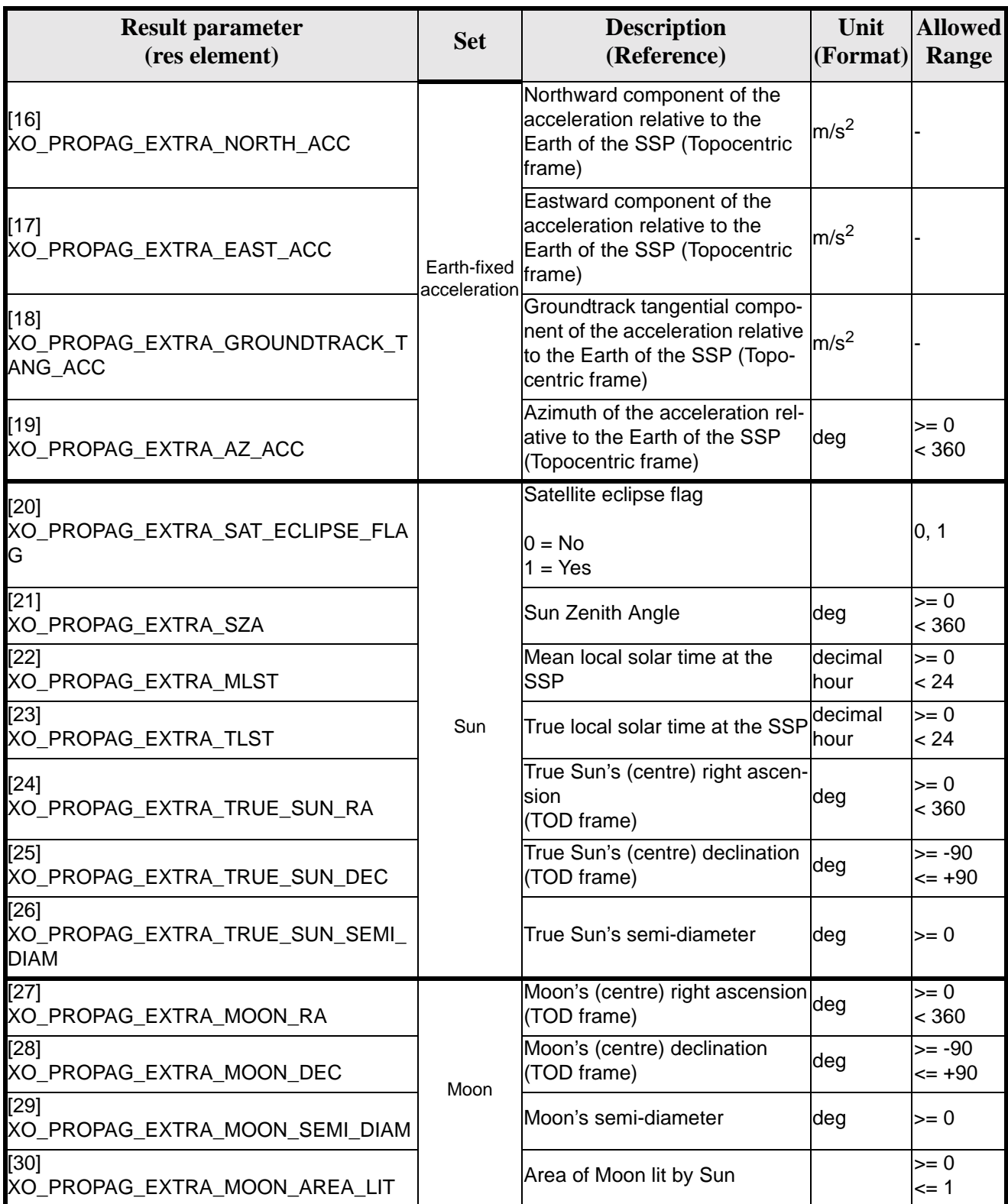

#### *Table 69: Ancillary results vector. Model-independent parameters*

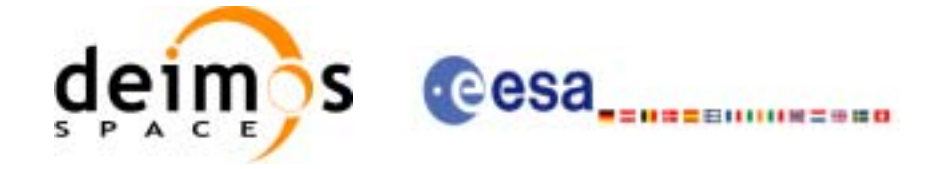

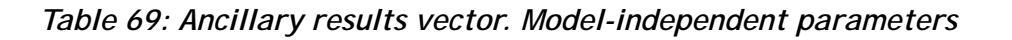

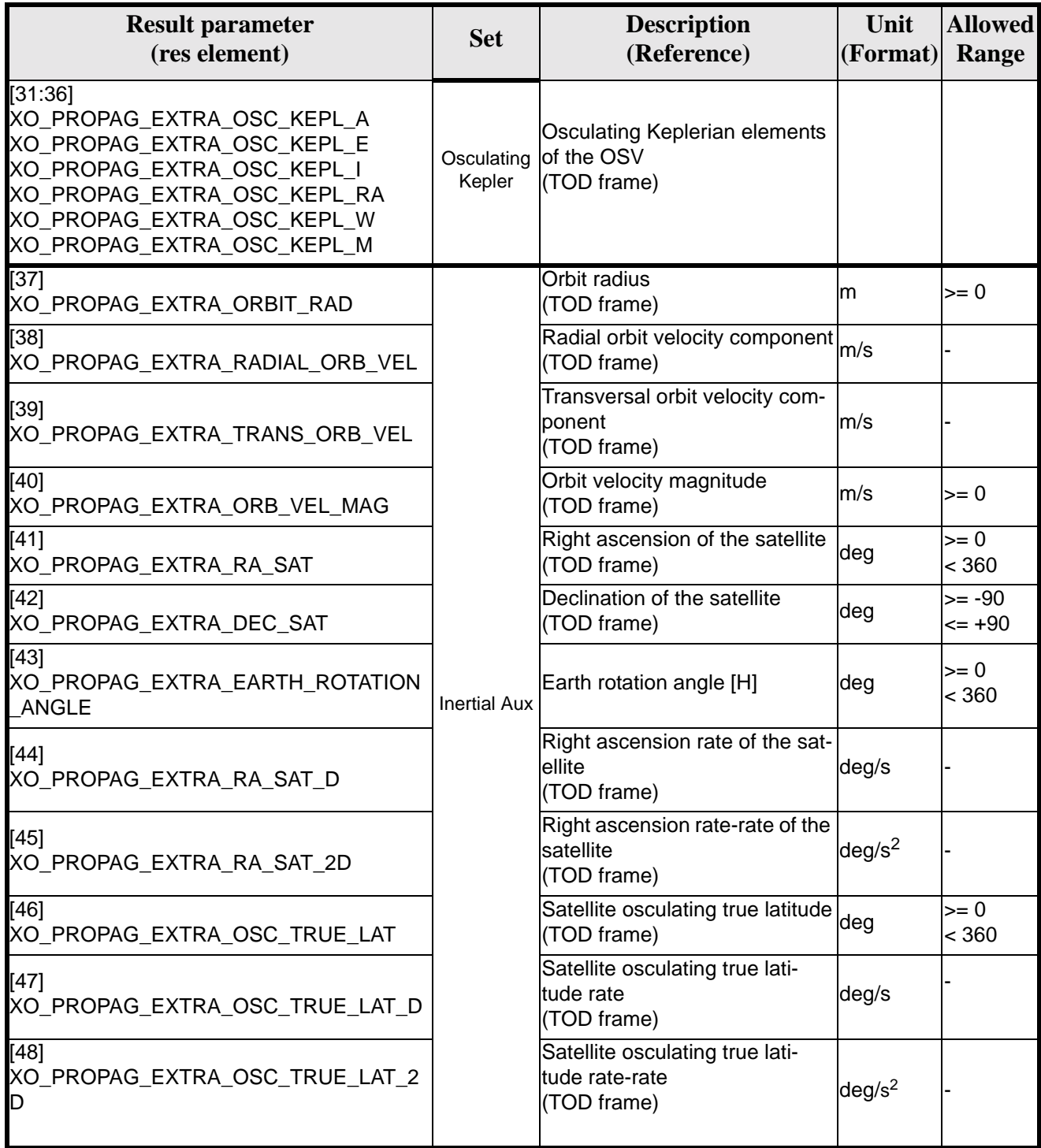

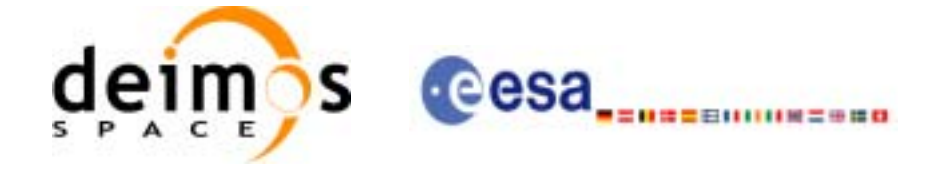

# *7.19.6 Warnings and errors*

Next table lists the possible error messages that can be returned by the **xo\_propag\_extra** CFI function after translating the returned status vector into the equivalent list of error messages by calling the function of the EXPLORER\_ORBIT software library **xo\_get\_msg** (see [\[GEN\\_SUM\]\)](#page-19-0).

This table also indicates the type of message returned, i.e. either a warning (WARN) or an error (ERR), the cause of such a message and the impact on the performed calculation, mainly on the results vector.

The table is completed by the error code and value. These error codes can be obtained translating the status vector returned by the **xo\_propag\_extra** CFI function by calling the function of the EXPLORER\_ORBIT software library **xo\_get\_code** (see [\[GEN\\_SUM\]\)](#page-19-0).

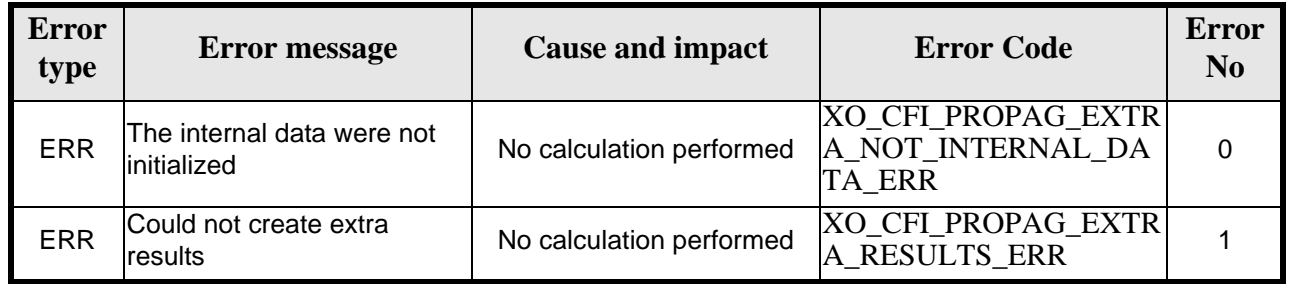

#### *Table 70: Error messages of xo\_propag\_extra function*

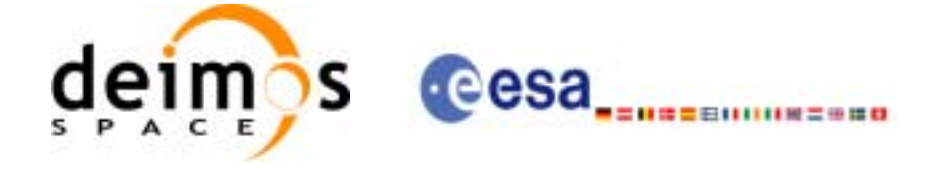

# *7.19.7 Runtime performances*

The following runtime performances have been measured:

#### *Table 71: Runtime performances of xo\_propag\_extra function*

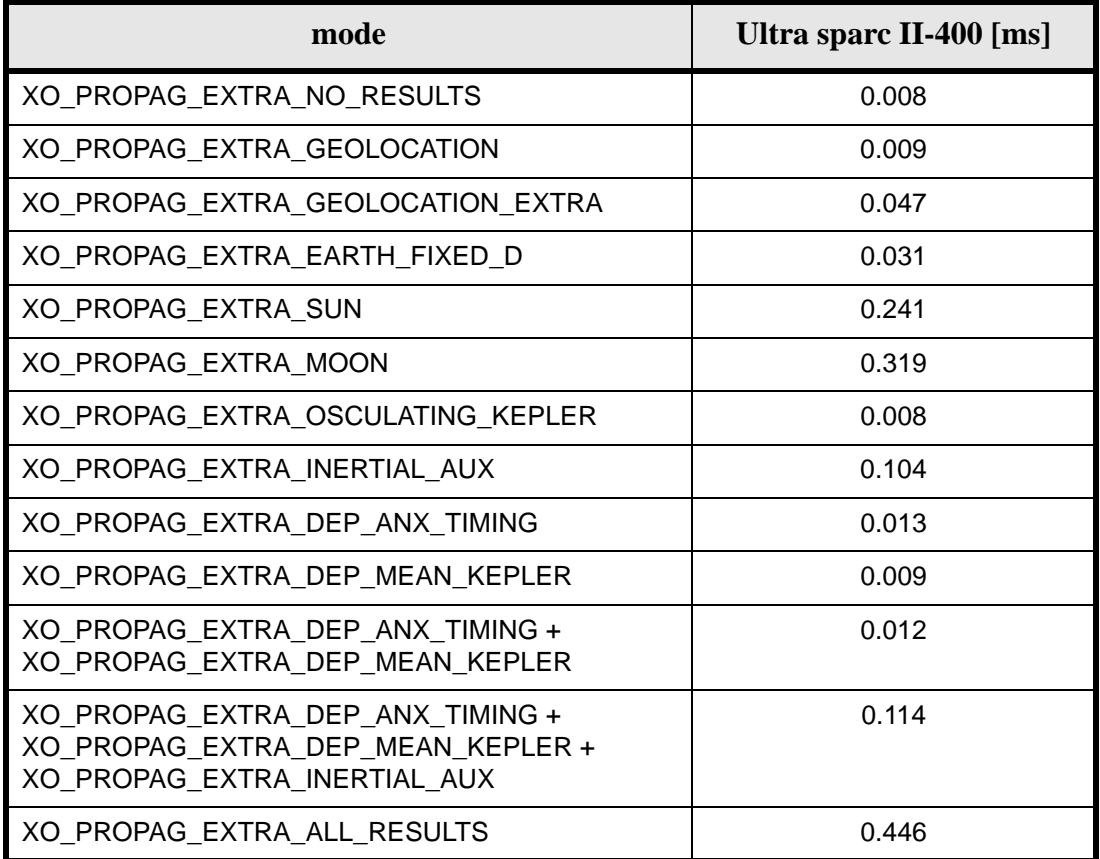

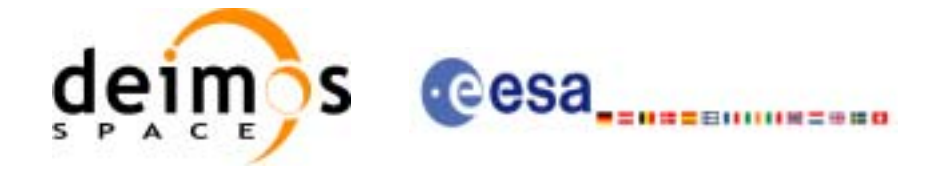

# **7.20 xo\_propag\_close**

### *7.20.1 Overview*

The **xo\_propag\_close** function is used to free the memory allocated by the other propagation routines, ant it must be called after using them.

A complete calling sequence of the propagation procedure is presented in [section 4.2](#page-23-0).

### *7.20.2 Calling interface*

The calling interface of the **xo\_propag\_close** CFI function is the following (input parameters are underlined):

```
#include <explorer_orbit.h>
{
      xo\_propag_id propag_id = \{NULL\};
      long status;
      long ierr[XO_NUM_ERR_PROPAG_CLOSE];
      status = xo_propag_close (&propag_id, ierr)
}
```
For ForTran programs, the declaration and calling procedure is as follows (input parameters are underlined, note that the C preprocessor must be used because of the presence of the #include statement):

```
#include <explorer_orbit.inc>
      INTEGER*4 SAT_ID,
      INTEGER*4 STATUS, IERR(XO_NUM_ERR_PROPAG_CLOSE)
      STATUS = XO_PROPAG_CLOSE (SAT_ID, IERR)
```
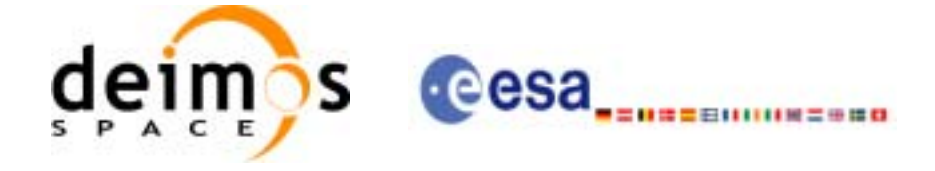

# *7.20.3 Input parameters*

The **xo\_propag\_close** CFI function has the following input parameters:

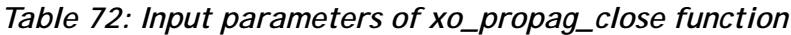

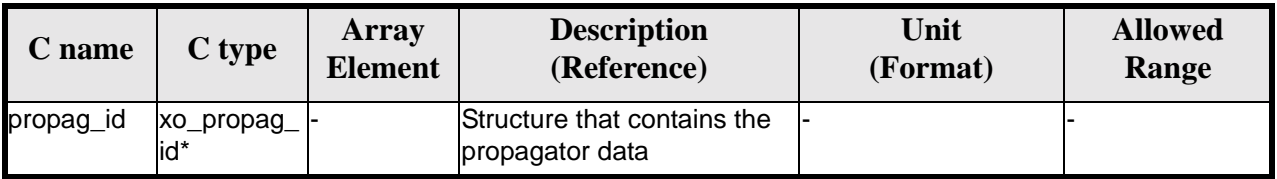

# *7.20.4 Output parameters*

The output parameters of the **xo\_propag\_close** CFI function are:

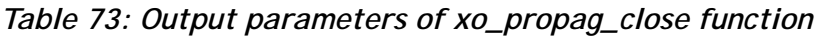

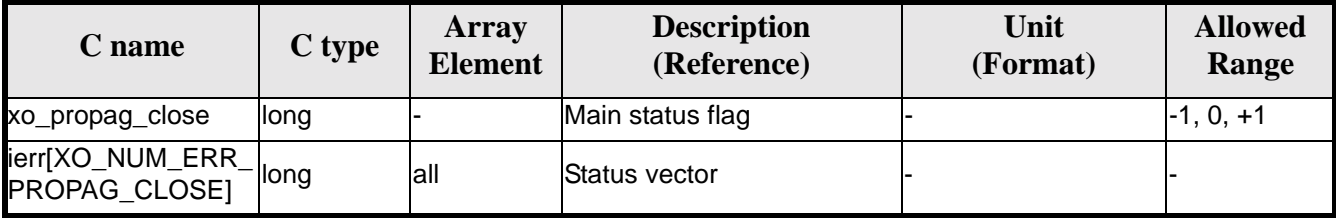

# *7.20.5 Warnings and errors*

Next table lists the possible error messages that can be returned by the **xo\_propag\_close** CFI function after translating the returned status vector into the equivalent list of error messages by calling the function of the EXPLORER\_ORBIT software library **xo\_get\_msg** (see [\[GEN\\_SUM\]\)](#page-19-0).

This table also indicates the type of message returned, i.e. either a warning (WARN) or an error (ERR), the cause of such a message and the impact on the performed calculation, mainly on the results vector.

The table is completed by the error code and value. These error codes can be obtained translating the status vector returned by the **xo\_propag\_close** CFI function by calling the function of the EXPLORER\_ORBIT software library **xo\_get\_code** (see [\[GEN\\_SUM\]\)](#page-19-0).

| Error<br>type | <b>Error message</b>                                       | <b>Cause and impact</b>           | <b>Error Code</b>                                   | Error<br>N <sub>0</sub> |
|---------------|------------------------------------------------------------|-----------------------------------|-----------------------------------------------------|-------------------------|
| <b>ERR</b>    | Wrong Propag Id. It was not<br>initialized or it is in use | The Propag Id. was not<br>closed. | XO CFI PROPAG CLOSE<br>WRONG_ID_ERR, ERR,<br>NO PAR |                         |

*Table 74: Error messages of xo\_propag\_close function*

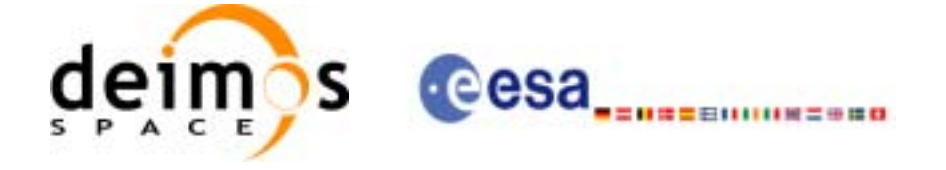

# *7.20.6 Runtime performances*

The following runtime performances have been measured:

*Table 75: Runtime performances of xo\_propag\_close function*

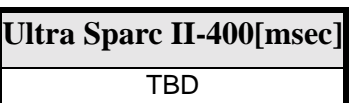

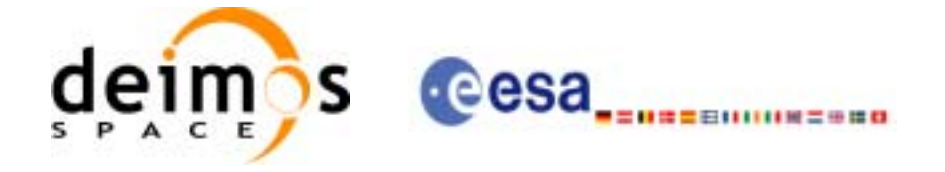

# **7.21 xo\_propag\_get\_id\_data**

# *7.21.1 Overview*

The **xo\_propag\_get\_id\_data** CFI function returns the data used for the propagation from the propag\_id.

# *7.21.2 Calling interface*

The calling interface of the **xo\_propag\_get\_id\_data** CFI function is the following:

```
#include <explorer_orbit.h>
\{xo_propag_id propag_id;
       xo_propag_id_data data;
       long status;
       status = xo_propag_get_id_data(&propag_id, &data);
}
```
For ForTran programs the declaration and calling procedure is as follows (note that the C preprocessor must be used because of the presence of the #include statement):

TBD

# *7.21.3 Input parameters*

The **xo\_propag\_get\_id\_data** CFI function has the following input parameters:

| <b>C</b> name | C type           | Array<br>Element | <b>Description</b><br>(Reference)               | Unit<br>(Format) | <b>Allowed Range</b> |
|---------------|------------------|------------------|-------------------------------------------------|------------------|----------------------|
| propag_id     | xo_propag_id*  - |                  | Structure for propagation  -<br>linitialization |                  |                      |

*Table 76: Input parameters of xo\_propag\_get\_id\_data function*

# *7.21.4 Output parameters*

The output parameters of the **xo\_propag\_get\_id\_data** CFI function are:

| $\mathcal L$ name | C type | Array<br><b>Element</b> | <b>Description</b><br>(Reference) | Unit<br>(Format) | <b>Allowed Range</b> |
|-------------------|--------|-------------------------|-----------------------------------|------------------|----------------------|

*Table 77: Output parameters of xo\_propag\_get\_id\_data function*

xo\_propag\_get\_id\_data long |- |Status flag

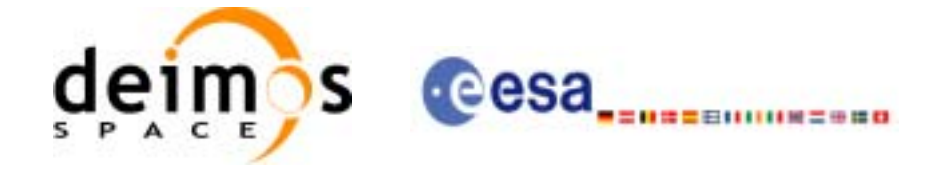

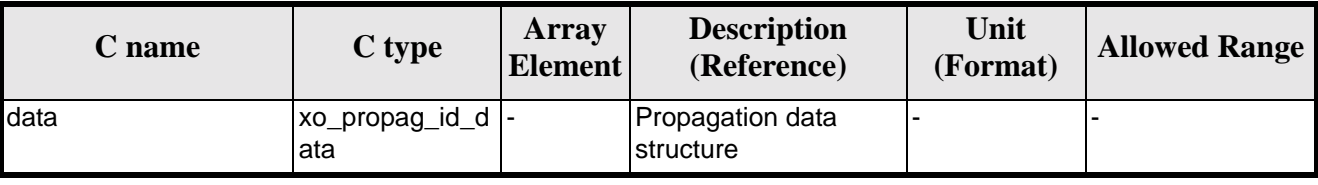

#### *Table 77: Output parameters of xo\_propag\_get\_id\_data function*

The data structure xo\_propag\_id\_data can be seen in [table 3](#page-31-0).

### *7.21.5 Warnings and errors*

This function does not return any error/warning code. Only the status of the function indicates if the execution was correct or not.

The possible causes of error are:

• The propag\_id was not initialised.

# *7.21.6 Runtime performances*

The following runtime performances have been extimated.

#### *Table 78: Runtime performances of xo\_propag\_get\_id\_data function*

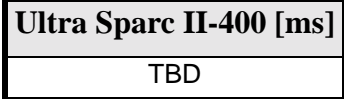

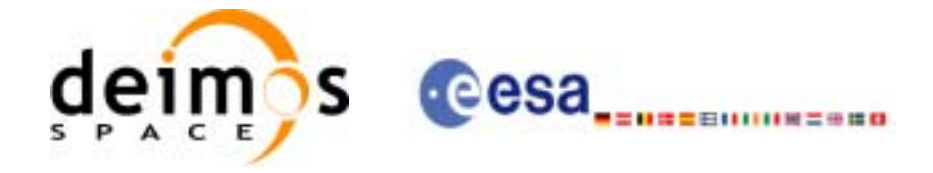

# **7.22 xo\_interpol\_init**

# <span id="page-100-1"></span>*7.22.1 Overview*

The **xo\_interpol\_init** initializes the interpolation process, i. e., it produces internal data to be used by the **xo\_interpol** function to perform the interpolation. The internal data consists of Cartesian orbit state vectors extracted from the *orbit\_id*, and validity times giving the allowed time window for interpolation.

Before calling this function it is required to initialise the orbit with one of the following modes:

- XO\_ORBIT\_INIT\_ROF\_MODE
- XO\_ORBIT\_INIT\_DORIS\_MODE

The validity start and stop times of the initialization (*val* time0 and *val* time1 output parameters) represents the allowed time window for interpolation.

CAUTION: The interpolation is highly accurate (1 mm. accuracy TBC) when it is performed between 4 input file(s) time intervals after start of file(s) and before end of file(s), but it degrades (up to a few cm. TBC) until 1 or 2 time intervals (TBD) before start of file(s) and after end of file(s). [figure 4](#page-100-0) provides a graphical explanation.

The **xo\_interpo**l function allows to extrapolate, that is, compute results for the 1 or 2 (TBC) intervals before start of the input file(s) and after enf of the input file. Anyway, as seen above in the caution statement, extrapolation is not recommended. In this case, the extrapolation window is NOT included in the valid time interval.

When the interpolation is in "degraded" mode, that is, when extrapolation is used, or when there is less than four orbit state vectors available in the input file before or after the requested time, **xo\_interpol** function will issue different warnings messages indicating that a degraded interpolation or extrapolation is performed. If the requested time is out the allowed extrapolation range, the function will return an error message.

A complete calling sequence of the interpolation procedure is presented in [section 4.3](#page-23-1).

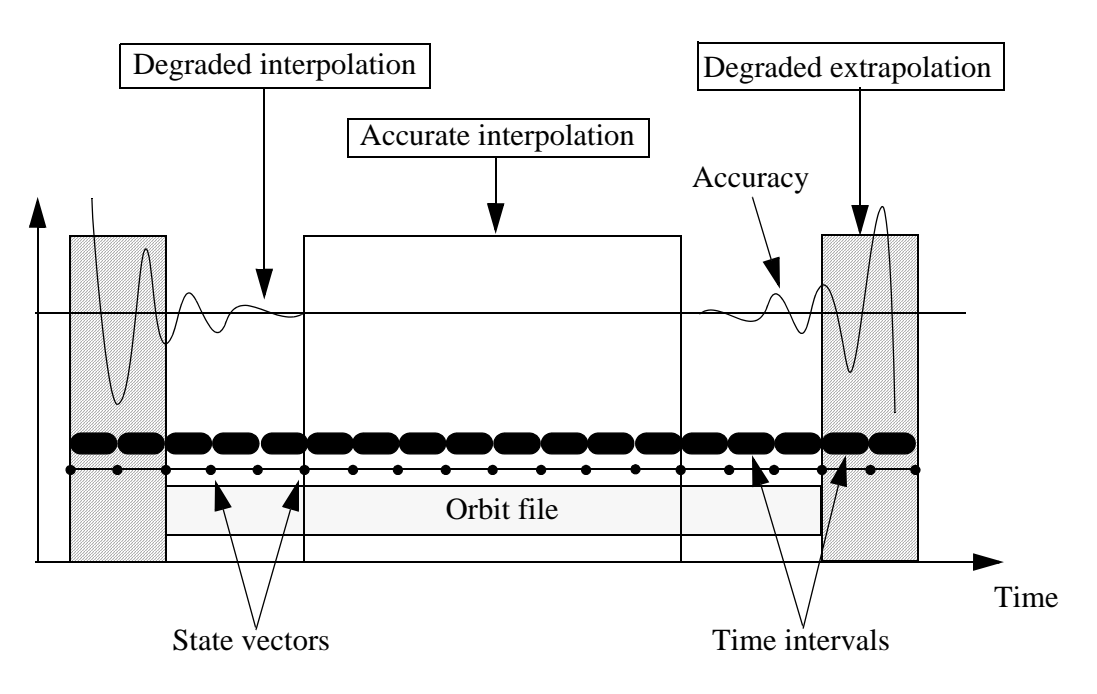

<span id="page-100-0"></span> *Figure 4: Performances of the interpolation algorithm*

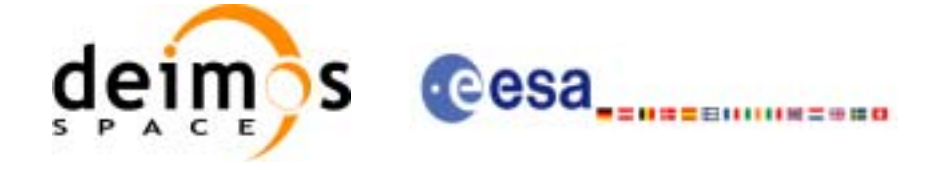

# *7.22.2 Calling interface*

The calling interface of the **xo** interpol init CFI function is the following (input parameters are underlined):

```
#include <explorer_orbit.h>
\{xo orbit id *orbit id = \{NULL\};xo_interpol_id *interpol_id = {NULL};
      long interpol_model;
      long time ref;
      double val_time0, val_time1;
      long status, ierr[XO_NUM_ERR_INTERPOL_INIT];
      status = xo_interpol_init (&orbit_id, &interpol_model, 
                                  &time_ref,
                                  &val_time0, &val_time1,
                                  &interpol_id, ierr);
}
```
For ForTran programs, the declaration and calling procedure is as follows (input parameters are underlined, note that the C preprocessor must be used because of the presence of the #include statement):

#include <explorer\_orbit.inc>

INTEGER\*4 SAT\_ID, INTERPOL\_MODEL, N\_FILES CHARACTER\*LENGTH\_NAME ORBIT\_FILE(N\_FILES) INTEGER\*4 TIME\_REF, ORBIT0, ORBIT1 REAL\*8 TIME0, TIME1, VAL TIME0, VAL TIME1 INTEGER\*4 STATUS, IERR(XO\_NUM\_ERR\_INTERPOL\_INIT) STATUS = XO\_INTERPOL\_INIT (SAT\_ID, INTERPOL\_MODEL, N\_FILES,  $\alpha$  ORBIT\_FILE, TIME\_REF, & TIMEO, TIME1, ORBITO, ORBIT1, & VAL\_TIME0, VAL\_TIME1, IERR)

Note that N\_FILES must be set to the number of input files of that type, with a maximum value of 16, whereas LENGTH\_NAME must be set to the maximum string length of the filenames of that type. All strings in ForTran must end in "\0" (for compatibility with C programs).

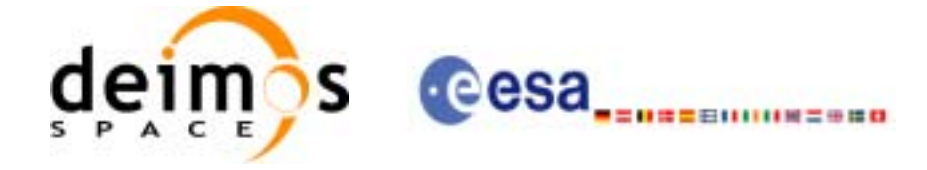

# *7.22.3 Input parameters*

The **xo\_interpol\_init** CFI function has the following input parameters:

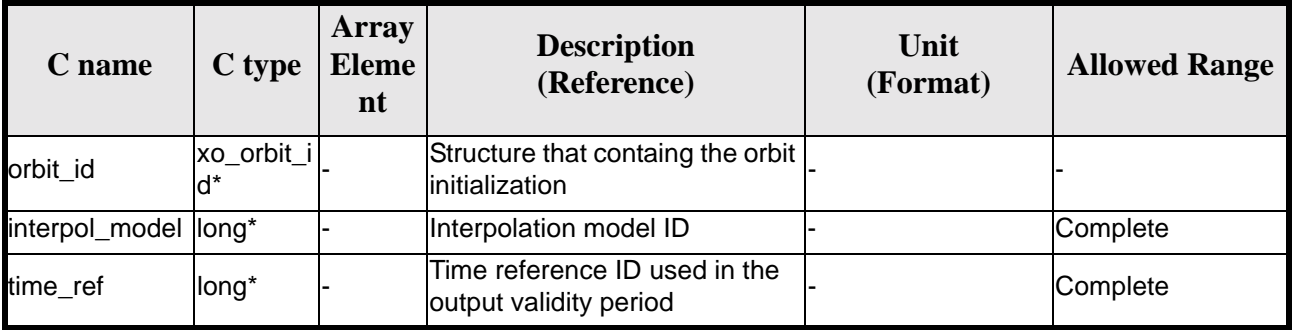

#### *Table 79: Input parameters of xo\_interpol\_init function*

It is possible to use enumeration values rather than integer values for some of the input arguments:

- Interpolation model ID: interpol\_model. Current document, [section 6.2](#page-30-0).
- Time reference ID: time\_ref. See [\[GEN\\_SUM\].](#page-19-0)

### *7.22.4 Output parameters*

The output parameters of the **xo\_interpol\_init** CFI function are:

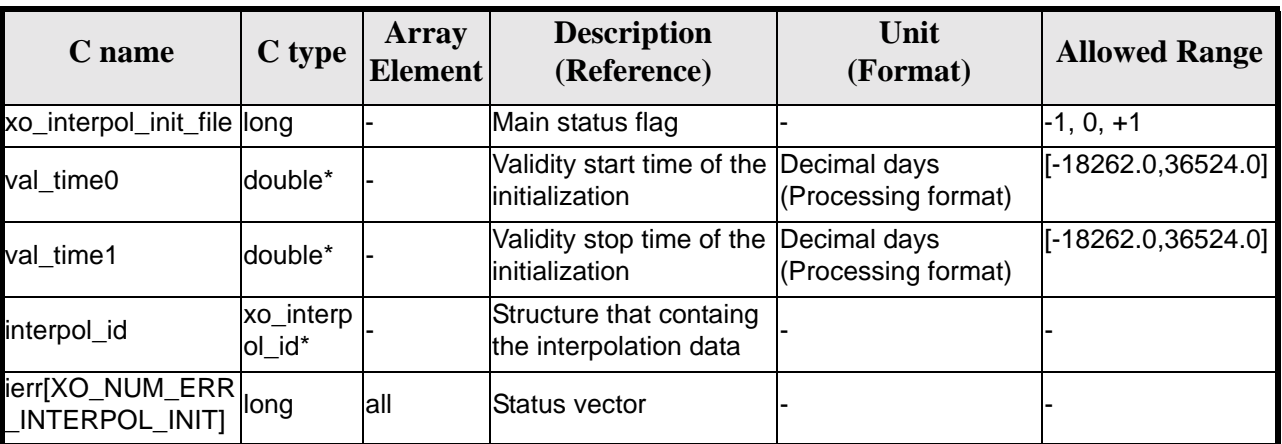

#### *Table 80: Output parameters of xo\_interpol\_init function*

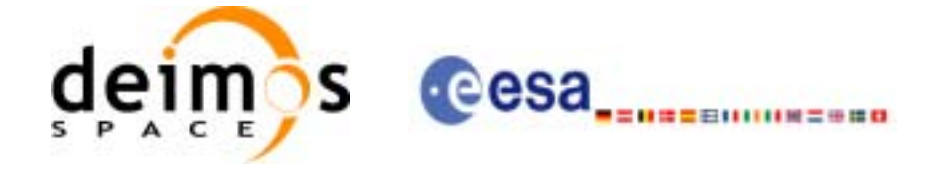

# *7.22.5 Warnings and errors*

Next table lists the possible error messages that can be returned by the **xo\_interpol\_init** CFI function after translating the returned status vector into the equivalent list of error messages by calling the function of the EXPLORER\_ORBIT software library **xo\_get\_msg** (see [\[GEN\\_SUM\]\)](#page-19-0).

This table also indicates the type of message returned, i.e. either a warning (WARN) or an error (ERR), the cause of such a message and the impact on the performed calculation, mainly on the results vector.

The table is completed by the error code and value. These error codes can be obtained translating the status vector returned by the **xo\_interpol\_init** CFI function by calling the function of the EXPLORER\_ORBIT software library **xo\_get\_code** (see [\[GEN\\_SUM\]\)](#page-19-0).

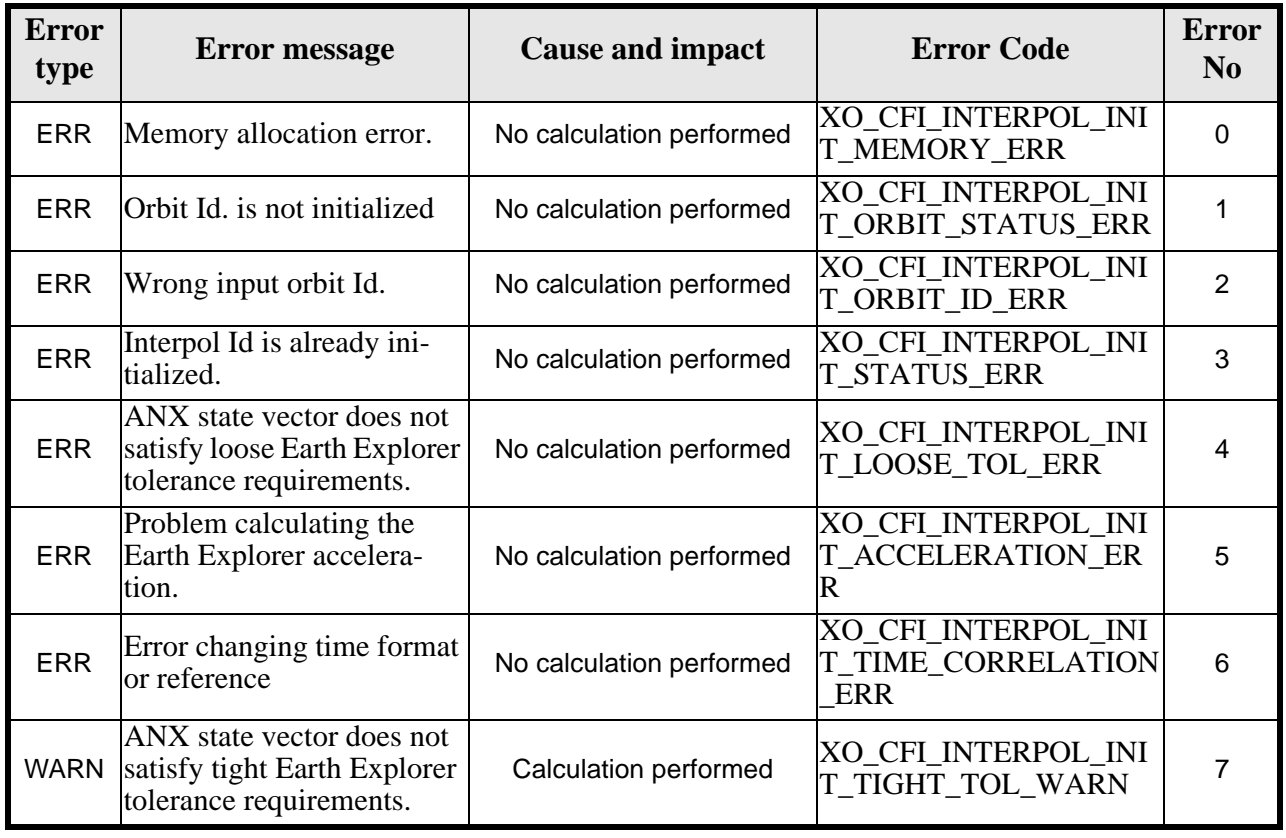

#### *Table 81: Error messages of xo\_interpol\_init function*

# *7.22.6 Runtime performances*

The following runtime performances have been measured:

*Table 82: Runtime performances of xo\_interpol\_init function*

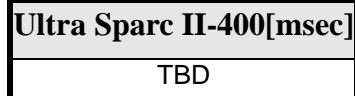

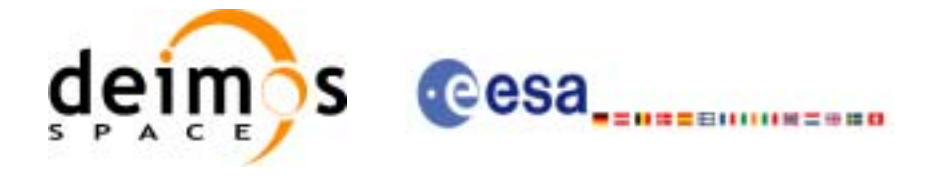

# **7.23 xo\_interpol**

# *7.23.1 Overview*

The **xo\_interpol** function is used to compute a Cartesian state vector at a requested time, using the internal data generated by the **xo\_interpol\_init\_file** routine.

To complete the description of the **xo\_interpol** function see comments in [section 7.22.1.](#page-100-1)

A complete calling sequence of the interpolation procedure is presented in [section 4.3](#page-23-1).

# *7.23.2 Calling interface*

The calling interface of the **xo\_interpol** CFI function is the following (input parameters are underlined):

```
#include <explorer_orbit.h>
{
      xo_interpol_id interpol_id = {NULL};
      long model, time_ref;
      double time, pos_out[3], vel_out[3], acc_out[3];
      long status, ierr[XO_NUM_ERR_INTERPOL];
      status =xo_interpol(&interpol_id, &model, &time_ref, &time, 
                          pos_out, vel_out, acc_out, ierr);
      /* Or, using the run_id */
      long run_id;
      status =xo_interpol_run(&run_id, &model, &time_ref, &time, 
                              pos out, vel out, acc out, ierr);
}
```
For ForTran programs, the declaration and calling procedure is as follows (input parameters are underlined, note that the C preprocessor must be used because of the presence of the #include statement):

```
#include <explorer_orbit.inc>
     INTEGER*4 SAT_ID, MODEL, TIME_REF
     REAL*8 TIME, POS_OUT(3), VEL_OUT(3), ACC_OUT(3)
     INTEGER*4 STATUS, IERR(XO_NUM_ERR_INTERPOL)
     STATUS = XO_INTERPOL (SAT_ID, MODEL, TIME_REF, TIME, 
    & POS_OUT, VEL_OUT, ACC_OUT, IERR)
```
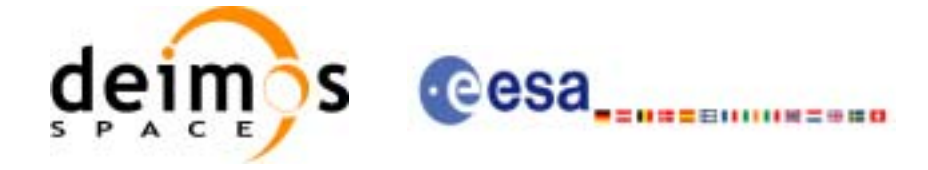

# *7.23.3 Input parameters*

The **xo\_interpol** CFI function has the following input parameters:

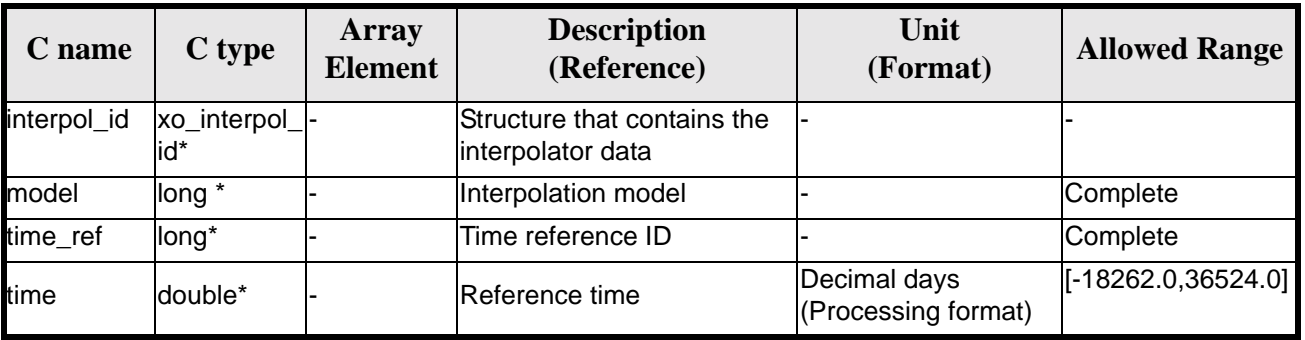

#### *Table 83: Input parameters of xo\_interpol function*

It is possible to use enumeration values rather than integer values for some of the input arguments:

- Interpolation model: model. Current document, [section 6.2.](#page-30-0)
- Time reference ID: time\_ref. See [\[GEN\\_SUM\].](#page-19-0)

### *7.23.4 Output parameters*

The output parameters of the **xo\_interpol** CFI function are:

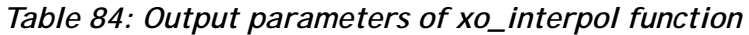

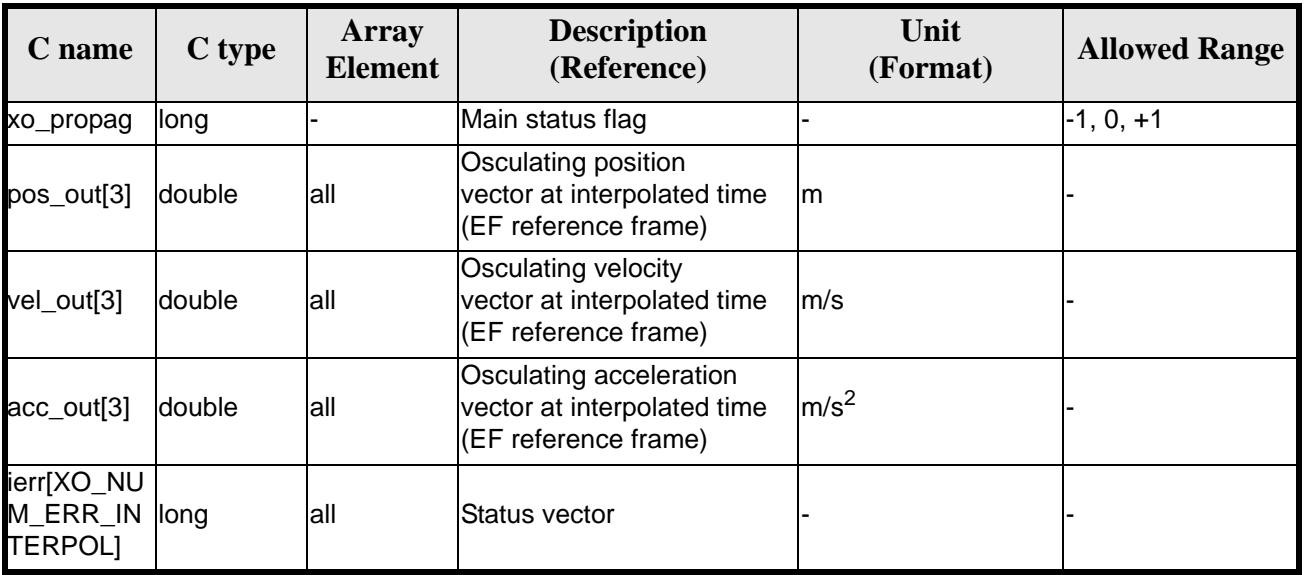

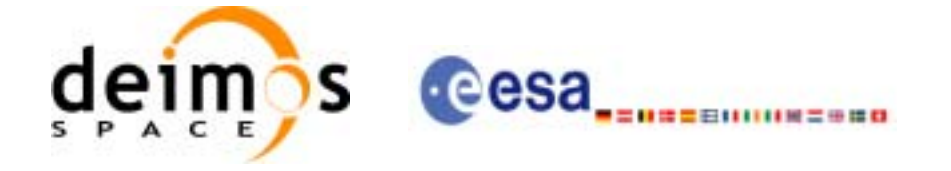

# *7.23.5 Warnings and errors*

Next table lists the possible error messages that can be returned by the **xo\_interpol** CFI function after translating the returned status vector into the equivalent list of error messages by calling the function of the EXPLORER\_ORBIT software library **xo\_get\_msg** (see [\[GEN\\_SUM\]\)](#page-19-0).

This table also indicates the type of message returned, i.e. either a warning (WARN) or an error (ERR), the cause of such a message and the impact on the performed calculation, mainly on the results vector.

The table is completed by the error code and value. These error codes can be obtained translating the status vector returned by the **xo\_interpol** CFI function by calling the function of the EXPLORER\_ORBIT software library **xo\_get\_code** (see [\[GEN\\_SUM\]\)](#page-19-0).

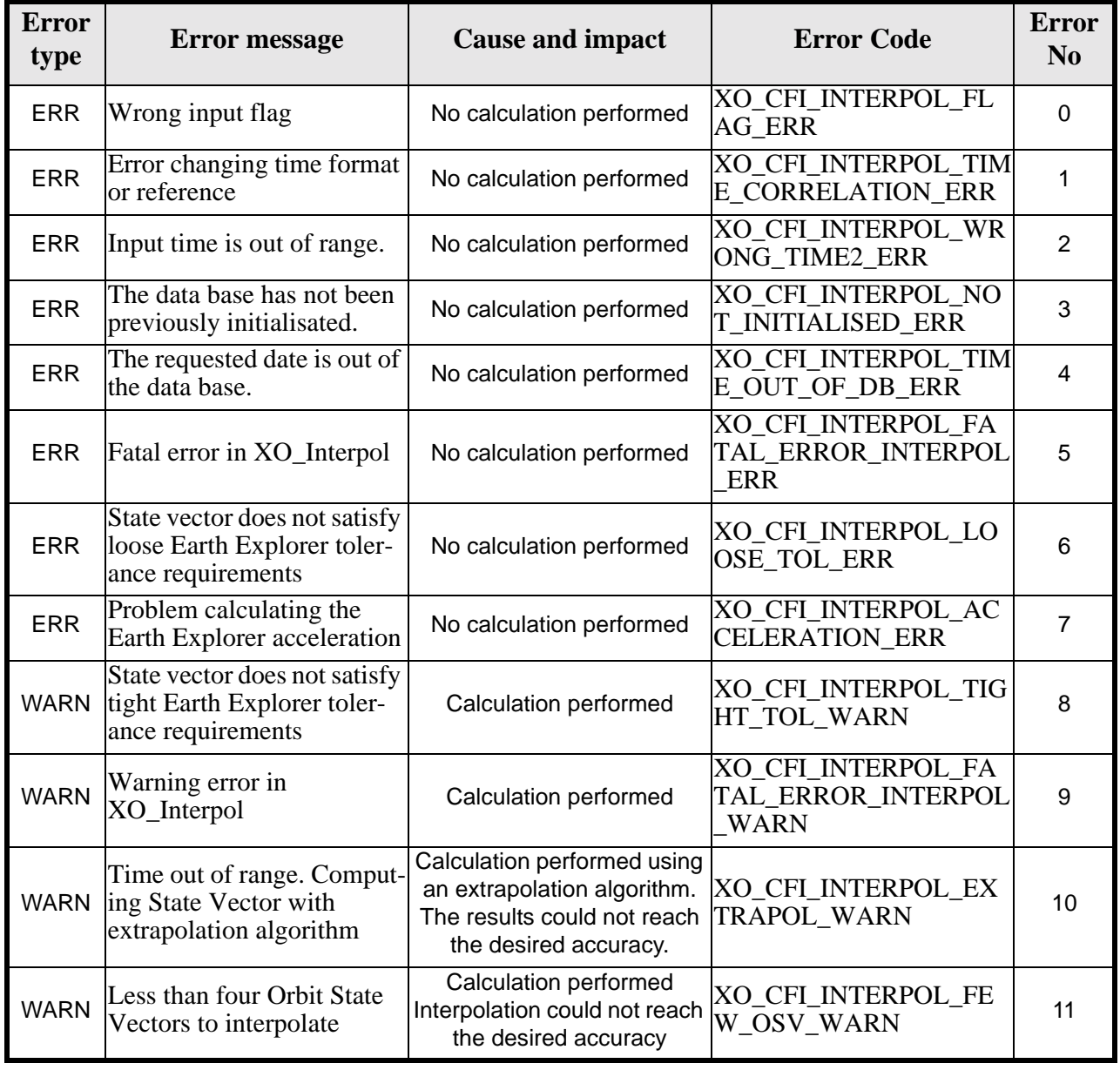

#### *Table 85: Error messages of xo\_interpol function*

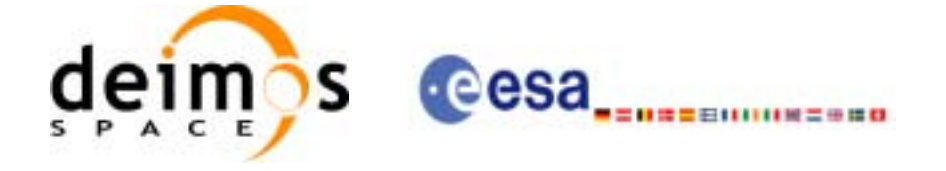

# *7.23.6 Runtime performances*

The following runtime performances have been measured:

*Table 86: Runtime performances of xo\_interpol function*

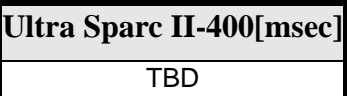
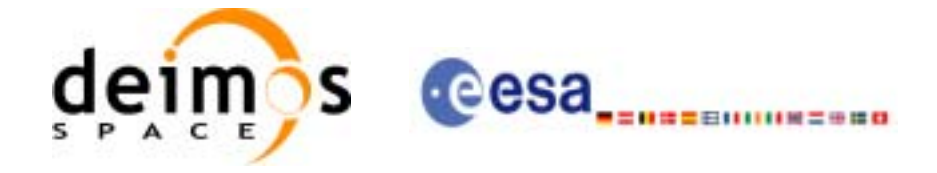

# **7.24 xo\_interpol\_extra**

## *7.24.1 Overview*

This software returns ancillary results derived from an orbit interpolation using the **xo\_interpol** function. The ancillary results are similar to the ones produced by the **xo\_propag\_extra** routine.

A complete calling sequence of the interpolation procedure is presented in [section 4.3](#page-23-0).

### *7.24.2 Calling interface*

The calling interface of the **xo\_interpol\_extra** CFI function is the following:

```
#include <explorer_orbit.h>
{
      xo_interpol_id interpol_id = {NULL};
      long extra_choice;
      double model_out[XO_INTERPOL_EXTRA_NUM_DEP_ELEMENTS], 
             extra_out[XO_INTERPOL_EXTRA_NUM_INDEP_ELEMENTS];
      long status, ierr[XO_NUM_ERR_INTERPOL_EXTRA];
      status = xo_interpol_extra (&interpol_id,&extra_choice,
                                   model out, extra out, ierr);
      /* Or, using the run id */
      long run id;
      status = xo_interpol_extra_run (&run_id,&extra_choice,
                                       model out, extra out, ierr);
}
```
For ForTran programs, the declaration and calling procedure is as follows (input parameters are underlined, note that the C preprocessor must be used because of the presence of the #include statement):

```
#include <explorer_orbit.inc>
      INTEGER*4 SAT_ID, EXTRA_CHOICE
      REAL*8 MODEL_OUT(XO_INTERPOL_EXTRA_NUM_DEP_ELEMENTS), 
             EXTRA_OUT(XO_INTERPOL_EXTRA_NUM_INDEP_ELEMENTS)
      INTEGER*4 STATUS, IERR(XO_NUM_ERR_INTERPOL_EXTRA)
      STATUS = XO_INTERPOL_EXTRA (SAT_ID, EXTRA_CHOICE,MODEL_OUT, 
                                  EXTRA_OUT, IERR)
```
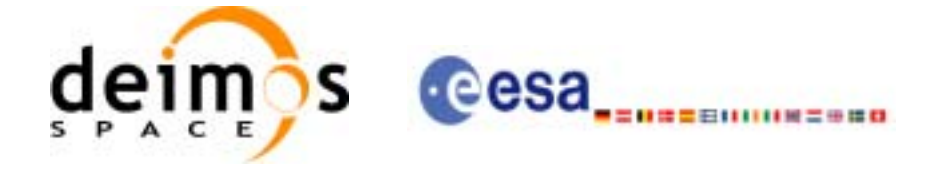

### *7.24.3 Input parameters*

The **xo\_interpol\_extra** CFI function has the following input parameters:

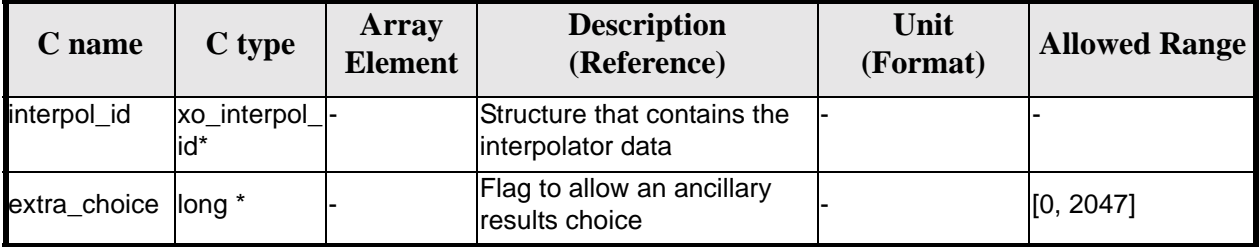

#### *Table 87: Input parameters of xo\_interpol\_extra function*

It is possible to use enumeration values rather than integer values for some of the input arguments:

• Flag to select ancillary results: extra\_choice. See tables below:

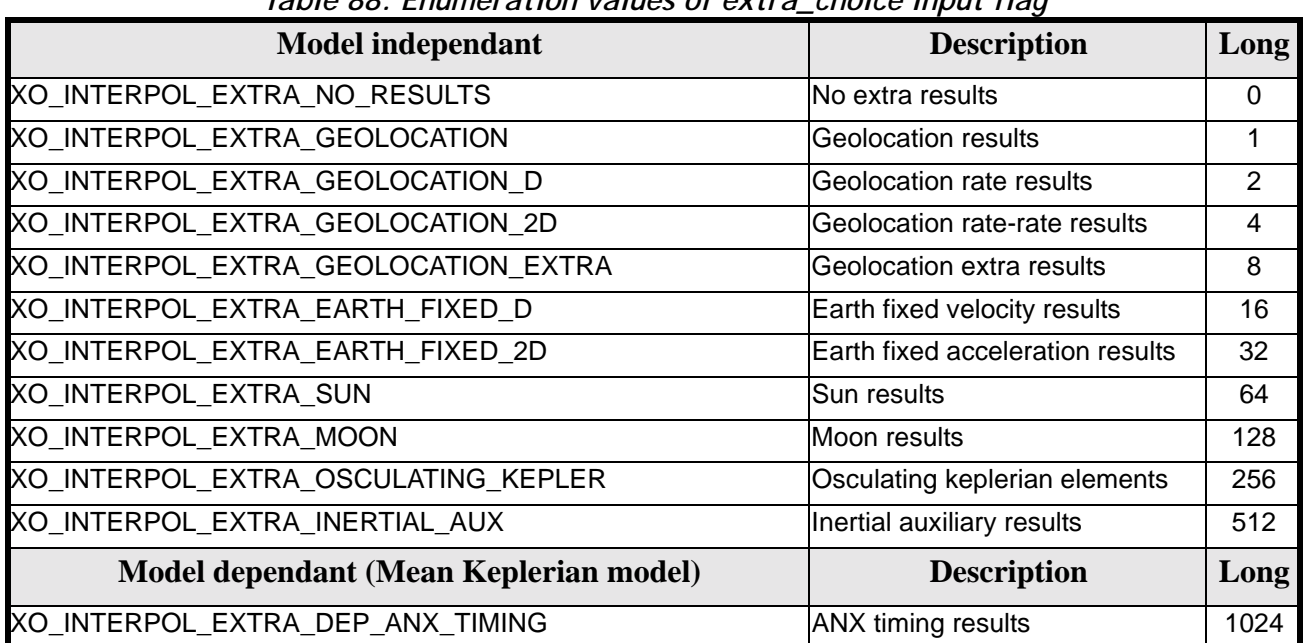

#### *Table 88: Enumeration values of extra\_choice input flag*

To calculate all results there is an extra enumeration value, defined as the addition of all the enumeration result values:

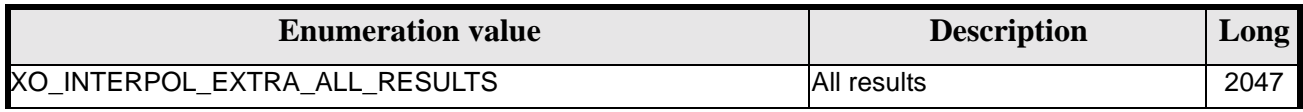

The elements calculated in each case are shown in sections 7.6.5 and 7.10.5. It is possible to select the calculation of different sets of output parameters, or to make any combination of them by adding the results enumeration desired. In order to calculate some elements it might be necessary to calculate elements which have not been explicitly requested. The function identifies internally all the dependencies and those elements are also returned in the result vectors.

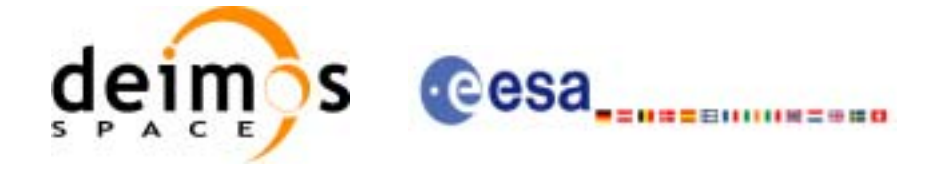

## *7.24.4 Output parameters*

The output parameters of the **xo\_interpol\_extra** CFI function are:

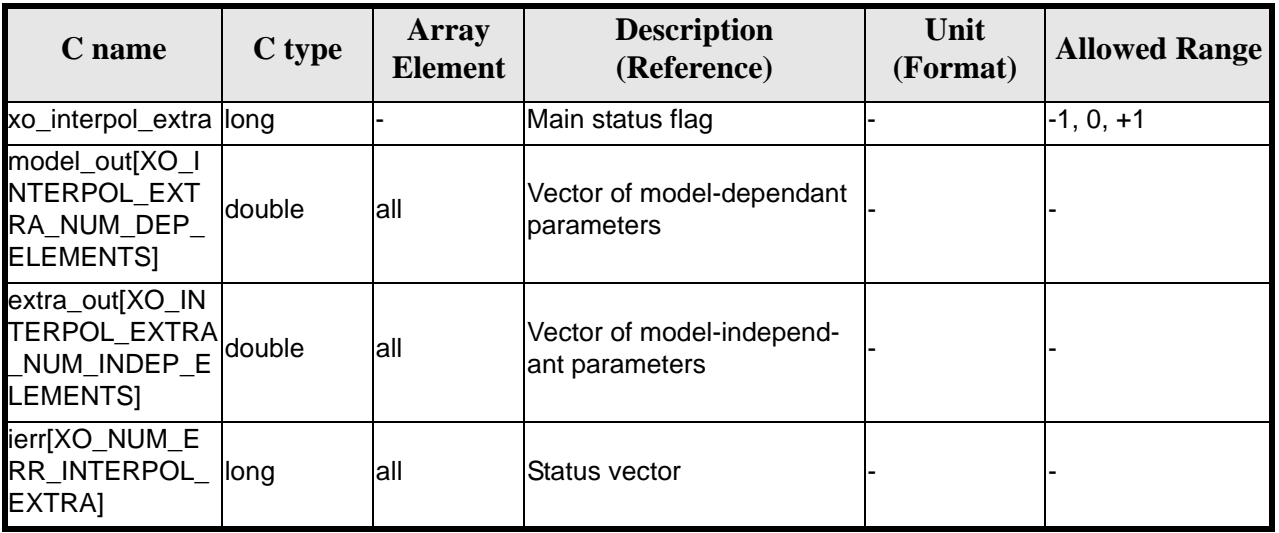

#### *Table 89: Output parameters of xo\_interpol\_extra function*

### *7.24.5 Results vectors*

The model-dependant parameters vector for the **default interpolation model** is (note that there is an enumeration associated to the elements of the results vectors) in the following table:

| <b>Result parameter</b><br>(res element)                  | <b>Set</b>             | <b>Description</b><br>(Reference) | Unit<br>(Format)                            | <b>Allowed</b><br>Range     |  |  |  |
|-----------------------------------------------------------|------------------------|-----------------------------------|---------------------------------------------|-----------------------------|--|--|--|
| [0]<br>XO_INTERPOL_EXTRA_DEP_NODAL_<br><b>PERIOD</b>      | <b>ANX Tim-</b><br>ing | Nodal period                      | S                                           | $>= 0$                      |  |  |  |
| [1]<br>XO_INTERPOL_EXTRA_DEP_UTC_CU<br>RRENT ANX          |                        | UTC of current ANX                | decimal<br>days<br>(Process-<br>ing format) |                             |  |  |  |
| $[2]$<br>XO INTERPOL EXTRA DEP ORBIT N<br><b>UMBER</b>    | Position               | <b>Absolute Orbit</b><br>Number   |                                             | > 0                         |  |  |  |
| $\overline{3}$<br>XO_INTERPOL_EXTRA_DEP_SEC_SIN<br>CE ANX | in orbit               | Time since ANX                    | ls                                          | $>= 0$<br>< Nodal<br>Period |  |  |  |

*Table 90: Ancillary results vector. Model-dependent parameters*

The model-independant results vectors are the same as the **xo\_propag\_extra** model-independant results vectors (see [7.19.5\)](#page-89-0). The enumeration names are the same, changing PROPAG with INTERPOL (e.g. XO\_INTERPOL\_EXTRA\_ORBIT\_RAD).

Earth Explorer Mission CFI Software. EXPLORER\_ORBIT Software User Manual

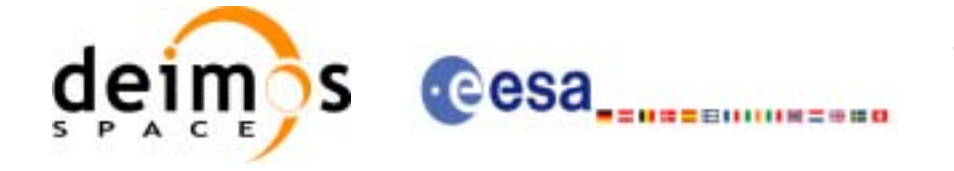

## *7.24.6 Warnings and errors*

Next table lists the possible error messages that can be returned by the **xo\_interpol\_extra** CFI function after translating the returned status vector into the equivalent list of error messages by calling the function of the EXPLORER\_ORBIT software library **xo\_get\_msg** (see [\[GEN\\_SUM\]\)](#page-19-0).

This table also indicates the type of message returned, i.e. either a warning (WARN) or an error (ERR), the cause of such a message and the impact on the performed calculation, mainly on the results vector.

The table is completed by the error code and value. These error codes can be obtained translating the status vector returned by the **xo\_interpol\_extra** CFI function by calling the function of the EXPLORER\_ORBIT software library **xo\_get\_code** (see [\[GEN\\_SUM\]\)](#page-19-0).

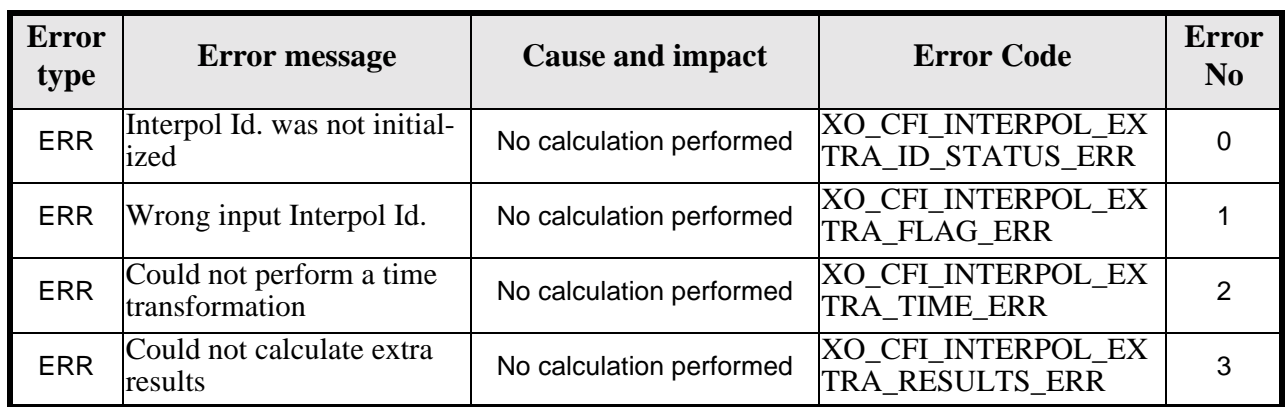

#### *Table 91: Error messages of xo\_interpol\_extra function*

### *7.24.7 Runtime performances*

The following runtime performances have been measured:

#### *Table 92: Runtime performances of xo\_interpol\_extra function*

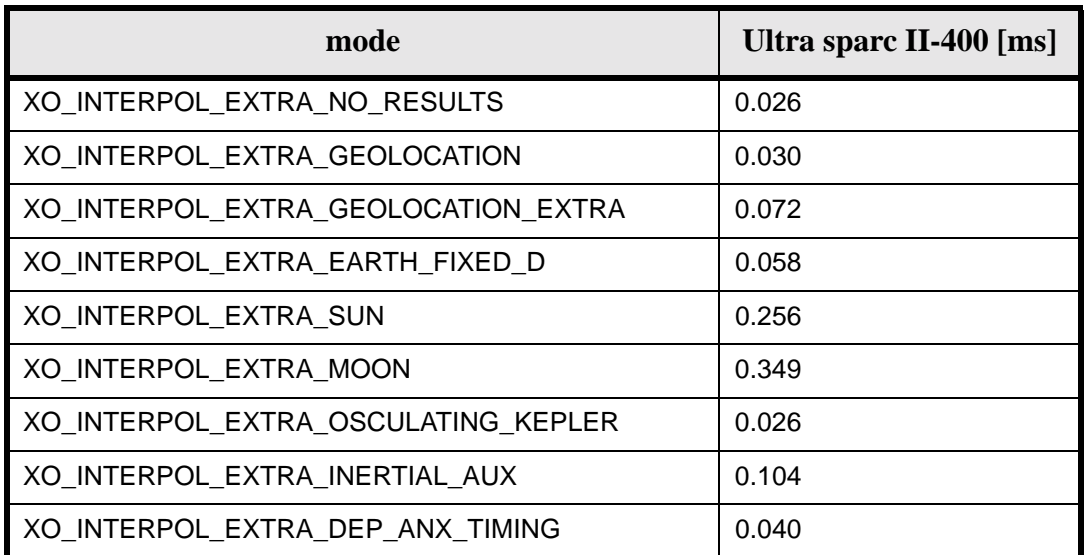

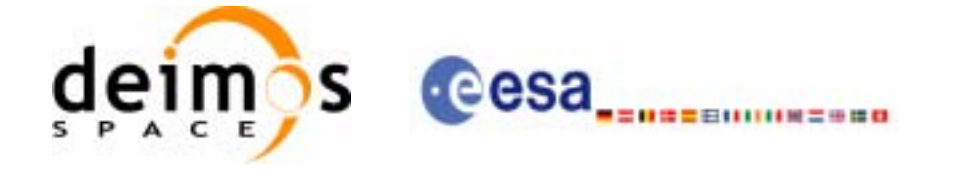

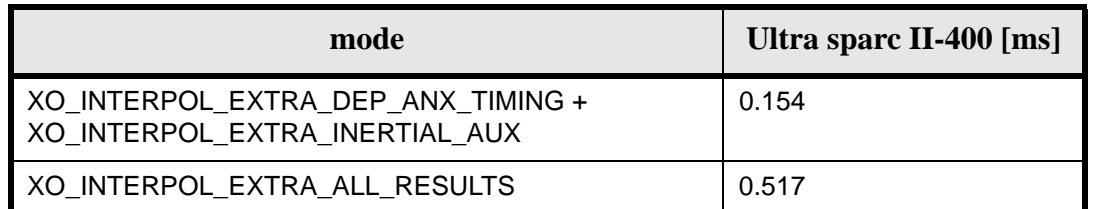

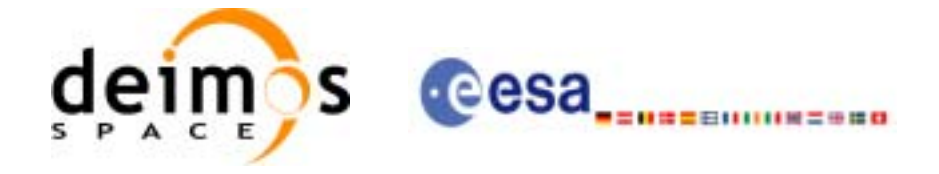

# **7.25 xo\_interpol\_close**

### *7.25.1 Overview*

The **xo\_interpol\_close** function is used to free the memory allocated by the other orbit interpolation routines, and it must be called after using them.

A complete calling sequence of the interpolation procedure is presented in [section 4.3](#page-23-0).

### *7.25.2 Calling interface*

The calling interface of the **xo** interpol close CFI function is the following (input parameters are underlined):

```
#include <explorer_orbit.h>
{
      xo\_interpol\_id interpol_id = \{NULL\};
      long status, ierr[XO_NUM_ERR_INTERPOL_CLOSE];
      status = xo_interpol_close (&interpol_id, ierr)
}
```
For ForTran programs, the declaration and calling procedure is as follows (input parameters are underlined, note that the C preprocessor must be used because of the presence of the #include statement):

```
#include <explorer_orbit.inc>
      INTEGER*4 SAT_ID
      INTEGER*4 STATUS, IERR(XO_NUM_ERR_INTERPOL_CLOSE)
      STATUS = XO_INTERPOL_CLOSE (SAT_ID, IERR)
```
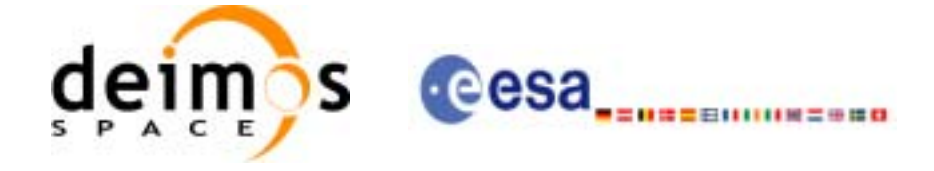

### *7.25.3 Input parameters*

The **xo\_interpol\_close** CFI function has the following input parameters:

#### *Table 93: Input parameters of xo\_interpol\_close function*

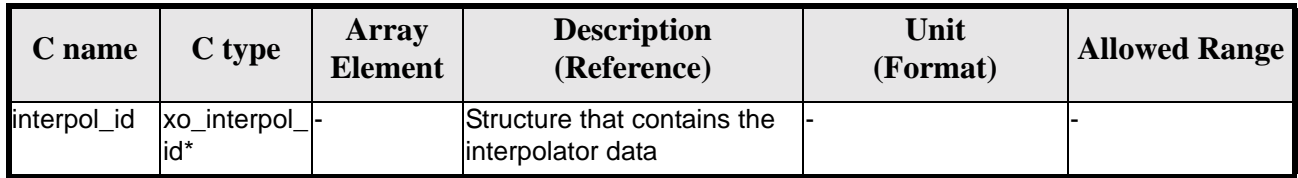

### *7.25.4 Output parameters*

The output parameters of the **xo\_interpol\_close** CFI function are:

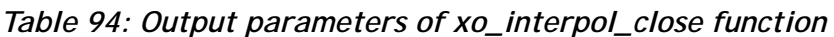

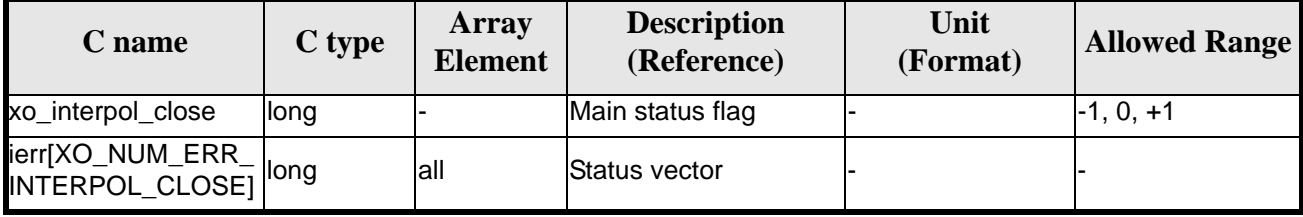

### *7.25.5 Warnings and errors*

Next table lists the possible error messages that can be returned by the **xo\_interpol\_close** CFI function after translating the returned status vector into the equivalent list of error messages by calling the function of the EXPLORER\_ORBIT software library **xo\_get\_msg** (see [\[GEN\\_SUM\]\)](#page-19-0).

This table also indicates the type of message returned, i.e. either a warning (WARN) or an error (ERR), the cause of such a message and the impact on the performed calculation, mainly on the results vector.

The table is completed by the error code and value. These error codes can be obtained translating the status vector returned by the **xo\_interpol\_close** CFI function by calling the function of the EXPLORER\_ORBIT software library **xo\_get\_code** (see [\[GEN\\_SUM\]\)](#page-19-0).

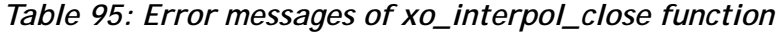

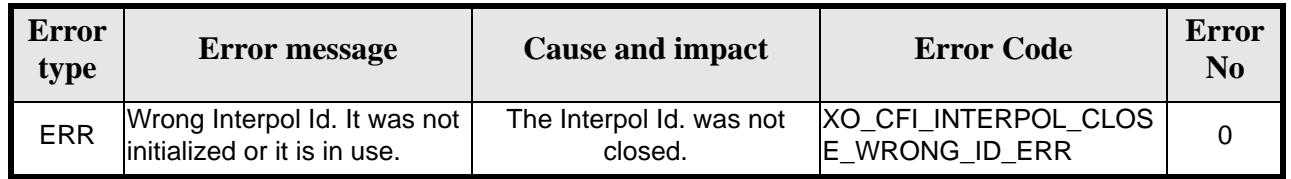

# *7.25.6 Runtime performances*

The following runtime performances have been measured:

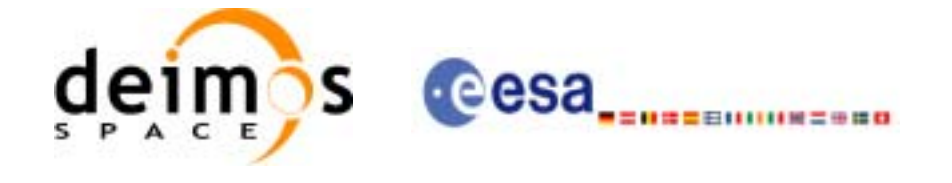

#### *Table 96: Runtime performances of xo\_interpol\_close function*

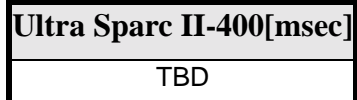

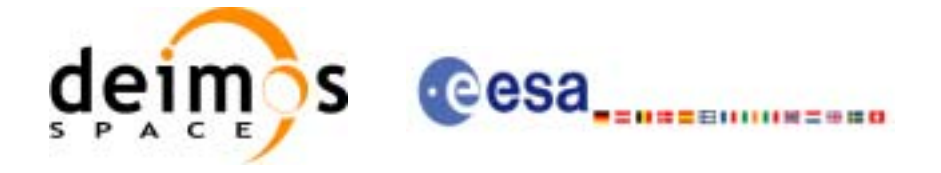

# **7.26 xo\_interpol\_get\_id\_data**

## *7.26.1 Overview*

The **xo\_interpol\_get\_id\_data** CFI function returns the data used for the interpolation from the interpol\_id.

### *7.26.2 Calling interface*

The calling interface of the **xo\_interpol\_get\_id\_data** CFI function is the following:

```
#include <explorer_orbit.h>
{
       xo_interpol_id interpol_id;
       xo_interpol_id_data data;
       long status;
       status = xo_interpol_get_id_data(&interpol_id, &data);
}
```
For ForTran programs the declaration and calling procedure is as follows (note that the C preprocessor must be used because of the presence of the #include statement):

TBD

# *7.26.3 Input parameters*

The **xo\_interpol\_get\_id\_data** CFI function has the following input parameters:

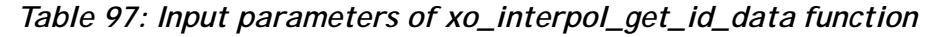

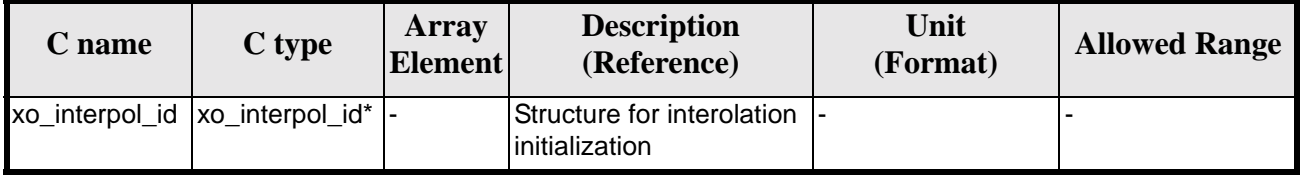

### *7.26.4 Output parameters*

The output parameters of the **xo\_interpol\_get\_id\_data** CFI function are:

| <b>C</b> name                 | C type | Array<br><b>Element</b> | <b>Description</b><br>(Reference) | Unit<br>(Format) | <b>Allowed Range</b> |
|-------------------------------|--------|-------------------------|-----------------------------------|------------------|----------------------|
| xo_interpol_get_id_data  long |        |                         | Status flag                       |                  |                      |

*Table 98: Output parameters of xo\_interpol\_get\_id\_data function*

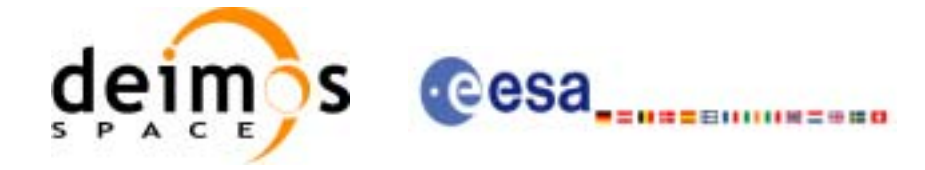

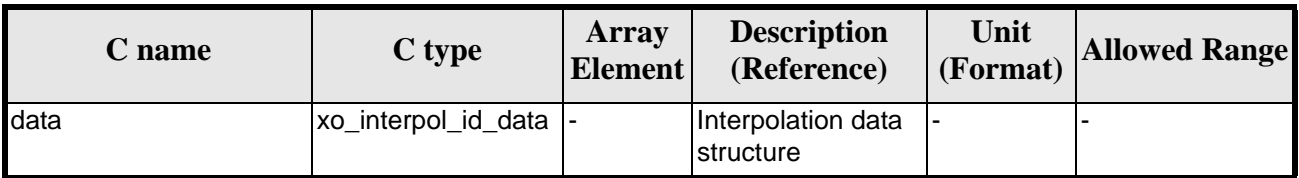

*Table 98: Output parameters of xo\_interpol\_get\_id\_data function*

The data structure xo\_interpol\_id\_data can be seen in [table 3](#page-31-0).

## *7.26.5 Warnings and errors*

This function does not return any error/warning code. Only the status of the function indicates if the execution was correct or not.

The possible causes of error are:

• The interpol\_id was not initialised.

### *7.26.6 Runtime performances*

The following runtime performances have been extimated.

*Table 99: Runtime performances of xo\_interpol\_get\_id\_data function*

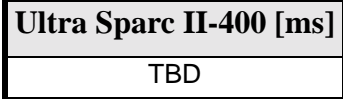

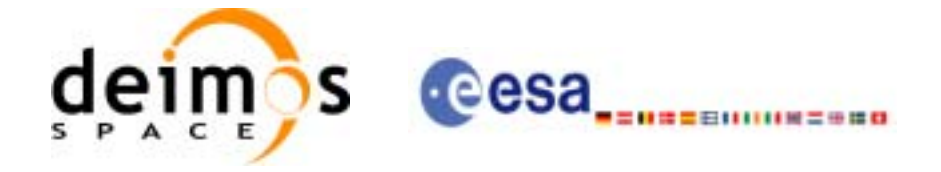

# **7.27 xo\_orbit\_to\_time**

### *7.27.1 Overview*

The **xo\_orbit\_to\_time** function converts an orbit-relative time into processing time.

*7.27.2 Calling sequence of xo\_orbit\_to\_time:*

For C programs, the call to **xo\_orbit\_to\_time** is (input parameters are <u>underlined</u>):

```
#include <explorer_orbit.h>
\{xo\_orbit\_id orbit_id = \{NULL\};long time ref;
      long orbit, second, microsec;
      long status, ierr[XO_NUM_ERR_ORBIT_TO_TIME];
      double time;
      status = xo_orbit_to_time (&orbit_id,
                                  &orbit, &second, &microsec, &time_ref,
                                  &time, ierr);
      /* Or, using the run_id */
      long run_id;
      status = xo_orbit_to_time_run (&run_id,
                                       &orbit, &second, &microsec,
                                       &time_ref,
                                       &time, ierr);
}
For FORTRAN programs xo_orbit_to_time has the following calling sequence (input parameters are <u>un-</u>
derlined, note that the C preprocessor must be used because of the presence of the #include statement).
        INTEGER*4 SAT_ID, TIME_REF,
      & ORBIT, SECOND, MICROSEC,
      & IERR(20), STATUS
        REAL*8 TIME
        CHARACTER*(*) ORBIT_SCENARIO_FILE
#include <explorer_orbit.inc>
        STATUS = XO_ORBIT_TO_TIME ( SAT_ID,ORBIT_SCENARIO_FILE, 
      & ORBIT, SECOND, MICROSEC, TIME_REF,
```
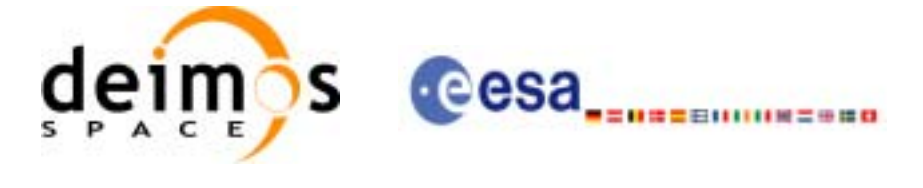

& TIME, IERR)

# *7.27.3 Input parameters*

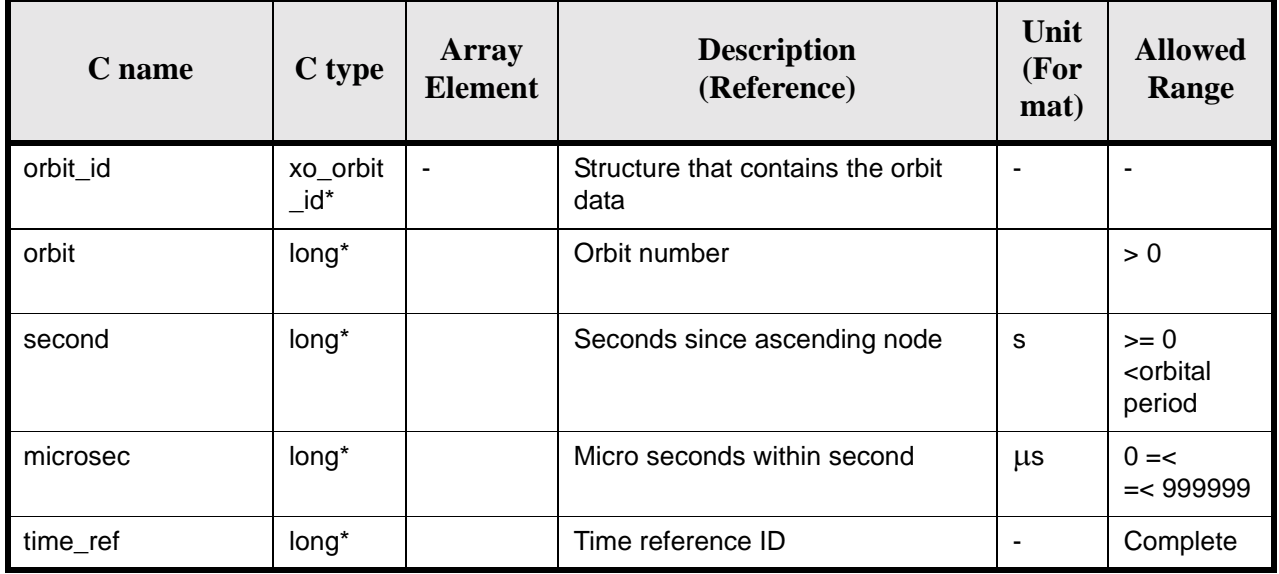

#### *Table 100: Input parameters for xo\_orbit\_to\_time*

# *7.27.4 Output parameters*

#### *Table 101: Output parameters for xo\_orbit\_to\_time*

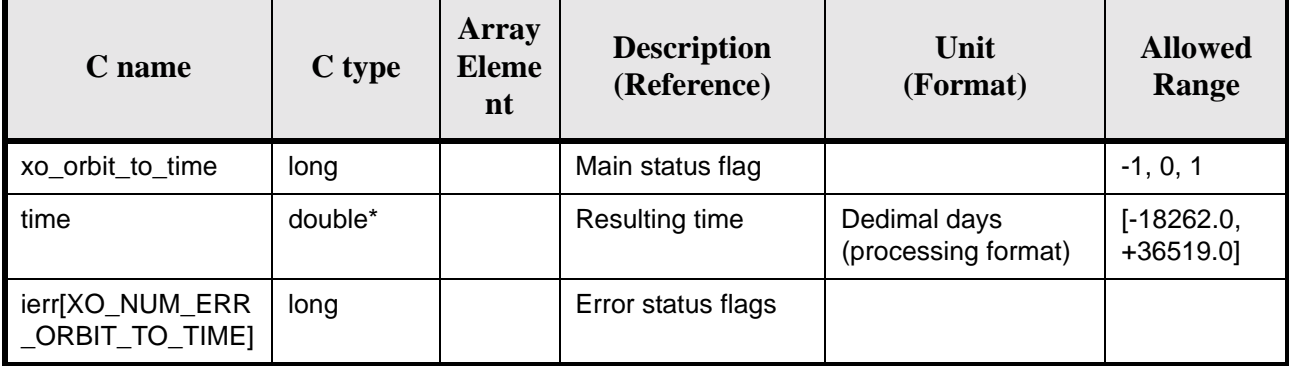

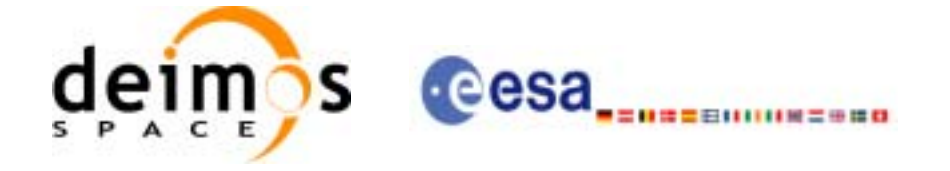

# *7.27.5 Warnings and errors*

Next table lists the possible error messages that can be returned by the **xo\_orbit\_to\_time** CFI function after translating the returned status vector into the equivalent list of error messages by calling the function of the EXPLORER\_ORBIT software library **xo\_get\_msg** (see [\[GEN\\_SUM\]\)](#page-19-0).

This table also indicates the type of message returned, i.e. either a warning (WARN) or an error (ERR), the cause of such a message and the impact on the performed calculation, mainly on the results vector.

The table is completed by the error code and value. These error codes can be obtained translating the status vector returned by the **xo\_orbit\_to\_time** CFI function by calling the function of the EXPLORER\_ORBIT software library **xo\_get\_code** (see [\[GEN\\_SUM\]\)](#page-19-0).

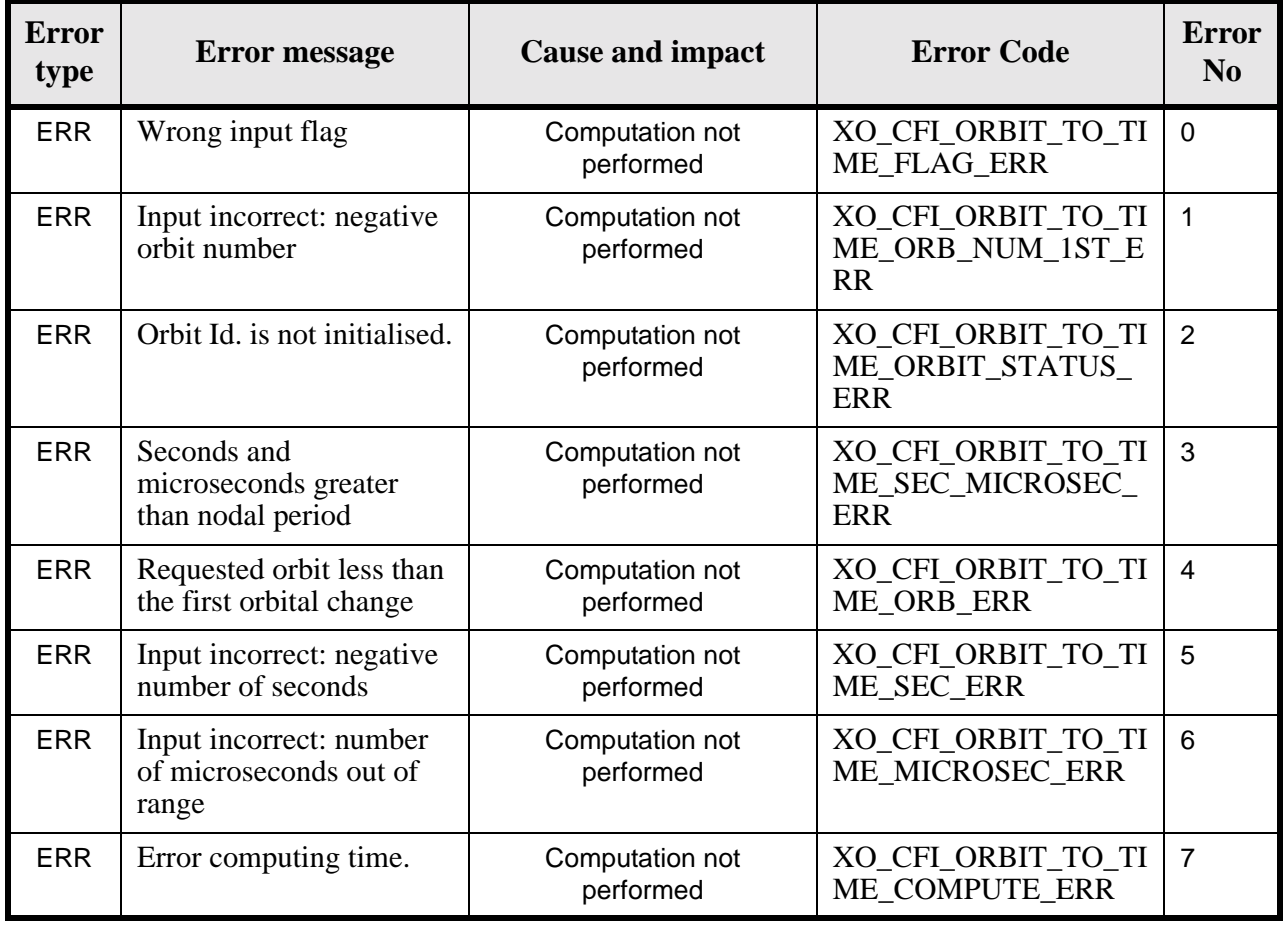

#### *Table 102: Error messages of xo\_orbit\_to\_time function*

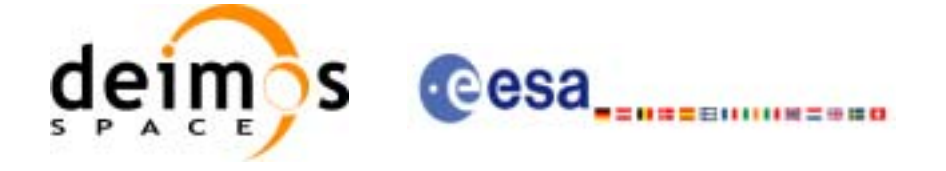

# *7.27.6 Runtime performances*

The following runtime performances have been measured:

#### *Table 103: Runtime performances of xo\_orbit\_to\_time function*

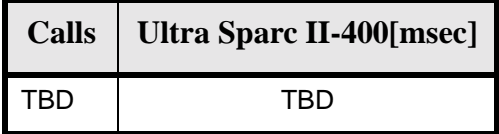

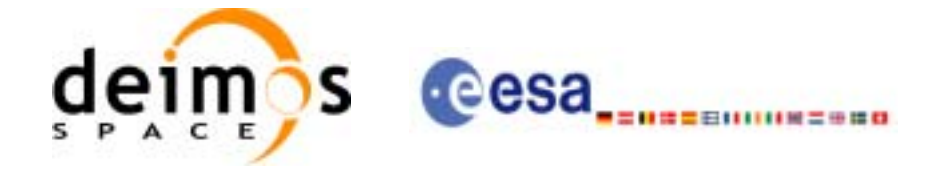

# **7.28 xo\_time\_to\_orbit**

### *7.28.1 Overview*

The **xo\_time\_to\_orbit** function converts an orbit-relative time into processing time.

This CFI function requires access to one file to produce its results the Orbit Scenario File, describing all orbit changes occurring during the corresponding scenario.

### *7.28.2 Calling sequence of xo\_time\_to\_orbit*

For C programs, the call to **xo\_time\_to\_orbit** is (input parameters are <u>underlined</u>):

```
#include <explorer_orbit.h>
{
      xo\_orbit\_id orbit_id = \{NULL\};
      long time_ref;
      long orbit, second, microsec;
      long status, ierr[XO_NUM_ERR_ORBIT_TO_TIME];
      double time;
      status = xo_time_to_orbit ( &orbit_id,
                                   &time_ref, &time,
                                   &orbit, &second, &microsec,
                                   ierr);
      /* Or, using the run_id */
      long run_id;
      status = xo_time_to_orbit_run ( &run_id,
                                       &time_ref, &time,
                                       &orbit, &second, &microsec,
                                       ierr);
```
}

For FORTRAN programs **xo\_orbit\_to\_time** has the following calling sequence (input parameters are <u>un-</u> derlined, note that the C preprocessor must be used because of the presence of the #include statement).

 INTEGER\*4 SAT\_ID, TIME\_REF, & ORBIT, SECOND, MICROSEC, & IERR(20), STATUS REAL\*8 TIME CHARACTER\*(\*) ORBIT\_SCENARIO\_FILE

#include <explorer\_orbit.inc>

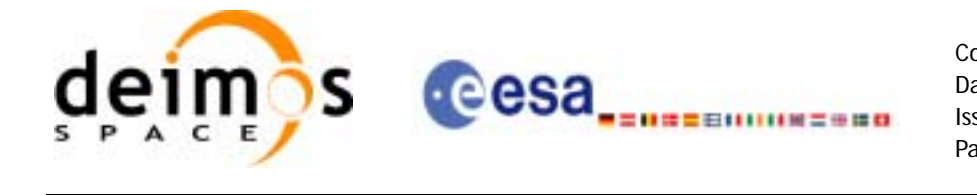

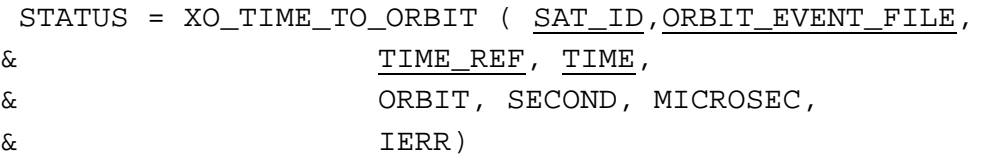

## *7.28.3 Input parameters*

#### *Table 104: Input parameters for xo\_time\_to\_orbit function*

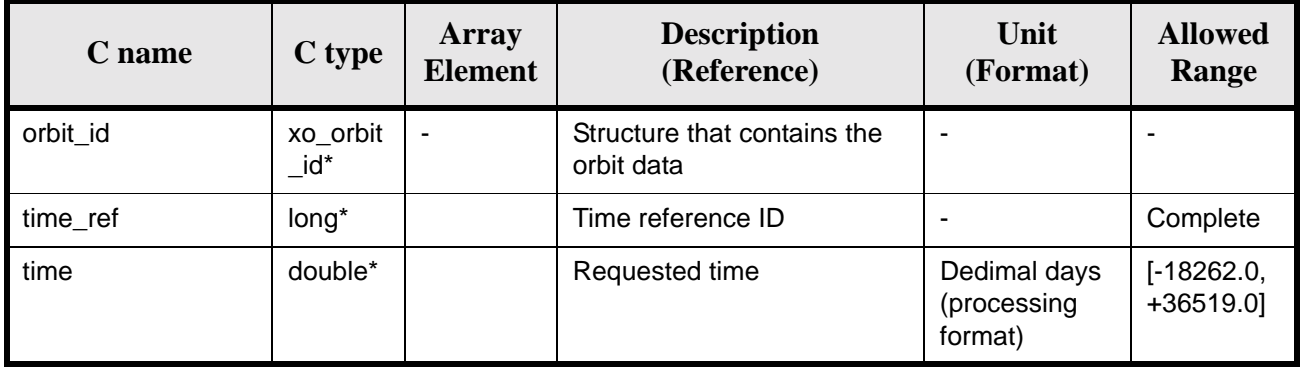

# *7.28.4 Output parameters*

#### *Table 105: Output parameters for xo\_time\_to\_orbit*

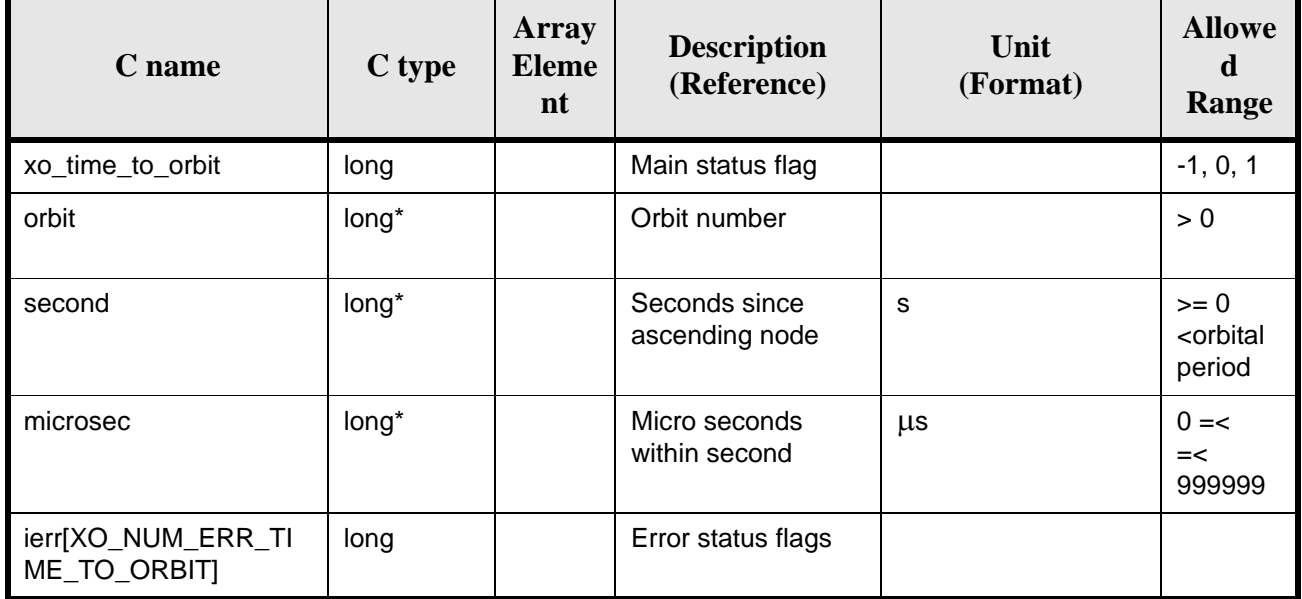

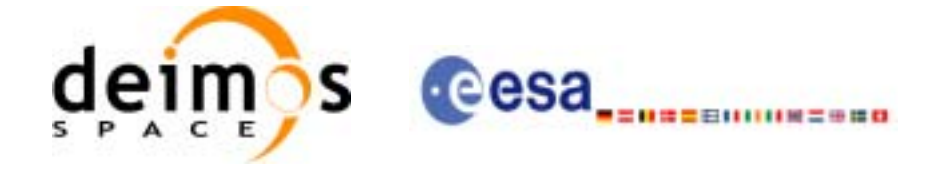

### *7.28.5 Warnings and errors*

Next table lists the possible error messages that can be returned by the **xo\_time\_to\_orbit** CFI function after translating the returned status vector into the equivalent list of error messages by calling the function of the EXPLORER\_ORBIT software library **xo\_get\_msg** (see [\[GEN\\_SUM\]\)](#page-19-0).

This table also indicates the type of message returned, i.e. either a warning (WARN) or an error (ERR), the cause of such a message and the impact on the performed calculation, mainly on the results vector.

The table is completed by the error code and value. These error codes can be obtained translating the status vector returned by the **xo\_time\_to\_orbit** CFI function by calling the function of the EXPLORER\_ORBIT software library **xo\_get\_code** (see [\[GEN\\_SUM\]\)](#page-19-0).

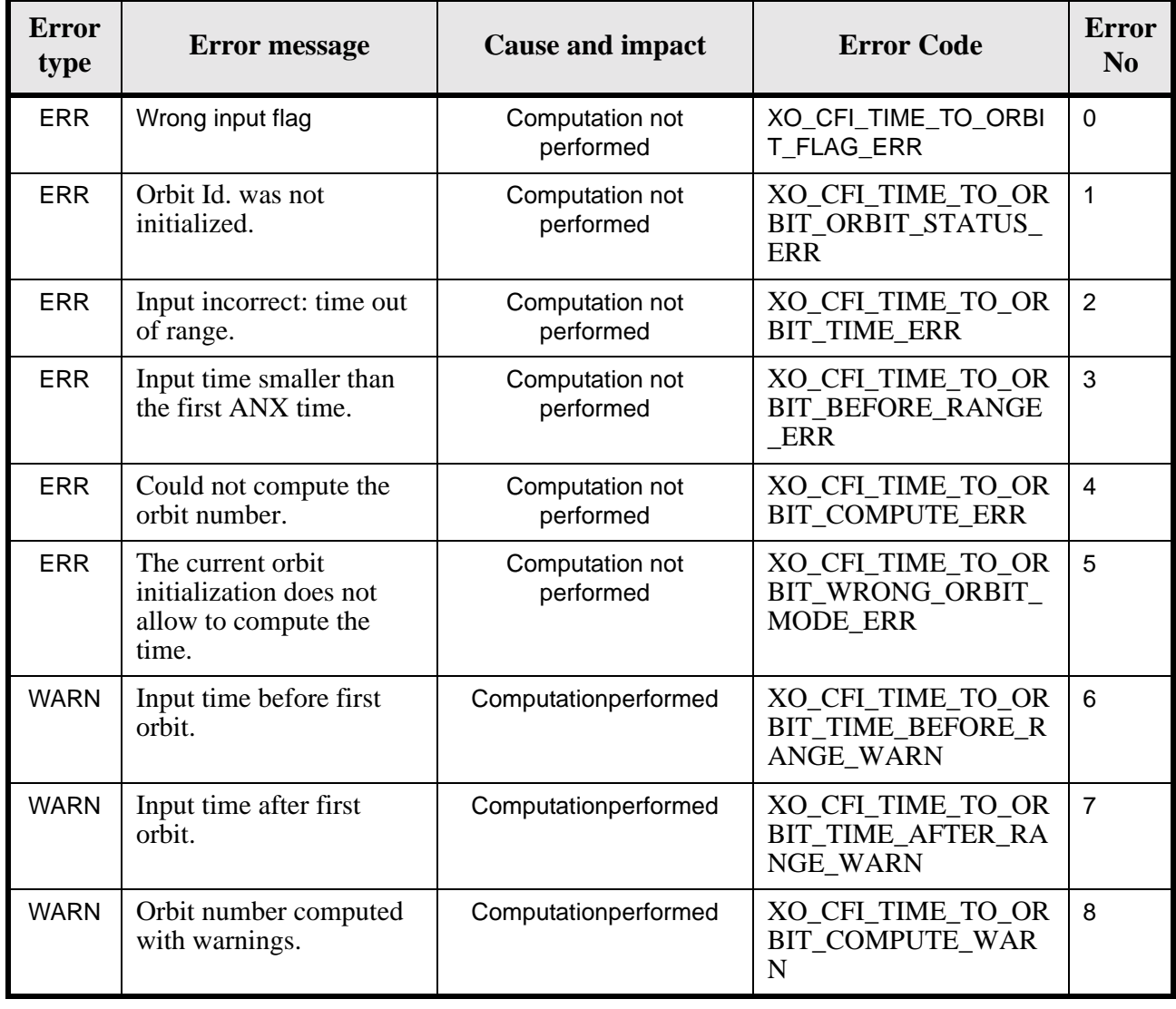

#### *Table 106: Error messages of xo\_time\_to\_orbit function*

### *7.28.6 Runtime performances*

The following runtime performances have been measured:

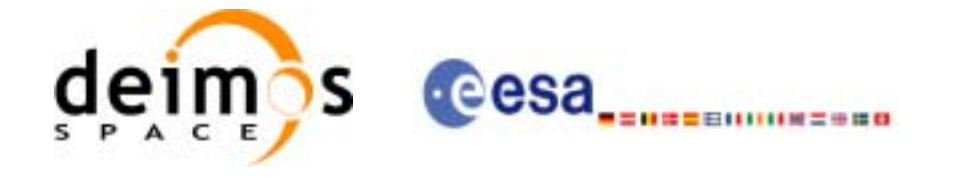

### *Table 107: Runtime performances of xo\_time\_to\_orbit function*

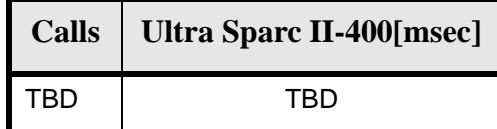

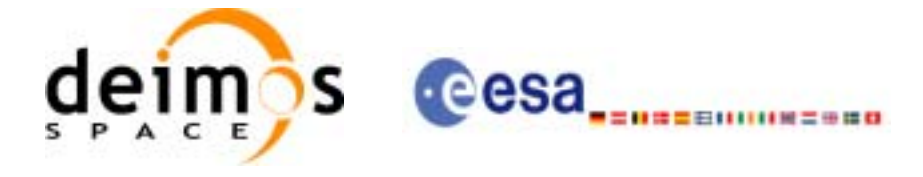

# **7.29 xo\_orbit\_info**

### *7.29.1 Overview*

The **xo** orbit info function retrieves from the orbit initialisation, information related with a certain orbit (specified by means of absolute orbit number).

*7.29.2 Calling sequence of xo\_orbit\_info*

For C programs, the call to **xo orbit info** is (input parameters are underlined, some may be input or output depending on the calling mode):

```
#include <explorer_orbit.h>
\{xo\_orbit\_id orbit_id = \{NULL\};
     long abs orbit;
     long ierr[XO_NUM_ERR_ORBIT_INFO_FROM_ABS], status;
     double result_vector[XO_ORBIT_INFO_EXTRA_NUM_ELEMENTS];
     status = xo_orbit_info (&orbit_id,
                            &abs_orbit, 
                            result_vector, ierr);
      /* Or, using the run_id */
     long run id;
     status = xo_orbit_info_run (&run_id,
                                &abs_orbit, 
                                result_vector, ierr);
```
}

For FORTRAN programs **xo\_orbit\_info** has the following calling sequence (input parameters are underlined, note that the C preprocessor must be used because of the presence of the #include statement):

```
#include "explorer_orbit.inc"
       INTEGER*4 SAT_ID, REL_SWITCH
       INTEGER*4 ABS_ORBIT, REL_ORBIT, CYCLE, PHASE
       INTEGER*4 REPEAT_CYCLE, CYCLE_LENGT
       INTEGER*4 IERR(XO_NUM_ERR_ORBIT_INFO_FROM_ABS), STATUS
       REAL*8 RESULT_VECTOR(XO_ORBIT_INFO_EXTRA_NUM_ELEMENTS)
       CHARACTER*(*) ORBIT_SCENARIO_FILE
     STATUS = XO_ORBIT_INFO (SAT_ID, ORBIT_SCENARIO_FILE,
     & ABS_ORBIT, REL_ORBIT, 
     & CYCLE, PHASE, REL_SWITCH,
     & RESULT_VECTOR, IERR)
```
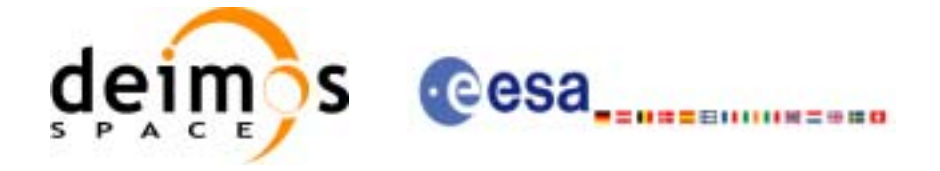

# *7.29.3 Input parameters*

#### *Table 108: Input parameters for xo\_orbit\_info*

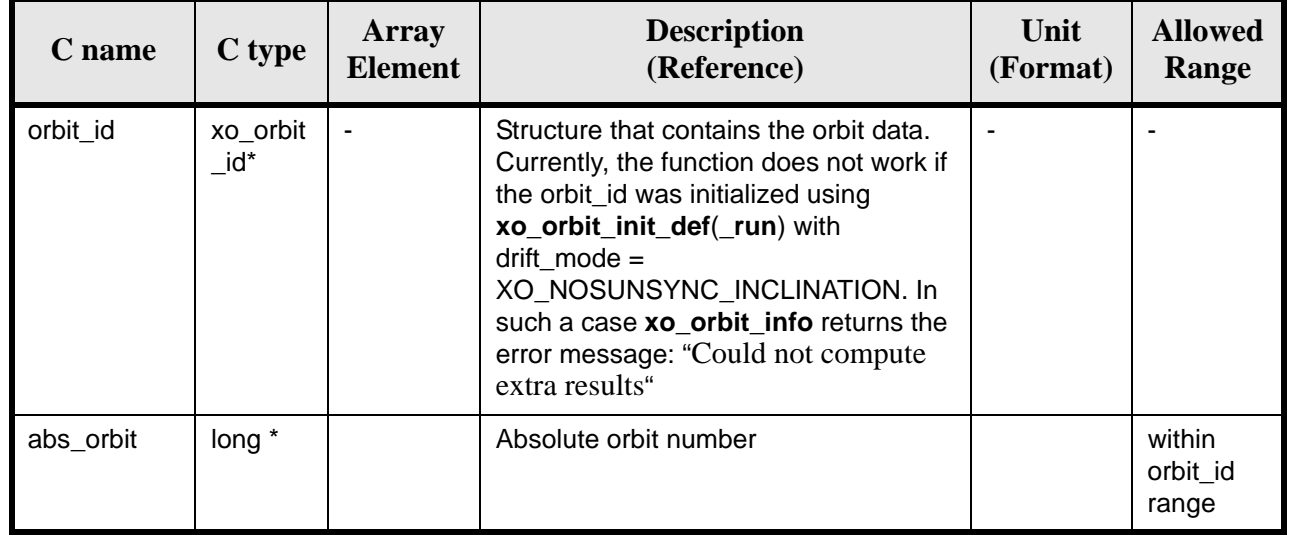

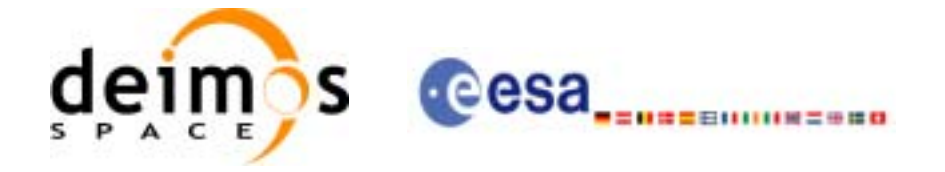

# *7.29.4 Output parameters*

#### *Table 109: Output parameters for xo\_orbit\_info*

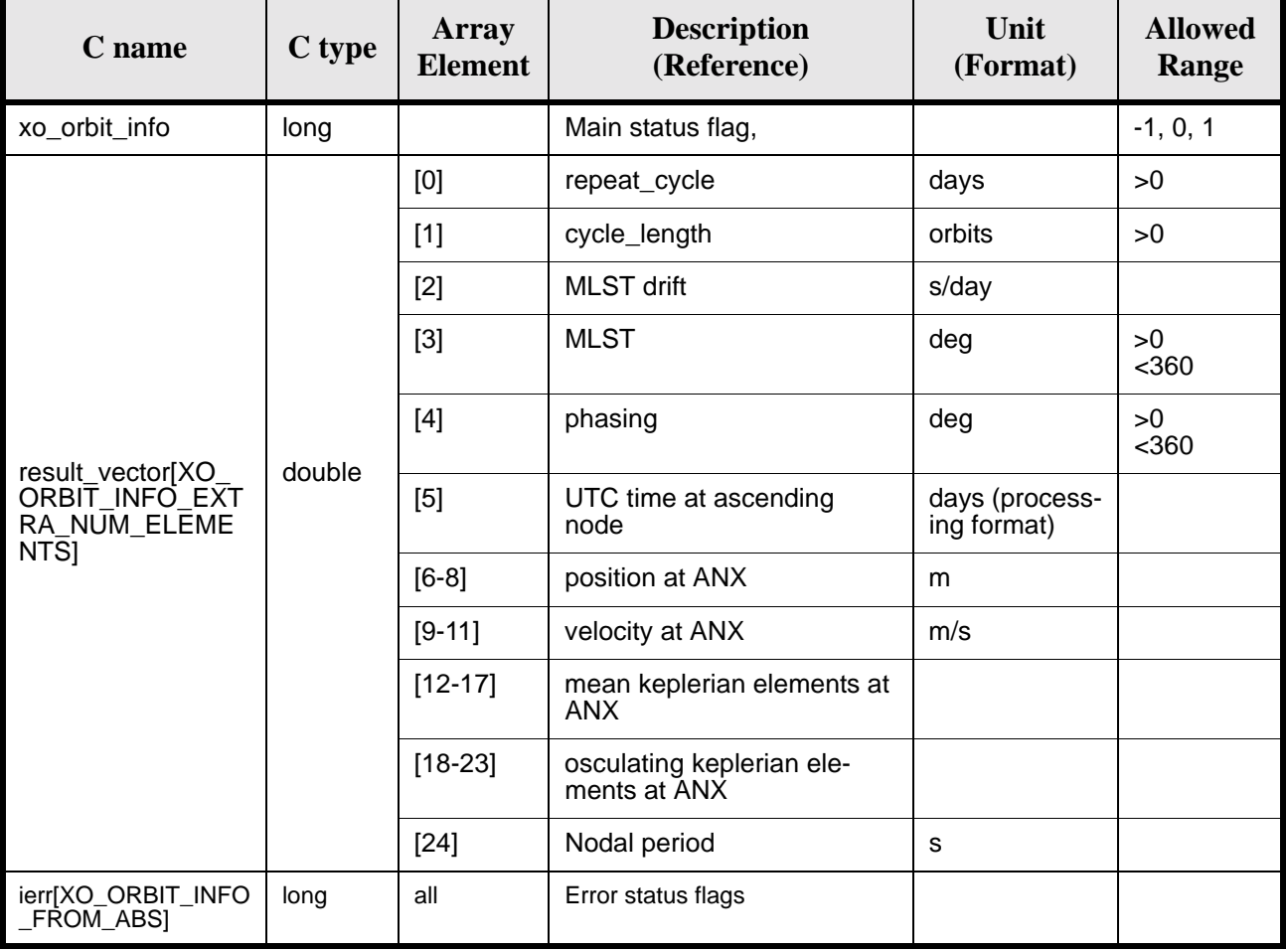

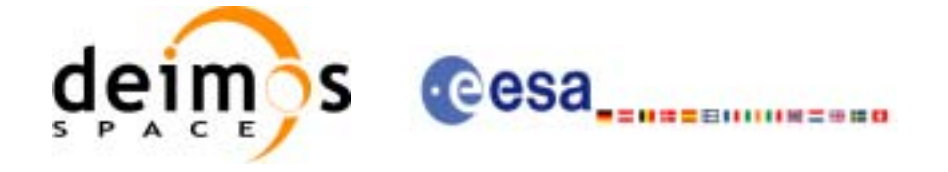

# *7.29.5 Warnings and errors*

Next table lists the possible error messages that can be returned by the **xo\_orbit\_info** CFI function after translating the returned status vector into the equivalent list of error messages by calling the function of the EXPLORER\_ORBIT software library **xo\_get\_msg** (see [\[GEN\\_SUM\]\)](#page-19-0).

This table also indicates the type of message returned, i.e. either a warning (WARN) or an error (ERR), the cause of such a message and the impact on the performed calculation, mainly on the results vector.

The table is completed by the error code and value. These error codes can be obtained translating the status vector returned by the pv\_utcanx CFI function by calling the function of the EXPLORER\_ORBIT software library **xo\_get\_code** (see [\[GEN\\_SUM\]\)](#page-19-0).

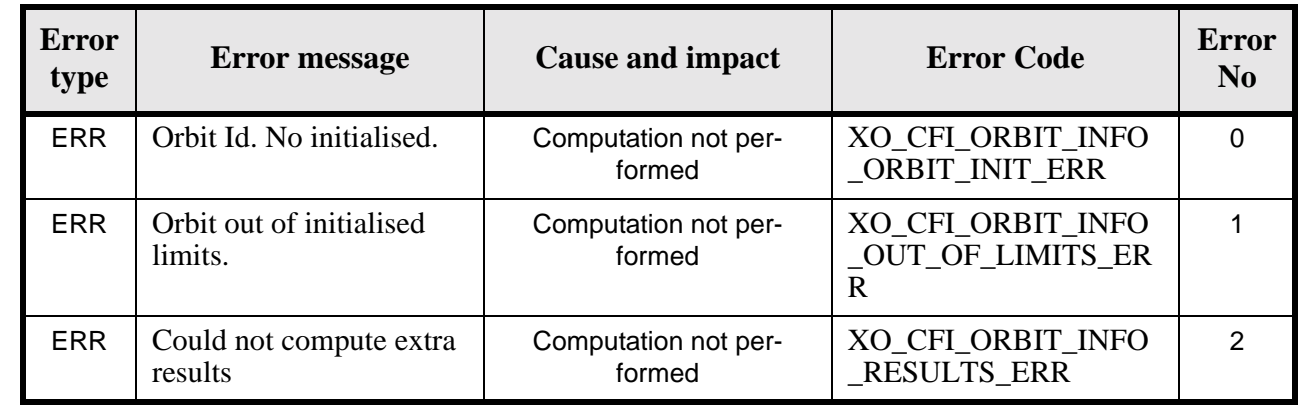

#### *Table 110: Error messages of xo\_orbit\_info function*

### *7.29.6 Runtime performances*

The following runtime performances have been measured:

*Table 111: Runtime performances of xo\_orbit\_info function*

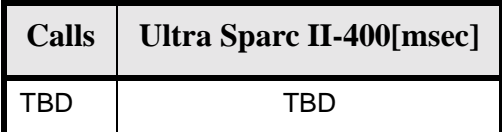

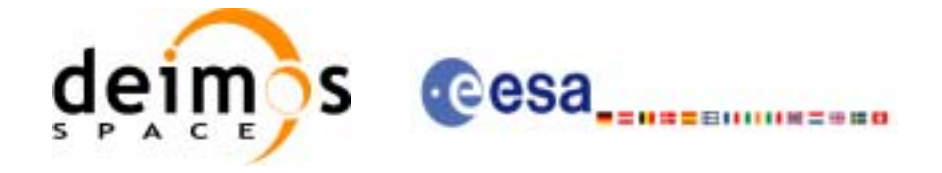

# **7.30 xo\_orbit\_rel\_from\_abs**

### *7.30.1 Overview*

The **xo\_orbit\_rel\_from\_abs** function retrieves from an Orbit Scenario File (previously initialised through the *orbit Id*) the relative orbit corresponding to a given absolute orbit number.

*7.30.2 Calling sequence of xo\_orbit\_rel\_from\_abs*

For C programs, the call to **xo orbit rel from abs** is (input parameters are underlined, some may be input or output depending on the calling mode):

```
#include <explorer_orbit.h>
{
      xo\_orbit\_id orbit_id = \{NULL\};
      long abs_orbit, rel_orbit, cycle, phase;
      long ierr[XO_NUM_ERR_ORBIT_REL_FROM_ABS], status;
      status = xo_orbit_rel_from_abs (&orbit_id,
                                     &abs_orbit, 
                                     &rel_orbit, &cycle, 
                                     &phase, ierr);
      /* Or, using the run id */long run_id;
      status = xo_orbit_rel_from_abs_run (&run_id,
                                        &abs_orbit, 
                                        &rel_orbit, &cycle, 
                                        &phase, ierr);
```
}

For FORTRAN programs **xo** orbit rel from abs has the following calling sequence (input parameters are underlined, note that the C preprocessor must be used because of the presence of the #include statement):

#include "explorer orbit.inc"

```
 INTEGER*4 SAT_ID, REL_SWITCH
 INTEGER*4 ABS_ORBIT, REL_ORBIT, CYCLE, PHASE
 INTEGER*4 REPEAT_CYCLE, CYCLE_LENGT
 INTEGER*4 IERR(XO_NUM_ERR_ORBIT_INFO_FROM_ABS), STATUS
REAL*8 RESULT_VECTOR(XO_ORBIT_INFO_EXTRA_NUM_ELEMENTS)
 CHARACTER*(*) ORBIT_SCENARIO_FILE
STATUS = XO_ORBIT_REL_FROM_ABS (SAT_ID, ORBIT_SCENARIO_FILE,
& ABS_ORBIT, REL_ORBIT, 
& CYCLE, PHASE, REL_SWITCH,
& RESULT_VECTOR, IERR)
```
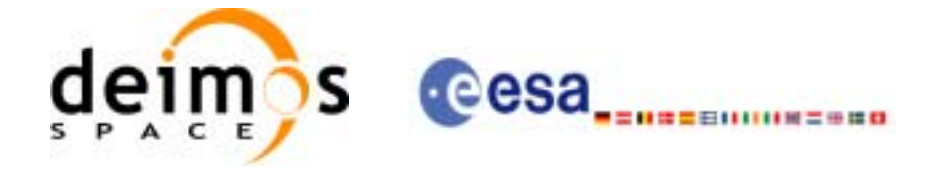

# *7.30.3 Input parameters*

#### *Table 112: Input parameters for xo\_orbit\_rel\_from\_abs*

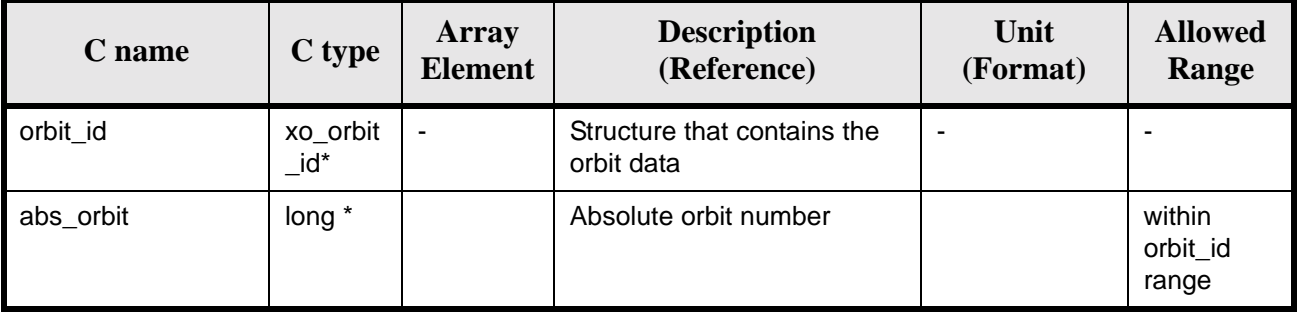

# *7.30.4 Output parameters*

#### *Table 113: Output parameters for xo\_orbit\_rel\_from\_abs*

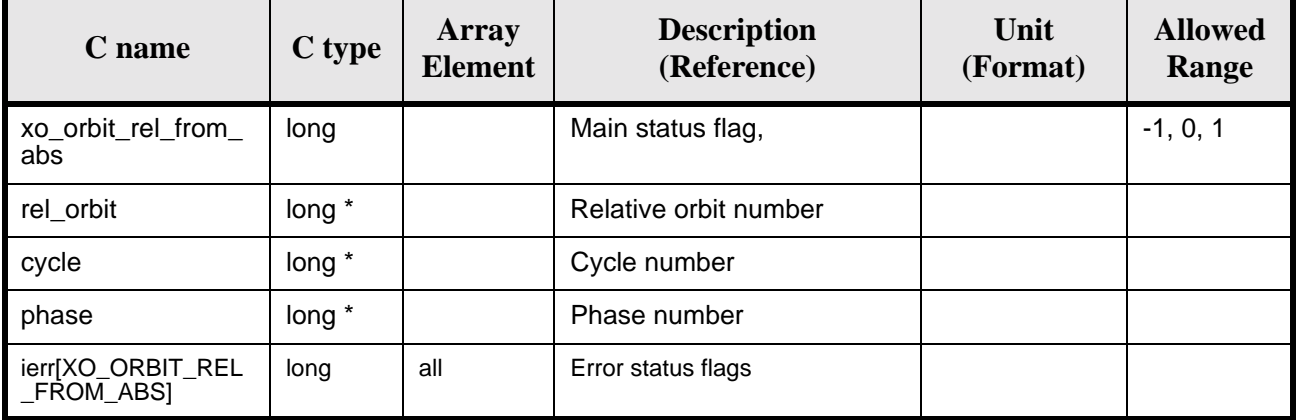

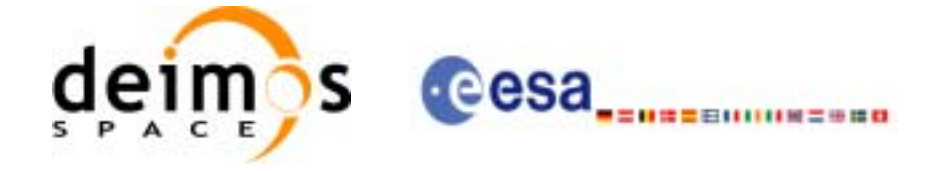

# *7.30.5 Warnings and errors*

Next table lists the possible error messages that can be returned by the **xo\_orbit\_rel\_from\_abs** CFI function after translating the returned status vector into the equivalent list of error messages by calling the function of the EXPLORER\_ORBIT software library **xo\_get\_msg** (see [\[GEN\\_SUM\]\)](#page-19-0).

This table also indicates the type of message returned, i.e. either a warning (WARN) or an error (ERR), the cause of such a message and the impact on the performed calculation, mainly on the results vector.

The table is completed by the error code and value. These error codes can be obtained translating the status vector returned by the pv\_utcanx CFI function by calling the function of the EXPLORER\_ORBIT software library **xo\_get\_code** (see [\[GEN\\_SUM\]\)](#page-19-0).

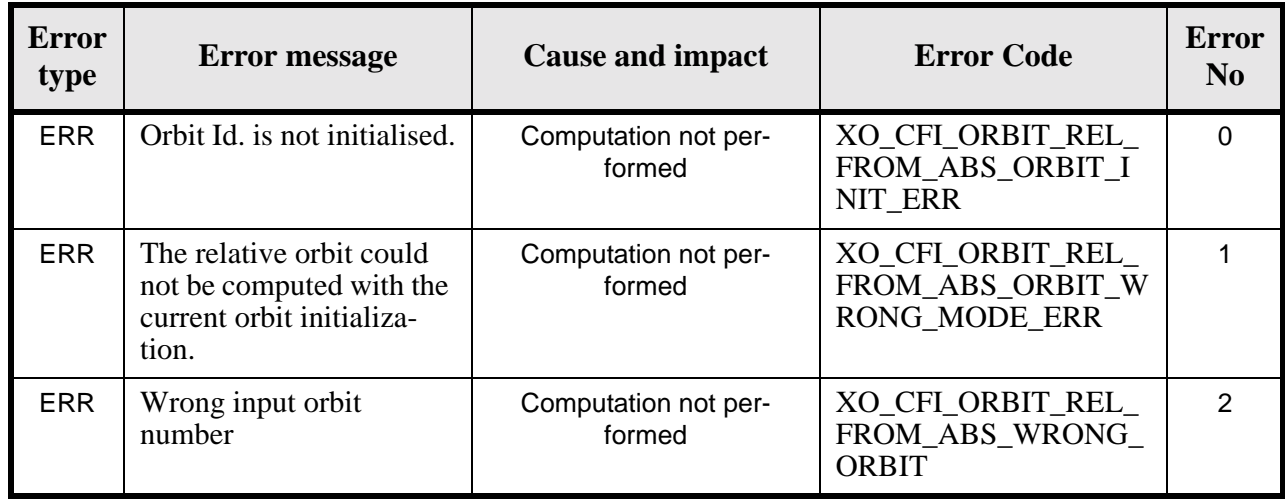

#### *Table 114: Error messages of xo\_orbit\_rel\_from\_abs function*

# *7.30.6 Runtime performances*

The following runtime performances have been measured: *Table 115: Runtime performances of xo\_orbit\_rel\_from\_abs function*

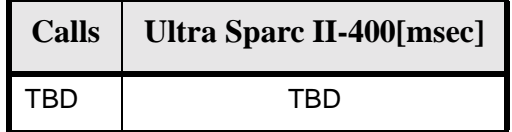

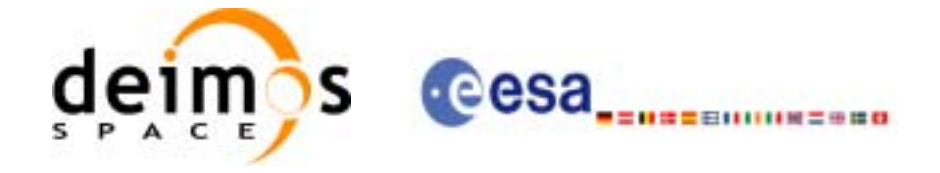

# **7.31 xo\_orbit\_abs\_from\_rel**

### *7.31.1 Overview*

The **xo\_orbit\_abs\_from\_rel** function retrieves from an Orbit Scenario File (previously initialised through the *orbit Id*) the absolute orbit corresponding to a given relative orbit number and cycle.

*7.31.2 Calling sequence of xo\_orbit\_abs\_from\_rel*

For C programs, the call to **xo\_orbit\_abs\_from\_rel** is (input parameters are underlined, some may be input or output depending on the calling mode):

```
#include <explorer_orbit.h>
\{xo\_orbit\_id orbit_id = \{NULL\};
      long abs_orbit, rel_orbit, cycle, phase;
      long ierr[XO_NUM_ERR_ORBIT_ABS_FROM_REL], status;
      status = xo_orbit_abs_from_rel (&orbit_id,
                                    &rel_orbit, &cycle,
                                    &abs_orbit, &phase, ierr);
      /* Or, using the run_id */
      long run_id;
      status = xo_orbit_abs_from_rel_run (&run_id,
                                        &rel_orbit, &cycle, 
                                        &abs_orbit, &phase, ierr);
```
}

For FORTRAN programs **xo\_orbit\_abs\_from\_rel** has the following calling sequence (input parameters are underlined, note that the C preprocessor must be used because of the presence of the #include statement):

```
#include "explorer orbit.inc"
       INTEGER*4 SAT_ID, REL_SWITCH
       INTEGER*4 ABS_ORBIT, REL_ORBIT, CYCLE, PHASE
       INTEGER*4 REPEAT_CYCLE, CYCLE_LENGT
       INTEGER*4 IERR(XO_NUM_ERR_ORBIT_INFO_FROM_ABS), STATUS
      REAL*8 RESULT_VECTOR(XO_ORBIT_INFO_EXTRA_NUM_ELEMENTS)
       CHARACTER*(*) ORBIT_SCENARIO_FILE
     STATUS = XO_ORBIT_ABS_FROM_REL (SAT_ID, ORBIT_SCENARIO_FILE,
     & ABS_ORBIT, REL_ORBIT, 
     & CYCLE, PHASE, REL_SWITCH,
     & RESULT VECTOR, IERR)
```
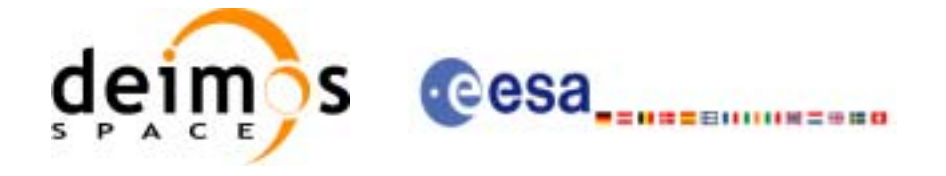

# *7.31.3 Input parameters*

#### *Table 116: Input parameters for xo\_orbit\_abs\_from\_rel*

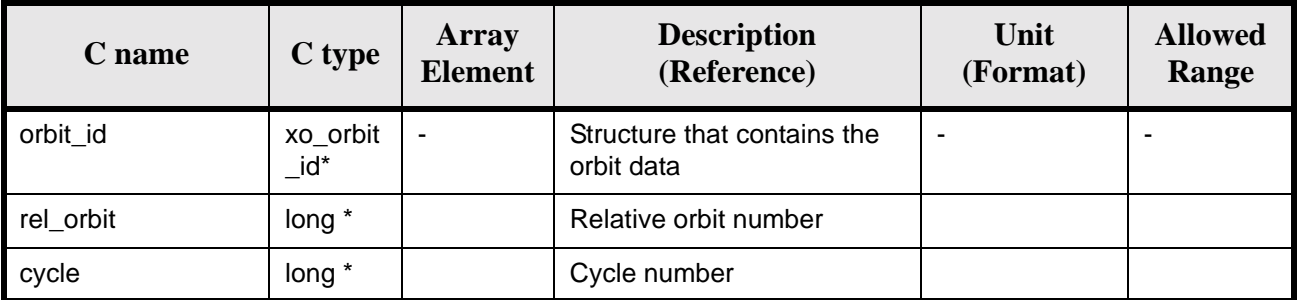

# *7.31.4 Output parameters*

#### *Table 117: Output parameters for xo\_orbit\_abs\_from\_rel*

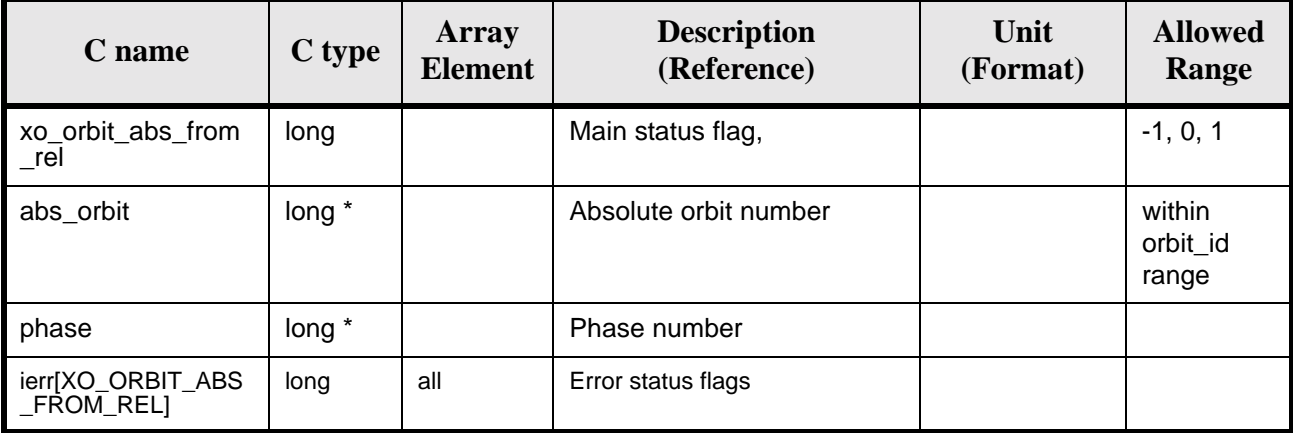

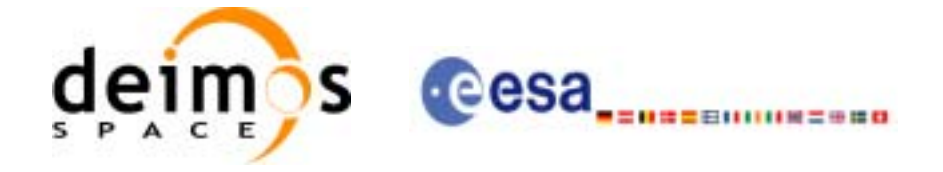

# *7.31.5 Warnings and errors*

Next table lists the possible error messages that can be returned by the **xo\_orbit\_abs\_from\_rel** CFI function after translating the returned status vector into the equivalent list of error messages by calling the function of the EXPLORER\_ORBIT software library **xo\_get\_msg** (see [\[GEN\\_SUM\]\)](#page-19-0).

This table also indicates the type of message returned, i.e. either a warning (WARN) or an error (ERR), the cause of such a message and the impact on the performed calculation, mainly on the results vector.

The table is completed by the error code and value. These error codes can be obtained translating the status vector returned by the pv\_utcanx CFI function by calling the function of the EXPLORER\_ORBIT software library **xo\_get\_code** (see [\[GEN\\_SUM\]\)](#page-19-0).

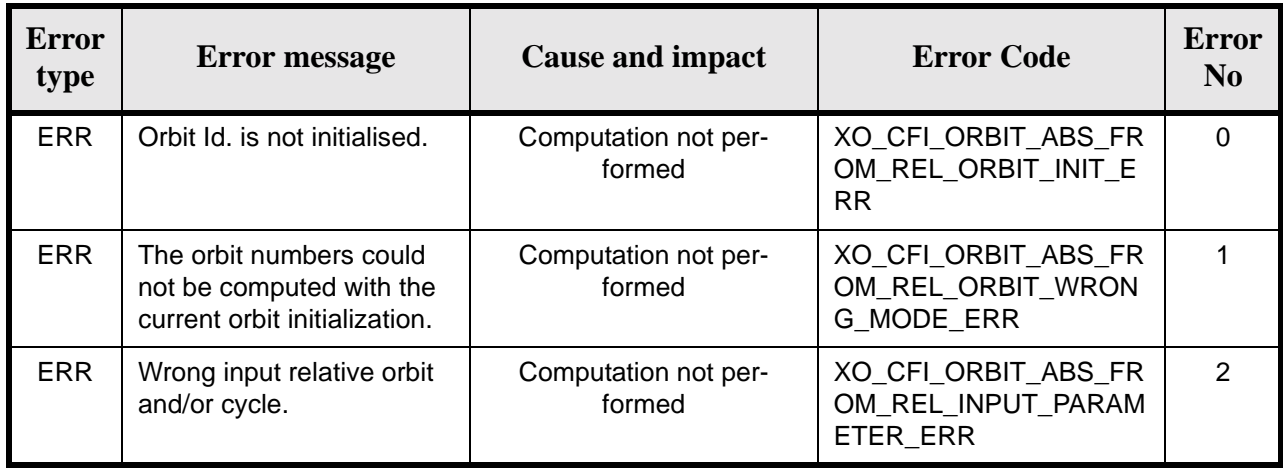

#### *Table 118: Error messages of xo\_orbit\_abs\_from\_rel function*

### *7.31.6 Runtime performances*

The following runtime performances have been measured: *Table 119: Runtime performances of xo\_orbit\_abs\_from\_rel function*

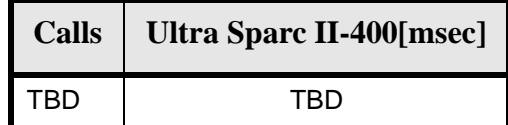

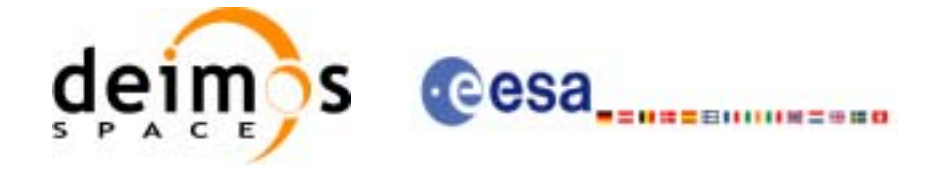

# **7.32 xo\_orbit\_abs\_from\_phase**

### *7.32.1 Overview*

The **xo\_orbit\_abs\_from\_phase** function retrieves from an Orbit Scenario File (previously initialised through the *orbit Id*) the absolute orbit corresponding to a given phase.

*7.32.2 Calling sequence of xo\_orbit\_abs\_from\_phase*

For C programs, the call to **xo** orbit abs from phase is (input parameters are underlined, some may be input or output depending on the calling mode):

```
#include <explorer_orbit.h>
{
      xo\_orbit\_id orbit_id = \{NULL\};
      long abs_orbit, rel_orbit, cycle, phase;
      long ierr[XO_NUM_ERR_ORBIT_ABS_FROM_REL], status;
      status = xo_orbit_abs_from_phase (&orbit_id,
                                      &phase,
                                       &abs_orbit,
                                      &rel_orbit, &cycle,
                                       ierr);
      /* Or, using the run_id */
      long run id;
      status = xo_orbit_abs_from_phase_run (&run_id,
                                           &phase,
                                           &abs_orbit, 
                                           &rel_orbit, &cycle, 
                                           ierr);
}
```
For FORTRAN programs **xo\_orbit\_abs\_from\_phase** has the following calling sequence (input parameters are underlined, note that the C preprocessor must be used because of the presence of the #include statement):

```
#include "explorer orbit.inc"
       INTEGER*4 SAT_ID, REL_SWITCH
       INTEGER*4 ABS_ORBIT, REL_ORBIT, CYCLE, PHASE
       INTEGER*4 REPEAT_CYCLE, CYCLE_LENGT
       INTEGER*4 IERR(XO_NUM_ERR_ORBIT_INFO_FROM_ABS), STATUS
      REAL*8 RESULT_VECTOR(XO_ORBIT_INFO_EXTRA_NUM_ELEMENTS)
       CHARACTER*(*) ORBIT_SCENARIO_FILE
     STATUS = XO_ORBIT_ABS_FROM_PHASE (SAT_ID, ORBIT_SCENARIO_FILE,
     & ABS_ORBIT, REL_ORBIT,
```
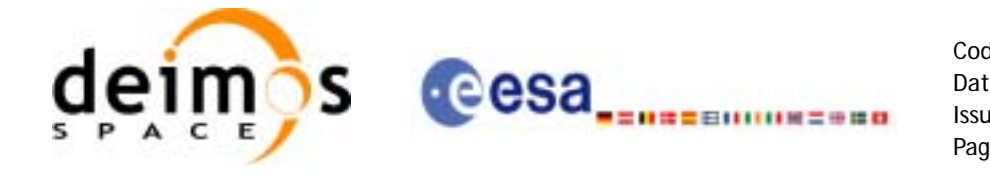

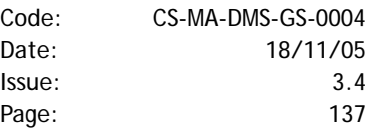

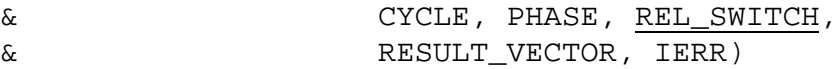

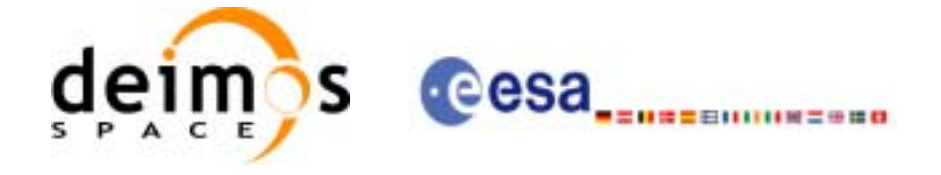

# *7.32.3 Input parameters*

#### *Table 120: Input parameters for xo\_orbit\_abs\_from\_phase*

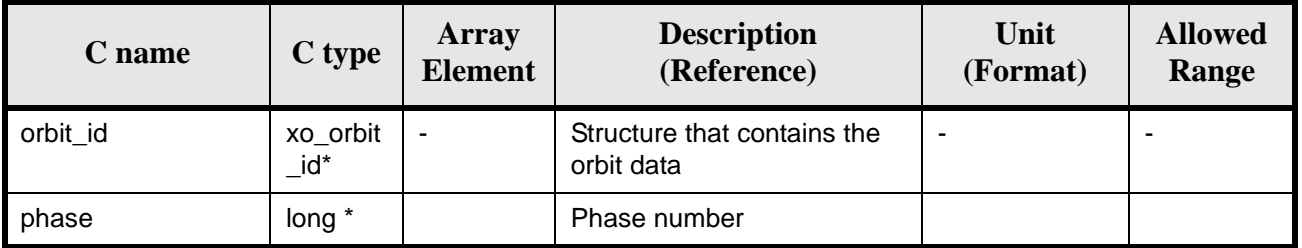

### *7.32.4 Output parameters*

### *Table 121: Output parameters for xo\_orbit\_abs\_from\_phase*

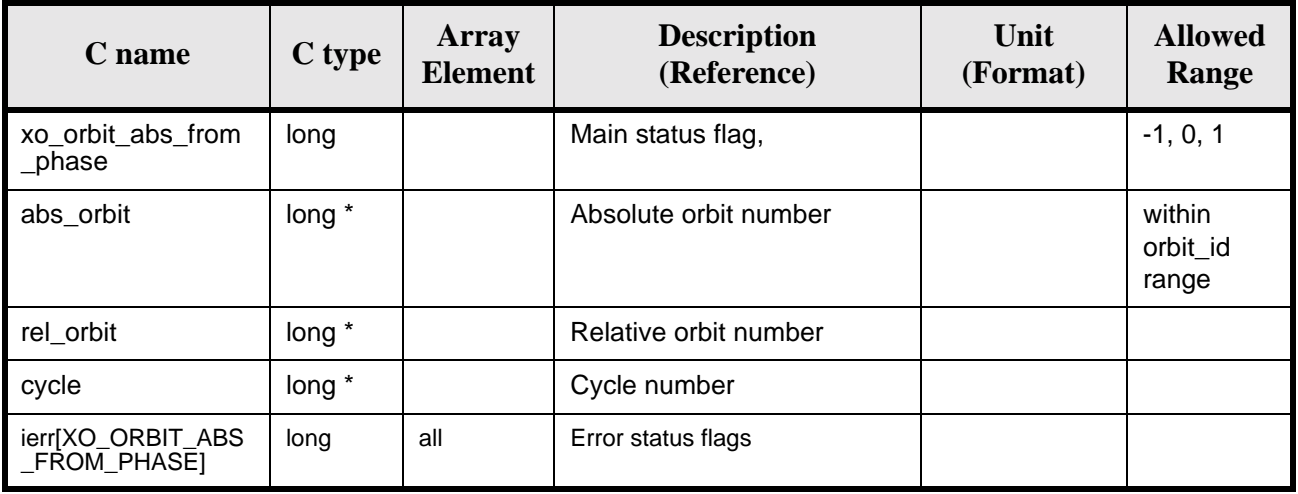

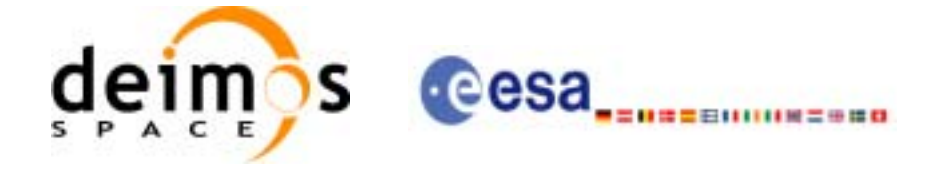

# *7.32.5 Warnings and errors*

Next table lists the possible error messages that can be returned by the **xo\_orbit\_abs\_from\_phase** CFI function after translating the returned status vector into the equivalent list of error messages by calling the function of the EXPLORER\_ORBIT software library **xo\_get\_msg** (see [\[GEN\\_SUM\]](#page-19-0)).

This table also indicates the type of message returned, i.e. either a warning (WARN) or an error (ERR), the cause of such a message and the impact on the performed calculation, mainly on the results vector.

The table is completed by the error code and value. These error codes can be obtained translating the status vector returned by the pv\_utcanx CFI function by calling the function of the EXPLORER\_ORBIT software library **xo\_get\_code** (see [\[GEN\\_SUM\]\)](#page-19-0).

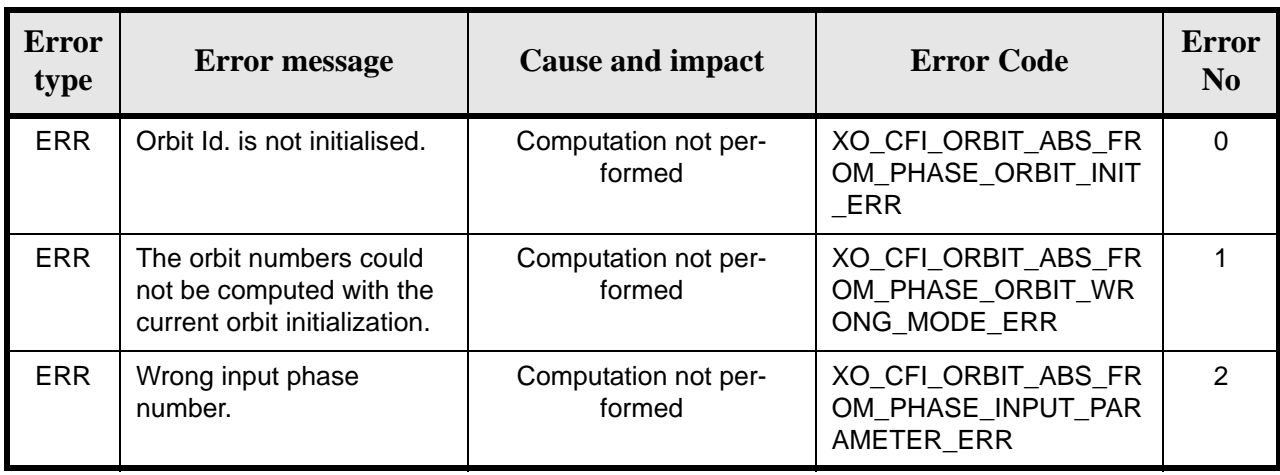

#### *Table 122: Error messages of xo\_orbit\_abs\_from\_phase function*

### *7.32.6 Runtime performances*

The following runtime performances have been measured: *Table 123: Runtime performances of xo\_orbit\_abs\_from\_phase function*

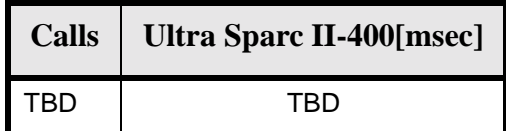

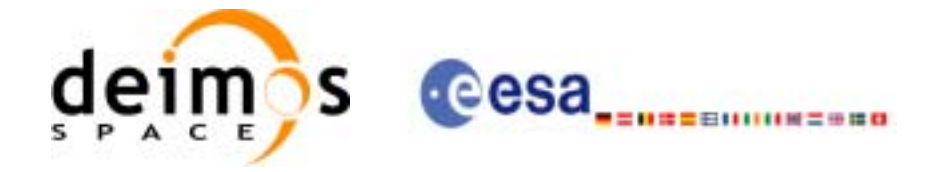

# **7.33 xo\_gen\_osf\_create**

## *7.33.1 Overview*

The **xo\_gen\_osf\_create** CFI function creates a reference Orbit Scenario File (OSF) with one orbit change data structure using only user inputs in the calling interface. This data structure characterizes the reference orbit by means of the following parameters:

- Absolute orbit number
- Relative orbit number
- Cycle number
- Phase number
- Repeat cycle (days)
- Cycle length (orbits)
- Ascending crossing node longitude
- Mean local solar time of the ascending crossing node
- Mean local solar time drift (seconds per day)
- Time of the ascending crossing node (TAI, UTC and UT1)

### *7.33.2 Calling interface*

The calling interface of the **xo** gen osf create CFI function is the following (input parameters are underlined):

```
#include <explorer_orbit.h>
{
      long sat id;
      x1_time_id time_id = \{NULL\};
      long abs orbit number, cycle number, phase number,
           repeat cycle, cycle length, drift mode, version number;
      double anx_long, inclination, mlst_drift, mlst, date;
      char output_dir[XD_MAX_STR], output_filename[XD_MAX_STR];
      char *file class, *fh system;
      long status, ierr[XO_ERR_VECTOR_MAX_LENGTH];
      status = xo_gen_osf_create (&sat_id, &time_id, &abs_orbit_number, 
                                    &cycle_number, &phase_number, 
                                    &repeat_cycle, &cycle_length, 
                                    &anx_long, &drift_mode, 
                                    &inclination, &mlst_drift, 
                                    &mlst, &date, 
                                    output_dir, output_filename, 
                                     file_class, &version_number, 
                                     fh_system,
                                    ierr);
```
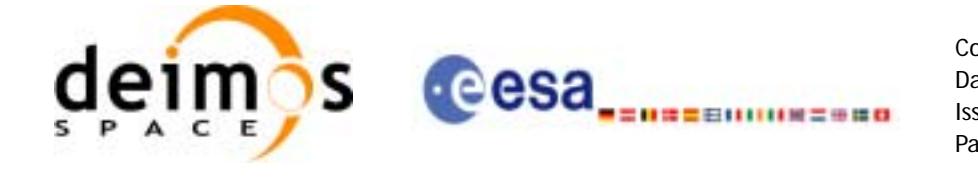

/\* Or, using the run\_id \*/ long run id;

status = xo\_gen\_osf\_create\_run (&run\_id, &abs\_orbit\_number, &cycle\_number, &phase\_number, &repeat\_cycle, &cycle\_length, &anx\_long, &drift\_mode, &inclination, &mlst\_drift, &mlst, &date, output\_dir, output\_filename, file\_class, &version\_number, fh\_system, ierr);

}

For ForTran programs, the declaration and calling procedure is as follows (input parameters are underlined, note that the C preprocessor must be used because of the presence of the #include statement):

#### #include <explorer\_orbit.inc>

INTEGER\*4 SAT\_ID, ABS\_ORBIT\_NUMBER, CYCLE\_NUMBER, PHASE\_NUMBER INTEGER\*4 REPEAT\_CYCLE, CYCLE\_LENGTH, DRIFT\_MODE, VERSION\_NUMBER REAL\*8 ANX\_LONG, INCLINATION, MLST\_DRIFT, MLST, DATE CHAR\*1 OUTPUT\_DIR(XD\_MAX\_STR), OUTPUT\_FILENAME(XD\_MAX\_STR) CHAR\*1 FILE CLASS, FH SYSTEM INTEGER\*4 STATUS, IERR(XO\_ERR\_VECTOR\_MAX\_LENGTH)

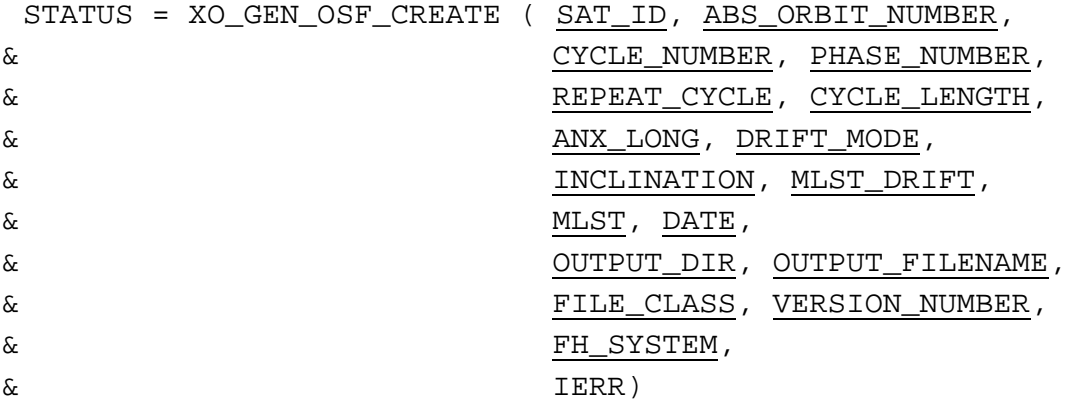

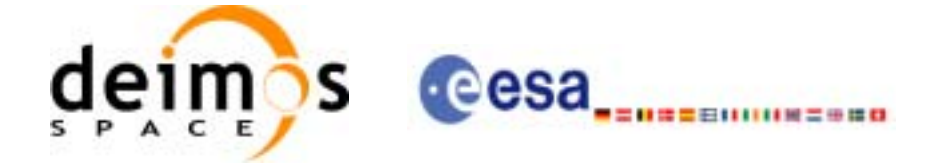

# *7.33.3 Input parameters*

The **xo\_gen\_osf\_create** CFI function has the following input parameters:

<span id="page-142-0"></span>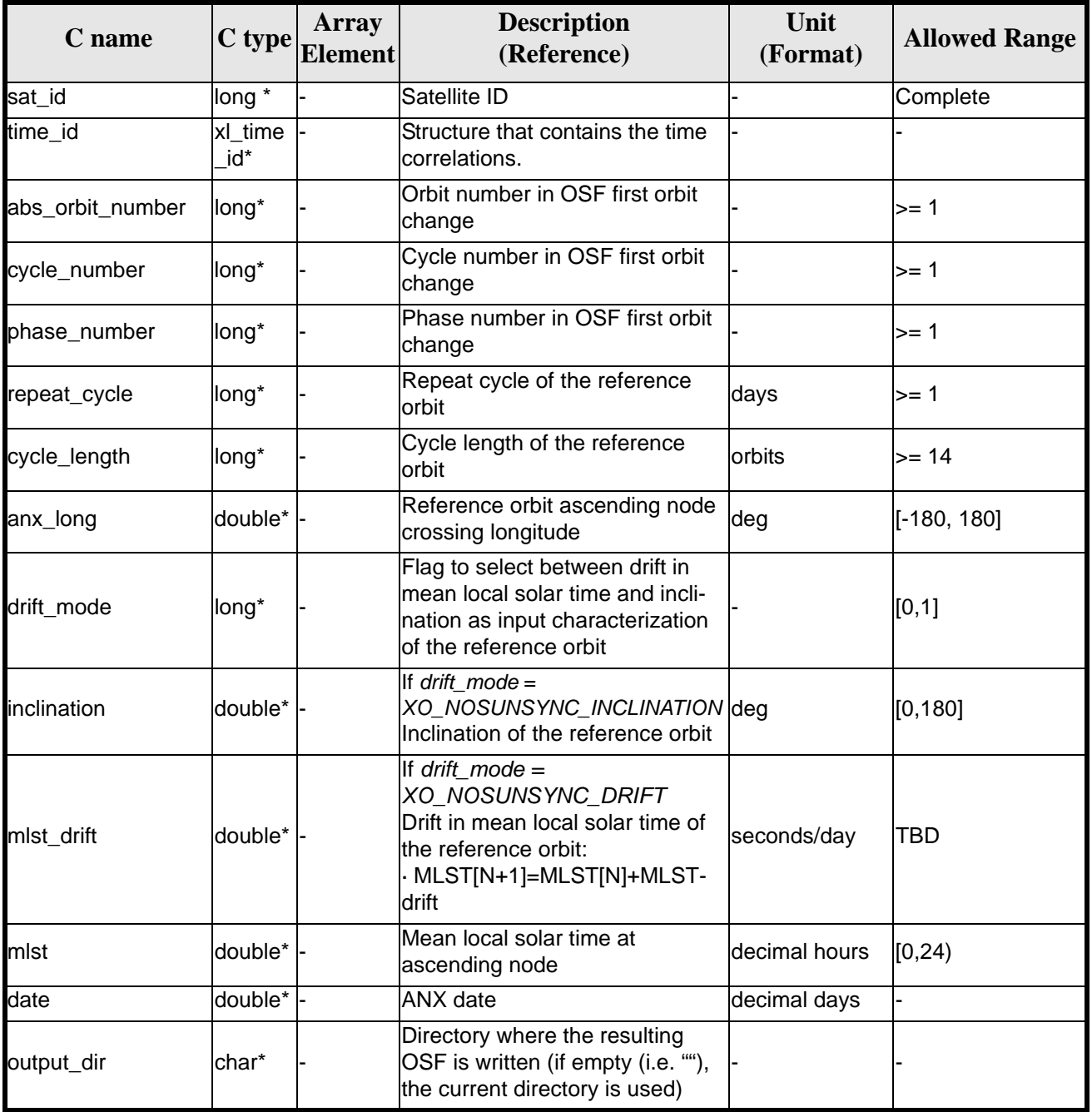

#### *Table 124: Input parameters of xo\_gen\_osf\_create function*

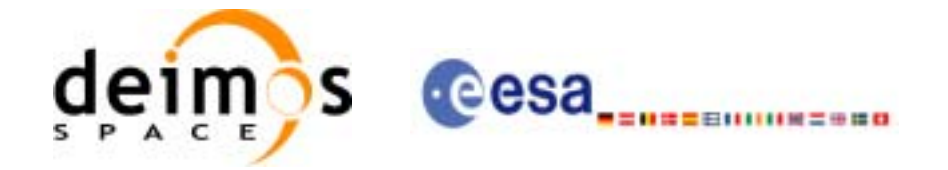

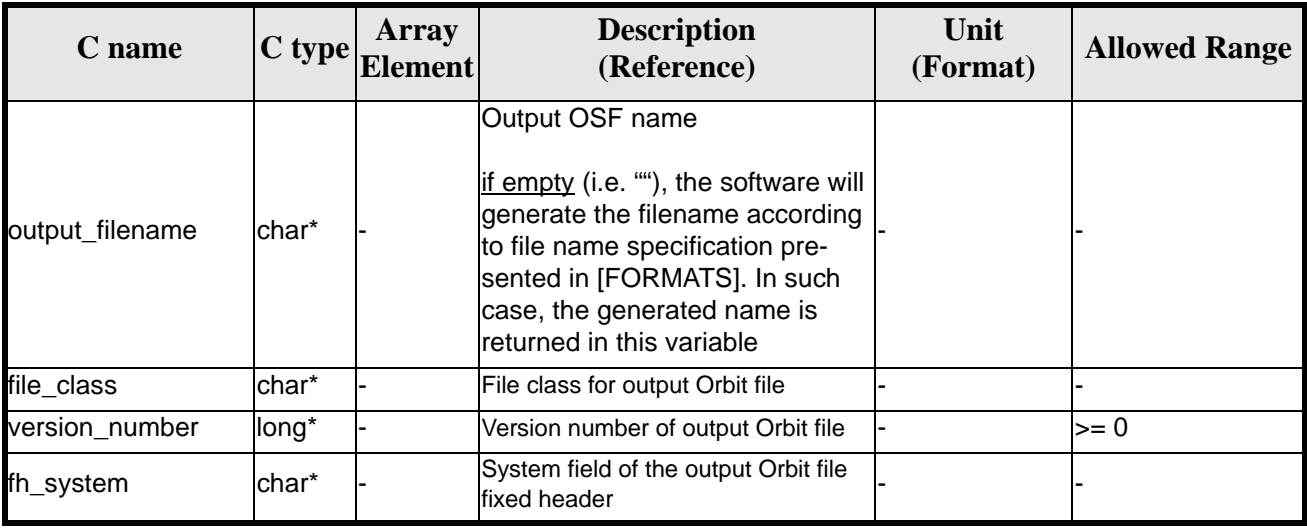

#### *Table 124: Input parameters of xo\_gen\_osf\_create function*

It is possible to use enumeration values rather than integer values for some of the input arguments:

- Satellite ID: sat id.
- Drift mode: mlst\_drift.

This CFI can generate Orbit Scenario Files for both sun-synchronous orbits and quasi-sun-synchronous orbits.

Use drift\_mode=XO\_NOSUNSYNC\_DRIFT and mlst\_drift = 0.0 for a sun-synchronous orbit. Use any other combination for the general case of quasi-sun-synchronous orbit.

### *7.33.4 Output parameters*

The output parameters of the **xo\_gen\_osf\_create** CFI function are:

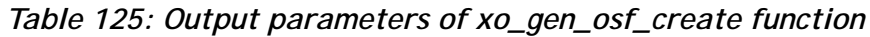

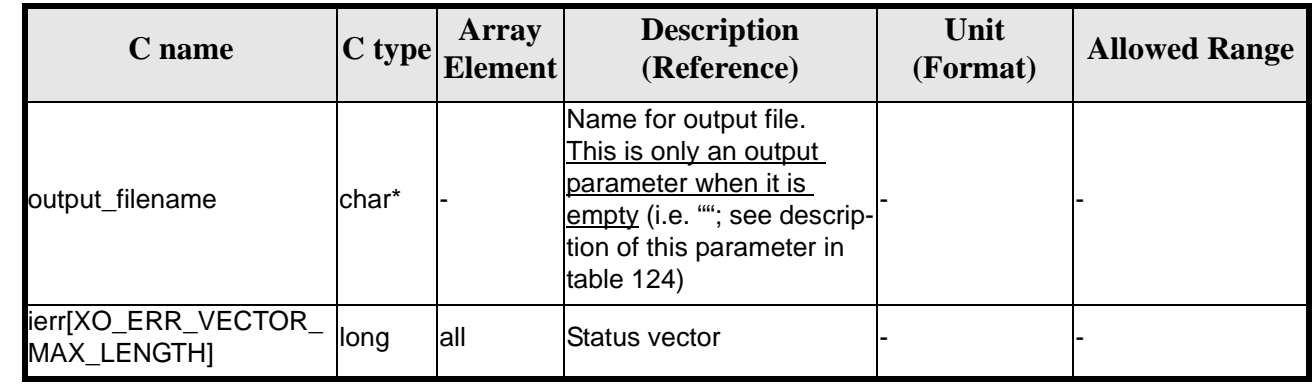
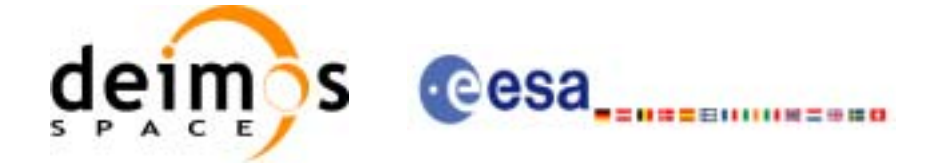

#### *7.33.5 Warnings and errors*

Next table lists the possible error messages that can be returned by the **xo\_gen\_osf\_create** CFI function after translating the returned status vector into the equivalent list of error messages by calling the function of the EXPLORER\_GEN\_FILES software library **xo\_get\_msg** (see [\[GEN\\_SUM\]\)](#page-19-0).

This table also indicates the type of message returned, i.e. either a warning (WARN) or an error (ERR), the cause of such a message and the impact on the performed calculation, mainly on the results vector.

The table is completed by the error code and value. These error codes can be obtained translating the status vector returned by the **xo\_gen\_osf\_create** CFI function by calling the function of the EXPLORER\_GEN\_FILES software library **xo\_get\_code** (see [\[GEN\\_SUM\]\)](#page-19-0).

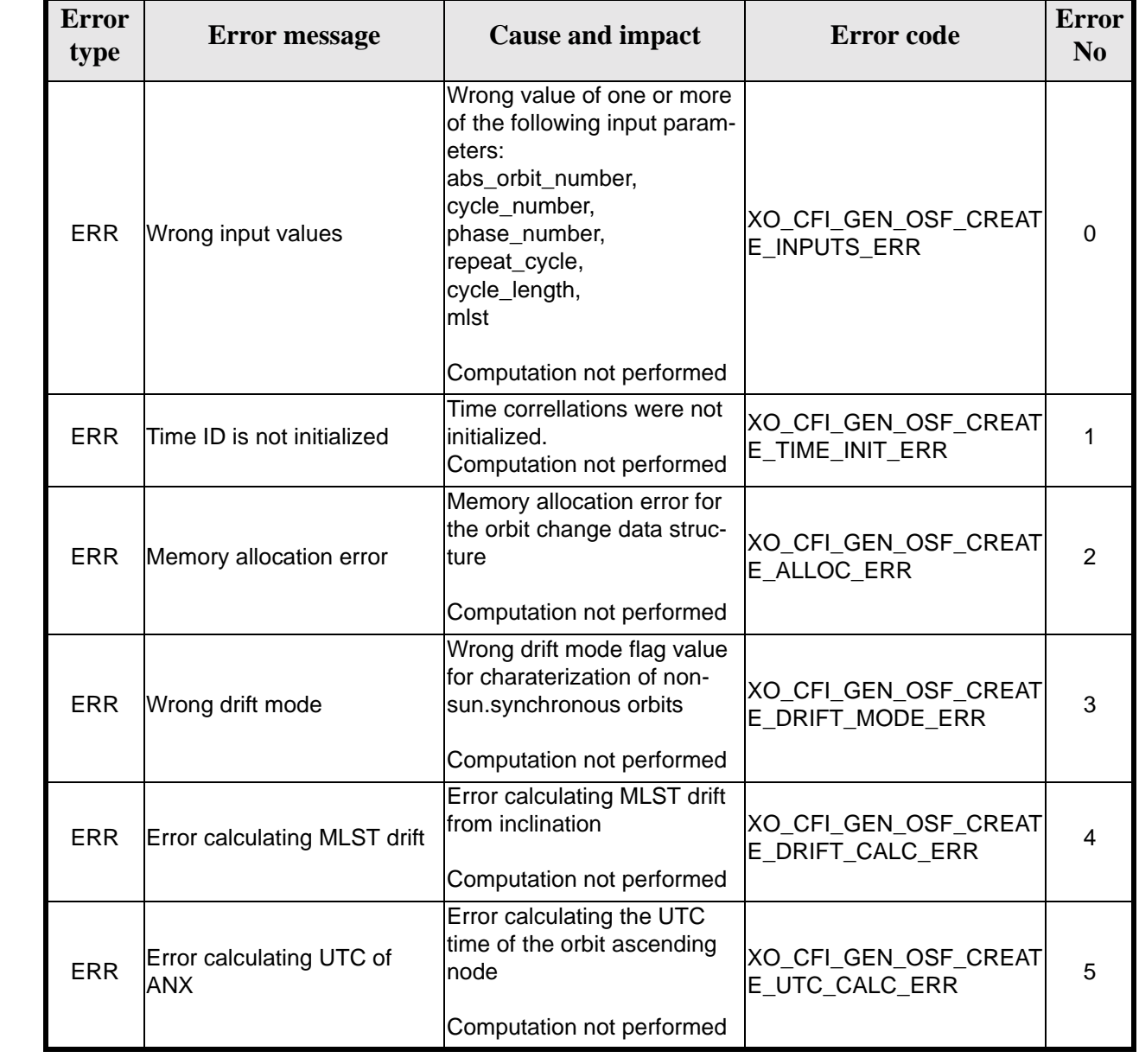

#### *Table 126: Error messages of xo\_gen\_osf\_create function*

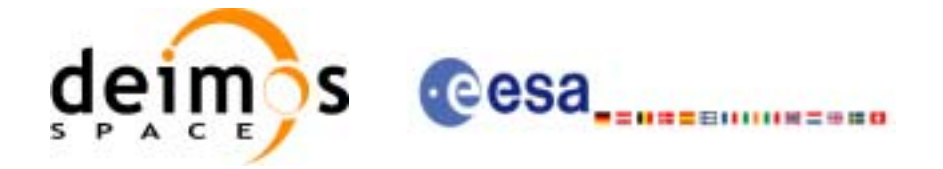

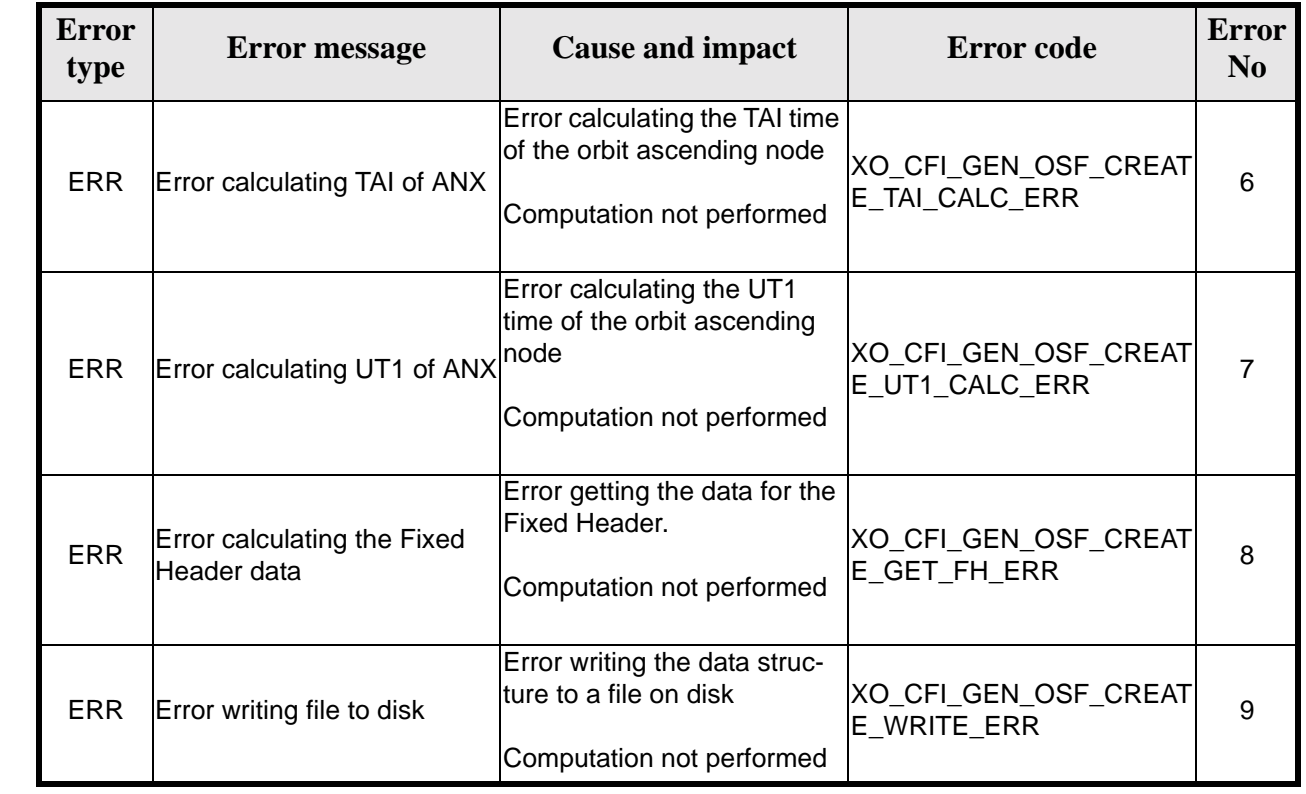

#### *Table 126: Error messages of xo\_gen\_osf\_create function*

# *7.33.6 Runtime performances*

 $\mathbf I$ 

The following runtime performance has been measured.

*Table 127: Runtime performances of xo\_gen\_osf\_create function*

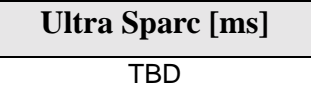

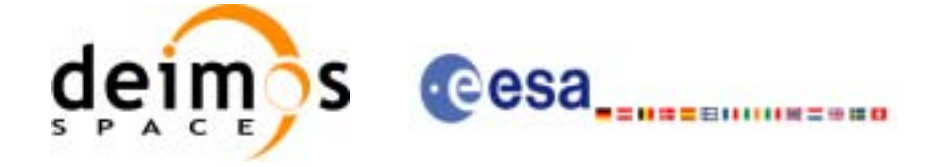

# *7.33.7 Executable Program*

The **gen\_osf\_create** executable program can be called from a Unix shell as:

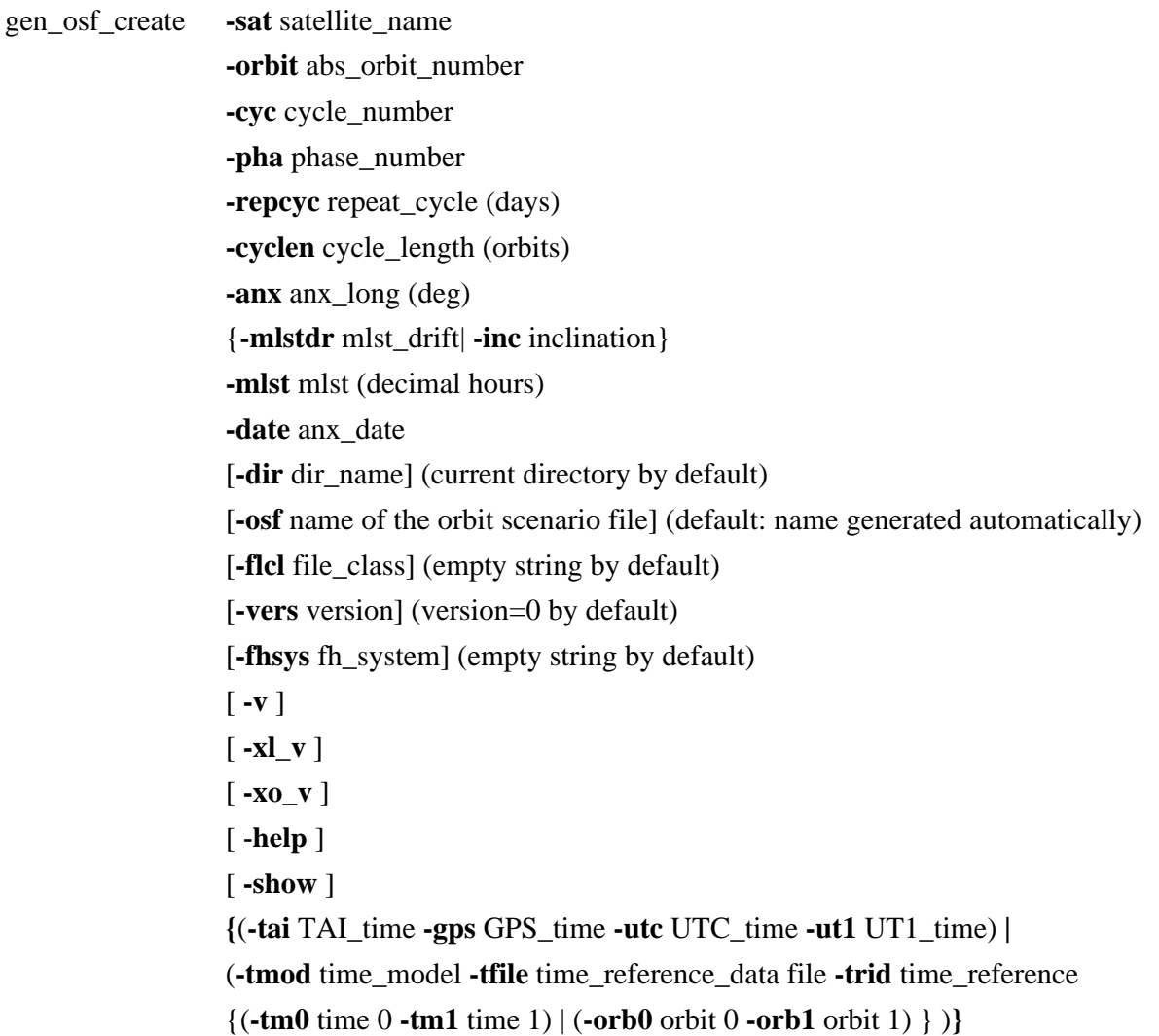

#### Note that:

- Order of parameters does not matter.
- Bracketed parameters are not mandatory.
- Options between curly brackets and separated by a vertical bar are mutually exclusive.
- [ **-xl\_v** ] option for EXPLORER\_LIB Verbose mode.
- [ -xo\_v ] option for EXPLORER\_ORBIT Verbose mode.
- $\lceil -v \rceil$  option for Verbose mode for all libraries (default is Silent)for all libraries (default is Silent).
- [ **-show** ] displays the inputs of the function and the results.
- Possible values for *satellite\_name*: ERS1, ERS2, ENVISAT, METOP1, METOP2, METOP3, CRY-OSAT, ADM, GOCE, SMOS.
- Possible values for *time\_model*: USER, NONE , IERS\_B\_PREDICTED, IERS\_B\_RESTITUTED, DORIS PRELIMINARY, DORIS\_NAVIGATOR.

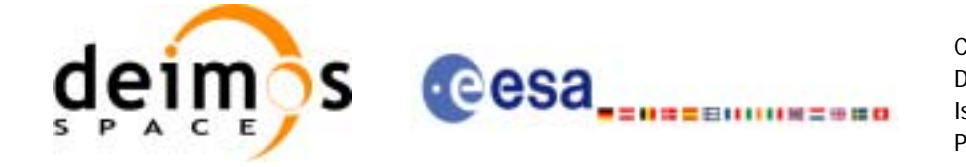

- Possible values for *time\_reference*: UNDEF, TAI, UTC, UT1, GPS.
- The last three lines of parameters are used to initialize the time references. In order to do this, only one set of parameters should be introduced:
	- TAI, GPS, UTC and UT1 input times
	- A file with time reference data, the time mode, the time reference name and the time range

Example:

gen\_osf\_create **-sat** CRYOSAT **-orbit** 1 **-cyc** 1 **-pha** 1 **-repcyc** 2  **-cyclen** 29 **-inc** 92 **-mlst** 21 **-date** 790 **-anx** 130  **-dir** ./gen\_osf **-osf** mpl\_orb\_sc\_at\_302  **-tai -1100**.1 **-utc -1100**.099595  **-ut1** -1100.0995914352 **-gps** -1100.0997801

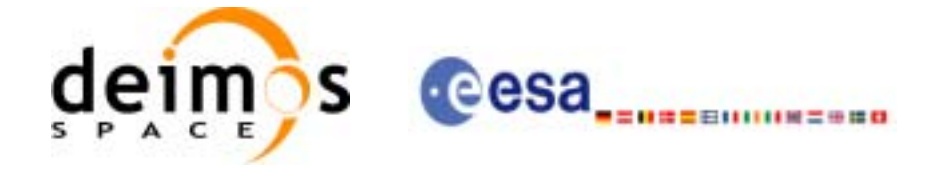

# **7.34 xo\_gen\_osf\_append\_orbit\_change**

#### *7.34.1 Overview*

The **xo\_gen\_osf\_append\_orbit\_change** CFI function appends an orbit change to an existing reference Orbit Scenario File (OSF). The user must provide in the calling interface the name of the existing OSF, the parameters describing the new orbit change and the output file name where the old OSF with the appended orbit change will be written. No output file is generated if the resulting orbit is discontinuous in terms of ascending node longitude, mean local solar time.

#### *7.34.2 Calling interface*

The calling interface of the **xo** gen osf append orbit change CFI function is the following (input parameters are underlined):

```
#include <explorer_orbit.h>
{
      long sat id;
      x1_time_id time_id = \{NULL\};
      long abs orbit number, repeat cycle, cycle length,
           drift_mode, phase_increment, version_number;
      double anx_long, inclination, mlst_drift, mlst;
      char input filename[XD_MAX_STR],
            output_dir[XD_MAX_STR], output_filename[XD_MAX_STR];
      char *file class, *fh system;
      long status, ierr[XO_ERR_VECTOR_MAX_LENGTH];
      status = xo_gen_osf_append_orbit_change (&sat_id, &time_id,
                                   &input_filename, &abs_orbit_number, 
                                   &repeat_cycle, &cycle_length, 
                                   &anx_long, &drift_mode, 
                                   &inclination, &mlst_drift, 
                                   &mlst, &phase_increment, 
                                   output_dir, output_filename, 
                                    file_class, &version_number, 
                                    fh_system,
                                   ierr);
      /* Or, using the run_id */
      long run_id;
      status = xo_gen_osf_append_orbit_change_run (&run_id,
                                   &input_filename, &abs_orbit_number, 
                                   &repeat_cycle, &cycle_length, 
                                   &anx_long, &drift_mode,
```
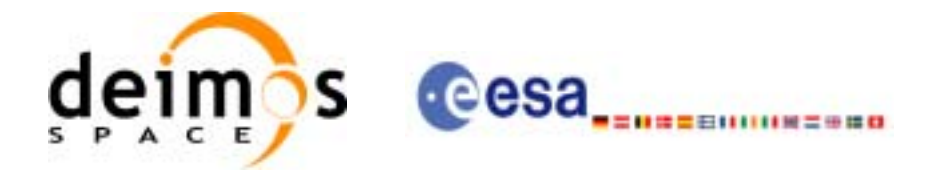

&inclination, &mlst\_drift, &mlst, &phase\_increment, output\_dir, output\_filename, file\_class, &version\_number, fh\_system, ierr);

}

For ForTran programs, the declaration and calling procedure is as follows (input parameters are underlined, note that the C preprocessor must be used because of the presence of the #include statement):

#include <explorer\_orbit.inc>

INTEGER\*4 SAT\_ID, ABS\_ORBIT\_NUMBER, REPEAT\_CYCLE, CYCLE\_LENGTH, INTEGER\*4 DRIFT\_MODE, PHASE\_INCREMENT, VERSION\_NUMBER REAL\*8 ANX\_LONG, INCLINATION, MLST\_DRIFT, MLST CHARACTER\*XD\_MAX\_STR INPUT\_FILENAME CHARACTER\*XD\_MAX\_STR OUTPUT\_DIR, OUTPUT\_FILENAME CHAR\*1 FILE\_CLASS, FH\_SYSTEM INTEGER\*4 STATUS, IERR(XO\_ERR\_VECTOR\_MAX\_LENGTH)

STATUS = XO\_GEN\_OSF\_APPEND\_ORBIT\_CHANGE ( SAT\_ID,

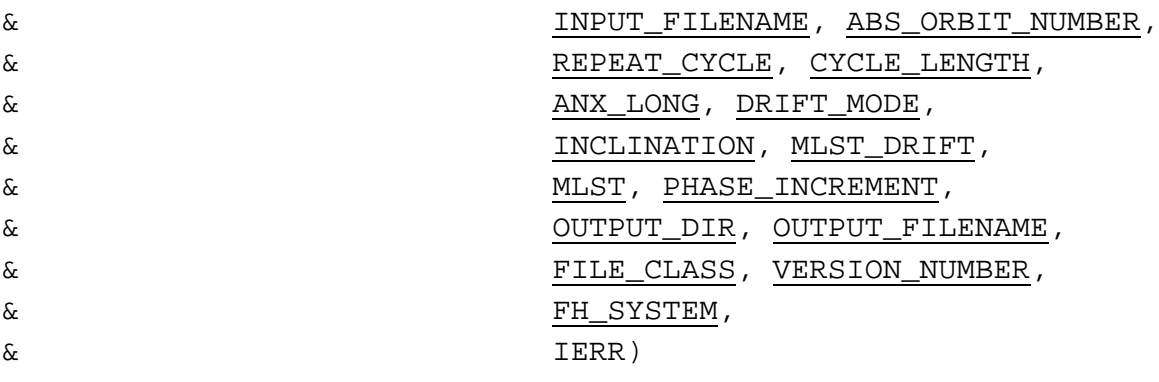

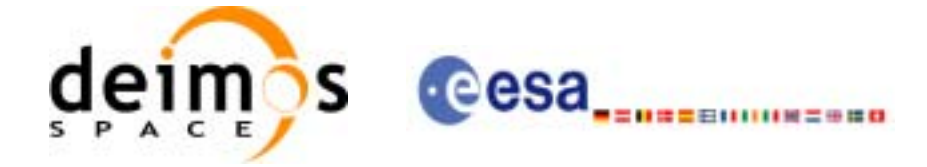

# *7.34.3 Input parameters*

The **xo\_gen\_osf\_append\_orbit\_change** CFI function has the following input parameters:

<span id="page-150-0"></span>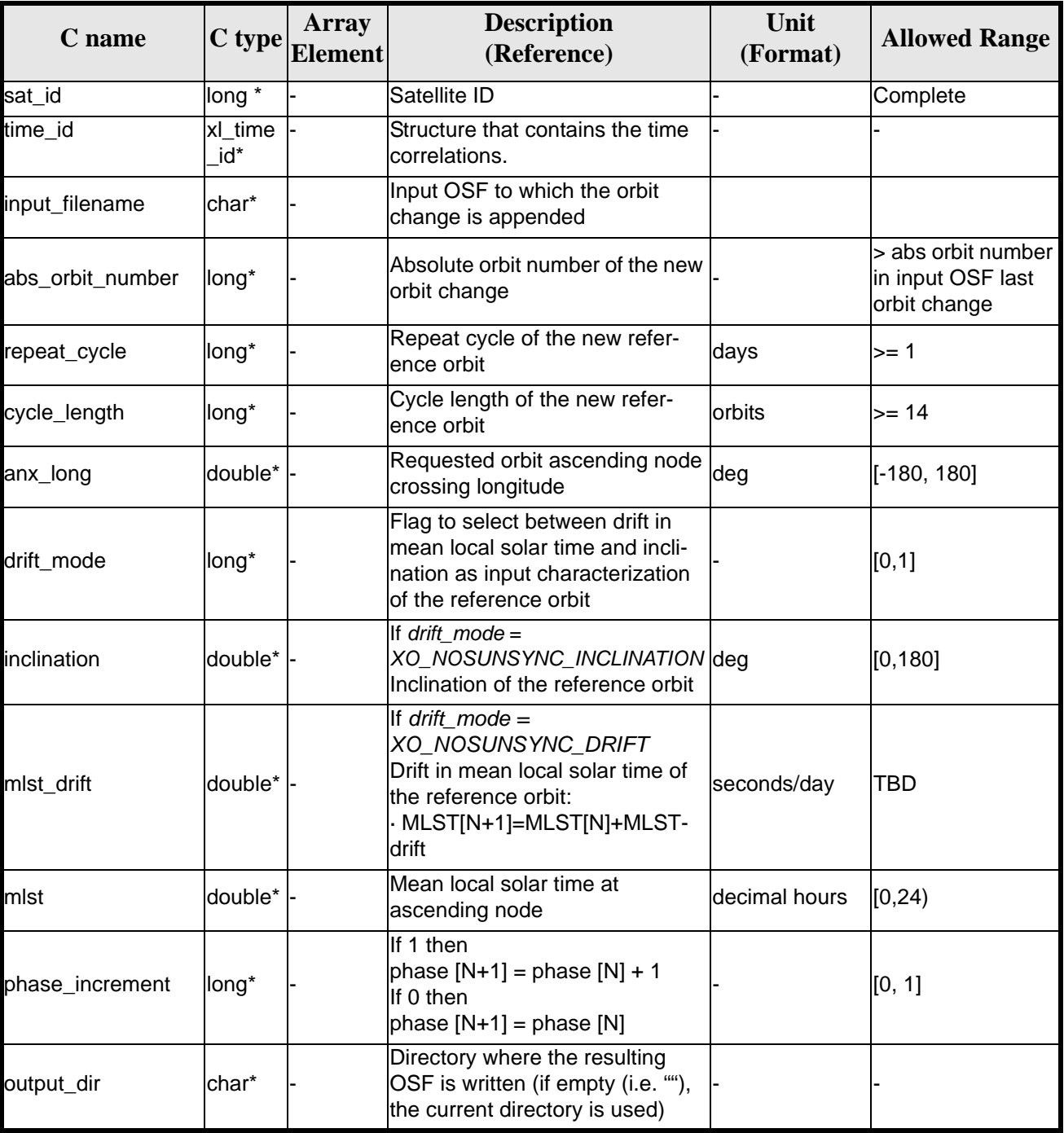

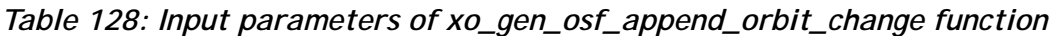

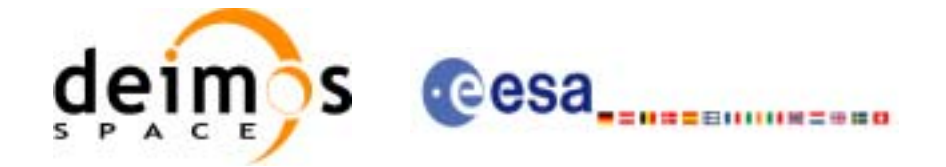

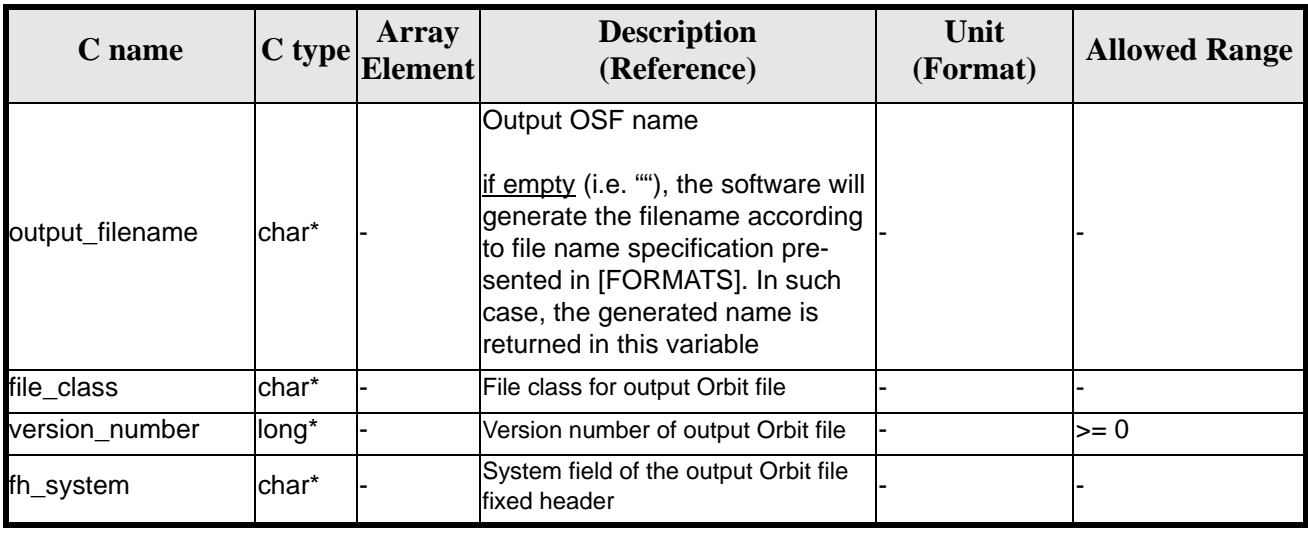

#### *Table 128: Input parameters of xo\_gen\_osf\_append\_orbit\_change function*

It is possible to use enumeration values rather than integer values for some of the input arguments:

- Satellite ID: sat\_id. See [\[GEN\\_SUM\]](#page-19-0).
- Drift mode: mlst\_drift.
- Phase increment.

This CFI can append orbit changes for both sun-synchronous orbits and quasi-sun-synchronous orbits.

Use drift\_mode=XO\_NOSUNSYNC\_DRIFT and mlst\_drift = 0.0 for a sun-synchronous orbit. Use any other combination for the general case of quasi-sun-synchronous orbit.

#### *7.34.4 Output parameters*

The output parameters of the **xo\_gen\_osf\_append\_orbit\_change** CFI function are:

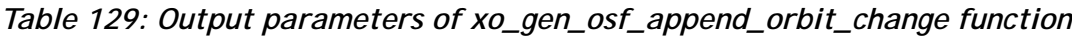

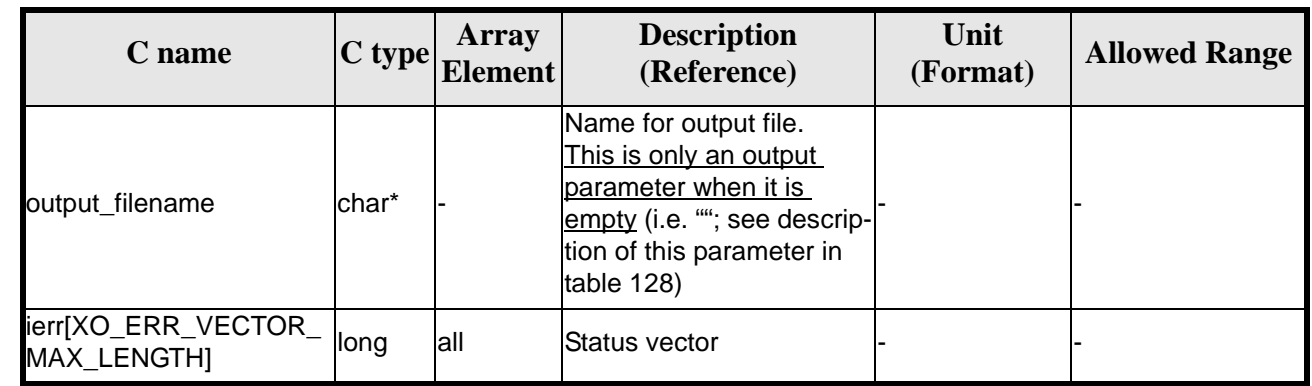

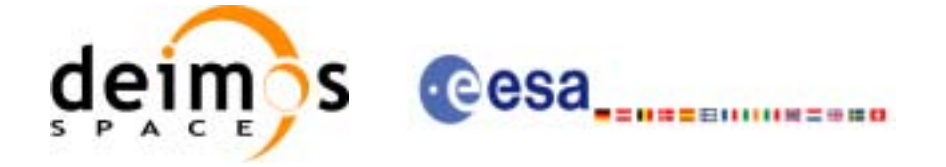

# *7.34.5 Warnings and errors*

Next table lists the possible error messages that can be returned by the **xo\_gen\_osf\_append\_orbit\_change** CFI function after translating the returned status vector into the equivalent list of error messages by calling the function of the EXPLORER\_GEN\_FILES software library **xo\_get\_msg** (see [\[GEN\\_SUM\]\)](#page-19-0).

This table also indicates the type of message returned, i.e. either a warning (WARN) or an error (ERR), the cause of such a message and the impact on the performed calculation, mainly on the results vector.

The table is completed by the error code and value. These error codes can be obtained translating the status vector returned by the **xo\_gen\_osf\_append\_orbit\_change** CFI function by calling the function of the EXPLORER\_GEN\_FILES software library **xo\_get\_code** (see [\[GEN\\_SUM\]\)](#page-19-0).

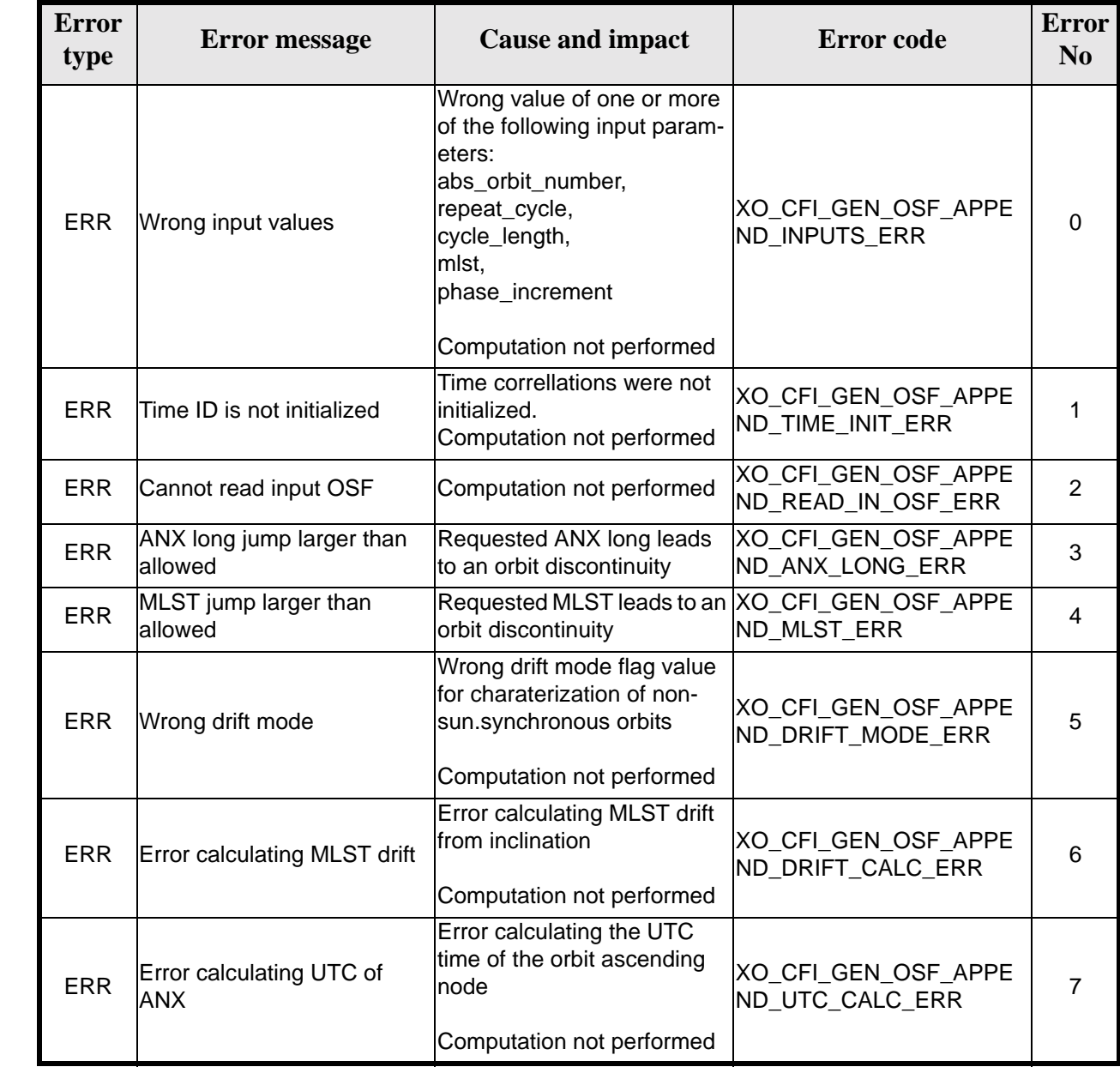

*Table 130: Error messages of xo\_gen\_osf\_append\_orbit\_change function*

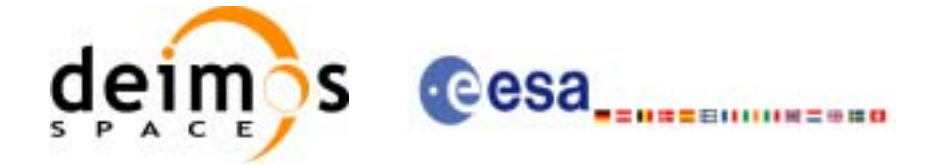

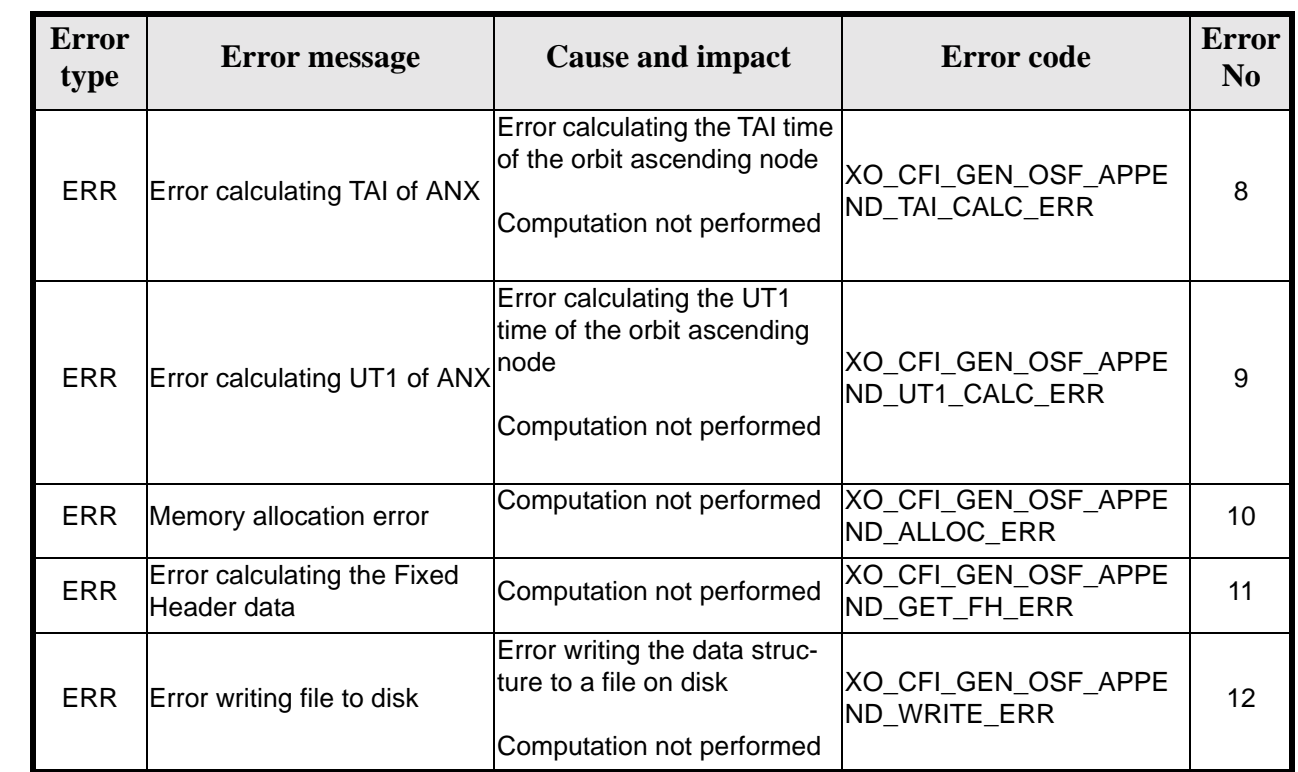

#### *Table 130: Error messages of xo\_gen\_osf\_append\_orbit\_change function*

# *7.34.6 Runtime performances*

 $\overline{\phantom{a}}$ 

The following runtime performance has been measured.

*Table 131: Runtime performances of xo\_gen\_osf\_append\_orbit\_change function*

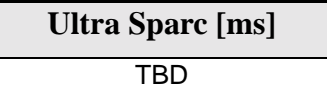

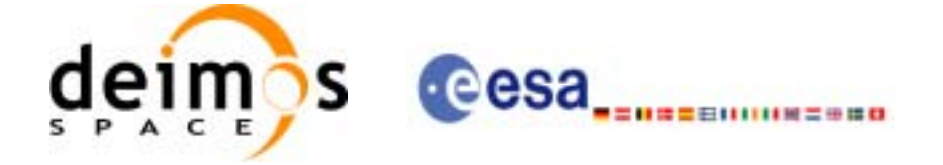

## *7.34.7 Executable Program*

The **gen\_osf\_append\_orbit\_change** executable program can be called from a Unix shell as:

gen\_osf\_append\_orbit\_change**-sat** satellite\_name

**-inosf** input\_filename **-orbit** abs\_orbit\_number **-repcyc** repeat\_cycle(days) **-cyclen** cycle length(orbits) **-anx** anx\_long(deg) { **-mlstdr** mlst\_drift | **-inc** inclination } **-mlst** mlst [**-phinc**] [**-dir** output\_dir] (current directory by default) [**-osf** output\_filename] (default: name generated automatically) [**-ficl** file class] (empty string by default) [**-vers** version] (version=0 by default) [**-fhsys** fh\_system] (empty string by default) [ **-v** ] [ **-xl\_v** ] [ **-xo\_v** ] [ **-help** ] [ -**show**] **{** (**-tai** TAI\_time **-gps** GPS\_time **-utc** UTC\_time **-ut1** UT1\_time) | (**-tmod** time\_model **-tfile** time\_file **-trid** time\_reference {(**-tm0** time0 **-tm1** time1) | (**-orb0** orbit0 **-orb1** orbit1) } ) **}**

Note that:

- Order of parameters does not matter.
- Bracketed parameters are not mandatory.
- Options between curly brackets and separated by a vertical bar are mutually exclusive.
- [**-phinc**] option for phase\_increment. Default value for phase\_increment is xo NO PHASE INCREMENT. When the option is written, phase increment is xo\_NO\_PHASE\_INCREMENT. When the option is written, phase\_increment is xo\_PHASE\_INCREMENT.
- [ **-xl\_v** ] option for EXPLORER\_LIB Verbose mode.
- [ -xo\_v ] option for EXPLORER\_ORBIT Verbose mode.
- [ **-v** ] option for Verbose mode for all libraries (default is Silent).
- [ **-show** ] displays the inputs of the function and the results.

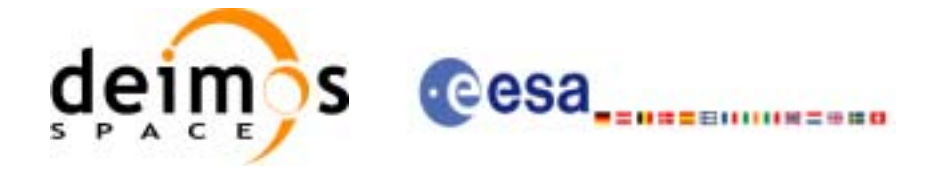

- Possible values for *satellite\_name*: ERS1, ERS2, ENVISAT, METOP1, METOP2, METOP3, CRY-OSAT, ADM, GOCE, SMOS.
- Possible values for *time\_model*: USER, NONE , IERS\_B\_PREDICTED, IERS\_B\_RESTITUTED, FOS\_PREDICTED, FOS\_RESTITUTED, DORIS\_PRELIMINARY, DORIS\_PRECISE, DORIS\_NAVIGATOR.
- Possible values for *time\_reference*: UNDEF, TAI, UTC, UT1, GPS.
- The last three lines of parameters are used to initialize the time references. In order to do this, only one set of parameters should be introduced:
	- TAI, GPS, UTC and UT1 input times (as in xl\_time\_ref\_init)
	- A file with time reference data, the time mode, the time reference name and a time range (as in xl\_time\_ref\_init\_file)

#### Example:

gen\_osf\_append\_orbit\_change **-sat** CRYOSAT

**-inosf** CS\_TEST\_MPL\_ORBREF\_20020301T122001\_99999999T999999\_0001.EEF **-orbit** 30 **-repcyc** 366 **-cyclen** 5344 **-anx** 129.9986 **-mlst** 20.90083 **-inc** 92 **-dir** ./gen\_osf **-osf** mpl\_orb\_sc\_at\_303 **-tai -**1100.1 **-utc -**1100.099595 **-ut1** -1100.0995914352 **-gps** -1100.0997801

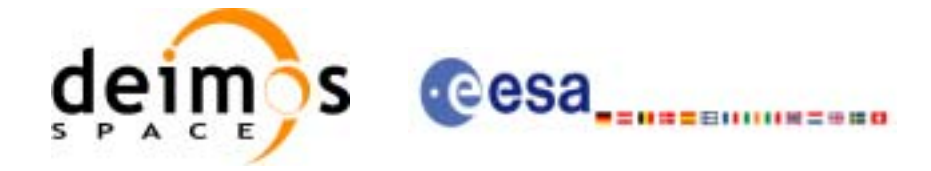

# **7.35 xo\_gen\_osf\_change\_repeat\_cycle**

#### *7.35.1 Overview*

Given a reference orbit from an existing OSF and a new target orbit (repeat cycle, cycle length, ascending node longitude and inclination or mean local solar time drift), the **xo\_gen\_osf\_change\_repeat\_cycle** CFI function finds an optimum orbit change such that the target orbit can be reached from the found orbit change. This function will write a new OSF with the found orbit change appended to the content of the old OSF.

#### *7.35.2 Calling interface*

The calling interface of the **xo** gen osf change repeat cycle CFI function is the following (input parameters are underlined):

```
#include <explorer_orbit.h>
{
      long sat id;
      x1_time_id time_id = \{NULL\};
      long abs orbit number, search direction, repeat cycle,
            cycle_length, drift_mode, phase_increment, version_number;
      double anx_long, inclination, mlst_drift;
      char input filename[XD_MAX_STR],
            output_dir[XD_MAX_STR], output_filename[XD_MAX_STR];
      char *file class, *fh system;
      long status, ierr[XO_ERR_VECTOR_MAX_LENGTH];
      status = xo_gen_osf_change_repeat_cycle (&sat_id, &time_id,
                                   &input_filename, &abs_orbit_number, 
                                   &search_direction, 
                                   &repeat_cycle, &cycle_length, 
                                   &anx_long, &drift_mode, 
                                   &inclination, &mlst_drift, 
                                   &phase_increment, 
                                   output_dir, output_filename, 
                                   file class, &version number,
                                    fh_system,
                                   ierr);
      /* Or, using the run id */long run_id;
      status = xo_gen_osf_change_repeat_cycle_run (&run_id,
                                   &input filename, &abs orbit number,
                                   &search_direction,
```
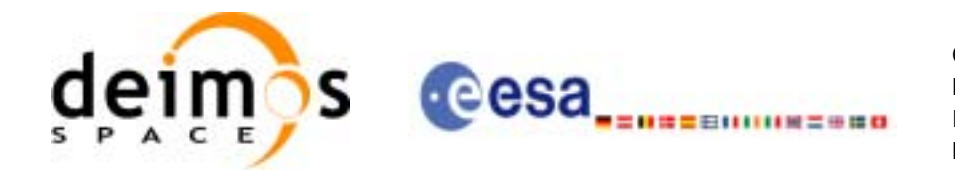

&repeat\_cycle, &cycle\_length, &anx\_long, &drift\_mode, &inclination, &mlst\_drift, &phase\_increment, output\_dir, output\_filename, file\_class, &version\_number, fh\_system, ierr);

}

For ForTran programs, the declaration and calling procedure is as follows (input parameters are underlined, note that the C preprocessor must be used because of the presence of the #include statement):

#include <explorer\_orbit.inc>

INTEGER\*4 SAT\_ID, ABS\_ORBIT\_NUMBER, SEARCH\_DIRECTION INTEGER\*4 CYCLE\_LENGTH, CYCLE\_LENGTH, DRIFT\_MODE, PHASE\_INCREMENT REAL\*8 ANX\_LONG, INCLINATION, MLST\_DRIFT CHARACTER\*XD\_MAX\_STR INPUT\_FILENAME CHARACTER\*XD\_MAX\_STR OUTPUT\_DIR, OUTPUT\_FILENAME CHAR\*1 FILE CLASS, FH SYSTEM INTEGER\*4 STATUS, IERR(XO\_ERR\_VECTOR\_MAX\_LENGTH), VERSION\_NUMBER

```
STATUS = XO_GEN_OSF_CHANGE_REPEAT_CYCLE ( SAT_ID,
```

```
& INPUT_FILENAME, ABS_ORBIT_NUMBER,
& SEARCH_DIRECTION,
& REPEAT_CYCLE, CYCLE_LENGTH,
& ANX_LONG, DRIFT_MODE,
& INCLINATION, MLST_DRIFT,
& PHASE_INCREMENT,
& OUTPUT_DIR, OUTPUT_FILENAME,
& FILE_CLASS, VERSION_NUMBER,
& FH_SYSTEM,
& IERR)
```
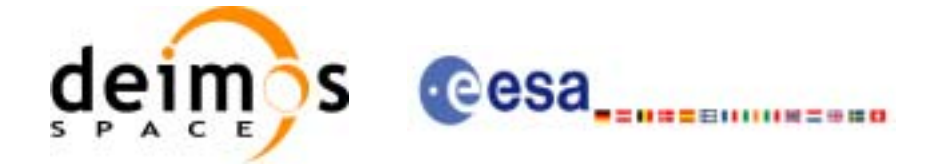

# *7.35.3 Input parameters*

The **xo\_gen\_osf\_change\_repeat\_cycle** CFI function has the following input parameters:

<span id="page-158-0"></span>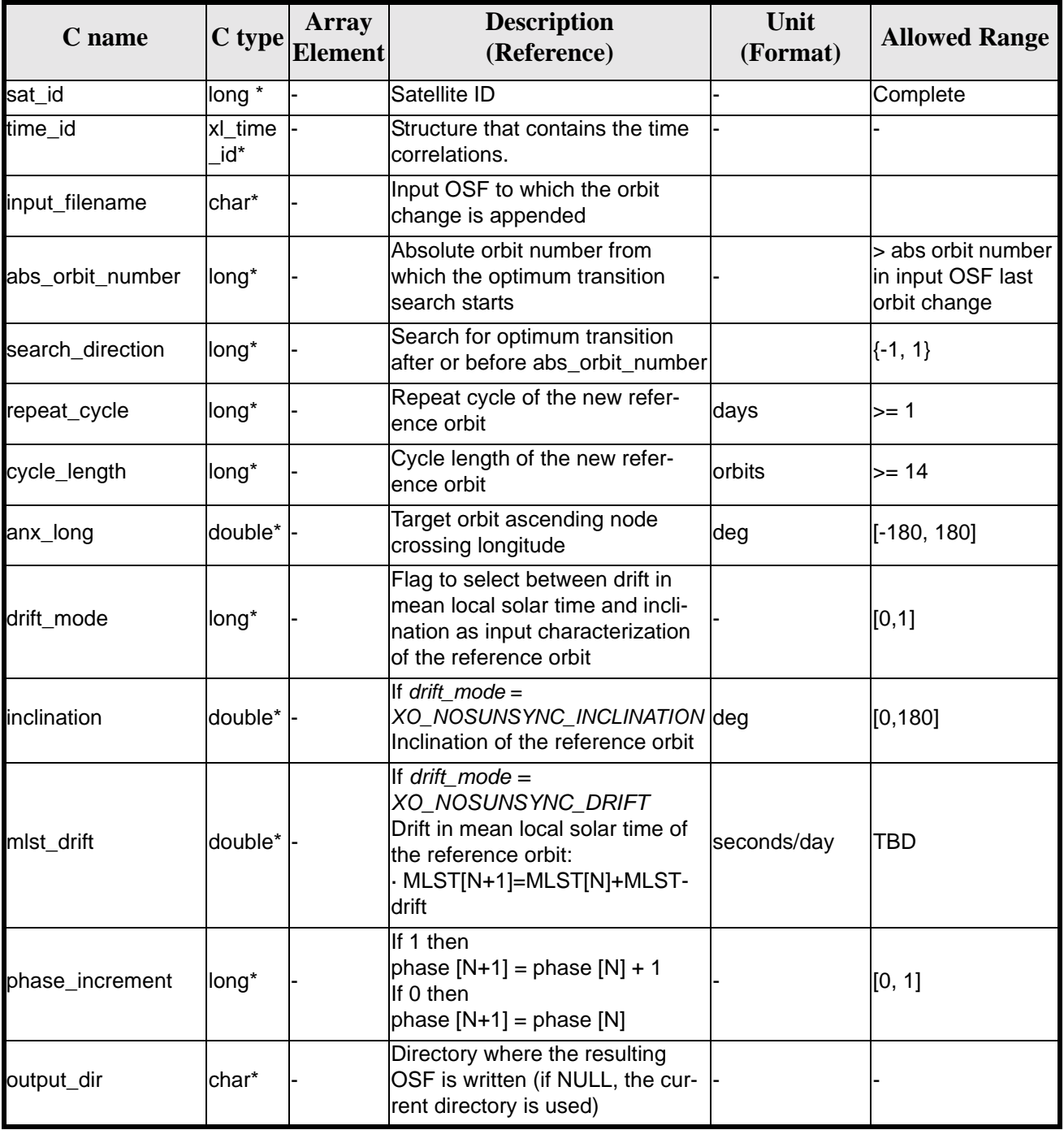

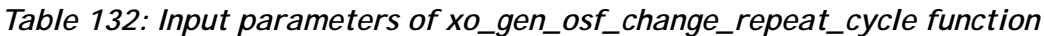

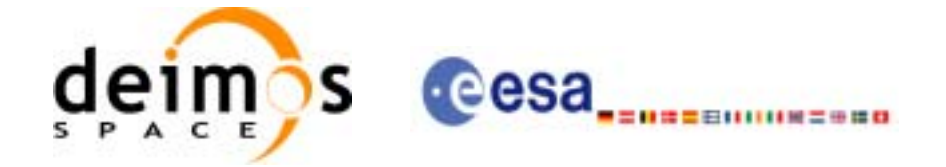

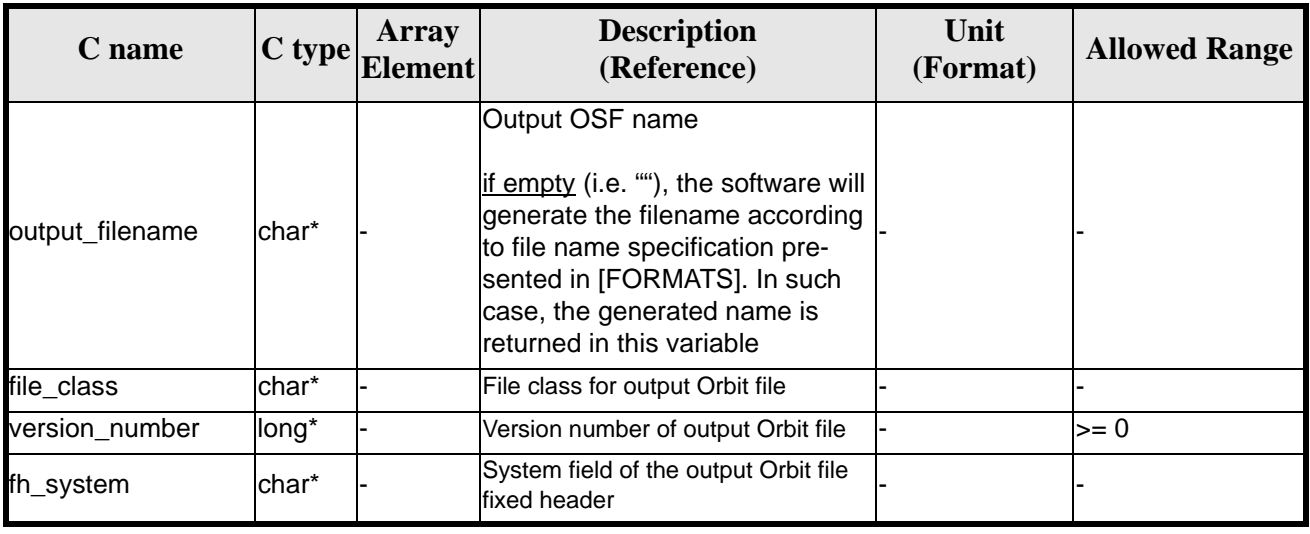

*Table 132: Input parameters of xo\_gen\_osf\_change\_repeat\_cycle function*

It is possible to use enumeration values rather than integer values for some of the input arguments:

- Satellite ID: sat id.
- Search direction.
- Drift mode: mlst\_drift.
- Phase increment.

This CFI can append orbit changes for both sun-synchronous orbits and quasi-sun-synchronous orbits.

Use drift\_mode=XO\_NOSUNSYNC\_DRIFT and mlst\_drift = 0.0 for a sun-synchronous orbit. Use any other combination for the general case of quasi-sun-synchronous orbit.

#### *7.35.4 Output parameters*

The output parameters of the **xo\_gen\_osf\_change\_repeat\_cycle** CFI function are:

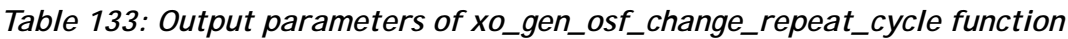

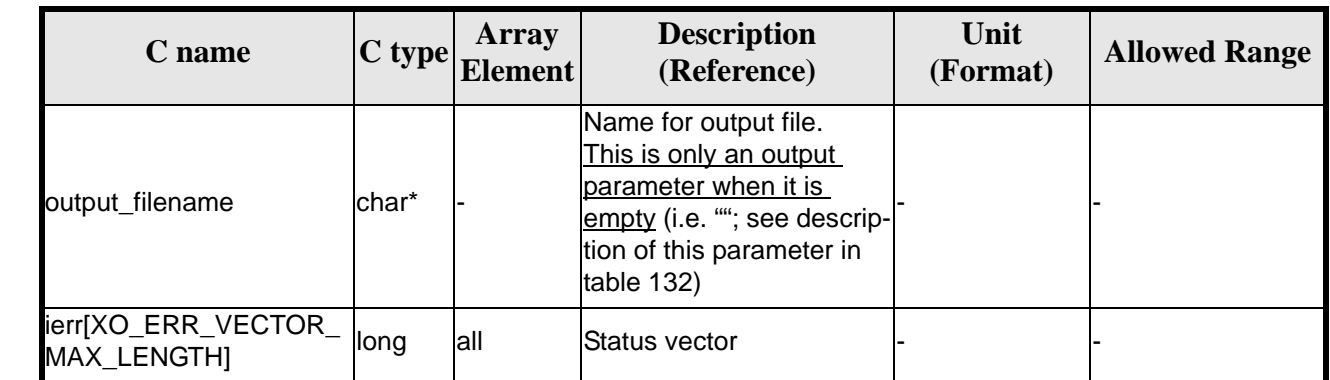

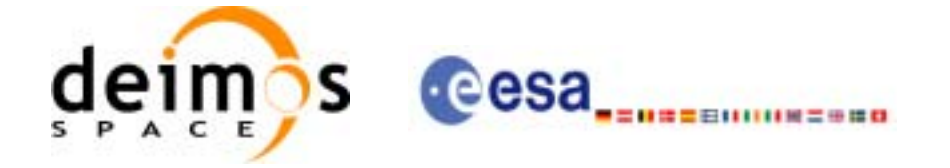

## *7.35.5 Warnings and errors*

Next table lists the possible error messages that can be returned by the **xo\_gen\_osf\_change\_repeat\_cycle** CFI function after translating the returned status vector into the equivalent list of error messages by calling the function of the EXPLORER\_GEN\_FILES software library **xo\_get\_msg** (see [\[GEN\\_SUM\]\)](#page-19-0).

This table also indicates the type of message returned, i.e. either a warning (WARN) or an error (ERR), the cause of such a message and the impact on the performed calculation, mainly on the results vector.

The table is completed by the error code and value. These error codes can be obtained translating the status vector returned by the **xo\_gen\_osf\_change\_repeat\_cycle** CFI function by calling the function of the EXPLORER\_GEN\_FILES software library **xo\_get\_code** (see [\[GEN\\_SUM\]\)](#page-19-0).

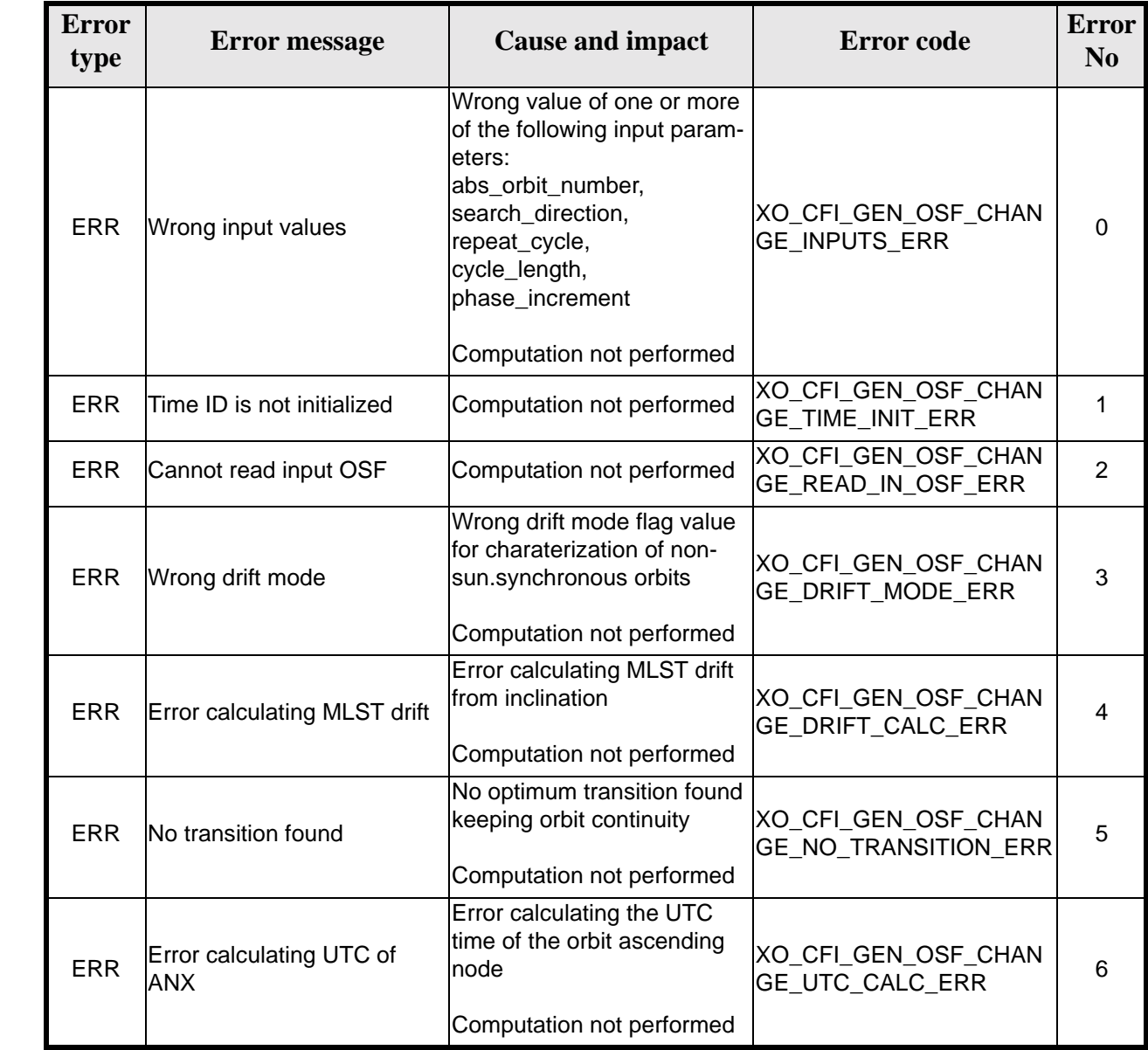

*Table 134: Error messages of xo\_gen\_osf\_change\_repeat\_cycle function*

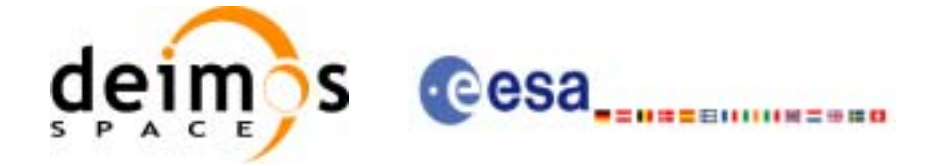

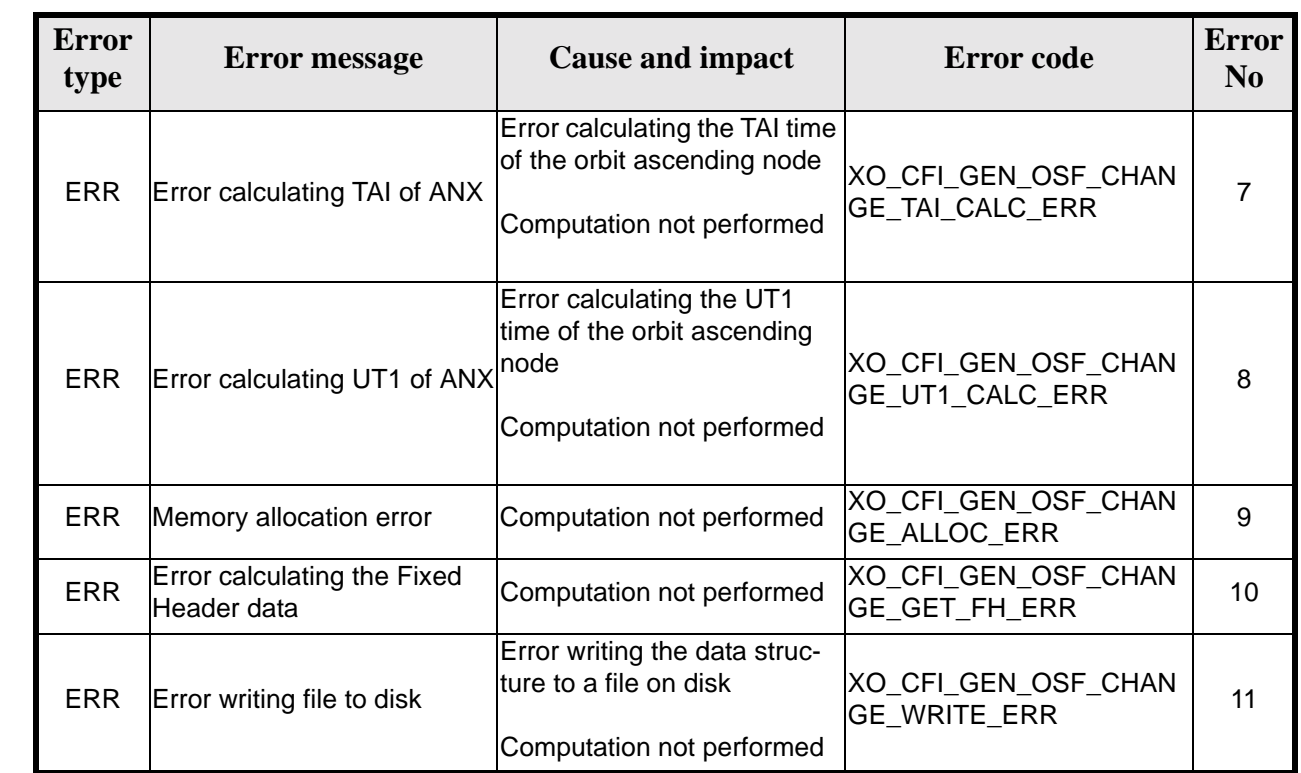

#### *Table 134: Error messages of xo\_gen\_osf\_change\_repeat\_cycle function*

# *7.35.6 Runtime performances*

 $\overline{\phantom{a}}$ 

The following runtime performance has been measured.

*Table 135: Runtime performances of xo\_gen\_osf\_change\_repeat\_cycle function*

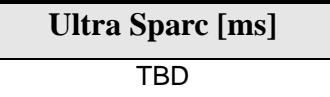

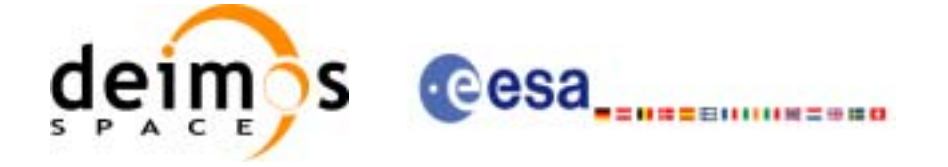

## *7.35.7 Executable Program*

The **gen** osf change repeat cycle executable program can be called from a Unix shell as:

gen\_osf\_change\_repeat\_cycle **-sat** satellite\_name

**-inosf** input\_filename **-orbit** abs\_orbit\_number [**-back**] **-repcyc** repeat cycle(days) **-cyclen** cycle length(orbits) **-anx** anx\_long(deg) { **-mlstdr** mlst\_drift | **-inc** inclination } [**-phinc**] [**-dir** output dir] (current directory by default) [**-osf** output\_filename] (default: name generated automatically) [**-flcl** file\_class] (empty string by default) [**-vers** version] (version=0 by default) [**-fhsys** fh\_system] (empty string by default) [ **-v** ] [ **-xl\_v** ] [ **-xo\_v** ] [ **-help** ] [ -**show**] **{** (**-tai** TAI\_time **-gps** GPS\_time **-utc** UTC\_time **-ut1** UT1\_time) | (**-tmod** time\_model **-tfile** time\_file **-trid** time\_reference {(**-tm0** time0 **-tm1** time1) | (**-orb0** orbit0 **-orb1** orbit1) } ) **}**

Note that:

- Order of parameters does not matter.
- Bracketed parameters are not mandatory.
- Options between curly brackets and separated by a vertical bar are mutually exclusive.
- [ **-back** ] option for search\_direction. Default value is xo\_SEARCH\_FORWARD. When the option is written, search\_direction value is xo\_SEARCH\_BACKWARD.
- [ **-phinc** ] option for phase\_increment. Default value is xo\_NO\_PHASE\_INCREMENT. When the option is written, phase\_increment value is xo\_PHASE\_INCREMENT.
- [ -xl\_v ] option for EXPLORER\_LIB Verbose mode.
- [ -xo\_v ] option for EXPLORER\_ORBIT Verbose mode.
- [ **-v** ] option for Verbose mode for all libraries (default is Silent).
- [ **-show** ] displays the inputs of the function and the results.
- Possible values for *satellite\_name*: ERS1, ERS2, ENVISAT, METOP1, METOP2, METOP3, CRY-OSAT, ADM, GOCE, SMOS.

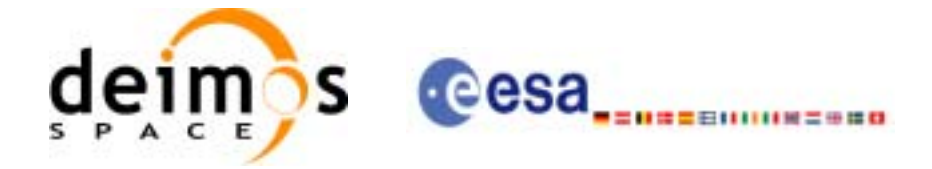

- Possible values for *time\_model*: USER, NONE , IERS\_B\_PREDICTED, IERS\_B\_RESTITUTED, DORIS PRELIMINARY. DORIS\_NAVIGATOR.
- Possible values for *time\_reference*: UNDEF, TAI, UTC, UT1, GPS.
- The last three lines of parameters are used to initialize the time references. In order to do this, only one set of parameters should be introduced:
	- TAI, GPS, UTC and UT1 input times (as in xl\_time\_ref\_init)
	- A file with time reference data, the time mode, the time reference name and a time range (as in xl\_time\_ref\_init\_file)

#### Example:

gen\_osf\_change\_repeat\_cycle **-sat** CRYOSAT **-inosf** CS\_TEST\_MPL\_ORBREF\_20020301T122001\_99999999T999999\_0001.EEF **-orbit** 400 **-repcyc** 369 **-cyclen** 5344 **-anx** 286.524398 **-inc** 92 **-dir** ./gen\_osf **-osf** mpl\_orb\_sc\_at\_304 **-tai** -1100.1 **-utc** -1100.099595 **-ut1** -1100.0995914352 **-gps** -1100.0997801

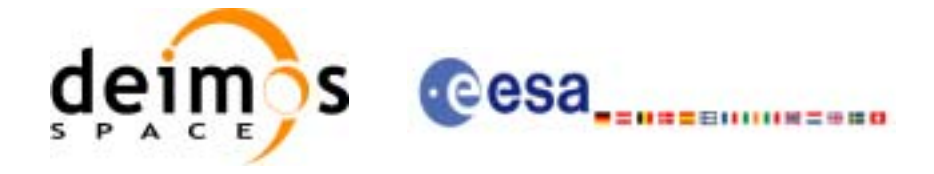

# **7.36 xo\_gen\_osf\_add\_drift\_cycle**

#### *7.36.1 Overview*

Given a reference orbit from an existing OSF, a new requested orbit with a particular ascending node longitude and an orbit for the manoeuvre, the **xo\_gen\_osf\_add\_drift\_cycle** CFI function fits a repeat cycle/ cycle length between the manoeuvre orbit (drift start) and the requested orbit (drift stop) such that the longitude of the ascending node at the drift stop orbit be the one requested.

The drift orbit is constrained by a maximum altitude difference with respect to the reference orbit.

Furthermore, if the reference orbit is sun-synchronous, the drift orbit shall also be sun-synchronous; but if the reference orbit is not sun-synchronous, the drift orbit shall keep the inclination constant.

This CFI appends two orbit changes to the existing OSF:

- The first one for the drift manoeuvre
- The second one for restoring the old reference orbit characteristics at the requested ascending node longitude

#### *7.36.2 .Calling interface*

The calling interface of the **xo** gen osf add drift cycle CFI function is the following (input parameters are underlined):

```
#include <explorer_orbit.h>
\{long sat id;
      x1_time_id time_id = \{NULL\};
      long drift_start_orbit, drift_stop_orbit,
            phase_inc_start, phase_inc_stop, version_number;
      double drift_stop_anx_long, max_altitude_change;
      char input_filename[XD_MAX_STR],
            output_dir[XD_MAX_STR], output_filename[XD_MAX_STR];
      char *file class, *fh system;
      long status, ierr[XO_ERR_VECTOR_MAX_LENGTH];
      status = xo_gen_osf_add_drift_cycle (&sat_id, &time_id,
                                    &input_filename, 
                                    &drift_start_orbit,
                                    &drift_stop_orbit,
                                    &drift_stop_anx_long,
                                    &max_altitude_change, 
                                    &phase_inc_start, &phase_inc_stop,
                                    output_dir, output_filename, 
                                     file_class, &version_number, 
                                     fh_system,
                                    ierr);
```
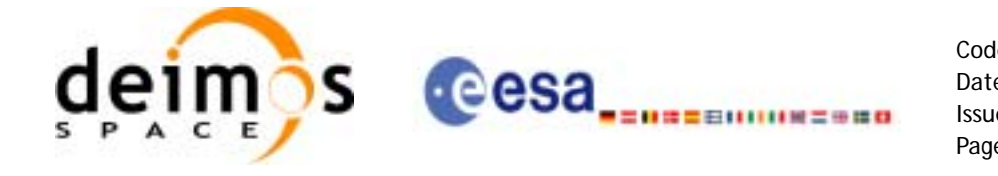

/\* Or, using the run id  $*/$ long run\_id;

status = xo\_gen\_osf\_add\_drift\_cycle\_run (&run\_id,

&input\_filename, &drift\_start\_orbit, &drift\_stop\_orbit, &drift\_stop\_anx\_long, &max\_altitude\_change, &phase\_inc\_start, &phase\_inc\_stop, output\_dir, output\_filename, file\_class, &version\_number, fh\_system, ierr);

}

For ForTran programs, the declaration and calling procedure is as follows (input parameters are underlined, note that the C preprocessor must be used because of the presence of the #include statement):

```
#include <explorer_orbit.inc>
```
INTEGER\*4 SAT\_ID, DRIFT\_START\_ORBIT, DRIFT\_STOP\_ORBIT, INTEGER\*4 PHASE\_INC\_START, PHASE\_INC\_STOP, VERSION\_NUMBER REAL\*8 DRIFT\_STOP\_ANX\_LONG, MAX\_ALTITUDE\_CHANGE CHARACTER\*XD\_MAX\_STR INPUT\_FILENAME CHARACTER\*XD\_MAX\_STR OUTPUT\_DIR, OUTPUT\_FILENAME CHAR\*1 FILE\_CLASS, FH\_SYSTEM INTEGER\*4 STATUS, IERR(XO\_ERR\_VECTOR\_MAX\_LENGTH)

```
STATUS = XO_GEN_OSF_ADD_DRIFT_CYCLE ( SAT_ID, 
\& INPUT_FILENAME,
& DRIFT START_ORBIT,
& DRIFT_STOP_ORBIT,
& DRIFT_STOP_ANX_LONG,
\& MAX ALTITUDE CHANGE,
& PHASE_INC_START, PHASE_INC_STOP,
& OUTPUT_DIR, OUTPUT_FILENAME,
& FILE_CLASS, VERSION_NUMBER,
& FH_SYSTEM,
& IERR)
```
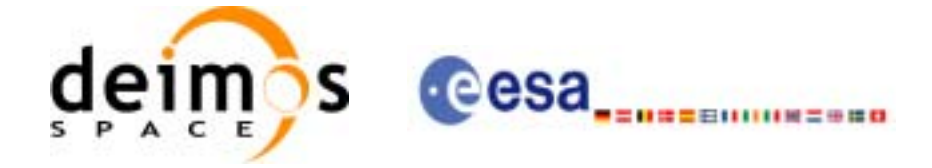

# *7.36.3 Input parameters*

The **xo\_gen\_osf\_add\_drift\_cycle** CFI function has the following input parameters:

<span id="page-166-0"></span>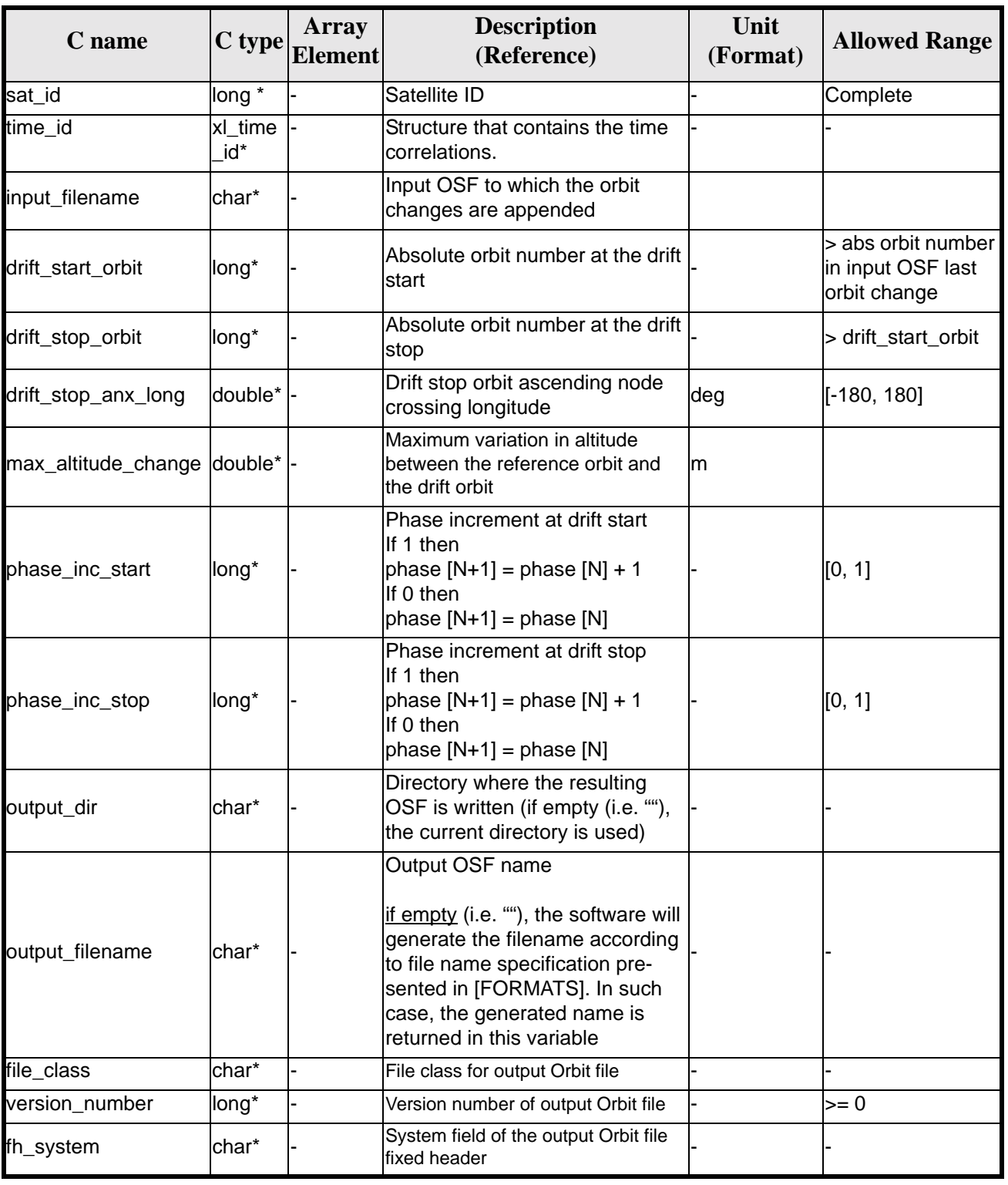

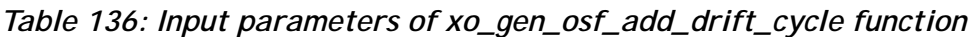

Earth Explorer Mission CFI Software. EXPLORER\_ORBIT Software User Manual

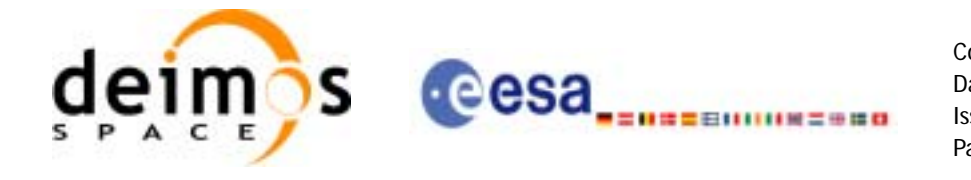

It is possible to use enumeration values rather than integer values for some of the input arguments:

- Satellite ID: sat\_id.
- Search direction.
- Drift mode: mlst\_drift.
- Phase increment.

# *7.36.4 Output parameters*

The output parameters of the **xo\_gen\_osf\_add\_drift\_cycle** CFI function are:

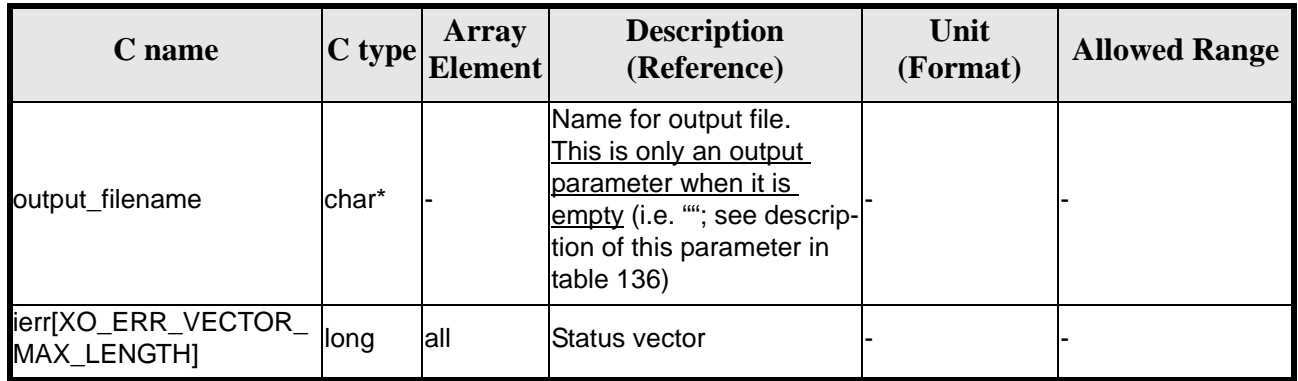

#### *Table 137: Output parameters of xo\_gen\_osf\_add\_drift\_cycle function*

#### *7.36.5 Warnings and errors*

Next table lists the possible error messages that can be returned by the **xo\_gen\_osf\_add\_drift\_cycle** CFI function after translating the returned status vector into the equivalent list of error messages by calling the function of the EXPLORER\_GEN\_FILES software library **xo\_get\_msg** (see [\[GEN\\_SUM\]\)](#page-19-0).

This table also indicates the type of message returned, i.e. either a warning (WARN) or an error (ERR), the cause of such a message and the impact on the performed calculation, mainly on the results vector.

The table is completed by the error code and value. These error codes can be obtained translating the status vector returned by the **xo\_gen\_osf\_add\_drift\_cycle** CFI function by calling the function of the EXPLORER\_GEN\_FILES software library **xo\_get\_code** (see [\[GEN\\_SUM\]\)](#page-19-0).

| <b>Error</b><br>type | <b>Error</b> message | <b>Cause and impact</b>                                                                                                    | <b>Error</b> code                         | <b>Error</b><br>N <sub>0</sub> |
|----------------------|----------------------|----------------------------------------------------------------------------------------------------|-------------------------------------------|--------------------------------|
| <b>ERR</b>           | Wrong input values   | Wrong value of one or more<br>of the following input param-<br>leters:<br>drift_start_orbit,<br>drift_stop_orbit,<br>phase_inc_start,<br>phase_inc_stop,<br>Computation not performed | XO_CFI_GEN_OSF_DRIFT<br><b>INPUTS ERR</b> |                                |

*Table 138: Error messages of xo\_gen\_osf\_add\_drift\_cycle function*

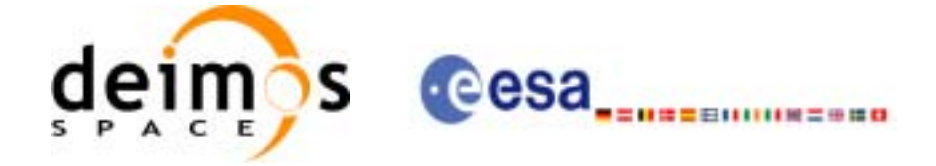

#### *Table 138: Error messages of xo\_gen\_osf\_add\_drift\_cycle function*

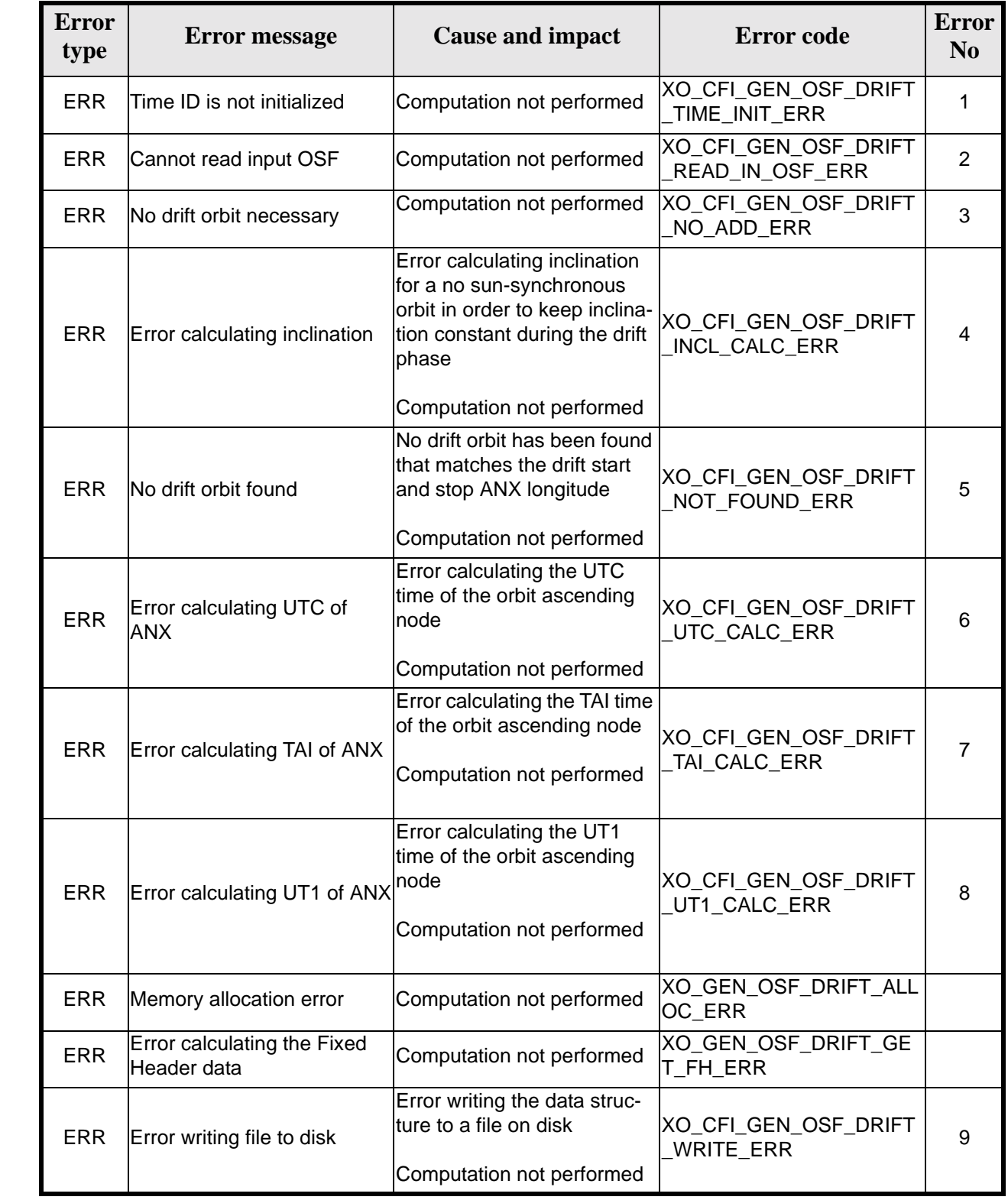

 $\overline{\phantom{a}}$ 

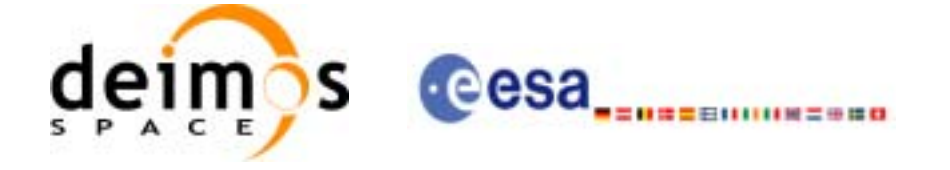

# *7.36.6 Runtime performances*

The following runtime performance has been measured.

*Table 139: Runtime performances of xo\_gen\_osf\_add\_drift\_cycle function*

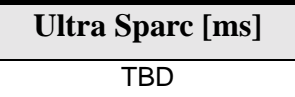

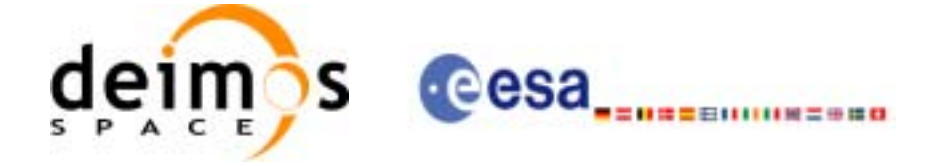

#### *7.36.7 Executable Program*

The **gen\_osf\_add\_drift\_cycle** executable program can be called from a Unix shell as:

gen\_osf\_add\_drift\_cycle **-sat** satellite\_name

**-inosf** input\_filename **-drorb0** drift\_start\_orbit **-drorb1** drift\_stop\_orbit **-anx** drift\_stop\_anx\_long (deg) **-alt** max altitude change (m) [**-phinc0**] [**-phinc1**] [**-dir** output\_dir] (current directory by default) [**-osf** output\_filename] (default: name generated automatically) [**-flcl** file\_class] (empty string by default) [**-vers** version] (version=0 by default) [-fhsys fh\_system] (empty string by default) [ **-v** ] [ **-xl\_v** ] [ **-xo\_v** ] [ **-help** ] [ -**show**] **{** (**-tai** TAI\_time **-gps** GPS\_time **-utc** UTC\_time **-ut1** UT1\_time) | (**-tmod** time\_model **-tfile** time\_file **-trid** time\_reference {(**-tm0** time0 **-tm1** time1) | (**-orb0** orbit0 **-orb1** orbit1) } )**}**

Note that:

- Order of parameters does not matter.
- Bracketed parameters are not mandatory.
- Options between curly brackets and separated by a vertical bar are mutually exclusive.
- [-phinc0] option for phase\_inc\_start. Default value is xo\_NO\_PHASE\_INCREMENT. When the option is written, phase\_inc\_start value is xo\_PHASE\_INCREMENT.
- [ -phinc1 ] option for phase inc\_stop. Default value is xo\_NO\_PHASE\_INCREMENT. When the option is written, phase\_inc\_stop value is xo\_PHASE\_INCREMENT.
- [ -xl\_v ] option for EXPLORER\_LIB Verbose mode.
- [ -xo\_v ] option for EXPLORER\_ORBIT Verbose mode.
- [ **-v** ] option for Verbose mode for all libraries (default is Silent).
- [ **-show** ] displays the inputs of the function and the results.
- Possible values for *satellite\_name*: ERS1, ERS2, ENVISAT, METOP1, METOP2, METOP3, CRY-OSAT, ADM, GOCE, SMOS.

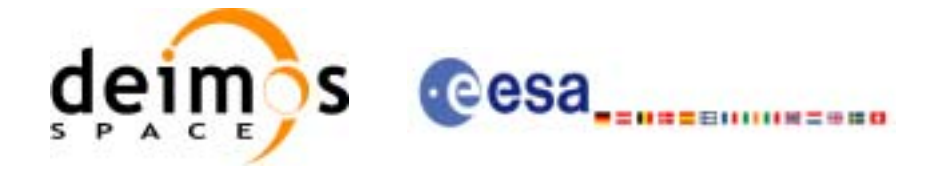

- Possible values for *time\_model*: USER, NONE , IERS\_B\_PREDICTED, IERS\_B\_RESTITUTED, DORIS PRELIMINARY. DORIS\_NAVIGATOR.
- Possible values for *time\_reference*: UNDEF, TAI, UTC, UT1, GPS.
- The last three lines of parameters are used to initialize the time references. In order to do this, only one set of parameters should be introduced:
	- TAI, GPS, UTC and UT1 input times (as in xl\_time\_ref\_init)
	- A file with time reference data, the time mode, the time reference name and a time range (as in xl\_time\_ref\_init\_file)

#### Example:

gen\_osf\_add\_drift\_cycle **-sat** CRYOSAT **-inosf** CS\_TEST\_MPL\_ORBREF\_20020301T122001\_99999999T999999\_0001.EEF **-drorb0** 30 **-drorb1** 2702 **-anx** 310 **-alt** 15000 **-dir** ./gen\_osf **-osf** mpl\_orb\_sc\_at\_305 **-tai** -1100.1 **-utc** -1100.099595 **-ut1** -1100.0995914352 **-gps** -1100.0997801

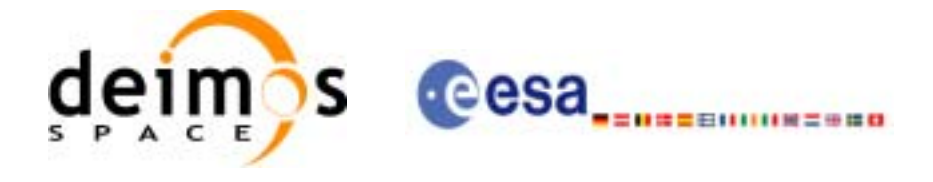

# **7.37 xo\_gen\_rof**

## *7.37.1 Overview*

The **xo\_gen\_rof** CFI function creates a Restituted Orbit File (ROF) using as input one of the following reference file types:

- Orbit Scenario File
- FOS Predicted Orbit File
- DORIS Navigator File
- FOS Restituted Orbit File
- DORIS Preliminary Orbit File
- DORIS Precise Orbit FileTime of the ascending crossing node (TAI, UTC and UT1)

The accepted output file types are:

- FOS Restituted Orbit File
- DORIS Preliminary Orbit File
- DORIS Precise Orbit FileTime

The time interval between consecutive OSVs can be selected by the user by means of a parameter in the calling interface. A flag for precise location of OSVs at "integer intervals" (e.g. every exact minute) is also available. If the reference file and the Restituted Orbit File contain OSVs at the same time, these OSVs will be identical.

Note: when using an OSF or Predicted Orbit file, the maximum time interval within the output Restituted orbit file is limited to 2 orbital periods before and after the middle point of the user requested time range.

#### *7.37.2 Calling interface*

The calling interface of the **xo** gen rof CFI function is the following (input parameters are underlined):

```
#include <explorer_orbit.h>
{
      long sat_id;
      xl time id time id = \{NULL\};long time_init, time_ref, start_orbit, stop_orbit, 
             ref_filetype, rof_filetype, osv_precise, version_number;
      double start time, stop time, osv interval;
      char reference_file[XD_MAX_STR], output_dir[XD_MAX_STR],
             rof_filename[XD_MAX_STR];
      char *file_class, *fh_system;
      long status, ierr[XO_ERR_VECTOR_MAX_LENGTH];
      status = long xo_gen_rof(&sat_id, &time_id, &time_init, 
                             &time_ref, &start_time,&stop_time,
                             &start_orbit, &stop_orbit, 
                             &osv_interval, &osv_precise,
```
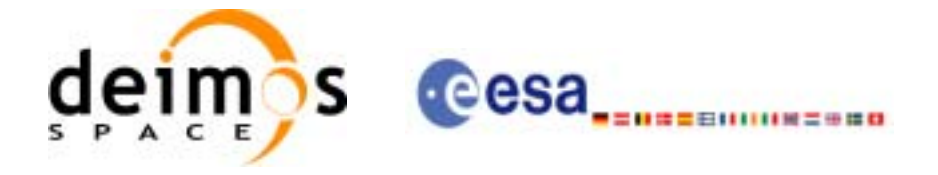

```
&ref_filetype, reference_file,
                           &rof_filetype, output_dir, rof_filename,
                           file_class, &version_number, fh_system,
                           /* output */
                           ierr);
     /* Or, using the run_id */
     long run_id;
     status = long xo_gen_rof_run(&run_id, &time_init, &time_ref, 
                           &start_time,&stop_time,
                           &start_orbit, &stop_orbit, 
                           &osv_interval, &osv_precise,
                           &ref_filetype, reference_file,
                           &rof_filetype, output_dir, rof_filename,
                           file_class, &version_number, fh_system,
                           /* output */
                           ierr);
For ForTran programs, the declaration and calling procedure is as follows (input parameters are underlined,
note that the C preprocessor must be used because of the presence of the #include statement):
#include <explorer_orbit.inc>
     INTEGER*4 SAT_ID, TIME_INIT, TIME_REF, START_ORBIT, STOP_ORBIT
     INTEGER*4 OSV_PRECISE, REF_FILETYPE, ROF_FILETYPE, VERSION_NUMBER
     REAL*8 START_TIME, STOP_TIME, OSV_INTERVAL
     CHAR*1 OUTPUT DIR(XD_MAX_STR), ROF_FILENAME(XD_MAX_STR)
     CHAR*1 REFERENCE FILENAME(XD_MAX_STR), FILE_CLASS, FH_SYSTEM
     INTEGER*4 STATUS, IERR(XO_ERR_VECTOR_MAX_LENGTH)
     STATUS = XO_GEN_ROF ( SAT_ID, TIME_INIT,
    & TIME_REF, START_TIME,
    & STOP_TIME, START_ORBIT,
    & STOP_ORBIT, OSV_INTERVAL, OSV_PRECISE
    & REF_FILETYPE, REFERENCE_FILENAME,
    & ROF FILETYPE,
    & OUTPUT_DIR, ROF_FILENAME,
    & FILE_CLASS, VERSION_NUMBER,FH_SYSTEM,
    & IERR)
```
}

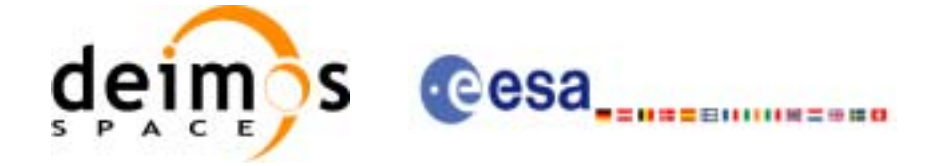

# *7.37.3 Input parameters*

The **xo\_gen\_rof** CFI function has the following input parameters:

<span id="page-174-0"></span>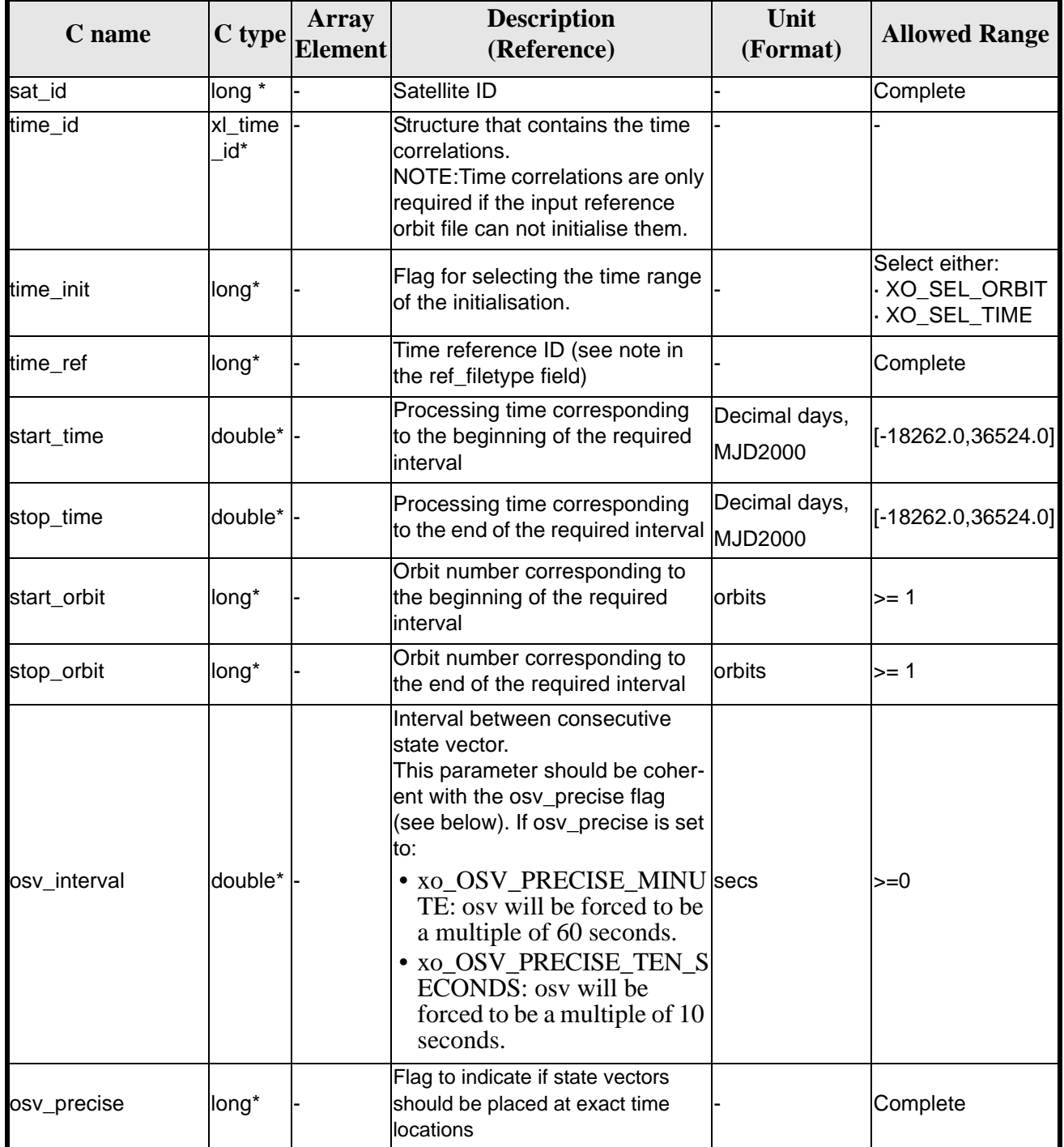

#### *Table 140: Input parameters of xo\_gen\_rof function*

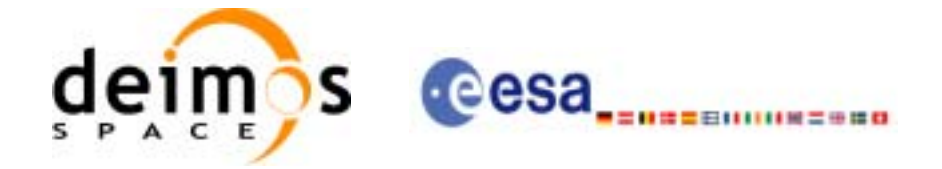

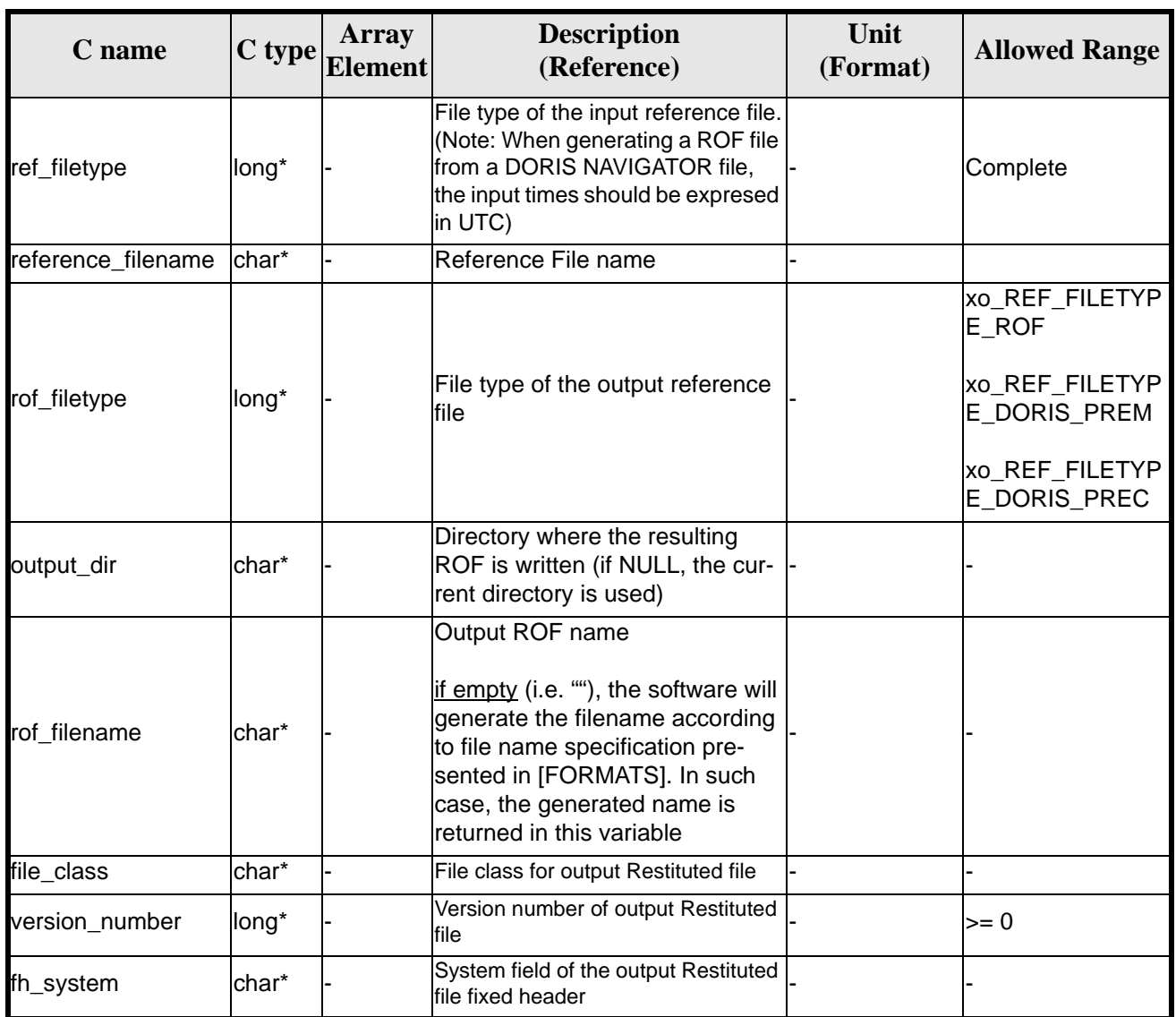

#### *Table 140: Input parameters of xo\_gen\_rof function*

It is possible to use enumeration values rather than integer values for some of the input arguments:

• Satellite ID: sat\_id.

T

- Time initialisation: time init.
- Time reference: time\_ref.
- OSV precise: osv\_precise. See this SUM.
- File type: ref\_filetype and rof\_filetype. See this SUM.

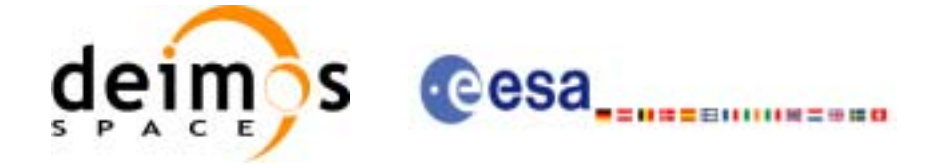

## *7.37.4 Output parameters*

The output parameters of the **xo\_gen\_rof** CFI function are:

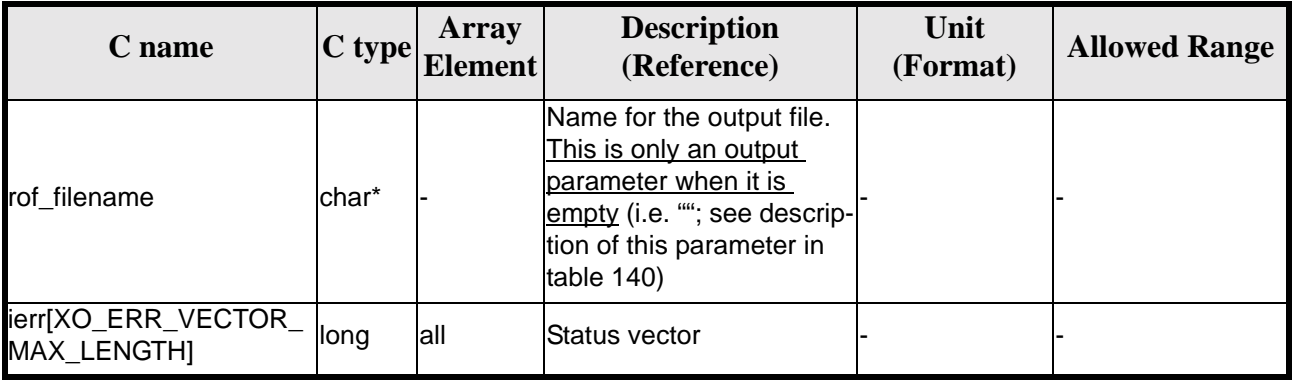

#### *Table 141: Output parameters of xo\_gen\_rof function*

#### *7.37.5 Warnings and errors*

Next table lists the possible error messages that can be returned by the **xo\_gen\_rof** CFI function after translating the returned status vector into the equivalent list of error messages by calling the function of the EXPLORER\_GEN\_FILES software library **xo\_get\_msg** (see [\[GEN\\_SUM\]](#page-19-0)).

This table also indicates the type of message returned, i.e. either a warning (WARN) or an error (ERR), the cause of such a message and the impact on the performed calculation, mainly on the results vector.

The table is completed by the error code and value. These error codes can be obtained translating the status vector returned by the **xo\_gen\_rof** CFI function by calling the function of the EXPLORER\_GEN\_FILES software library **xo\_get\_code** (see [\[GEN\\_SUM\]\)](#page-19-0).

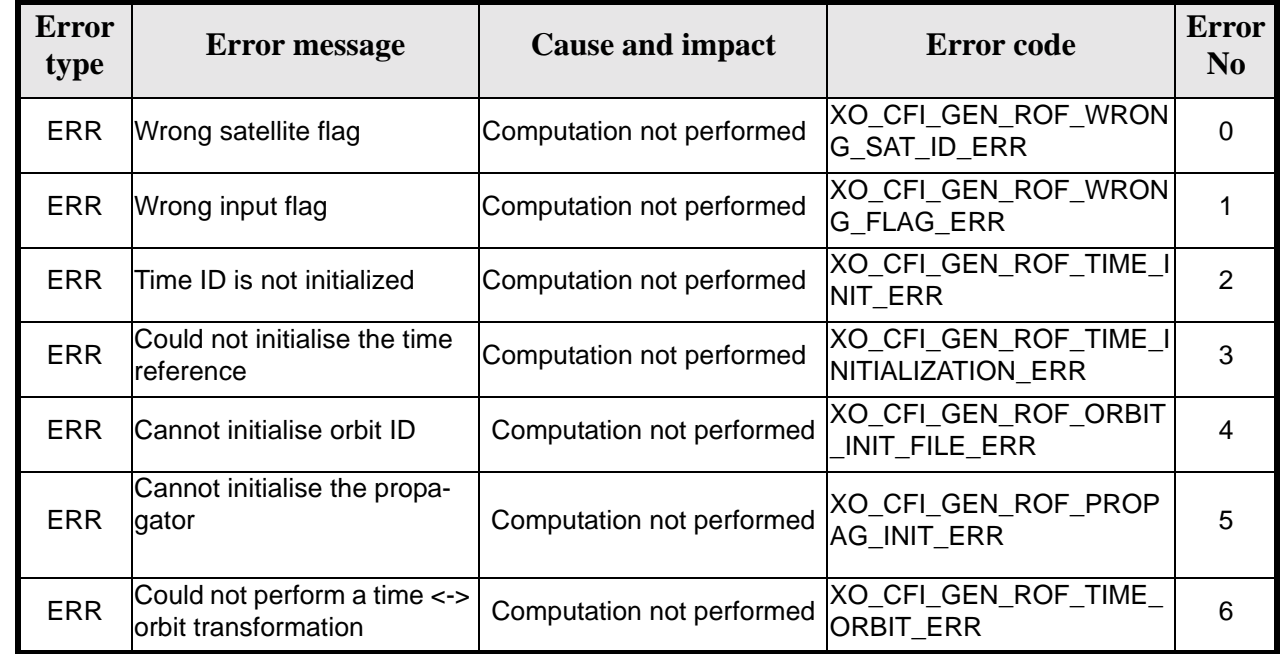

#### *Table 142: Error messages of xo\_gen\_rof function*

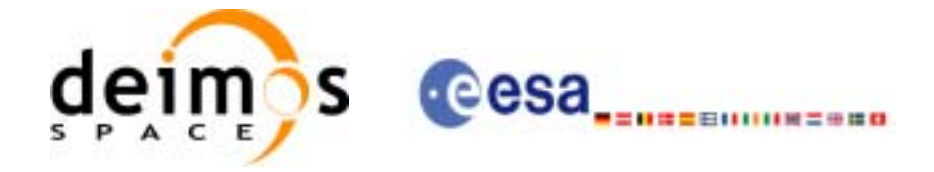

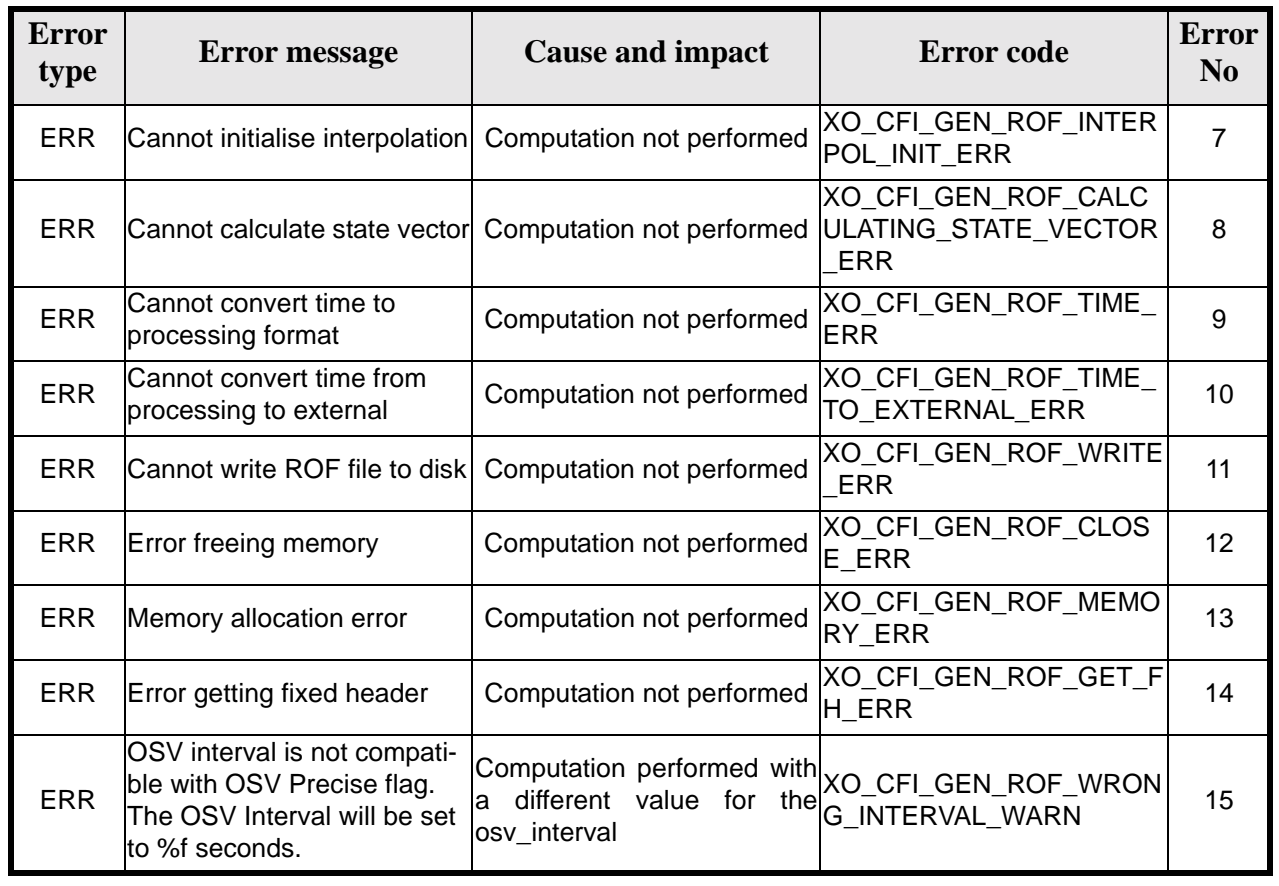

#### *Table 142: Error messages of xo\_gen\_rof function*

# *7.37.6 Runtime performances*

The following runtime performance has been measured.

*Table 143: Runtime performances of xo\_gen\_rof function*

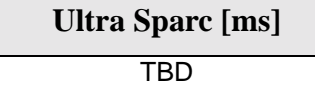

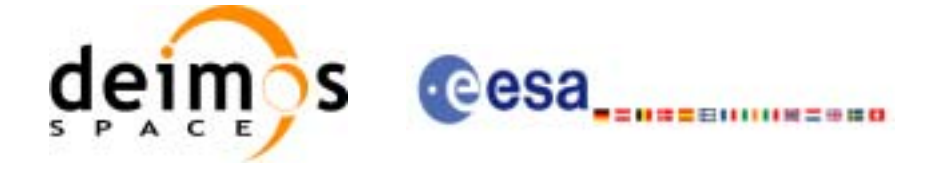

# *7.37.7 Executable Program*

The **gen** rof executable program can be called from a Unix shell as:

gen\_rof **-sat** satellite\_name **-tref** time\_ref { -**tstart** start\_time -**tstop** stop\_time (decimal days) | -**tastart** start\_time -**tastop** stop\_time (CCSDSA format) | -**ostart** start\_orbit -**ostop** stop\_orbit (orbits) } **-osvint** osv\_interval [**-osvpre**] **-reftyp** ref\_file\_type **-ref** reference\_file **-roftyp** rof\_file\_type [**-dir** output\_dir] (current directory by default) [**-rof** output\_filename] (default: name generated automatically) [-fiel file class] (empty string by default) [**-vers** version] (version=0 by default) [**-fhsys** fh\_system] (empty string by default) [ **-v** ] [ **-xl\_v** ] [ **-xo\_v** ] [ **-help** ] [ -**show**] **{** (**-tai** TAI\_time **-gps** GPS\_time **-utc** UTC\_time **-ut1** UT1\_time) | (**-tmod** time\_model **-tfile** time\_file **-trid** time\_reference {(**-tm0** time0 **-tm1** time1) | (**-orb0** orbit0 **-orb1** orbit1) } ) **}**

Note that:

- Order of parameters does not matter.
- Bracketed parameters are not mandatory.
- Options between curly brackets and separated by a vertical bar are mutually exclusive.
- [ -osvpre ] option for osv\_precise.Default value is xo\_OSV\_PRECISE\_NO. When the option is written, ovs\_precise value is xo\_OSV\_PRECISE\_MINUTE.
- [ **-xl\_v** ] option for EXPLORER\_LIB Verbose mode.
- [ -xo\_v ] option for EXPLORER\_ORBIT Verbose mode.
- [ **-v** ] option for Verbose mode for all libraries (default is Silent).
- [ **-show** ] displays the inputs of the function and the results.
- Possible values for *satellite\_name*: ERS1, ERS2, ENVISAT, METOP1, METOP2, METOP3, CRY-OSAT, ADM, GOCE, SMOS.

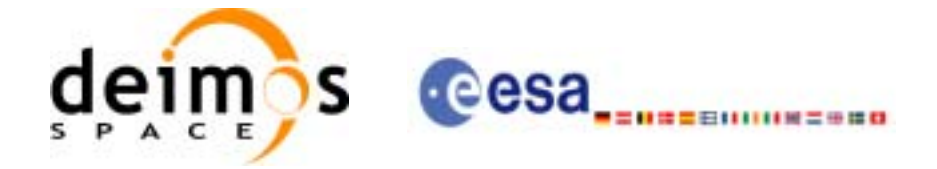

- Possible values for *time\_model*: USER, NONE , IERS\_B\_PREDICTED, IERS\_B\_RESTITUTED, DORIS PRELIMINARY, DORIS\_NAVIGATOR.
- Possible values for *ref\_file\_type*: OSF, POF, DORISNAV, ROF, DORISPREM, DORISPREC.
- Possible values for *rof\_file\_type*: ROF, DORISPREM, DORISPREC.
- Possible values for *time\_ref* and *time\_reference*: UNDEF, TAI, UTC, UT1, GPS.
- Time references need to be initialized only when using OSF as the type of the input reference file. The inputs needed for this issue are provided in the last three lines of parameters. Note that only one set of parameters should be introduced:
	- TAI, GPS, UTC and UT1 input times (as in xl\_time\_ref\_init)
	- A file with time reference data, the time mode, the time reference name and a time range (as in xl\_time\_ref\_init\_file)

#### Example:

gen\_rof **-sat** CRYOSAT **-tref** TAI **-ostart** 1000 **-ostop** 1001 **-osvint** 300 **-reftyp** OSF **-ref** CS\_TEST\_MPL\_ORBREF\_20020301T122001\_99999999T999999\_0001.EEF **-roftyp** ROF **-dir** ./gen\_rof/ **-rof** orb\_res\_file\_at\_306 **-tmod** FOS\_PREDICTED **-tfile** ./data/test.fpo **-trid** TAI **-tm0** 0 **-tm1** 10000
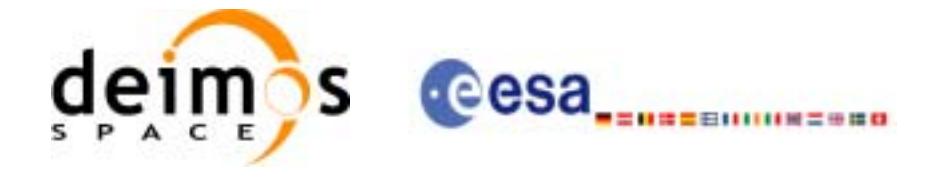

## **7.38 xo\_gen\_rof\_prototype**

### *7.38.1 Overview*

The **xo\_gen\_rof\_prototype** CFI function creates a Restituted Orbit File (ROF) using the following input parameters:

- Date (processing time) and orbit
- Longitude of the ascending node,
- Satellite Repeat Cycle and Cycle Length
- Mean local solar time at ascending node
- Drift of mean local solar time or the inclination

The time interval between consecutive OSVs can be selected by the user by means of a parameter in the calling interface.

### *7.38.2 Calling interface*

The calling interface of the **xo\_gen\_rof\_prototype** CFI function is the following (input parameters are underlined):

```
#include <explorer_orbit.h>
{
      long sat id;
      x1_time_id time_id = \{NULL\};
      long propag_model, time_ref, time_init_mode;
      long orbit0, drift_mode, irep, icyc, start_orbit, stop_orbit;
      double time0, start_time, stop_orbit, osv_interval;
      double ascmlst_drift, inclination, rlong, ascmlst;
      char output_dir[XD_MAX_STR], rof_filename[XD_MAX_STR];
      char *file_class, *fh_system;
      long status, ierr[XO_ERR_VECTOR_MAX_LENGTH], version_number;
      status = xo_gen_rof_prototype (&sat_id, &time_id,
                                     &propag_model, &time_ref,
                                     &time0, &orbit0, &time_init_mode,
                                     &start_time, &start_orbit
                                     &stop_time, &stop_orbit, 
                                     &drift_mode,
                                     &ascmlst_drift, &inclination,
                                    &irep, &icyc, &rlong, &ascmlst,
                                     &osv_interval
                                    output_dir,rof_filename,
                                    file class, &version number,
                                    fh_system,
                                    /* output */
                                   ierr);
```
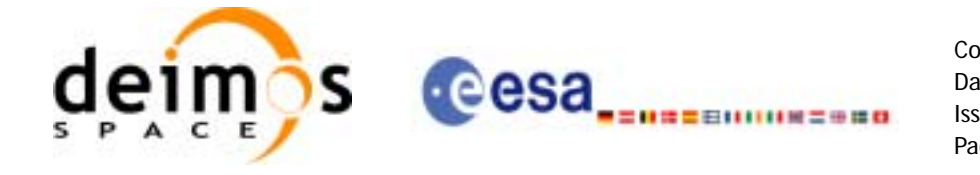

/\* Or, using the run id  $*/$ long run\_id;

status = xo\_gen\_rof\_prototype\_run (&run\_id,

 &propag\_model, &time\_ref, &time0, &orbit0, &time\_init\_mode, &start\_time, &start\_orbit &stop\_time, &stop\_orbit, &drift\_mode, &ascmlst\_drift, &inclination, &irep, &icyc, &rlong, &ascmlst, &osv\_interval output\_dir,rof\_filename, file\_class, &version\_number, fh\_system, /\* output \*/ ierr);

}

For ForTran programs, the declaration and calling procedure is as follows (input parameters are underlined, note that the C preprocessor must be used because of the presence of the #include statement): #include <explorer\_orbit.inc>

INTEGER\*4 SAT\_ID, PROPAG\_MODEL, TIME\_REF, TIME\_INIT\_MODE INTEGER\*4 DRIFT\_MODE, IREP, ICYC, ORBIT0, START\_ORBIT, STOP\_ORBIT REAL\*8 TIME0, START TIME, STOP TIME REAL\*8 ASCMLST\_DRIFT, INCLINATION, RLONG, ASCMLST, OSV\_INTERVAL CHAR\*1 OUTPUT\_DIR(XD\_MAX\_STR), ROF\_FILENAME(XD\_MAX\_STR) CHAR\*1 FILE CLASS, FH\_SYSTEM INTEGER\*4 STATUS,IERR(XO\_NUM\_ERR\_PROPAG\_INIT\_DEF),VERSION\_NUMBER

STATUS = XO\_GEN\_ROF\_PROTOTYPE

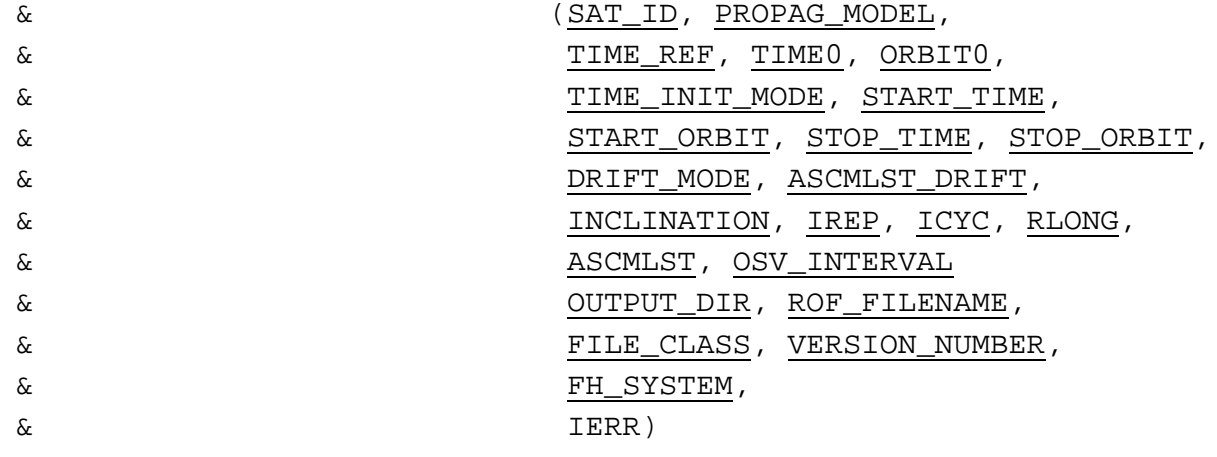

Earth Explorer Mission CFI Software. EXPLORER\_ORBIT Software User Manual

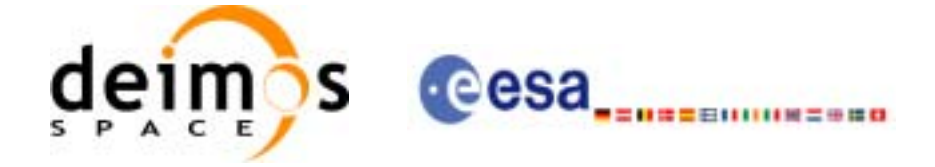

## *7.38.3 Input parameters*

The **xo\_gen\_rof\_prototype** CFI function has the following input parameters:

<span id="page-182-0"></span>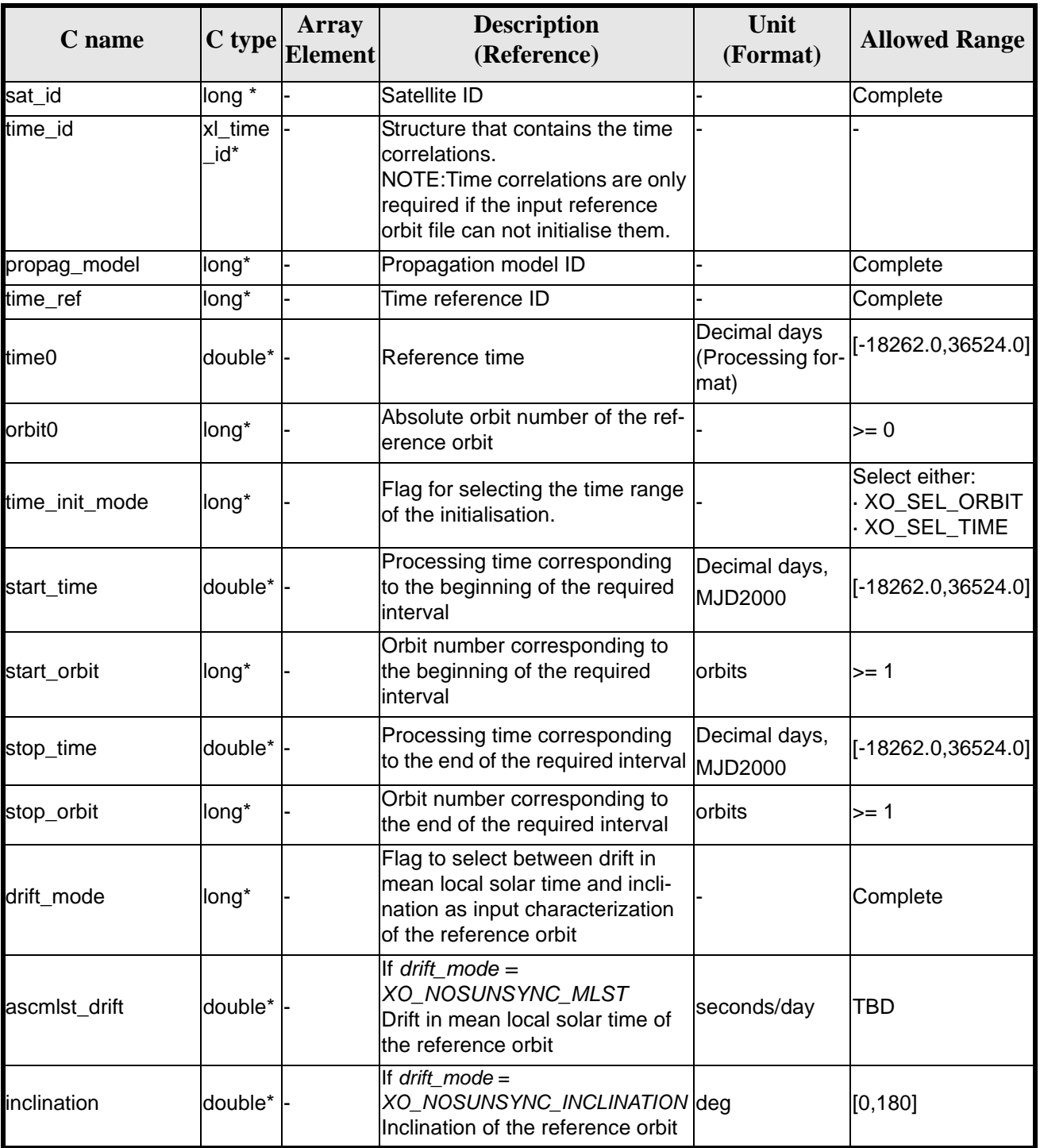

#### *Table 144: Input parameters of xo\_gen\_rof\_prototype function*

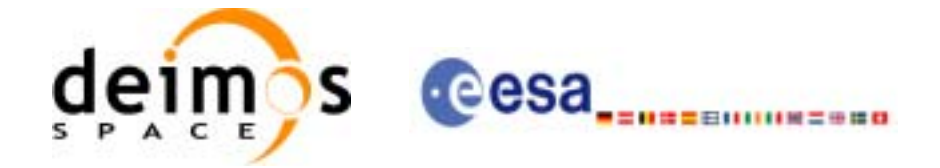

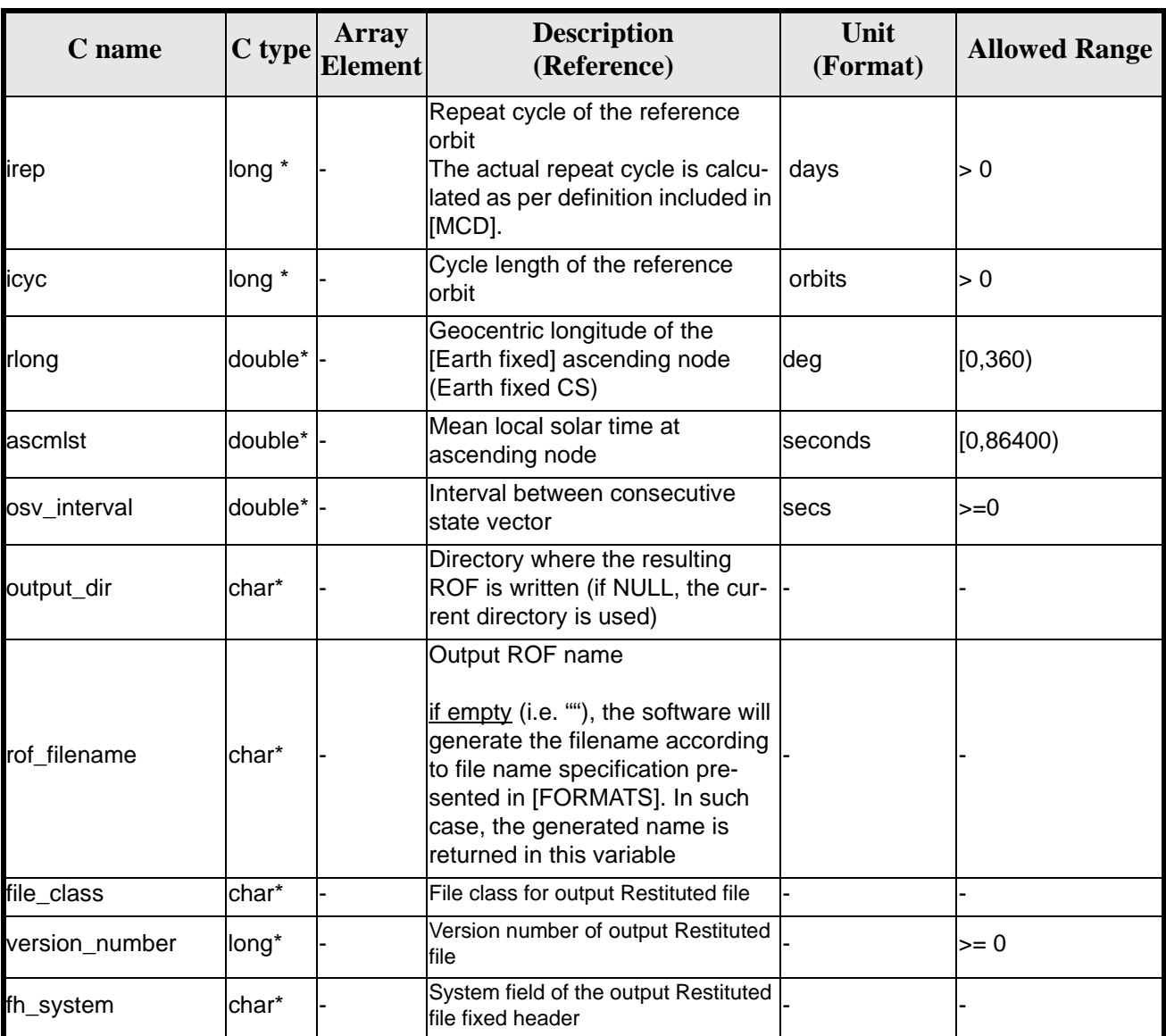

#### *Table 144: Input parameters of xo\_gen\_rof\_prototype function*

It is possible to use enumeration values rather than integer values for some of the input arguments:

- Satellite ID: sat\_id.
- Time initialisation: time\_init.
- Time reference: time\_ref.
- Drift Mode: drift\_mode.

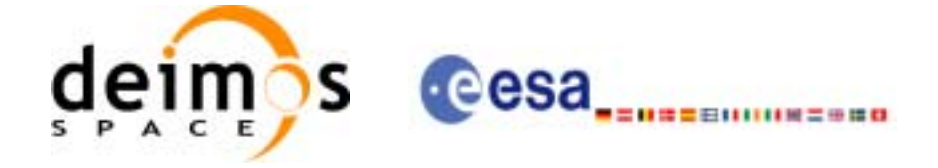

### *7.38.4 Output parameters*

The output parameters of the **xo\_gen\_rof\_prototype** CFI function are:

#### *Table 145: Output parameters of xo\_gen\_rof\_prototype function*

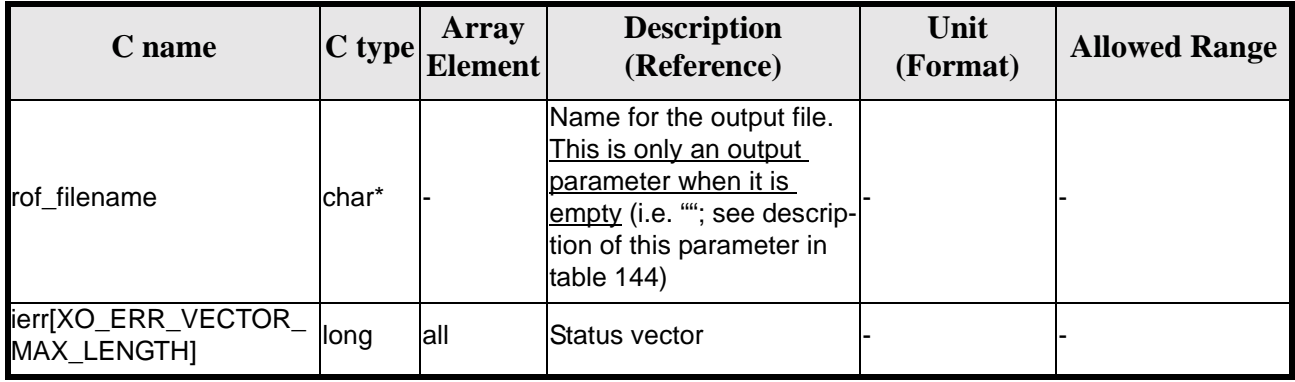

#### *7.38.5 Warnings and errors*

Next table lists the possible error messages that can be returned by the **xo\_gen\_rof\_prototype** CFI function after translating the returned status vector into the equivalent list of error messages by calling the function of the EXPLORER\_GEN\_FILES software library **xo\_get\_msg** (see [\[GEN\\_SUM\]\)](#page-19-1).

This table also indicates the type of message returned, i.e. either a warning (WARN) or an error (ERR), the cause of such a message and the impact on the performed calculation, mainly on the results vector.

The table is completed by the error code and value. These error codes can be obtained translating the status vector returned by the **xo\_gen\_rof\_prototype** CFI function by calling the function of the EXPLORER\_GEN\_FILES software library **xo\_get\_code** (see [\[GEN\\_SUM\]\)](#page-19-1).

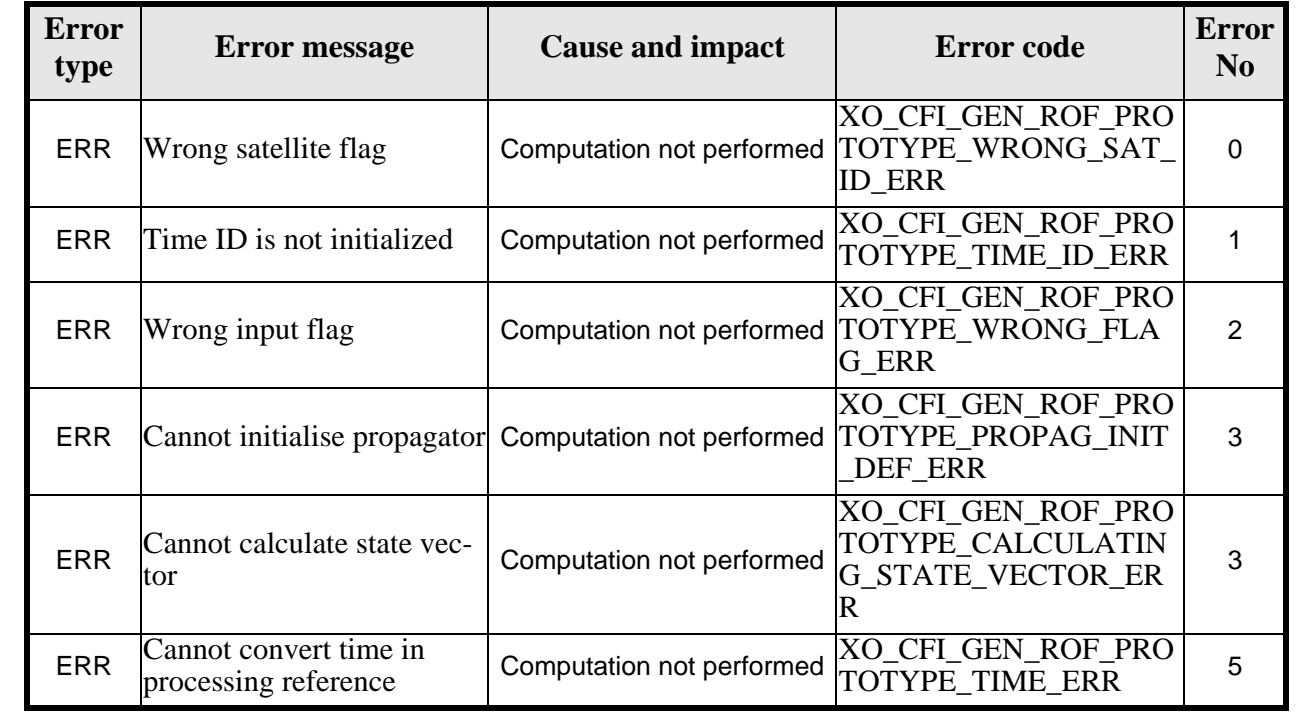

#### *Table 146: Error messages of xo\_gen\_rof\_prototype function*

Earth Explorer Mission CFI Software. EXPLORER\_ORBIT Software User Manual

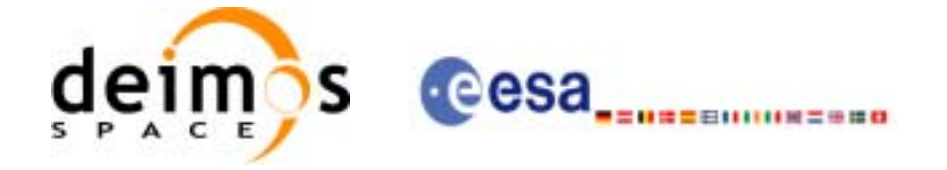

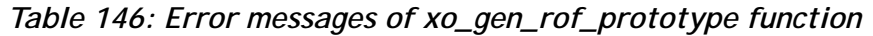

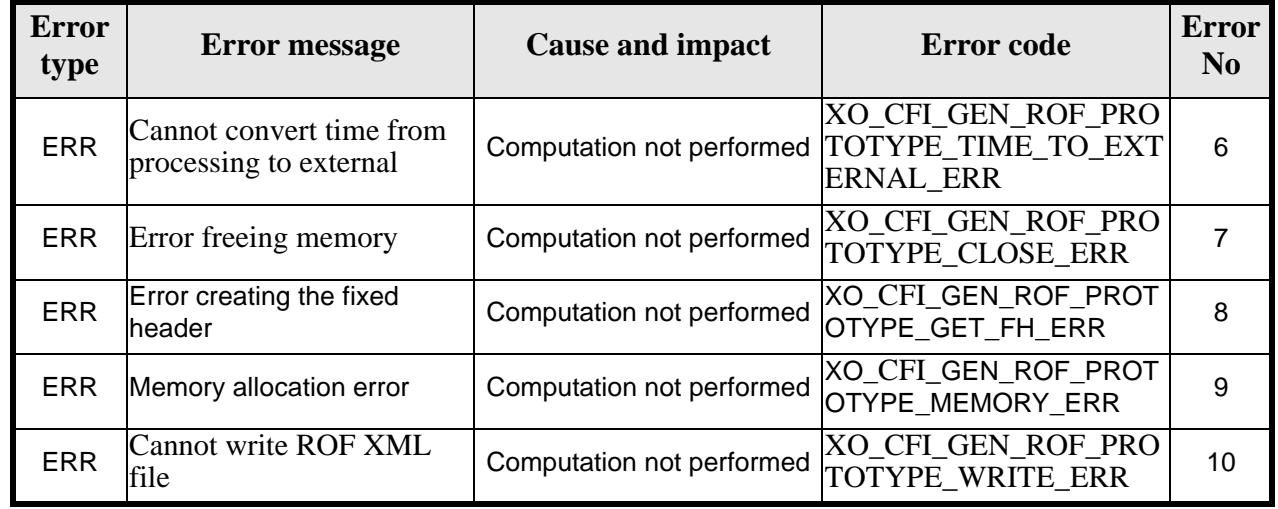

## *7.38.6 Runtime performances*

The following runtime performance has been measured.

*Table 147: Runtime performances of xo\_gen\_rof\_prototype function*

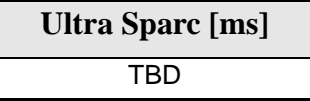

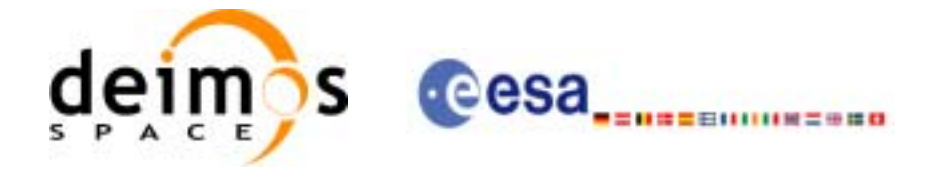

## **7.39 xo\_gen\_pof**

#### *7.39.1 Overview*

The **xo\_gen\_pof** CFI function creates a Predicted Orbit File (POF) with one state vector per orbit using as input one of the following reference file types:

- Orbit Scenario File
- FOS Predicted Orbit File
- DORIS Navigator File
- FOS Restituted Orbit File
- DORIS Preliminary Orbit File
- DORIS Precise Orbit FileTime of the ascending crossing node (TAI, UTC and UT1)

The location of the state vector within the orbit can be selected by the user by means of a parameter in the calling interface. If the reference file and the Predicted Orbit File contain OSVs at the same time, these OSVs will be identical.

### *7.39.2 Calling interface*

The calling interface of the **xo** gen pof CFI function is the following (input parameters are underlined):

```
#include <explorer_orbit.h>
{
      long sat_id;
      xl time id time id = \{NULL\};long time init, time ref, start orbit, stop orbit,
             ref filetype, pof filetype, version number;
      double start_time, stop_time, osv_location;
      char reference_file[XD_MAX_STR], output_dir[XD_MAX_STR],
             pof_filename[XD_MAX_STR];
      char *file_class, *fh_system;
      long status, ierr[XO_ERR_VECTOR_MAX_LENGTH];
      status = long xo_gen_pof(&sat_id, &time_id, 
                             &time_init, &time_ref,
                             &start_time,&stop_time,
                             &start_orbit, &stop_orbit, &osv_location,
                             &ref_filetype, reference_file,
                            &pof_filetype, output_dir,pof_filename,
                             file class, &version number, fh system,
                            /* output */
                            ierr);
```
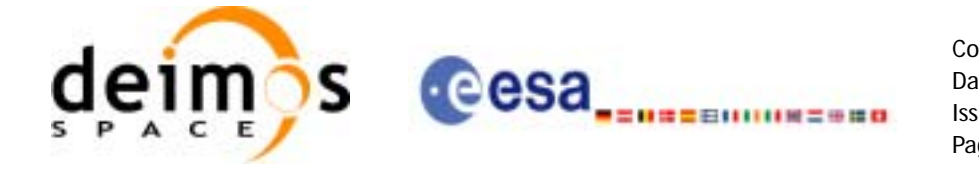

}

/\* Or, using the run\_id \*/ long run\_id; status = long xo\_gen\_pof\_run(&run\_id, &time\_init, &time\_ref, &start\_time,&stop\_time, &start\_orbit, &stop\_orbit, &osv\_location, &ref\_filetype, reference\_file, &pof\_filetype, output\_dir,pof\_filename, file\_class, &version\_number, fh\_system, /\* output \*/ ierr); For ForTran programs, the declaration and calling procedure is as follows (input parameters are underlined, note that the C preprocessor must be used because of the presence of the #include statement): #include <explorer\_orbit.inc> INTEGER\*4 SAT\_ID, TIME\_INIT, TIME\_REF, START\_ORBIT, STOP\_ORBIT INTEGER\*4 REF\_FILETYPE, POF\_FILETYPE, VERSION\_NUMBER REAL\*8 START\_TIME, STOP\_TIME, OSV\_LOCATION CHAR\*1 OUTPUT\_DIR(XD\_MAX\_STR), POF\_FILENAME(XD\_MAX\_STR) CHAR\*1 REFERENCE FILENAME(XD\_MAX\_STR) CHAR\*1 FILE\_CLASS, FH\_SYSTEM INTEGER\*4 STATUS, IERR(XO\_ERR\_VECTOR\_MAX\_LENGTH) STATUS = XO\_GEN\_POF ( SAT\_ID, TIME\_INIT, & TIME\_REF, START\_TIME, & STOP\_TIME, START\_ORBIT, & STOP\_ORBIT, OSV\_LOCATION, & REF\_FILETYPE, REFERENCE\_FILENAME, & POF FILETYPE, & OUTPUT\_DIR, POF\_FILENAME, & FILE\_CLASS, VERSION\_NUMBER, FH\_SYSTEM, & IERR)

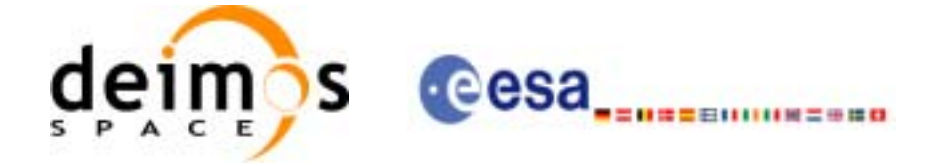

### *7.39.3 Input parameters*

The **xo\_gen\_pof** CFI function has the following input parameters:

<span id="page-188-0"></span>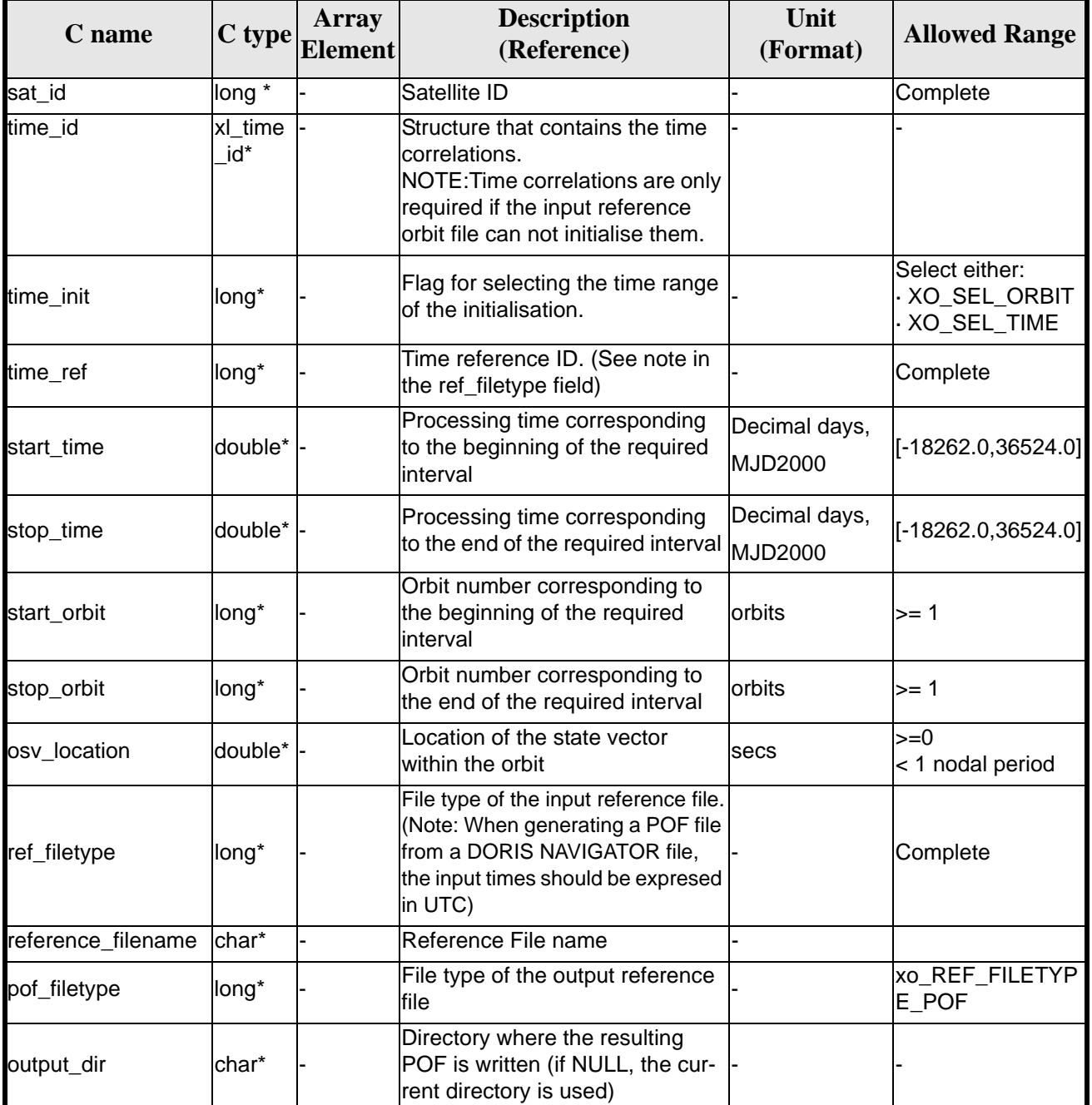

#### *Table 148: Input parameters of xo\_gen\_pof function*

 $\mathbf I$ 

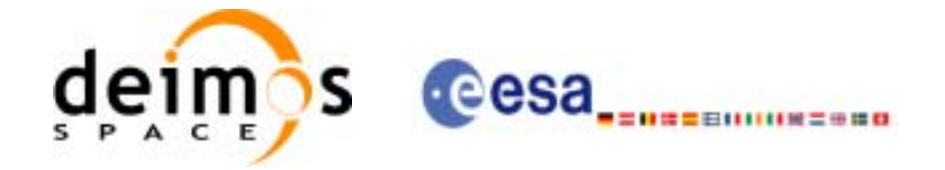

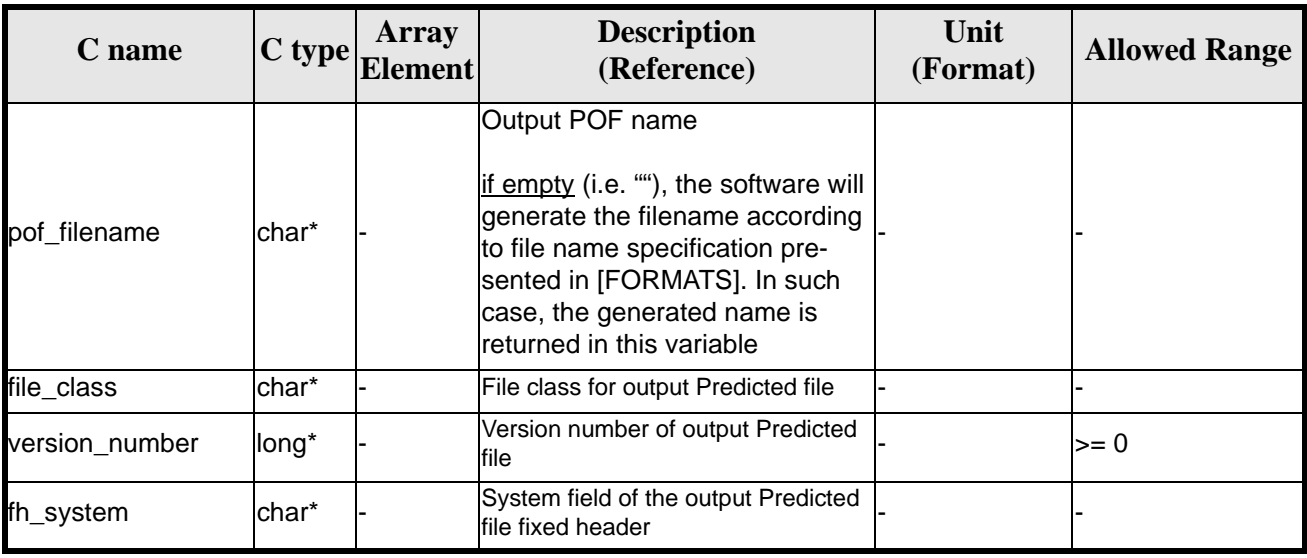

#### *Table 148: Input parameters of xo\_gen\_pof function*

It is possible to use enumeration values rather than integer values for some of the input arguments:

- Satellite ID: sat\_id.
- Time initialisation: time init.
- Time reference: time\_ref.
- File type: ref\_filetype and pof\_filetype. See this SUM.

#### *7.39.4 Output parameters*

The output parameters of the **xo\_gen\_pof** CFI function are:

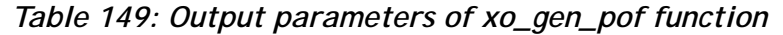

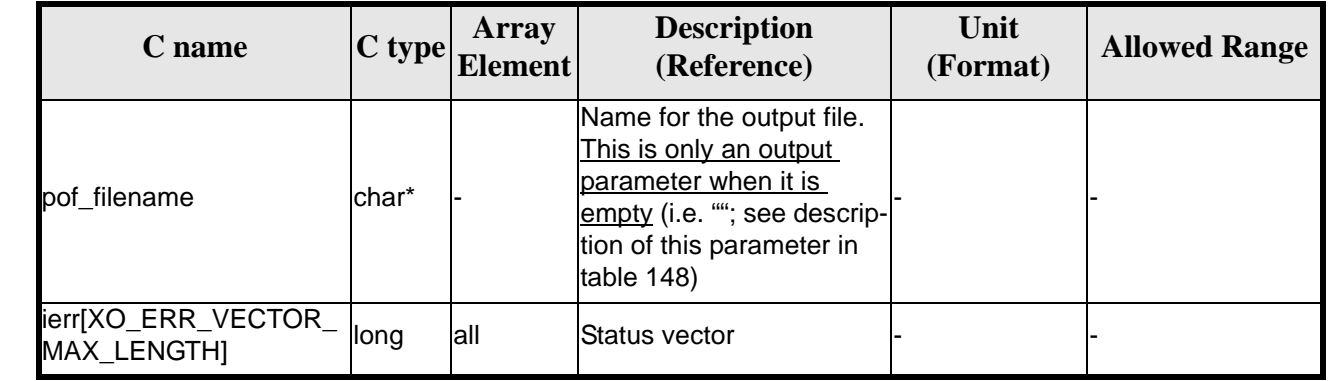

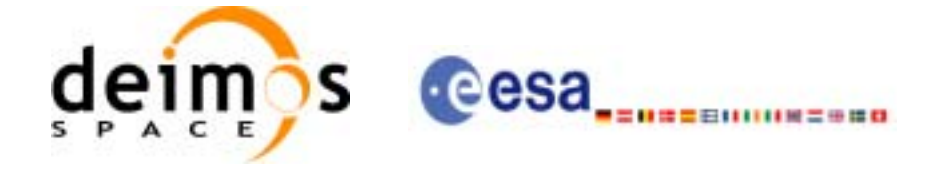

### *7.39.5 Warnings and errors*

Next table lists the possible error messages that can be returned by the **xo\_gen\_pof** CFI function after translating the returned status vector into the equivalent list of error messages by calling the function of the EXPLORER GEN FILES software library **xo\_get\_msg** (see [\[GEN\\_SUM\]](#page-19-1)).

This table also indicates the type of message returned, i.e. either a warning (WARN) or an error (ERR), the cause of such a message and the impact on the performed calculation, mainly on the results vector.

The table is completed by the error code and value. These error codes can be obtained translating the status vector returned by the **xo\_gen\_pof** CFI function by calling the function of the EXPLORER\_GEN\_FILES software library **xo\_get\_code** (see [\[GEN\\_SUM\]\)](#page-19-1).

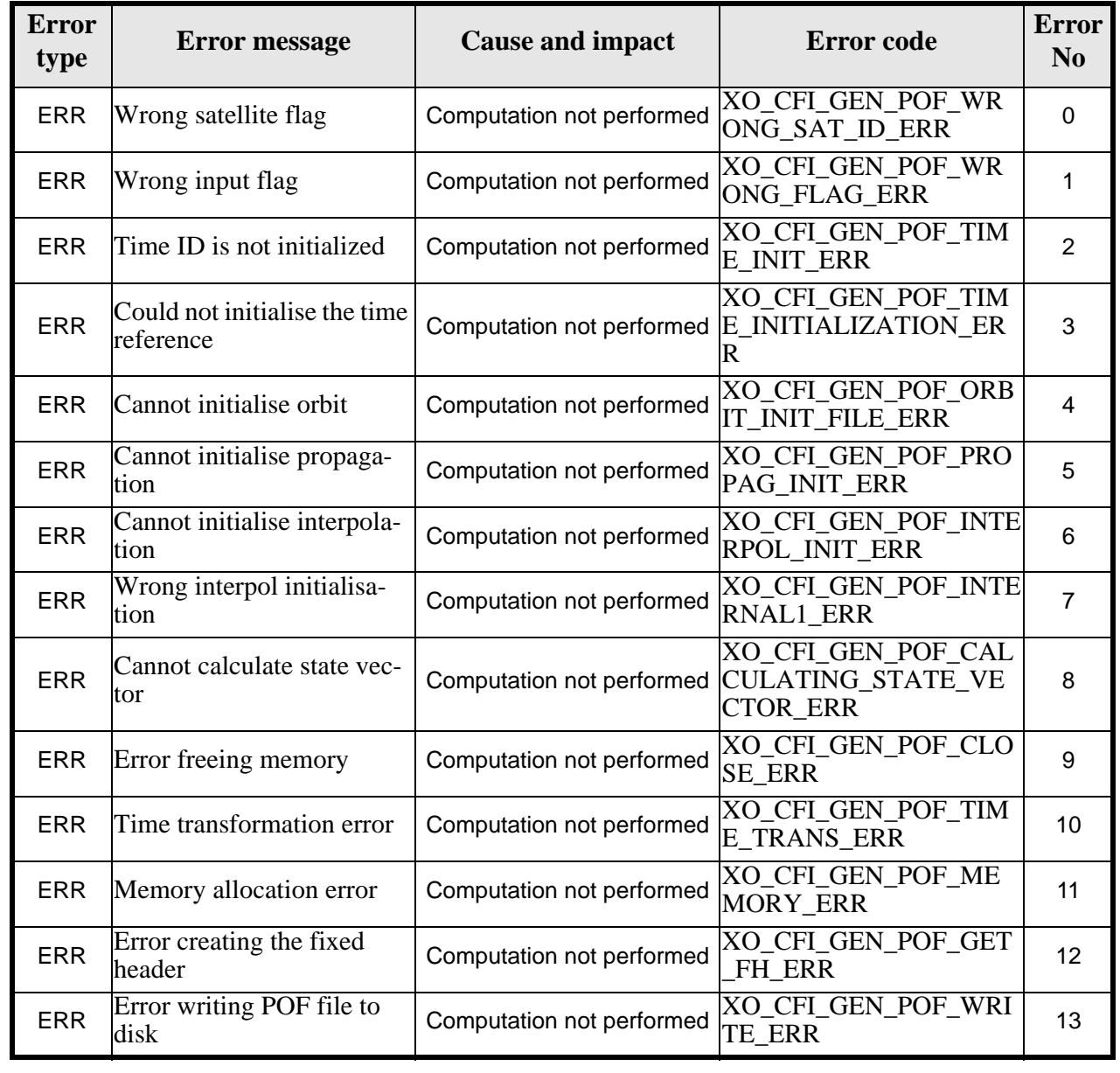

#### *Table 150: Error messages of xo\_gen\_pof function*

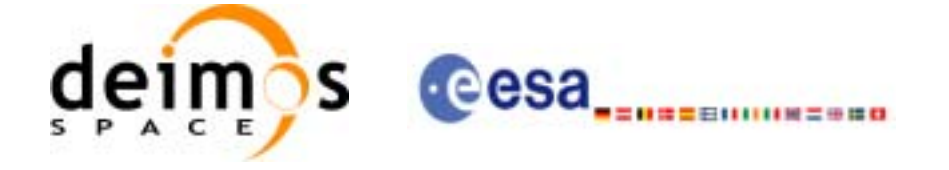

### *7.39.6 Runtime performances*

The following runtime performance has been measured.

*Table 151: Runtime performances of xo\_gen\_pof function*

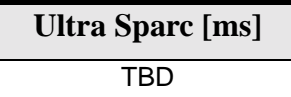

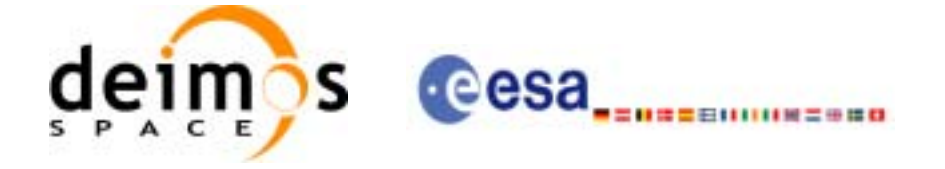

### *7.39.7 Executable Program*

The **gen** pof executable program can be called from a Unix shell as:

gen\_pof **-sat** satellite\_name **-tref** time\_ref { -**tstart** start\_time -**tstop** stop\_time (decimal days) | -**tastart** start\_time -**tastop** stop\_time (CCSDSA format) | -**ostart** start\_orbit -**ostop** stop\_orbit (orbits) } **-osyloc** osy location (secs) **-reftyp** ref\_file\_type **-ref** reference\_file **-poftyp** pof\_file\_type [-dir output\_dir] (current directory by default) [**-pof** output\_filename] (default: name generated automatically) [**-flcl** file\_class] (empty string by default) [**-vers** version] (version=0 by default) [**-fhsys** fh\_system] (empty string by default) [ **-v** ] [ **-xl\_v** ] [ **-xo\_v** ] [ **-help** ] [ -**show**] **{** (**-tai** TAI\_time **-gps** GPS\_time **-utc** UTC\_time **-ut1** UT1\_time) | (**-tmod** time\_model **-tfile** time\_file **-trid** time\_reference {(**-tm0** time0 **-tm1** time1) | (**-orb0** orbit0 **-orb1** orbit1) } ) **}**

Note that:

- Order of parameters does not matter.
- Bracketed parameters are not mandatory.
- Options between curly brackets and separated by a vertical bar are mutually exclusive.
- [ -xl\_v ] option for EXPLORER\_LIB Verbose mode.
- **[ -xo v** ] option for EXPLORER\_ORBIT Verbose mode.
- [ **-v** ] option for Verbose mode for all libraries (default is Silent).
- [ **-show** ] displays the inputs of the function and the results.
- Possible values for *satellite\_name*: ERS1, ERS2, ENVISAT, METOP1, METOP2, METOP3, CRY-OSAT, ADM, GOCE, SMOS.
- Possible values for *time\_model*: USER, NONE , IERS\_B\_PREDICTED, IERS\_B\_RESTITUTED, DORIS PRELIMINARY. DORIS\_NAVIGATOR.

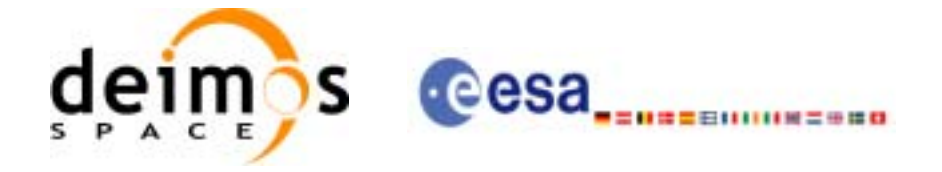

- Possible values for *ref\_file\_type* and *pof\_file\_type*: OSF, POF, DORISNAV, ROF, DORISPREM, DORISPREC.
- Possible values for *time\_ref* and *time\_reference*: UNDEF, TAI, UTC, UT1, GPS.
- Time references need to be initialized only when using OSF as the type of the input reference file. The inputs needed for this issue are provided in the last three lines of parameters. Note that only one set of parameters should be introduced:
	- TAI, GPS, UTC and UT1 input times (as in xl\_time\_ref\_init)
	- A file with time reference data, the time mode, the time reference name and a time range (as in xl\_time\_ref\_init\_file)

#### Example:

gen\_pof **-sat** CRYOSAT **-tref** GPS **-ostart** 13 **-ostop** 14 **-osvloc** 0 **-reftyp** OSF **-ref** CS\_TEST\_MPL\_ORBREF\_20020301T122001\_99999999T999999\_0001.EEF **-poftyp** POF **-dir** ./gen\_pof/ **-pof** orb\_pre\_file\_at\_307 **-tai** -1100.1 **-utc** -1100.099595 **-ut1** -1100.0995914352 **-gps** -1100.0997801

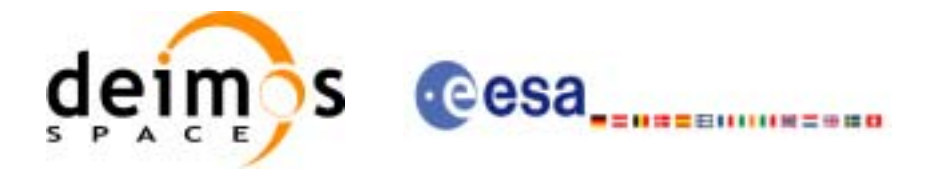

## **7.40 xo\_gen\_dnf**

### *7.40.1 Overview*

The **xo\_gen\_dnf** CFI function creates a DORIS Navigator File using as input one of the following reference file types:

- Orbit Scenario File
- FOS Predicted Orbit File
- FOS Restituted Orbit File
- DORIS Navigator File
- DORIS Preliminary Orbit File
- DORIS Precise Orbit FileTime of the ascending crossing node (TAI, UTC and UT1)

The accepted output file types are:

- FOS Restituted Orbit File
- DORIS Preliminary Orbit File
- DORIS Precise Orbit FileTime

The time interval between consecutive OSVs can be selected by the user by means of a parameter in the calling interface. A flag for precise location of OSVs at "integer intervals" (e.g. every exact minute or every ten seconds ) is also available. If the reference file and the DORIS Navigator File contain OSVs at the same time, these OSVs will be identical.

An optional control file can be introduced to correct the state vectors. This file contains the corrections for position and velocity in the along, across and radial directions. The format of this file is shown in [\[DAT\\_SUM\]](#page-19-2).

Note: when using an OSF or Predicted Orbit file, the maximum time interval within the output Doris Navigator file is limited to 2 orbital periods before and after the middle point of the user requested time range.

#### *7.40.2 Calling interface*

The calling interface of the **xo\_gen\_dnf** CFI function is the following (input parameters are underlined):

```
#include <explorer_orbit.h>
{
      long sat_id;
      x1_time_id time_id = \{NULL\};
      long time_init, time_ref, start_orbit, stop_orbit, 
             ref_filetype, dnf_filetype, osv_precise, version_number;
      double start_time, stop_time, osv_interval;
      char reference_file[XD_MAX_STR], output_dir[XD_MAX_STR],
             dnf_filename[XD_MAX_STR], ctrl_file[XD_MAX_STR];
      char *file class, *fh system;
      long status, ierr[XO_ERR_VECTOR_MAX_LENGTH];
```
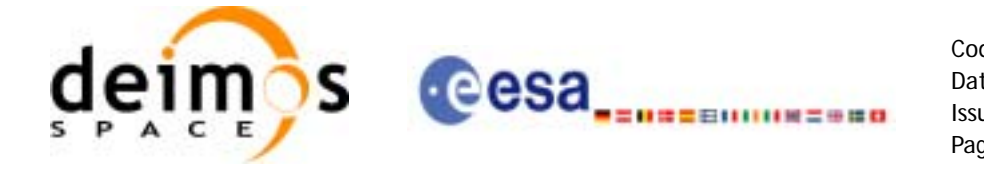

```
status = long xo_gen_dnf(&sat_id, &time_id, 
                                 &time_init, &time_ref,
                                 &start_time,&stop_time,
                                &start_orbit, &stop_orbit, 
                                &osv_interval, &osv_precise,
                                &ref_filetype, reference_file, ctrl_file,
                                &dnf_filetype, output_dir, dnf_filename,
                                file_class, &version_number, fh_system,
                                /* output */
                                ierr);
      /* Or, using the run_id */
      long run_id;
      status = long xo_gen_dnf_run(&run_id, 
                                 &time_init, &time_ref,
                                 &start_time,&stop_time,
                                &start_orbit, &stop_orbit, 
                                &osv_interval, &osv_precise,
                                &ref_filetype, reference_file, ctrl_file,
                                &dnf_filetype, output_dir, dnf_filename,
                                file_class, &version_number, fh_system,
                                /* output */
                                ierr);
For ForTran programs, the declaration and calling procedure is as follows (input parameters are underlined,
note that the C preprocessor must be used because of the presence of the #include statement):
#include <explorer_orbit.inc>
        INTEGER*4 SAT_ID, TIME_INIT, TIME_REF, START_ORBIT, STOP_ORBIT,
      & OSV_PRECISE, REF_FILETYPE, DNF_FILETYPE, VERSION_NUMBER
        REAL*8 START_TIME, STOP_TIME, OSV_INTERVAL
```

```
CHAR*1 OUTPUT DIR(XD_MAX_STR), DNF_FILENAME(XD_MAX_STR),
& DNF_FILENAME(XD_MAX_STR),REFERENCE_FILENAME(XD_MAX_STR),
```

```
& FILE_CLASS, FH_SYSTEM
```

```
INTEGER*4 STATUS, IERR(XO_ERR_VECTOR_MAX_LENGTH)
```
STATUS = XO\_GEN\_DNF( SAT\_ID, TIME\_INIT, & TIME\_REF, START\_TIME, & STOP\_TIME, START\_ORBIT,

}

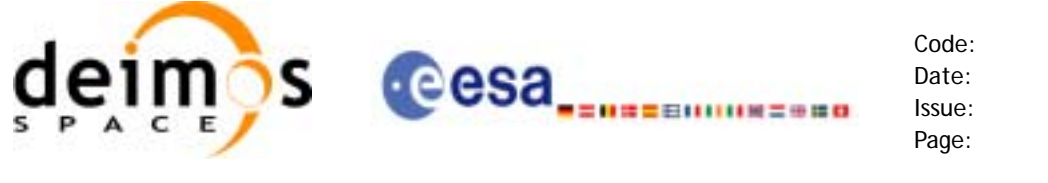

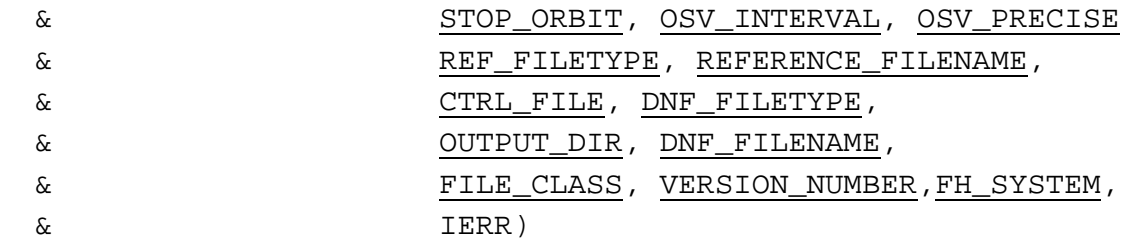

### *7.40.3 Input parameters*

The **xo\_gen\_dnf** CFI function has the following input parameters:

<span id="page-196-0"></span>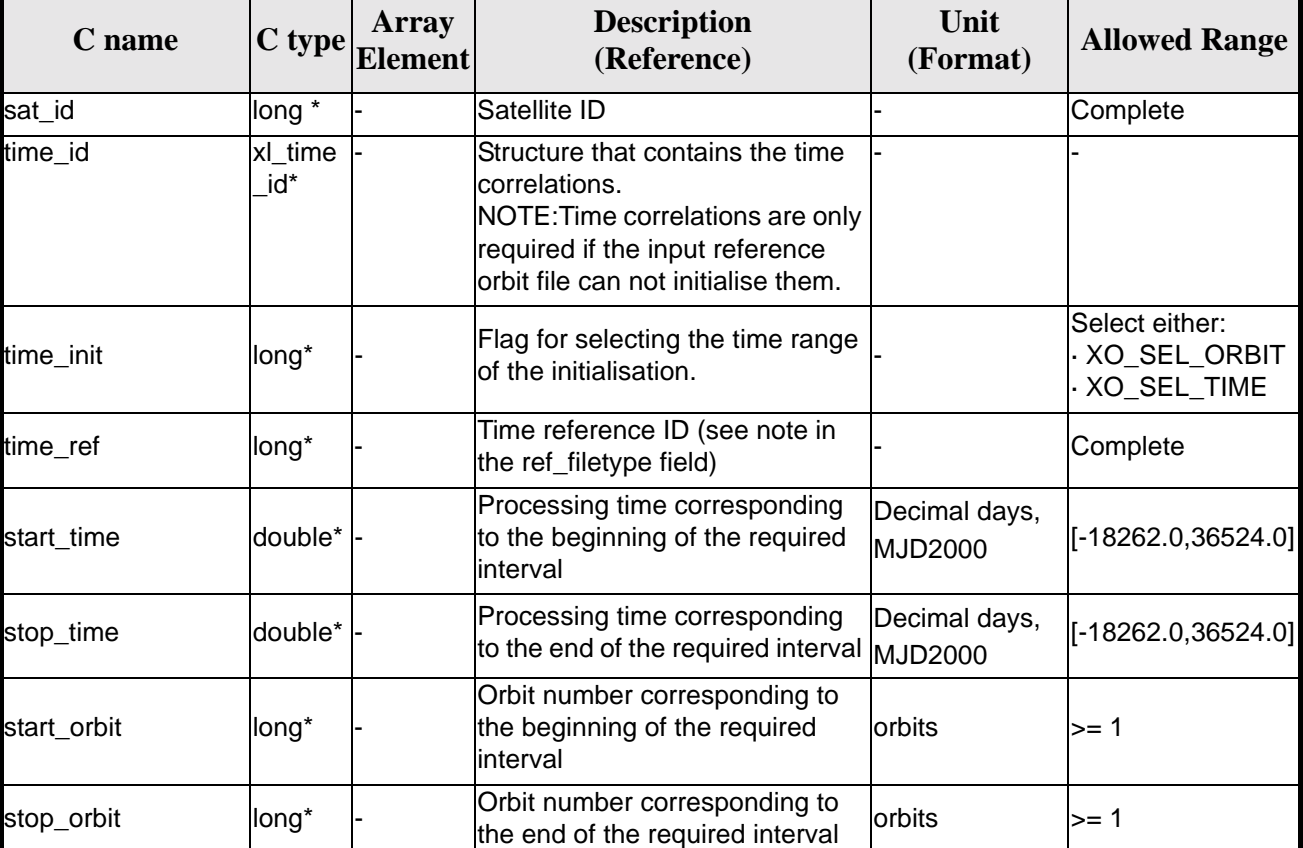

#### *Table 152: Input parameters of xo\_gen\_dnf function*

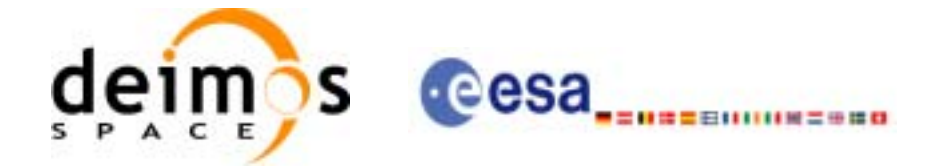

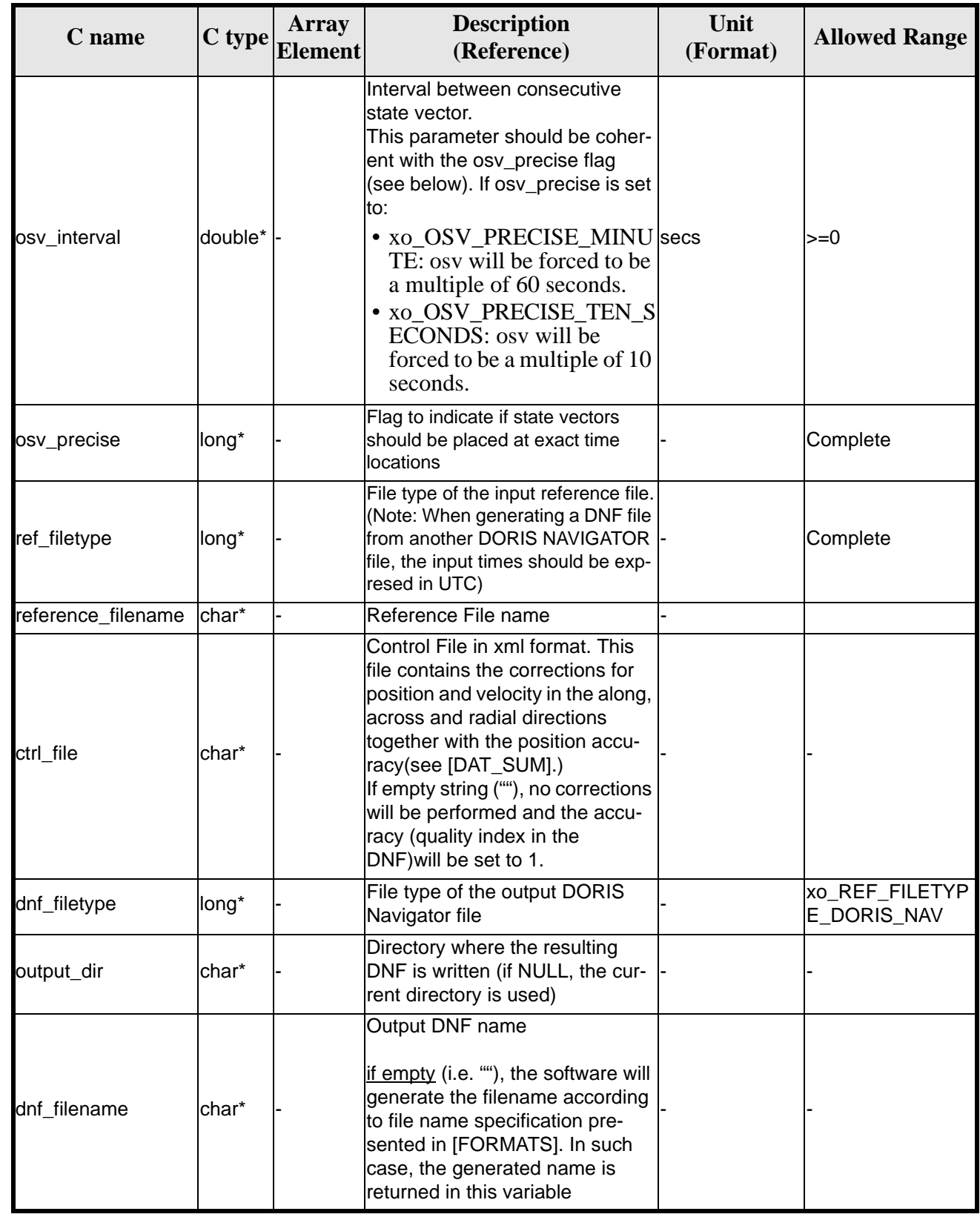

#### *Table 152: Input parameters of xo\_gen\_dnf function*

 $\blacksquare$ 

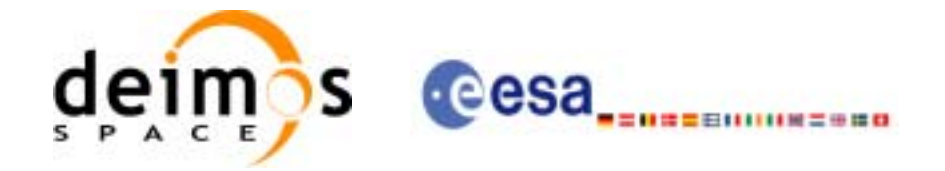

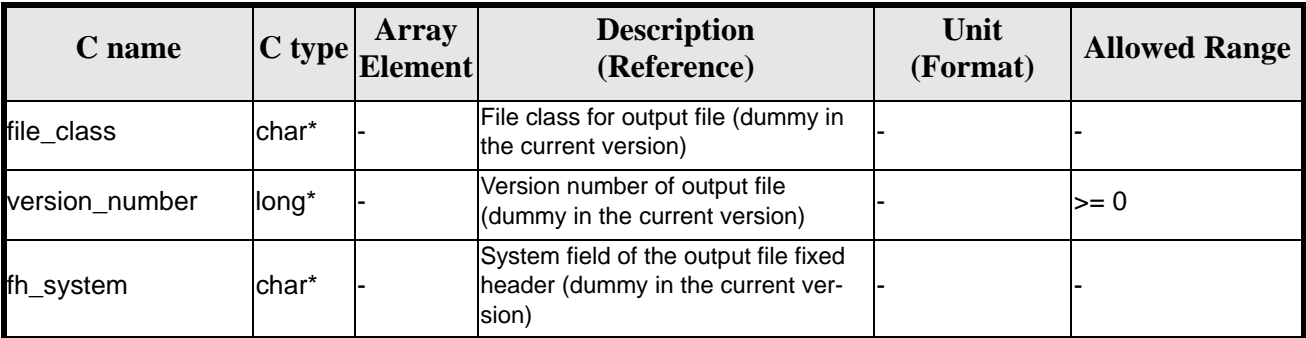

#### *Table 152: Input parameters of xo\_gen\_dnf function*

It is possible to use enumeration values rather than integer values for some of the input arguments:

- Satellite ID: sat\_id.
- Time initialisation: time\_init.
- Time reference: time\_ref.
- OSV precise: osv\_precise. See this SUM.
- File type: ref\_filetype and rof\_filetype. See this SUM.

#### *7.40.4 Output parameters*

The output parameters of the **xo\_gen\_dnf** CFI function are:

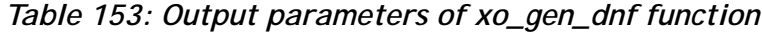

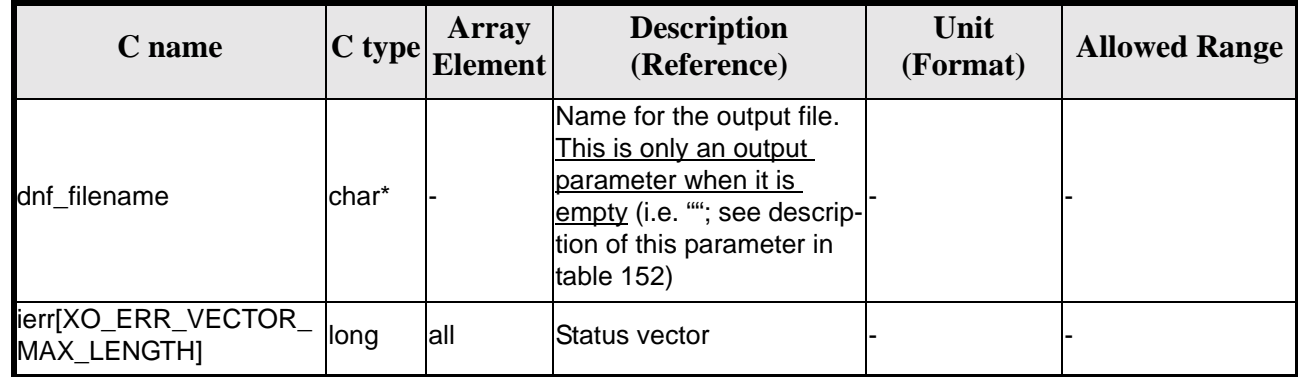

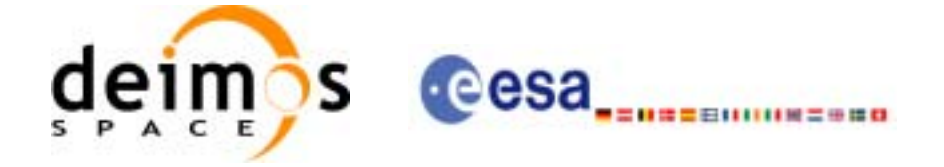

### *7.40.5 Warnings and errors*

Next table lists the possible error messages that can be returned by the **xo\_gen\_dnf** CFI function after translating the returned status vector into the equivalent list of error messages by calling the function of the EXPLORER GEN FILES software library **xo\_get\_msg** (see [\[GEN\\_SUM\]](#page-19-1)).

This table also indicates the type of message returned, i.e. either a warning (WARN) or an error (ERR), the cause of such a message and the impact on the performed calculation, mainly on the results vector.

The table is completed by the error code and value. These error codes can be obtained translating the status vector returned by the **xo\_gen\_dnf** CFI function by calling the function of the EXPLORER\_GEN\_FILES software library **xo\_get\_code** (see [\[GEN\\_SUM\]\)](#page-19-1).

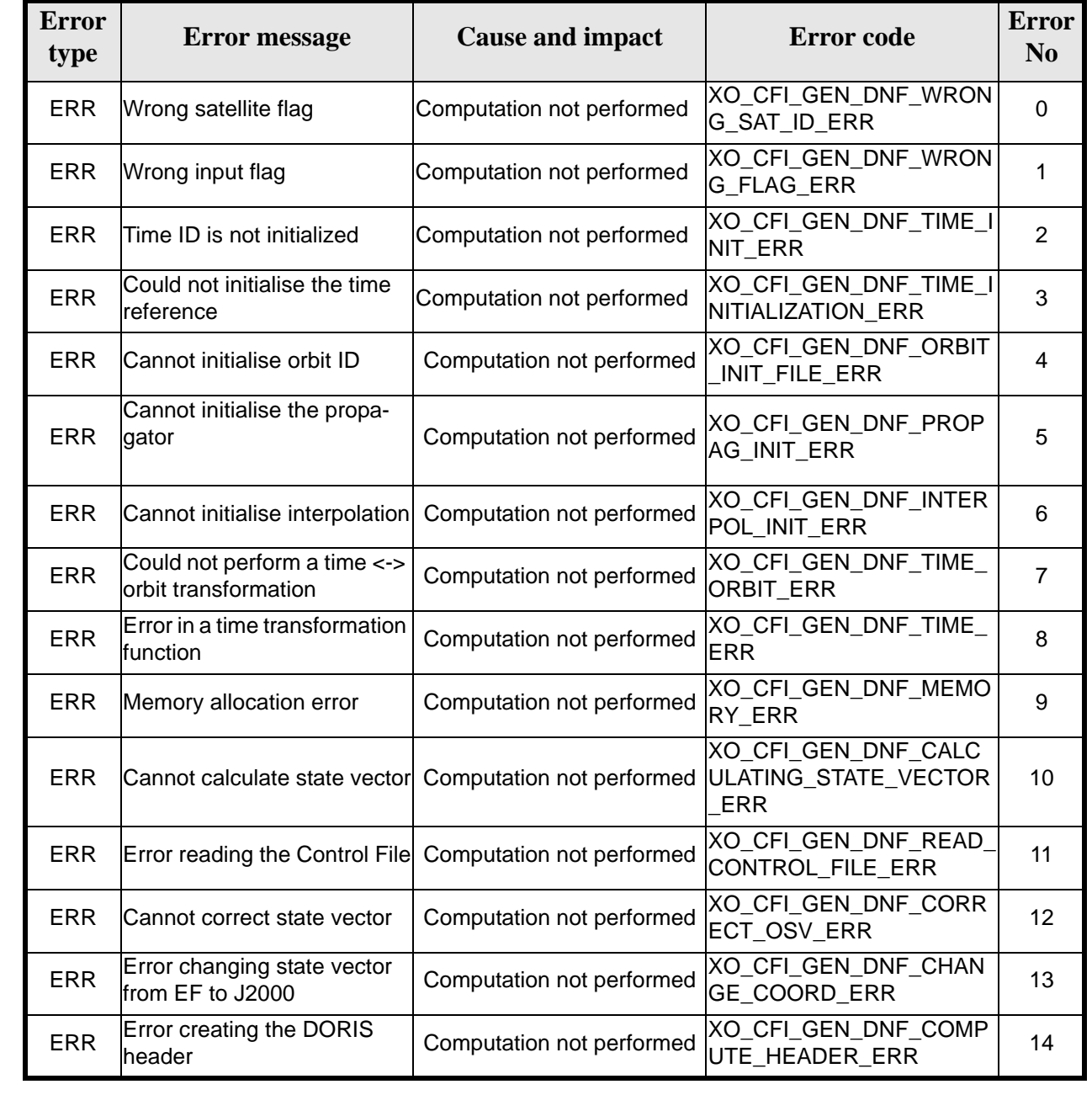

#### *Table 154: Error messages of xo\_gen\_dnf function*

Earth Explorer Mission CFI Software. EXPLORER\_ORBIT Software User Manual

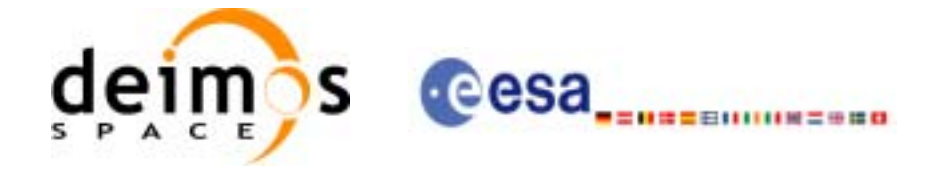

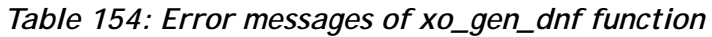

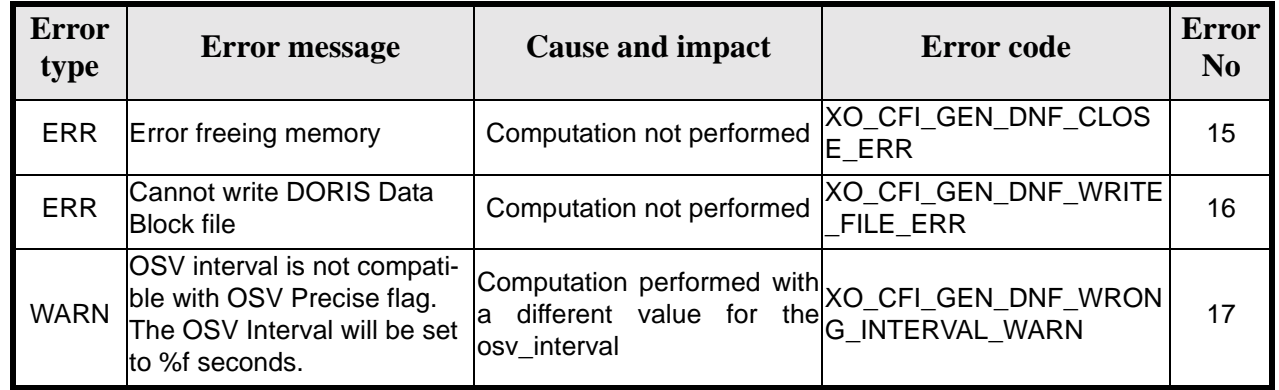

## *7.40.6 Runtime performances*

The following runtime performance has been measured.

*Table 155: Runtime performances of xo\_gen\_dnf function*

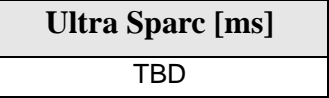

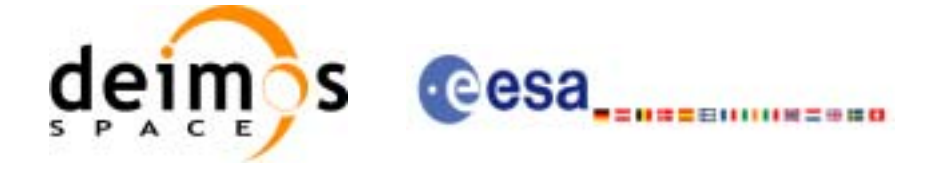

Code: CS-MA-DMS-GS-0004 Date: 18/11/05 Issue: 3.4 Page: 201

### *7.40.7 Executable Program*

The **gen** dnf executable program can be called from a Unix shell as:

gen\_dnf **-sat** satellite\_name **-tref** time\_ref { -tstart start\_time -tstop stop\_time (decimal days) | -tastart start\_time -tastop stop\_time (CCSDSA format) | -ostart start\_orbit -ostop stop\_orbit (orbits) } **-osvint** osv\_interval [**-osvpre**] **-reftyp** ref\_file\_type **-ref** reference\_file [-**ctrl** control\_file] [**-dir** output\_dir] (current directory by default) [**-dnf** output\_filename] (default: name generated automatically) [-fiel file class] (empty string by default) [**-vers** version] (version=0 by default) [**-fhsys** fh\_system] (empty string by default) [ **-v** ] [ **-xl\_v** ] [ **-xo\_v** ] [ **-help** ] [ -**show**] **{** (**-tai** TAI\_time **-gps** GPS\_time **-utc** UTC\_time **-ut1** UT1\_time) | (**-tmod** time\_model **-tfile** time\_file **-trid** time\_reference {(**-tm0** time0 **-tm1** time1) | (**-orb0** orbit0 **-orb1** orbit1) } ) **}**

Note that:

- Order of parameters does not matter.
- Bracketed parameters are not mandatory.
- Options between curly brackets and separated by a vertical bar are mutually exclusive.
- [ -osvpre ] option for osv\_precise.Default value is xo\_OSV\_PRECISE\_NO. When the option is written, ovs\_precise value is xo\_OSV\_PRECISE\_MINUTE.
- [ **-xl\_v** ] option for EXPLORER\_LIB Verbose mode.
- [ -xo\_v ] option for EXPLORER\_ORBIT Verbose mode.
- [ **-v** ] option for Verbose mode for all libraries (default is Silent).
- [ **-show** ] displays the inputs of the function and the results.
- Possible values for *satellite\_name*: ERS1, ERS2, ENVISAT, METOP1, METOP2, METOP3, CRY-OSAT, ADM, GOCE, SMOS.

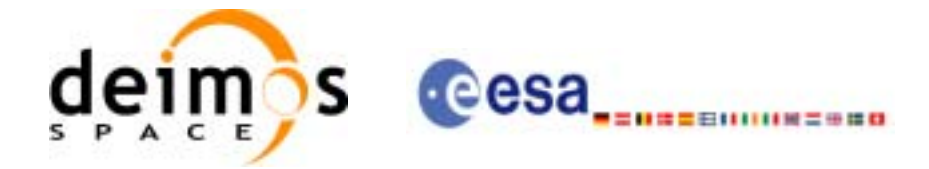

- Possible values for *time\_model*: USER, NONE , IERS\_B\_PREDICTED, IERS\_B\_RESTITUTED, DORIS PRELIMINARY. DORIS\_NAVIGATOR.
- Possible values for *ref\_file\_type*: OSF, POF, DORISNAV, ROF, DORISPREM, DORISPREC.
- Possible values for *time\_ref* and *time\_reference*: UNDEF, TAI, UTC, UT1, GPS.
- Time references need to be initialized only when using OSF as the type of the input reference file. The inputs needed for this issue are provided in the last three lines of parameters. Note that only one set of parameters should be introduced:
	- TAI, GPS, UTC and UT1 input times (as in xl\_time\_ref\_init)
	- A file with time reference data, the time mode, the time reference name and a time range (as in xl\_time\_ref\_init\_file)

#### Example:

**gen\_dnf -sat** CRYOSAT **-tref** UTC **-tstart** 0.99650462962963 **-tstop** 01386574074708 **-osvint** 20 **-reftyp** ROF **-ref** EARTH\_EXPLORER\_FRO\_TO\_DORIS\_2000 **-ctrl** CONTROL\_FILE.xml **-dir** ./gen\_dnf/ **-dnf** doris\_nav\_at\_308 **-tai** 0.000000 **-utc** -4.0509259e-4 **-ut1** -4.1435185185e-4 **-gps** 2.1991e-4 -show

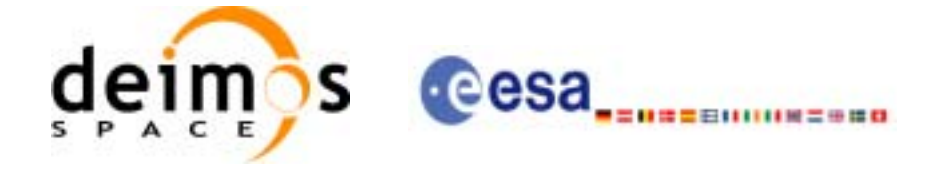

# **8 LIBRARY PRECAUTIONS**

The following precautions shall be taken into account when using EXPLORER\_ORBIT software library:

• When a message like

EXPLORER\_ORBIT >>> ERROR in *xo\_function*: Internal computation error # *n*

or

EXPLORER\_ORBIT >>> WARNING in *xo\_function*: Internal computation warning *# n*

appears, run the program in *verbose* mode for a complete description of warnings and errors, and call for maintenance if necessary.

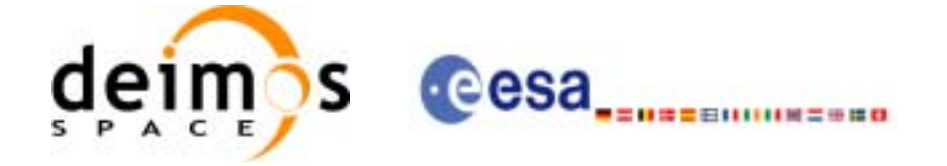

# **9 KNOWN PROBLEMS**

The following precautions shall be taken into account when using the CFI software libraries:

#### *Table 156: Known problems*

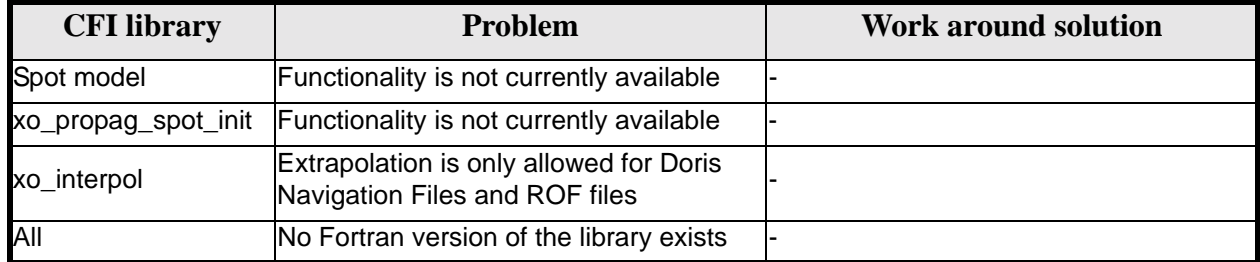